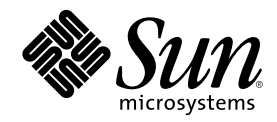

# Writing FCode 3.x Programs

Sun Microsystems, Inc. 901 San Antonio Road Palo Alto, , CA 94303-4900 U.S.A. 650-960-1300

Part Number 806-1379-10 February 2000, Revision A

Copyright Copyright 2000 Sun Microsystems, Inc. 901 San Antonio Road, Palo Alto, California 94303-4900 U.S.A. All rights reserved.

This product or document is protected by copyright and distributed under licenses restricting its use, copying, distribution, and<br>decompilation. No part of this product or document may be reproduced in any form by any mean Sun and its licensors, if any. Third-party software, including font technology, is copyrighted and licensed from Sun suppliers.

Parts of the product may be derived from Berkeley BSD systems, licensed from the University of California. UNIX is a registered trademark in the U.S. and other countries, exclusively licensed through  $X/O$  pen Company. Ltd trademark in the U.S. and other countries, exclusively licensed through X/Open Company, Ltd. For Netscape Communicator following notice applies: (c) Copyright 1995 Netscape Communications Corporation. All rights reserved.

Sun, Sun Microsystems, the Sun logo, AnswerBook2, docs.sun.com, and Solaris are trademarks, registered trademarks, or service marks of Sun Microsystems, Inc. in the U.S. and other countries. All SPARC trademarks are used under license and are trademarks or registered trademarks of SPARC International, Inc. in the U.S. and other countries. Products bearing SPARC trademarks are based upon an

architecture developed by Sun Microsystems, Inc.<br>The OPEN LOOK and Sun™ Graphical User Interface was developed by Sun Microsystems, Inc. for its users and licensees. Sun<br>acknowledges the pioneering efforts of Xerox in res licensees who implement OPEN LOOK GUIs and otherwise comply with Sun's written license agreements.

**RESTRICTED RIGHTS:** Use, duplication, or disclosure by the U.S. Government is subject to restrictions of FAR 52.227-14(g)(2)(6/87) and FAR 52.227-19(6/87), or DFAR 252.227-7015(b)(6/95) and DFAR 227.7202-3(a).

DOCUMENTATION IS PROVIDED "AS IS" AND ALL EXPRESS OR IMPLIED CONDITIONS, REPRESENTATIONS AND WARRANTIES,<br>INCLUDING ANY IMPLIED WARRANTY OF MERCHANTABILITY, FITNESS FOR A PARTICULAR PURPOSE OR NON-INFRINGEMENT, ARE DISCLAIMED, EXCEPT TO THE EXTENT THAT SUCH DISCLAIMERS ARE HELD TO BE LEGALLY INVALID.

Copyright 2000 Sun Microsystems, Inc., 901 San Antonio Road, Palo Alto, Californie 94303 Etats-Unis. Tous droits réservés.

Ce produit ou document est protégé par un copyright et distribué avec des licences qui en restreignent l'utilisation, la copie, la distribution, et la décompilation. Aucune partie de ce produit ou document ne peut être reproduite sous aucune forme, par quelque moyen que ce soit, sans l'autorisation préalable et écrite de Sun et de ses bailleurs de licence, s'il y en a. Le logiciel détenu par des tiers, et qui comprend la technologie relative aux polices de caractères, est protégé par un copyright et licencié par des fournisseurs de Sun.

Des parties de ce produit pourront être dérivées des systèmes Berkeley BSD licenciés par l'Université de Californie. UNIX est une marque déposée aux Etats-Unis et dans d'autres pays et licenciée exclusivement par X/Open Company, Ltd. La notice suivante est applicable à<br>Netscape Communicator™ : (c) Copyright 1995 Netscape Communications Corporation. Tous dr

Sun, Sun Microsystems, le logo Sun, AnswerBook2, docs.sun.com, et Solaris sont des marques de fabrique ou des marques déposées, ou marques de service, de Sun Microsystems, Inc. aux Etats-Unis et dans d'autres pays. Toutes les marques SPARC sont utilisées sous licence et sont des marques de fabrique ou des marques déposées de SPARC International, Inc. aux Etats-Unis et dans d'autres pays. Les produits<br>portant les marques SPARC sont basés sur une architecture développée par Sun Microsyst

L'interface d'utilisation graphique OPEN LOOK et Sun™ a été développée par Sun Microsystems, Inc. pour ses utilisateurs et licenciés.<br>Sun reconnaît les efforts de pionniers de Xerox pour la recherche et le développement d graphique pour l'industrie de l'informatique. Sun détient une licence non exclusive de Xerox sur l'interface d'utilisation graphique Xerox, cette licence couvrant également les licenciés de Sun qui mettent en place l'interface d'utilisation graphique OPEN LOOK et qui en outre se conforment aux licences écrites de Sun.

CETTE PUBLICATION EST FOURNIE "EN L'ETAT" ET AUCUNE GARANTIE, EXPRESSE OU IMPLICITE, N'EST ACCORDEE, Y COMPRIS DES GARANTIES CONCERNANT LA VALEUR MARCHANDE, L'APTITUDE DE LA PUBLICATION A REPONDRE A UNE UTILISATION PARTICULIERE, OU LE FAIT QU'ELLE NE SOIT PAS CONTREFAISANTE DE PRODUIT DE TIERS. CE DENI DE GARANTIE NE S'APPLIQUERAIT PAS, DANS LA MESURE OU IL SERAIT TENU JURIDIQUEMENT NUL ET NON AVENU.

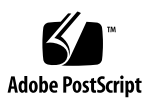

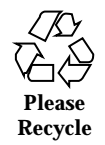

## **Contents**

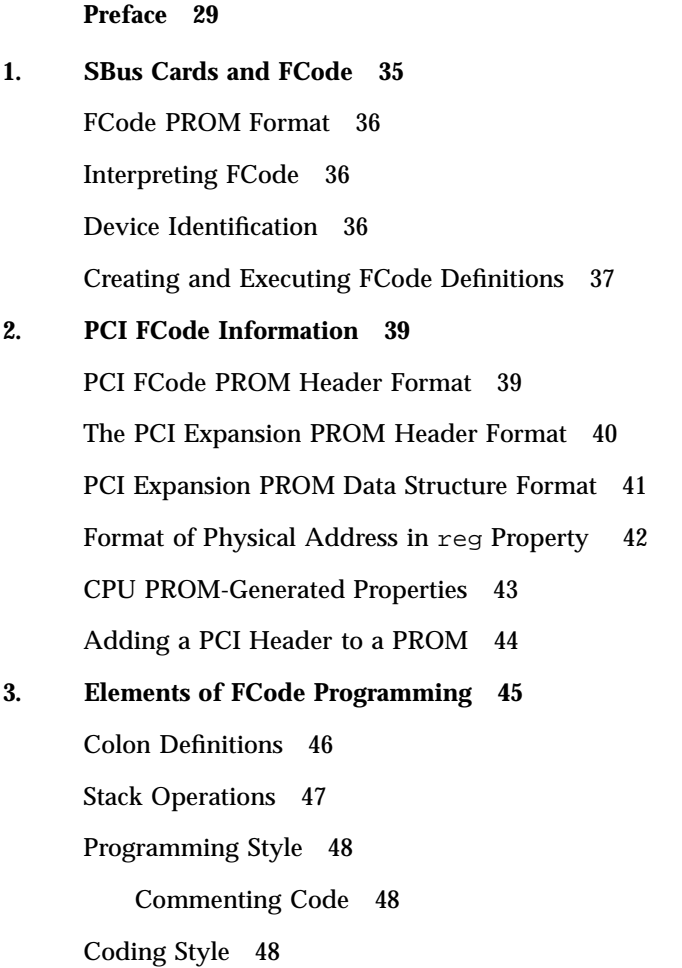

**3**

Definition Length 49 Stack Comments 49 A Minimal FCode Program 52 FCode Classes 53 Primitive FCode Functions 54 System FCode Functions 55 Interface FCode Functions 55 Local FCode Functions 56 **4. Debugging and Testing FCode Programs 57** Packaging PCI FCode 58 System Flags and FCode Debugging 58 FCode Source 59 Tokenizing FCode Source 60 FCode Binary Format 61 Testing FCode Programs on the Target Machine 62 Configuring the Target Machine 62 Setting Appropriate Configuration Parameters 62 Modifying the Expansion Bus Probe Sequence 63 Getting to the Forth Monitor 64 Using the Command Line Editor of the Forth Monitor 64 Using the Forth Monitor to Test FCode Programs 64 Using dload to Load From Ethernet 65 Using dlbin to Load From Serial Port A 66 Using boot to Load From Hard Disk, Diskette, or Ethernet 66 Using dl to Load Forth Over Serial Port A 67 Using the Forth Monitor to Interpret an FCode Program 68 Using the Forth Monitor to Browse a Device Node 70 Using the Forth Monitor to Test a Device Driver 72

Device Node Methods 72 Testing FCode Programs in Source Form 75 Producing an FCode PROM 76 Exercising an Installed FCode PROM 76 Debugging Errors Generated by select-dev 77 **5. Helpful Testing and Debugging Hints 79** Accessing a PCI Device's Configuration Space Registers 79 Base Address Register Setting 80 System Cache Line Size 80 Sun Ultra 30 UPA/PCI-Related Nodes 80 Finding and Using Physical Addresses 81 Controlling PCI Slot Probing on an Ultra 30 UPA/PCI System 83 Using 3.x Tokenizer and 3.x CPU PROMs 84 PCI Device Configuration Register Access 85 Boot Software Roles 85 Enabling Access to a PCI Device's Memory Space Locations 86 Expansion FCode PROM 87 Packaging Error With Ethernet FCode 88

#### **6. Packages 91**

Package Descriptions 92 Package Instances 92 Package Data 96 Static and Instance-Specific Methods 97 Execution Tokens 98 Intra-Package Calling Methods 98 Accessing Other Packages With phandle and ihandle 98 Inter-Package Calling Methods 101 execute-device-method and apply 104

Plug-in Device Drivers 104 Common Package Methods 105 Basic Methods 106 open 106 close 106 Recommended Methods 106 reset 106 selftest 106 Package Data Definitions 107 Instance Arguments and Parameters 109 Package Addresses 110 Package Mappings 111 The nvramrc Facility 111 Modifying Package Properties 112 Standard Support Packages 112 Sun Disk Label Support Package 113 TFTP Booting Support Package 114 Deblocker Support Package 115

#### **7. Properties 117**

Standard FCode Properties 119 Standard Property Names 119 Display Device Properties 120 Network Device Properties 121 Memory Device Properties 121 General Properties for Parent Nodes 121 Properties for PCI Parent Nodes 122 Properties for PCI Child Nodes 123 Detailed Descriptions of Standard Properties 124

#address-cells 124 #size-cells 124 address 124 address-bits 125 alternate-reg 125 assigned-addresses 126 available 127 big-endian-aperture 127 bus-range 127 character-set 127 class-code 128 compatible 128 depth 128 device-id 128 device\_type 129 devsel-speed 130 existing 130 fast-back-to-back 130 has-fcode 130 height 130 interrupts 131 linebytes 132 little-endian-aperture 132 local-mac-address 132 mac-address 133 max-frame-size 133 max-latency 134 min-grant 134

```
model 134
         name 135
         page-size 135
         power-consumption 136
         ranges 137
         reg 141
         revision-id 143
         slot-names 144
         status 144
         translations 145
         vendor-id 145
         width 146
     Manipulating Properties 146
         Property Creation and Modification 146
         Property Values 146
         Property Encoding 146
         Property Retrieval 147
         Property Decoding 148
     Property-Specific FCodes 148
8. Block and Byte Devices 151
     Block Devices 151
     Byte Devices 152
     Required Methods 152
         block-size ( -- block-len ) 152
         load (addr -- size) 153
         max-transfer ( -- max-len ) 153
         read ( addr len -- actual ) 153
         read-blocks ( addr block# #blocks -- #read ) 153
```
seek ( poslow poshigh -- status )for block; seek ( offset file# -- error? )for byte 154 write ( addr len -- actual ) 154 write-blocks ( addr block# #blocks -- #written ) 154 Required Properties 154 Device Driver Examples 155 Simple Block Device Driver 156 Extended Block Device Driver 156 Complete Block and Byte Device Driver 162 **9. Display Devices 173** Required Methods 173 Required Properties 174 Device Driver Examples 174 Extended Display Device Driver 175

Complete Display Device Drive 179

#### **10. Memory-Mapped Buses 185**

Required Methods 185

```
decode-unit ( addr len -- phys.lo … phys.hi ) 186
   dma-alloc ( size -- virt ) 186
   dma-free ( virt size -- ) 186
   dma-map-in ( virt size cacheable? -- devaddr ) 187
   dma-map-out ( virt devaddr size -- ) 187
   dma-sync ( virt devaddr size -- ) 188
   probe-self ( arg-addr arg-len reg-addr reg-len
   fcode-addr fcode-len -- ) 188
   map-in ( phys.lo … phys.hi size -- virt ) 189
   map-out ( virt size -- ) 189
SBus Addressing 190
```
SBus Required Properties 190

#### Device Driver Examples 190

Basic Hierarchical Device Driver 191 Extended Hierarchical Device Driver 193 Complete Hierarchical Device Driver 200

#### **11. Network Devices 215**

#### Required Methods 216

load ( addr -- len ) 216 read ( addr len -- actual ) 216 write ( addr len -- actual ) 217 Required Device Properties 217

Optional Device Properties 217

Device Driver Examples 218

Simple Network Device Example 218

Sample Driver With Test and Debugging Methods 221

Bootable Network Device Driver Example 230

#### **12. Serial Devices 253**

Required Methods 253

 $install-abort$  ( -- )  $253$ read ( addr len -- actual ) 254 remove-abort ( -- ) 254 write ( addr len -- actual ) 254 Required Properties 254 Device Driver Examples 255

Simple Serial FCode Program 255

Extended Serial FCode Program 255

Complete Serial FCode Program 257

#### **13. PCI FCode Driver Example 263**

**14. FCode Dictionary 271**

Special Characters 271

! 271 '' 272 # 273 #> 274 ' 274  $(274)$ (.) 275 \* 275 \*/ 275 + 275 +! 275 , 276 - 276 . 276 ." 276 .( 277 / 277 : 277 ; 278 < 278 <# 278 << 278  $\leq$  279 <> 279 = 279 > 279  $>= 279$ 

>> 279 ? 280 @ 280 [ 280 ["] 280  $\setminus$  281 ] 281 Numerical Characters 281

0 281 0< 282  $0 \leq -282$ 0<> 282 0= 282 0> 282  $0 = 282$ 1 282 1+ 283 1- 283 -1 283 2 283 2! 283 2\* 284 2+ 284 2- 284 2/ 284 2@ 284 3 284 A Words 285

>>a 285 abort 285 abs 285 accept 286 again 286 alarm 286 alias 287 align 287 aligned 287 alloc-mem 288 allot 288 and 288 ascii 288 B Words 289 b(") 289 b(") 289 b(:) 289 b(;) 289 base 290 b(constant) 291 b(create) 291 b(defer) 291 b(do) 291 b(?do) 292 because 292 begin 292 behavior 292 bell 293

b(endcase) 293 b(endof) 293 between 293 b(field) 293 bl 293 blank 294 b(leave) 294 blink-screen 294 b(lit) 295 bljoin 295 b(loop) 295 b(+loop) 295 b(<mark) 295 >body 295 b(of) 296 bounds 296 branch 296 branch 296 b(>resolve) 296 bs 297 b(to) 297 buffer: 297 buffer:) 297 b(value) 297 b(variable) 298 bwjoin 298 bxjoin 298 byte-load 298

C Words 299 c! 299 c, 299 /c 299  $/c^*$  299 c@ 299 ca+ 300 ca1+ 300 \$call-method 300 call-package 300 \$call-parent 301 carret 301 Xcase 302 catch 302 cell+ 304 cells 304 char-height 304 chars 304 char-width 304 child 305 close-package 305 cmove> 305 column# 306 #columns 306 comp 307 compile, 307 [compile] 307 constant 307

control 308 count 308 cpeek 308 cpoke 308 cr 309 (cr 309 create 309 D Words 310 d# 310 d+ 310 d- 311 .d 311 decimal 311 decode-bytes 311 decode-int 312 decode-phys 312 decode-string 312 default-font 313 defer 313 delete-characters 314 delete-lines 315 delete-property 315 depth 316 device-name 316 diagnostic-mode? 316 digit 317 do 317 ?do 318

draw-character 318 draw-logo 318 drop 319 2drop 319 3drop 319 dup 319 2dup 320 3dup 320 ?dup 320 E Words 320 else 320 emit 320 emit-byte 321 encode+ 321 encode-bytes 322 encode-int 322 encode-phys 322 encode-string 322 end0 323 end1 323 endcase 323 endof 323 erase 324 erase-screen 324 eval 324 evaluate 324 execute 325 exit 325

expect 325 external 326 external-token 326 F Words 327 false 327 fb1-blink-screen 327 fb1-delete-characters 327 fb1-draw-character 328 fb1-draw-logo 328 fb1-erase-screen 328 fb1-insert-characters 329 fb1-insert-lines 329 fb1-install 329 fb1-invert-screen 330 fb1-reset-screen 330 fb1-slide-up 331 fb1-toggle-cursor 331 fb8-blink-screen 331 fb8-delete-characters 332 fb8-delete-lines 332 fb8-draw-character 333 fb8-draw-logo 333 fb8-erase-screen 333 fb8-insert-characters 333 fb8-insert-lines 334 fb8-install 334 fb8-invert-screen 335 fb8-reset-screen 335

fb8-toggle-cursor 336 fcode-revision 336 fcode-version1 336 fcode-version2 337 ferror 337 field 338 fill 339 \$find 339 find-method 340 find-package 340 finish-device 341 fload 341 >font 342 fontbytes 342 frame-buffer-adr 342 free-mem 343 free-virtual 344 G Words 344

> get-inherited-property 344 get-msecs 345 get-my-property 345 get-package-property 345 get-token 346

### H Words 346

h# number 346

.h 346

headerless 347

headers 347

here 347 hex 348 hold 348 I Words 348 i 348 if 349 ihandle>phandle 349 insert-characters 350 insert-lines 350 instance 350 inverse? 351 inverse-screen? 351 invert 352 invert-screen 352 is-stack 352 is-install 353 is-remove 353 is-selftest 354 (is-user-word) 355 J - L Words 355 j 355 key 356 key? 356 l! 356 l, 357

- l@ 357 /l 357
- $/$ l\* 357
- **20** Writing FCode 3.x Programs ♦ February 2000, Revision A

 $< l@ 357$ la+ 358 la1+ 358 lbflip 358 lbflips 358 lbsplit 358 lcc 358 leave 359 ?leave 359 left-parse-string 359 line# 360 #line 360 linefeed 361 #lines 361 loop 361 +loop 362 lpeek 362 lpoke 362 lshift 363 lwflip 363 lwflips 363 lwsplit 363 lxjoin 363 M Words 364 mac-address 364 map-low 364 mask 364 max 365

memory-test-suite 365 min 365 mod 366 \*/mod 366 /mod 366 model 366 move 367 ms 367 my-address 367 my-args 368 my-parent 368 my-self 369 my-space 369 my-unit 369 N Words 370 /n 370  $/n^*$  370 na+ 370 na1+ 370 name 370 named-token 371 negate 371 new-device 371 new-token 371 next-property 372 nip 372 noop 372 not 372

\$number 372 O Words 373 of 373 off 373 offset16 373 on 374 open-package 374 \$open-package 374 or 375 #out 375 over 375 2over 375 P Words 375 pack 375 parse-2int 376 peer 376 pick 377 property 377 R Words 378 r> 378 r@ 378 .r 379 >r 379 rb! 380 rb@ 380 reg 380 repeat 381 reset-screen 381

rl! 382 rl@ 382 roll 382 rot 383 -rot 383 2rot 383 rshift 383 rw! 383 rw@ 384 rx@ 384 rx! 384 S Words 385 s" 385 s. 385 #s 385 .s 385 sbus-intr>cpu 386 screen-height 386 screen-width 386 set-args 387 set-font 387 set-token 388 sign 388 space 388 spaces 388 span 388 start0 389 start1 389

start2 389 start4 390 state 390 struct 390 suspend-fcode 390 swap 391 2swap 391 T Words 391 then 391 throw 392 to 392 toggle-cursor 392 tokenizer[ 393 ]tokenizer 393 true 394 tuck 394 type 394 U Words 394 u# 394 u#> 395 u#s 395 u. 395 u< 395 u<= 395 u> 396 u>= 396 (u.) 396 u2/ 396

um\* 397 um/mod 397 u/mod 397 unloop 397 until 398 upc 398 u.r 398 user-abort 399 V Words 399 value 399 variable 400 version1 400 versionx? 400 W Words 401 w! 401 w, 401 w@ 402 /w 402  $\sqrt{w^*}$  402  $<\!\!w^@$  402 wa+ 402 wa1+ 403 wbflip 403 wbflips 403 wbsplit 403 while 403 window-left 404 window-top 404

within 405 wljoin 405 wpeek 405 wpoke 405 wxjoin 406 X Words 406 x, 406 x@ 406 x! 406  $\overline{X}$  406 xa+ 406 xa1+ 407 xbflip 407 xbflips 407 xbsplit 407 xlflip 407 xlflips 407 xlsplit 408 xor 408 xwflip 408 xwflips 408 xwsplit 408

#### **A. FCode Reference 409**

FCodes by Function 409 FCodes by Byte Value 448 FCodes by Name 474

### **B. FCode Memory Allocation 501**

**C. Forth Coding Style 503**

Typographic Conventions 503 Use of Spaces 504 if…then…else 505 do…loop 505 begin…while…repeat 506 begin…until…again 506 Block Comments 507 Stack Comments 507 Return Stack Comments 508 Numbers 508 **D. Differences Between FCode 2.x and FCode 3.x 509**

**Index 517**

### Preface

This manual, *Writing FCode 3.x Programs* (806-1379), describes how to write, debug, and test FCode programs for SPARC-based systems and PCI or SBus interface card devices. It replaces all previous manuals describing how to write FCode programs. IEEE Standard 1275-1994 is based on the Sun<sup>M</sup> OpenBoot<sup>M</sup> 2.x implementation. OpenBoot 3.x from Sun is compliant with IEEE Standard 1275.

Throughout this book, the reference to FCode PROM might refer to any type of ROM device (ROM, PROM, FlashPROM, etc.).

### Who Should Use This Book

This manual is written for designers of PCI and SBus interface cards and other devices that use the FCode programming language. It is written for those designers who have some familiarity with PCI or SBus card design requirements and Forth programming. The sample code in this book is provided as is without any warranty.

The material in this manual is for developers of FCode applications for PCI or SBus peripherals on OpenBoot 3.x. With proper programming precautions, these applications should run on OpenBoot 3.x and earlier versions. By following the IEEE 1275 standard, the same FCode application can also run on non-SPARC systems which are IEEE 1275-compliant. The FCode language is defined by *IEEE Standard 1275-1994 Standard for Boot Firmware*.

This manual is written for designers who have read and understood the corresponding SBus or PCI specifications and SBus or PCI binding to *IEEE Standard 1275-1994 1.*2.

**29**

### How This Book Is Organized

- Chapter 1, introduces the basic relationships between FCode device drivers and the hardware that they control.
- Chapter 2, basic information for developers writing FCode for use with PCI.
- Chapter 3, introduces the basic elements of FCode, stack notation, and programming style.
- Chapter 4, describes the process of producing FCode programs, from source files to testing working programs.
- Chapter 5, is information to consider when you are designing FCode code for PCI.
- Chapter 6, describes the basic units of FCode program function.
- Chapter 7, describes properties, which define how an FCode device driver program recognizes the hardware that it controls.
- Chapter 8, describes the required methods for nonvolatile and sequential-access mass storage devices.
- Chapter 9, describes writing FCode programs for display devices.
- Chapter 10, describes addressing and required properties for memory-mapped buses.
- Chapter 11, describes how to implement network device drivers.
- Chapter 12, describes programming requirements for serial devices, and gives examples of serial device drivers.
- Chapter 13, shows a PCI FCode driver which is an example of a way of dealing with PCI-related registers in FCode.
- Chapter 14, describes currently-defined FCode words and their functions and use, with brief programming examples.
- Appendix A, lists all currently-defined FCode words according to functional group, name, and byte value.
- Appendix B, describes guidelines for memory allocation and de-allocation in FCode.
- Appendix C, contains an OpenBoot coding guideline.
- Appendix D, discusses the FCodes and macros that have changed between FCode 2.x and FCode 3.x.

# Typographic Conventions

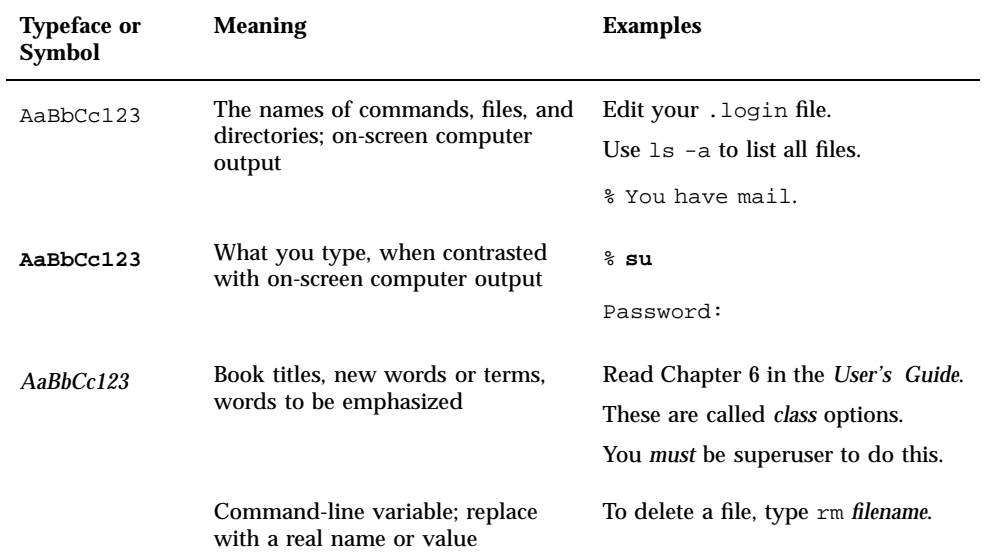

# Shell Prompts

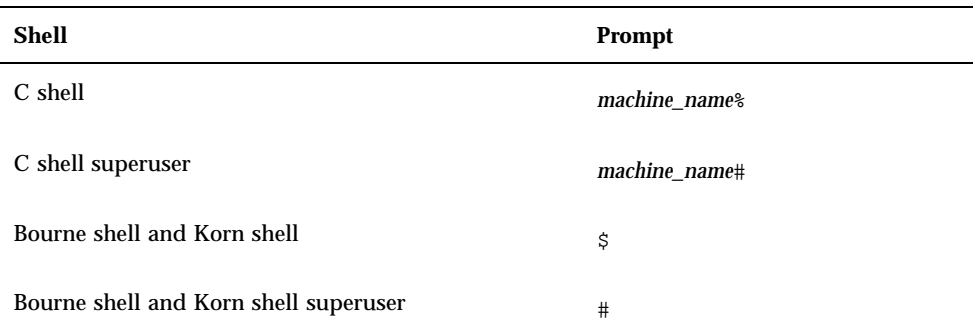

Preface **31**

### Related Documentation

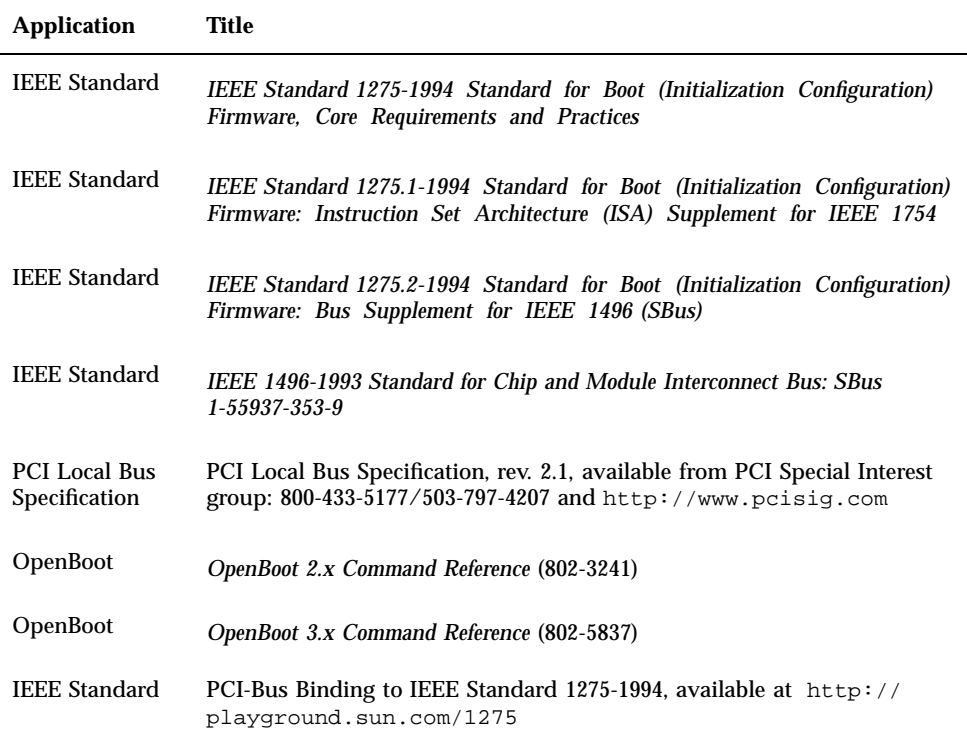

# Forth and Forth Programming

For further information about Forth and Forth programming:

- *Mastering Forth,* Anita Anderson and Martin Tracy, Brady Communications Co., Inc., 1989
- ANSI Forth X3J14
- *Forth: A Text and Reference*, Mahlon G. Kelly and Nicholas Spies. Prentice-Hall, 1986
- *Starting Forth*, Leo Brody. Forth, Inc., second edition, 1987
- *Forth: The New Model*, Jack Woehr. M & T Books, 1992
- Forth Interest Group http://forth.org/fig.html

**<sup>32</sup>** Writing FCode 3.x Programs ♦ February 2000, Revision A

### Ordering Sun Documentation

Fatbrain.com, an Internet professional bookstore, stocks select product documentation from Sun Microsystems, Inc.

For a list of documents and how to order them, visit the Sun Documentation Center on Fatbrain.com at:

http://www1.fatbrain.com/documentation/sun

### Accessing Sun Documentation Online

The docs.sun.com<sup>SM</sup> web site enables you to access Sun technical documentation on the Web. You can browse the docs.sun.com archive or search for a specific book title or subject at:

http://docs.sun.com

## Sun Welcomes Your Comments

We are interested in improving our documentation and welcome your comments and suggestions. You can email your comments to us at:

docfeedback@sun.com

Please include the part number (806-1379-10) of your document in the subject line of your email.

Preface **33**

### SBus Cards and FCode

Each SBus card must have a PROM whose contents identify the device and its characteristics.

The SBus card's PROM may also include an optional software driver that lets you use the card as a boot device or a display device during booting.

In addition to designing hardware, the process of developing SBus devices may include writing, testing, and installing FCode drivers for the device. These drivers, if present, perform three functions:

- Exercising the device during development, and verifying its functionality
- **Providing the necessary driver to be used by the system boot PROM during** power-up
- **Providing device configuration information**

In practice, these functions overlap substantially. The same code needed by the system boot PROM usually serves to significantly test the device as well, although additional code may be desired to fully verify proper behavior of the device. The PROM code is used before and during the boot sequence. After the boot sequence finishes, and while not using the OpenBoot FORTH Monitor, most SBus device use is through Solaris™ drivers.

SBus device PROMs must be written in the FCode programming language, which is similar to ANS Forth. FCode is described in more detail in Chapter 3.

This chapter includes the following sections:

- "FCode PROM Format" on page 36
- "Interpreting FCode" on page 36
- "Device Identification" on page 36
- "Creating and Executing FCode Definitions" on page 37

**35**

### FCode PROM Format

An FCode PROM begins at address 0 in the SBus card's physical address space. Its size can range from 30 bytes up to 32Kbytes. Typical sizes are 60 bytes (for a simple card that identifies itself but does not need a driver) and 5 to 15Kbytes (for a card with a boot driver). It is good practice to make FCode boot drivers as short as is practical.

An FCode PROM must be organized as follows:

- Header (8 bytes: consisting of magic number, version number, length, checksum)
- Body (FCode program; 0 or more bytes)
- End Token (either End0, a zero byte, or End1, an alternative all 1s byte)

### Interpreting FCode

For each SBus slot, the FCode program is interpreted during boot as follows:

- **Location 0 of the SBus PROM is read with an 8-bit or 32-bit access. If there is no** response (as when there is no card in that slot), the slot is subsequently ignored.
- If the high-order byte of the value returned from the first access is not the FCode magic number 0xfd or 0xf1, the slot is subsequently ignored.
- If the high-order byte is  $0 \times f d$  or  $0 \times f 1$ , the PROM is assumed to contain a valid FCode program. The FCode is then interpreted by starting at location 0 and reading one byte at a time, executing a procedure associated with each FCode value.
- Interpretation ceases when the FCode  $0 \times 00$  or  $0 \times f f$  (End0 or End1) is encountered.

### Device Identification

An FCode PROM must identify its device. This identification must include, at a minimum, the device name used to link the device to its Solaris driver. Identification information may include additional characteristics of the device for the benefit of the operating system and the CPU boot PROM.

In most systems, the CPU's FCode interpreter will store each device's identification information in a *device tree* that has a node for each device. Each *device node* has a
*property list* that identifies and describes the device. The property list is created as a result of interpreting the program in the FCode PROM.

Each property must have a name and a value. The name is a string and the value is an array of bytes, which may encode strings, numbers, and various other data types.

See Chapter 7 for more information.

## Creating and Executing FCode Definitions

Many FCode programs create executable routines, called *colon definitions* (or *methods*) that typically read from and write to device locations to control device functions. These definitions are also stored in the device tree node for that device.

Once defined, these routines may typically be executed under any of the following circumstances:

- Interactively at the OpenBoot ok prompt
- By the OpenBoot system (for using this boot or display system during system startup)
- Automatically during FCode interpretation (for power-on initialization or other purposes)

SBus Cards and FCode **37**

## PCI FCode Information

This chapter contains basic information for developers writing FCode for use with PCI. It includes the following sections:

- "PCI FCode PROM Header Format" on page 39
- **The PCI Expansion PROM Header Format" on page 40**
- "PCI Expansion PROM Data Structure Format" on page 41
- "Format of Physical Address in reg Property " on page 42
- "CPU PROM-Generated Properties" on page 43
- "Adding a PCI Header to a PROM" on page 44

# PCI FCode PROM Header Format

The PCI FCode PROM header format is as follows:

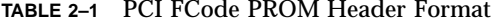

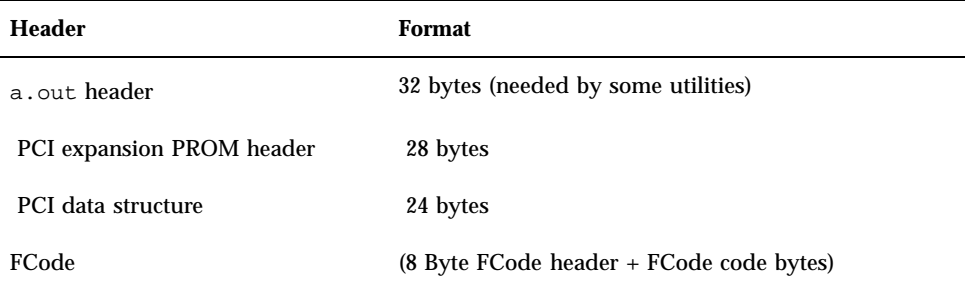

**39**

The a.out header is required in order to download an FCode image using dload or boot on a Solaris  $\sum_{m=1}^{\infty} 1 \cdot x$  (SunOS<sup>TM</sup> 4.x) system if, for instance, during test/ development of your FCode driver, you don't want to use a physical PROM.

If you use dload or boot to put your FCode image on a system with a Solaris 2.x operating environment, you must replace the a.out header with an ELF header.

The fakeboot utility can add either an a.out or an ELF header based on parameters that you pass to fakeboot.

# The PCI Expansion PROM Header Format

The PCI expansion PROM header format (28 bytes) is as follows:

| <b>Byte Offset</b> | Value<br>(hexidecimal) | <b>Description</b>                                                                                                    |
|--------------------|------------------------|----------------------------------------------------------------------------------------------------|
| 00                 | 55(h)                  | PROM signature byte one                                                                                                    |
| 01                 | aa(h)                  | PROM signature byte two                                                                                                    |
| $02 - 03$          | 3400(h)                | SPARC reserved value                                                                                                    |
| $04-17$            | 0000                   | Reserved for processor<br>architecture-unique data                                                                          |
| 18-19              | 1c <sub>00</sub>       | Pointer to PCI data structure<br>(assuming PCI data<br>immediately after PCI expansion<br>structure follows<br>PROM header) |
| 1A-1B              | 0000                   | Pad bytes                                                                                                    |

**TABLE 2–2** PCI Expansion PROM Header Format

# PCI Expansion PROM Data Structure Format

The PCI expansion PROM data structure format (24 bytes) is as follows:

| <b>Byte Offset</b> | Description/(Hex. value)            |
|--------------------|-------------------------------------|
| $00 - 03$          | Signature: P C I R (50 43 49 52)    |
| $04 - 05$          | Vendor ID                           |
| $06 - 07$          | Device ID                           |
| 08-09              | Pointer to vital product data       |
| $0A-0B$            | PCI data structure length (18 00)   |
| 0 <sup>C</sup>     | PCI data structure revision         |
| 0 <sub>D</sub>     | Programming interface code          |
| 0E                 | Subclass code                       |
| 0F                 | Class code                          |
| $10 - 11$          | Image length in 512 bytes           |
| $12 - 13$          | Revision level of code/data         |
| 14                 | Code type (01)                      |
| 15                 | Indicator byte. For last image (80) |
| $16-17$            | Reserved (00 00)                    |

**TABLE 2–3** PCI Expansion PROM Data Structure Format

The following is a dump of initial bytes in a PCI FCode PROM with an a.out header in the first 32 bytes.

PCI FCode Information **41**

#### **TABLE 2–4** PCI FCode PROM Dump

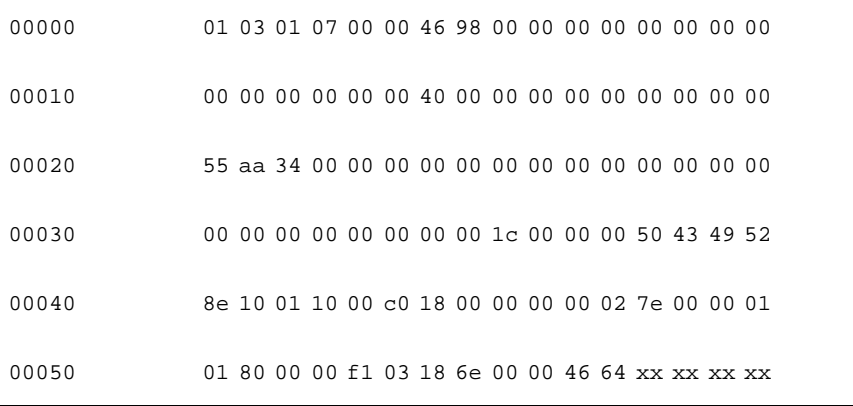

For the PROM above, the vendor ID is 0x108e, the device ID is 0x1001, the pointer to Vital Product Data is 0xc000, the class code is 0x02, the subclass code is 0, the programming interface code is 0, the image length (in 512 bytes) is 0x7e, the FCode length is 0x4664 bytes, and the xx are FCode data.

## Format of Physical Address in reg Property

For PCI, the "reg" property value has five 32-bit numbers: phys.hi, phys.mid, phys.lo, size.hi, and size.lo. The size.hi and size.lo are values for a register size of which the address and type are defined by phys.hi, phys.mid, and phys.low.

The format of the physical address in the reg property is as follows:

**TABLE 2–5** Format of Physical Address in reg Property

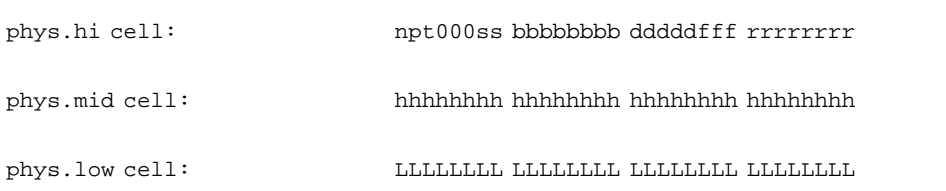

where

- n is 0 if the address is relocatable; 1 otherwise.
- $\Box$  p is 1 if the addressable region is prefetchable; 0 otherwise.
- $\blacksquare$  t is 1 if the address is aliased (for non-relocatable I/O), below 1 Mbyte (for memory), or below 64 Kbytes (for relocatable I/O).
- ss=00 ==> configuration space
- $\Box$  ss=01 = = > I/O space
- $ss=10 ==$  32-bit memory space
- $\equiv$  ss=11 = = > 64-bit memory space
- bbbbbbbb is an 8-bit bus number (assigned by the CPU PROM at probe time).
- ddddd is a 5-bit device number.
- fff is a 3-bit function number.
- **rrrrrrrr** is an 8-bit register number.
- hh..hh is a 32-bit unsigned number, most significant bits.
- LL..LL is a 32-bit unsigned number, least significant bits.

# CPU PROM-Generated Properties

This section describes the properties created by the motherboard CPU PROM from the information in the configuration space registers of the PCI device.

The CPU PROM normally generates the following properties in a PCI device node:

- vendor-id
- device-id
- revision-id
- class-code

It also generates devsel-speed from the information in the configuration space registers. The interrupts property is present if the Interrupt Pin register is nonzero. The following properties are present only if the corresponding capability is available from the device or if the corresponding value was nonzero as indicated in the configuration space registers:

- 66mhz-capable
- udf-supported
- cache-line-size
- fast-back-to-back

PCI FCode Information **43**

- subsystem-id
- subsystem-vendor-id

The min-grant and max-latency properties are created unless the header type is 01. The CPU PROM also creates the assigned-addresses property, with entries for each address base register for which an address is assigned.

# Adding a PCI Header to a PROM

You can see an example in test-pci.fth or add a PCI header using the following example:

tokenizer[ \ to add vendor id, device id and class code h# 108e h# 1001 h# 020000 pci-header \ to add vital product data h# c000 pci-vpd-offset \ to add pci-code-revision h# 1234 pci-code-revision ]tokenizer fcode-version3 ----- ----- ---- end0

## Elements of FCode Programming

FCode is a computer programming language defined by *IEEE Standard 1275-1994 Standard for Boot Firmware*. FCode is semantically similar to ANS Forth, but is encoded as a sequence of binary byte codes representing a defined set of Forth definitions.

FCode has these characteristics:

- The source format is machine and system independent.
- The binary format (FCode) is machine, system, and position independent.
- The binary format is compact.
- The binary format can be interpreted easily and efficiently.
- **Programs are easy to develop and debug.**
- The source format can easily be translated to binary format.
- The binary format can be translated back to source format.

Forth commands are called *words*, and are roughly analogous to procedures in other languages. Unlike other languages, such as C, which have operators, syntactic characters, and procedures, in Forth every word is a procedure.

A Forth word is named by a sequence of between one and 31 printable characters. A Forth program is written as a sequence of Forth word names separated by one or more white space characters (such as spaces, tabs, or line terminators). Forth uses a left-to-right reverse Polish notation, like some scientific calculators. The basic structure of Forth is: do this, now do that, now do something else, and so on.

New Forth words are defined as sequences of previously existing words. Subsequently, new words may be used to create still more words.

FCode is a byte-coded translation of a Forth program. Translating Forth source code to FCode involves replacing the Forth word names (stored as text strings) with their equivalent FCode numbers. The tokenized FCode takes up less space in PROM than the text form of the Forth program from which it was derived, and can be interpreted more easily and rapidly than the text form.

**45**

For purposes of this manual, the term FCode indicates both binary-coded FCode and the Forth programs written as ASCII text files for later conversion to binary-coded FCode.

Except where a distinction between the two forms is explicitly stated, the use of FCode in this manual can be assumed to apply equally to both FCode and Forth.

This chapter includes the following sections:

- "Colon Definitions" on page 46
- **Example 13 Stack Operations**" on page 47
- **Programming Style"** on page 48
- "Coding Style" on page 48
- "A Minimal FCode Program" on page 52
- "FCode Classes" on page 53
- **FRIMIT PRIMIT PRIMITE:** "Primitive FCode Functions" on page 54
- "System FCode Functions" on page 55
- "Interface FCode Functions" on page 55
- "Local FCode Functions" on page 56

### Colon Definitions

Three concepts are critical to understanding FCode (or Forth):

- A *colon definition* creates a new word with the same behavior as a sequence of existing words. A colon definition begins with a colon and ends with a semicolon.
- Once a new word has been created, it is immediately available, either for direct execution or for use in future colon definitions.
- Most parameter passing is done through a pushdown, last-in, first-out *stack*.

Normally, the action associated with an FCode function is performed when the FCode function is encountered. This is called *interpret state*. However, the state may switch between interpret state and *compile state*.

In interpret state, FCode functions are executed as they are encountered. Interpret state operates until encountering a ":". The word ":" does the following:

- Allocates an FCode number and associates it with the name immediately following the colon
- Switches to compile state

In compile state, FCodes are saved for later execution, rather than being executed immediately. The sequence thus compiled is installed in the action table as a new word, and can be used later in the same way as if it were a built-in word.

Compile state continues until a ";" is read. The word ";" does the following:

- Compiles an end-of-procedure FCode word
- Switches to interpret state

After compilation, the newly-assigned FCode word can be either interpreted or compiled as part of yet another new word.

If you define a new word having the same spelling as an existing word, the new definition supersedes the older one(s), but only for subsequent usages of that word.

Here's an example of a colon definition for a new FCode word dac!

: dac! ( data offset -- ) dac + rl! ;

### Stack Operations

Each FCode word is specified by its effect on the stack and any side effects, such as accessing memory. Many FCode words affect the stack, by removing arguments from it, performing some operation, and putting the result(s) back on the stack.

A *stack comment*, included in the colon definition, describes the effect on the stack of the execution of an FCode word.

In the previous example, the stack comment, beginning with "( "and ending with ")", shows that dac! takes two parameters from the stack, and doesn't replace them with anything when it's done.

Stack comments can be put anywhere in a colon definition. They should be included wherever their use will enhance the clarity of the definition.

The rightmost argument is on top of the stack, with any preceding arguments "under it." In other words, arguments are pushed onto the stack in left to right order, leaving the most recent argument (the rightmost one in the stack diagram) on the top.

In a stack diagram, parameters shown to the left of the double dashes are expected to be on the stack prior to the execution of the word. Parameters shown to the right of the double dashes are those which are left on the stack after execution of the word. Stack comments use the same convention but detail changes to the stack during execution of the word.

Stack comments and stack diagrams are essentially the same thing. Stack diagrams show the net effect to the stack of any Forth word. Stack comments are embedded in the definition of a word and are used to convey intermediate stack results or changes.

Elements of FCode Programming **47**

A series of words that describe the behavior of dac! follow the stack comment in the preceding example. Executing dac! is the same as executing the list of words in its colon definition.

Note that FCode words are separated by spaces, tabs, or newlines, so in the previous example, "( data" is *not* the same as "(data". Any visible character is part of a word and not a separator.

## Programming Style

Some people have described Forth as a write-only language. While it sometimes ends up that way due to poorly-written or uncommented code, it *is* possible to write Forth (and FCode) programs that can be easily read and understood. Well-written Forth programs will meet these criteria. See Appendix C for detailed information about the style used in the existing OpenBoot FCode source base.

Although case is not significant, by convention FCode is written in lowercase.

#### Commenting Code

Comment code extravagantly, then consider adding more comments. The comments will help with maintenance of the code, and don't add to the final size of the resulting FCode PROM.

Adopt the useful convention of using "( )"for stack comments and "\" for other descriptive text and comments.

In comments, describe the purpose of the Forth words, any interface assumptions and requirements, and unusual aspects of the algorithm you used. Try to avoid simply translating low-level details of the code into English. Comments like, "increment the variable" are rarely helpful.

# Coding Style

By studying the examples in this book, you can note the indentation and phrasing style that is widely used in OpenBoot source code. Adoption of this style will allow your Forth code to be read more easily by the many programmers who are accustomed to the style.

#### Definition Length

Keep word definitions short. If your definition exceeds half a page, it should be rewritten as two or more smaller definitions. This will help to make each definition more readable. Readable code is easier to maintain.

A good size for a word definition is one or two lines of code. Keeping definitions short and limited in functionality improves readability, speeds debugging and increases the likelihood that the word will be reusable. Remember, reuse of Forth words is a principal contributor to compact PROM images.

#### Stack Comments

Always include stack comments in word definitions. It can be useful to compare intended function with what the code really does. The following is an example of a word definition with acceptable style.

```
\ xyz-map establishes a virtual-to-physical mapping for each of the
\ useful addressable regions on the board
0 value status-register
: xyz-map ( -- )
\ Base-address Size create-mapping then save virtual address
  my-address 4 map-low ( virtaddr )
  to status-register ( )
  my-address 10.0000 d+ frame-buf-size map-low ( virtaddr )
  to frame-buffer-adr ( )
;
```
Note the stack diagram following the word xyz-map, and the use of stack comments in the word's definition code.

Stack diagrams are generally written using descriptive parameter names to clarify correct usage. See the table below for stack parameter abbreviations used in this manual.

Elements of FCode Programming **49**

**TABLE 3–1** Stack Parameter Abbreviations

| <b>Notation</b>              | <b>Description</b>                                                                                                    |  |
|------------------------------|----------------------------------------------------------------------------------------------------|--|
|                              | Alternate stack results shown with space, for example (input -- addr<br>len false   result true).                         |  |
|                              | Alternate stack items shown without space, for example (input $-$ addr<br>len(0 result).                                  |  |
| $???$ or $?$                 | Unknown stack item(s)                                                                                                    |  |
|                              | Unknown stack item(s). If used on both sides of a stack comment, means<br>the same stack items are present on both sides. |  |
| $\langle$ > $\langle$ space> | Space delimiter. Leading spaces are ignored.                                                                              |  |
| a-addr                       | Variable-aligned address                                                                                                  |  |
| addr                         | Memory address (generally a virtual address)                                                                              |  |
| addr len                     | Address and length for memory region                                                                                      |  |
| byte bxxx                    | 8-bit value (low order byte in a 32-bit word)                                                                             |  |
| char                         | 7-bit value (low order byte), high bit unspecified                                                                        |  |
| cnt or len or<br>size        | Count or length                                                                                                    |  |
| $d$ <i>xxx</i>               | Double (extended-precision) numbers. Two stack items, hi quadlet on top<br>of stack                                       |  |
| <eol></eol>                  | End-of-line delimiter                                                                                                    |  |
| false                        | 0 (false flag)                                                                                                    |  |
| ihandle                      | Pointer for an instance of a package                                                                                      |  |
| n or n1 or n2<br>or n3 nxxx  | Normal signed values (32-bit)                                                                                             |  |
| nu or nu1                    | Signed or unsigned values (32-bit)                                                                                        |  |

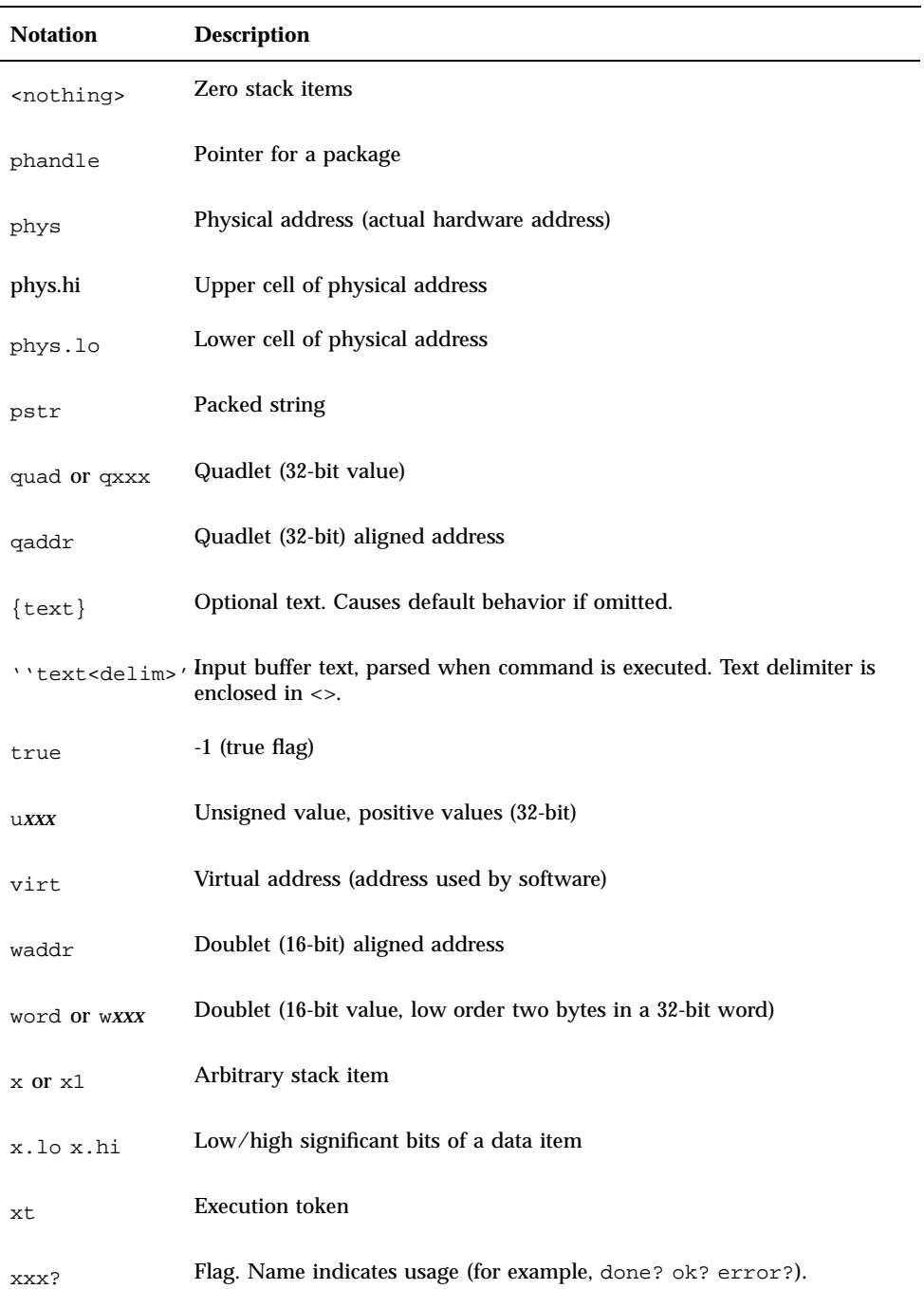

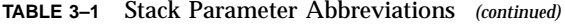

Elements of FCode Programming **51**

**TABLE 3–1** Stack Parameter Abbreviations *(continued)*

| <b>Notation</b>            | <b>Description</b>                                 |
|----------------------------|----------------------------------------------------|
| xyz-str<br>xyz-len         | Address and length for unpacked string             |
| xyz-sys                    | Control-flow stack items, implementation-dependent |
| $(C: --)$                  | Compilation stack diagram                          |
| $(- - )$ or $(E:$<br>$---$ | <b>Execution stack diagram</b>                     |
| $(R: --)$                  | Return stack diagram                               |

## A Minimal FCode Program

If a peripheral bus card is not needed during the boot process, a minimal FCode program that merely declares the name of the device and the location and size of on-board registers will often suffice.

An example of a minimal program for an SBus device is:

```
fcode-version1
" SUNW,bison" encode-string " name" property
my-address h# 20.0000 + my-space encode-phys
h# 100 encode-int encode+
" reg" property
```
end0

Note the following about this SBus example:

- my-address and my-space each leave only a single number on the stack representing the phys.lo phys.hi address representation of an SBus node. (The value of #address-cells is 2 for SBus which is reflected by this format.)
- An offset of 0x200000 is being added to the value returned by my-address.
- **52** Writing FCode 3.x Programs ♦ February 2000, Revision A

The *size* argument of reg is a single number (since #size-cells is 1 for SBus) reflecting the SBus 32-bit address space.

The example program above creates a name property that will be used to identify the device whose value is "SUNW,bison". Begin the name attribute's value with an identification of your company. The preferred form of this identification is an *organizationally unique identifier* (OUI), a sequence of six uppercase hexadecimal digits assigned by the IEEE Registration Authority Committee. OUIs are guaranteed to be unique worldwide. (For more information about obtaining an OUI, please see the glossary entry for name in *IEEE Standard 1275-1994 Standard for Boot Firmware*.)

As an alternative to the OUI, you may use a sequence of from one to five uppercase letters representing the stock symbol of your company on any stock exchange whose symbols do not conflict with the symbols of the New York Stock Exchange and the NASDAQ Exchange. All stock exchanges in the United States satisfy this requirement. If a non-U.S. company's stock is traded on U.S. stock exchanges by "depository equivalents," those symbols also satisfy this requirement.

The preceding SBus example program can also be written using the following shorthand form. The FCode program generated will be equivalent to the minimal SBus program given above.

```
fcode-version1
" SUNW,bison" name
my-address h# 20.0000 + my-space h# 100 reg
end0
```
# FCode Classes

There are four general classes of FCode source words:

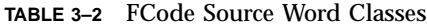

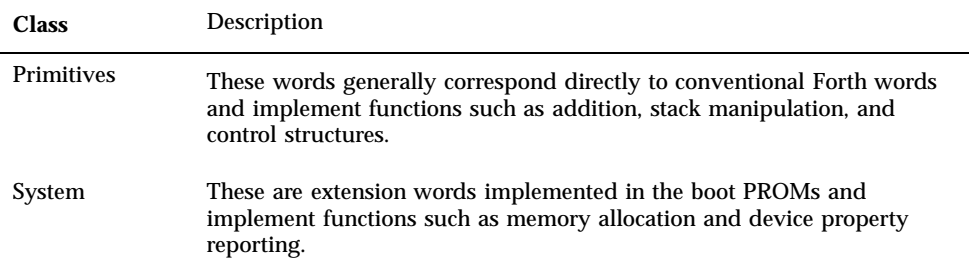

Elements of FCode Programming **53**

**TABLE 3–2** FCode Source Word Classes *(continued)*

| <b>Class</b>     | <b>Description</b>                                                                                                    |
|------------------|----------------------------------------------------------------------------------------------------|
| <b>Interface</b> | These are specific to particular types of devices and implement functions<br>such as draw-character for a display device. |
| Local            | These are private words, implemented and used only by the device that<br>created the definition.                          |

Each FCode primitive is represented in a peripheral card's PROM as a single byte. Other FCodes are represented in the PROM as two consecutive bytes. The first byte, a value from 1 to 0x0f, may be thought of as an escape code.

One-byte FCode numbers range in value from  $0x10$  to  $0xfe$ . Two-byte FCode numbers begin with a byte in the range  $0 \times 01$  to  $0 \times 0f$  and end with a byte in the range 0x00 to 0xff. The single-byte values 0x00 and 0xff signify "end of program" (either value will do; conventionally, 0x00 is used).

Currently-defined FCodes are listed in functional groups, in alphabetic order by name, and in numeric order by FCode value in Appendix A.

### Primitive FCode Functions

There are more than 300 primitive FCode functions, most of which exactly parallel ANS Forth words, divided into three groups:

- FCode words that generate a single FCode byte
- tokenizer macros
- **tokenizer directives**

Primitive FCode functions that have an exact parallel with standard ANS Forth words are given the same name as the equivalent ANS Forth word. Chapter 14, contains further descriptions of primitive FCodes.

There are about another 70 *tokenizer macros*, most of which also have direct ANS Forth equivalents. These are convenient source code words translated by the tokenizer into short sequences of FCode primitives.

*Tokenizer directives* are words that generate no FCodes, but are used to control the interpretation process. Tokenizer directives include the following words:

- decimal, hex, and octal
- $\blacksquare$  d#, h#, and  $\circ$ #
- **54** Writing FCode 3.x Programs ♦ February 2000, Revision A
- **n** headers and headerless
- $\setminus$  and (
- $\blacksquare$ . (
- alias

# System FCode Functions

System FCode functions are used by all classes of FCode drivers for various system-related functions. System FCode functions can be either *service* words or *configuration* words.

- Service words are available to the device's FCode driver when needed for functions such as memory mapping or diagnostic routines.
- Configuration words are included in the driver to document characteristics of the driver itself. These *properties* are made available for use by the operating system.

### Interface FCode Functions

Interface FCode functions are standard routines used by the workstation's CPU to perform the functions of the peripheral card's device. Different classes of devices will each use only the appropriate set of interface FCodes.

For example, in order to display a character on the screen, OpenBoot calls the interface FCode draw-character. Previously, the FCode driver for the device controlling that screen must have assigned a device-specific implementation to draw-character. It does this as follows:

```
: my-draw ( char -- ) \ "local" word to draw a character.
           … \ Definition contents.
; \qquad \qquad \setminus end of my-draw definition.
: my-install ( -- ) \setminus local word to install all interfaces.
    …
    ["] my-draw to draw-character
    …
;
```
When my-install executes, draw-character is assigned the behavior of my-draw.

Elements of FCode Programming **55**

# Local FCode Functions

Local FCode functions are assigned to words defined in the body of an FCode program. There are over 2000 FCode byte values allocated for local FCode functions. The byte values are meaningful only in the context of a particular driver. Different drivers reuse the same set of byte values.

# Debugging and Testing FCode Programs

This chapter covers the following topics:

- "Packaging PCI FCode" on page 58
- "System Flags and FCode Debugging" on page 58
- "FCode Source" on page 59
- **Tokenizing FCode Source" on page 60**
- "FCode Binary Format" on page 61
- "Testing FCode Programs on the Target Machine" on page 62
- "Configuring the Target Machine" on page 62
- "Using the Command Line Editor of the Forth Monitor" on page 64
- "Using the Forth Monitor to Test FCode Programs" on page 64
- "Using dl to Load Forth Over Serial Port A" on page 67
- **Using the Forth Monitor to Interpret an FCode Program**" on page 68
- "Using the Forth Monitor to Browse a Device Node" on page 70
- "Using the Forth Monitor to Test a Device Driver" on page 72
- **EXECUTE:** "Testing FCode Programs in Source Form" on page 75
- "Producing an FCode PROM" on page 76
- "Exercising an Installed FCode PROM" on page 76
- **Debugging Errors Generated by select-dev" on page 77**

**57**

## Packaging PCI FCode

Example: In trying to test a new version of an FCode program, you create a new package as follows

```
ok 4000 dload /stand/mydev.fcode
ok 0 0 " 4,0" " /pci@1f,2000" begin-package
ok 4020 1 byte-load
ok end-package
```
However, when using the ls command, it is obvious that there are now *two* packages corresponding to the card:

ok **ls** ffd70c00 my-network@4,0 ffd6e860 my-network@4,0 ok

:

To override the original package so that the downloaded code is executed, remove the PCI card PROM. The CPU PROM will still create a device node for the card, but the "name" property will have a value of the form

"pci<DDDD>,<VVVV>"

Create a name property for your device in your downloaded code with a value different from the one created by the CPU PROM. Then refer to your device by its full device path.

# System Flags and FCode Debugging

Example: When using Sun Microsystems debugging flags to aid in debugging FCode, set the NVRAM variable fcode-debug? to true to keep the headers for those words in your source code preceded by headers.

Also, some CPU PROMs have a variable named fcode-verbose? to display each FCode as it is being read at probe time by the token interpreter. To turn it on before you probe your FCode:

ok **true to fcode-verbose?** <probe-your-card>

To set it from NVRAMRC:

ok **nvedit** 0: true to fcode-verbose? **^C** ok **nvstore** ok **setenv use-nvramrc? true** ok **reset-all**

> Some CPU PROMs have pcimsg? and probemsg? variables to give additional PCI-related information. You can turn them on in a way similar to that described above. The pcimsg? variable controls the display of all accesses to PCI configuration space. The probemsg? variable controls the display of probing status information, including physical allocation.

> Note that not all CPU PROMs have pcimsg? and probemsg?. Also, in future PROMs, the behavior of pcimsg?, probemsg? and fcode-verbose? may change, including the possibility of deletion.

# FCode Source

An FCode source file is essentially a Forth language source code file. The basic Forth words available to the programmer are listed in Chapter 14.

FCode programs have the following format:

```
\ Title comment describing the program that follows
fcode-versionn
< body of the FCode program >
end0
```
Debugging and Testing FCode Programs **59**

The fcode-version*n* macro directs the tokenizer to create an FCode header. For a description of the FCode header, see "FCode Binary Format" on page 61.

- fcode-version1 produces a header with version1 FCode. (Plug-in device FCodes that must run in OpenBoot version 1 systems must use fcode-version1.)
- fcode-version2 produces a header containing the start1 FCode.
- fcode-version3 produces a header containing the start1 FCode. To use all IEEE 1275-compliant FCodes, use fcode-version3.

end0 is an FCode that marks the end of an FCode program. It must be at the end of the program or erroneous results may occur.

The comment in the first line allows some OpenBoot tools to recognize the file as a Forth source file.

# Tokenizing FCode Source

The process of converting FCode source to FCode binary is referred to as *tokenizing*. A tokenizer program converts FCode source words to their corresponding byte-codes, as indicated in Chapter 14.

An FCode program's source can reside in multiple files. The fload tokenizer directive directs the tokenizer input stream to load another file. fload acts like an #include statement in C. When fload is encountered, the tokenizer begins processing the file named by the fload directive. When the named file is completed, tokenizing continues with the file that issued the fload directive. fload directives may be nested.

Typically, the tokenizer produces a file in the following format:

- Header 32 bytes
- FCode header 8 bytes
- FCode binary remainder of file

The header has the following format:

- 4 bytes 0x01030107 (hexadecimal)
- 4 bytes Size in bytes of the FCode binary
- 4 bytes 0x0
- $\blacksquare$  4 bytes 0x0
- 4 bytes 0x0
- 4 bytes Load point of the file
- $\blacksquare$  4 bytes 0x0
- **60** Writing FCode 3.x Programs ♦ February 2000, Revision A

 $\blacksquare$  4 bytes - 0x0

You can use this file to load either an FCode PROM or system memory for debugging as described in "Using the Forth Monitor to Test FCode Programs" on page 64.

The load point of the file is not used when burning an FCode PROM, but is used by Forth Monitor commands that load FCode files into system memory. The tokenizer available from SunExpress sets the load point to be the recommended 0x4000 address.

# FCode Binary Format

The format of FCode binary that is required by the OpenBoot FCode evaluator is as follows:

**TABLE 4–1** FCode Binary Format

| Element       | <b>Structure</b>           |
|---------------|----------------------------|
| FCode header  | 8 bytes                    |
| Body          | 0 or more bytes            |
| End byte-code | 1 byte, the end0 byte-code |

The format of the FCode header is:

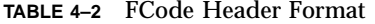

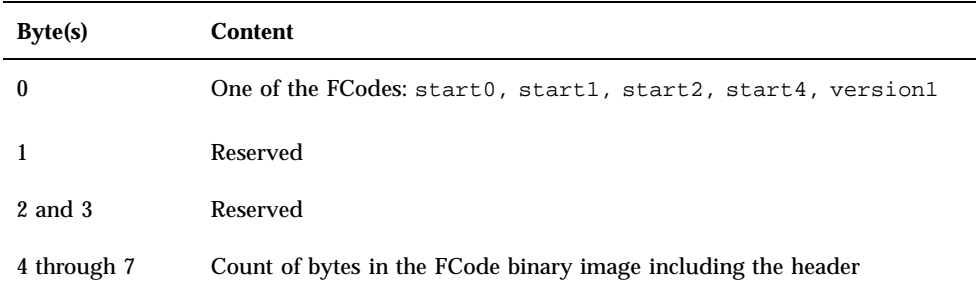

Debugging and Testing FCode Programs **61**

# Testing FCode Programs on the Target Machine

Once you have created the FCode binary, you can test it using the OpenBoot Forth Monitor. The Forth Monitor provides facilities to allow you to load your program into system memory and direct the FCode evaluator to interpret it from there. This allows you to debug your FCode without having to create a PROM and attach it to your plug-in board for each FCode revision during the debug process. See the *OpenBoot 3.x Command Reference* for complete documentation of the use of the Forth Monitor.

The FCode testing process generally involves the following steps:

- 1. Configuring the target machine. This includes installing the hardware associated with the FCode program in the target machine and powering up the machine to the Forth Monitor.
- 2. Loading the FCode program into memory from a serial line, a network, a hard disk, or a floppy disk.
- 3. Interpreting the FCode program to create a device node(s) on the OpenBoot device tree.
- 4. Browsing the device node(s) to verify proper FCode interpretation.
- 5. Exercising the FCode program's device driver *methods* compiled into the device node, if any.

If the FCode program does not include any methods which involve using the actual hardware (for example, a driver which only publishes properties), then the program can be tested without installing the hardware.

## Configuring the Target Machine

#### Setting Appropriate Configuration Parameters

Before powering down the target machine to install the target hardware, a few NVRAM configuration variables should be set to appropriate values. You can set them from the Forth Monitor as follows

ok **setenv auto-boot? false** ok **setenv fcode-debug? true**

:

Setting auto-boot? to false tells OpenBoot not to boot the operating environment on a machine reset but rather to enter the Forth Monitor at the ok prompt.

Setting fcode-debug? to true tells the OpenBoot FCode evaluator to save the names of words created by interpreting FCode words which were tokenized with headers on. This is in addition to words defined after the tokenizer processed an external directive (in other words, words whose names are always saved). fcode-debug? defaults to false to conserve RAM space in normal machine operation.

#### Modifying the Expansion Bus Probe Sequence

The start-up sequence in the machine's OpenBoot implementation normally examines all expansion buses for the presence of plug-in devices and their on-board FCode PROM programs. It then invokes the FCode evaluator to interpret any programs found. This process is called *probing*.

When using the Forth Monitor to load and interpret an FCode program in system memory, it is better to configure OpenBoot to avoid probing that device automatically. The probing can then be done manually (as explained later) from the Forth Monitor.

Configuring an OpenBoot implementation to avoid probing a given slot on a given expansion bus can be done in various implementation-dependent ways. That is, they will be different for different systems and different expansion buses.

Many machines with SBus have an NVRAM configuration variable named sbus-probe-list. It defines which SBus card slots will be probed during startup and the order in which they will be probed.

For example, a machine with four SBus slots might have the sbus-probe-list configuration variable set to a default value of 0123. Setting sbus-probe-list to 013 directs OpenBoot during startup to probe first SBus slots 0, 1, and 3. This leaves SBus slot 2 unprobed, free for use by the device under development.

Methods to prevent probing a given slot for other types of expansion buses can involve using the NVRAMRC script. Among other uses, an NVRAMRC script can:

- Patch an implementation-specific OpenBoot word that defines the bus's probe sequence
- Modify a property of the expansion bus's device node that describes the sequence.

After the FCode program is debugged and programmed in PROM on the device, you can do a full system test (including automatic probing of the new device) by restoring the expansion bus probing configuration to the default.

Debugging and Testing FCode Programs **63**

#### Getting to the Forth Monitor

After completing the configuration described above, power down the machine and install the device. Then power the system up. The display should stop scrolling at the ok prompt, ready to accept Forth Monitor commands.

# Using the Command Line Editor of the Forth Monitor

Refer to the *OpenBoot 3.x Command Reference* for a list and description of the line-editing commands available with the Forth Monitor.

# Using the Forth Monitor to Test FCode Programs

Directions for using the Forth Monitor to download files to system memory are provided in the *OpenBoot 3.x Command Reference*. Common package-related commands are shown in Table 4–3.

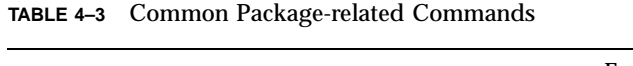

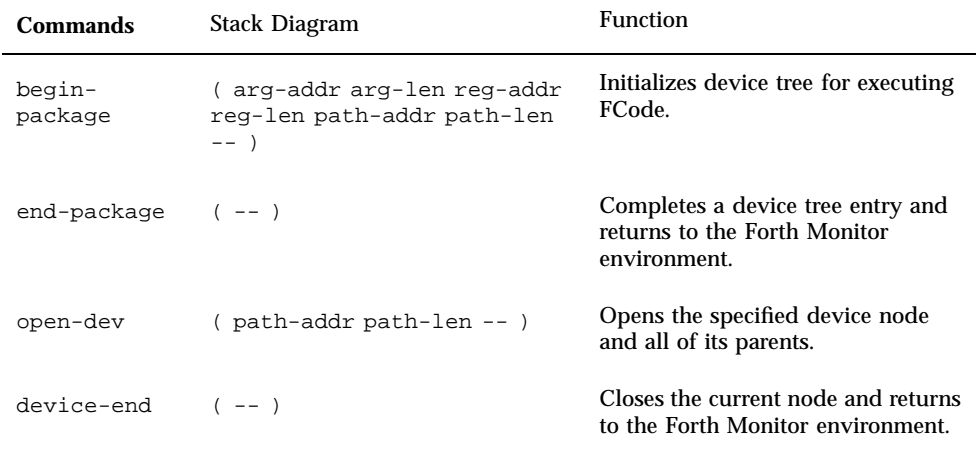

**TABLE 4–3** Common Package-related Commands *(continued)*

| <b>Commands</b>               | <b>Stack Diagram</b>                                       | Function                                                                                                    |
|-------------------------------|------------------------------------------------------------|----------------------------------------------------------------------------------------------------|
| select-dev                    | ( path-addr path-len -- )                                  | Opens the specified device node<br>and all of its parents, and makes<br>the device the current instance.                                       |
| unselect-dev $(--)$           |                                                            | Closes the specified device node<br>and all of its parents, and deselects<br>the active package and current<br>instance leaving none selected. |
| set-args                      | ( arg-addr arg-len reg-addr<br>$req-len --$ )              | Sets values returned by my-args,<br>my-space and my-address for<br>the current node.                                                           |
| execute-<br>device-<br>method | (  path-addr path-len<br>$cmd$ -addr $cmd$ -len -- $ok?$ ) | Executes the named command in<br>the specified device tree node.                                                                               |

#### Using dload to Load From Ethernet

The dload command loads files over the Ethernet connection at a specified address, as shown below.

ok **4000 dload** *filename*

In the above example, *filename* must be relative to the server's root. Use 4000 (hex) as the address for dload input.

**Note -** You can use any value other than 4000 as long as it has been properly mapped.

FCode programs loaded with dload must be in the format described in "Tokenizing FCode Source" on page 60.

The dload command uses the trivial file transfer protocol (TFTP), so the server may need to have its permissions adjusted for this to work.

Debugging and Testing FCode Programs **65**

#### Using dlbin to Load From Serial Port A

The dlbin command may be used to load files over serial line A. Connect the target system's serial port A to a machine that is able to transfer a file on request. The following example assumes a tip window setup on a Sun system which will provide the FCode file. (See the *OpenBoot 3.x Command Reference* for information on setting tip connections.)

1. At the ok prompt, type:

#### ok **dlbin**

2. In the tip window of the other system, send the file:

**~C** (local command) **cat** *filename* (Away two seconds)

The ok prompt will reappear on the screen of the target system.

FCode programs loaded with dlbin must be in the format described in "Tokenizing FCode Source" on page 60. The dlbin command loads the files at the entry point indicated in the file header. It is suggested that this address be 0x4000.

#### Using boot to Load From Hard Disk, Diskette, or Ethernet

You can also load an FCode program with boot, the command normally used to boot the operating system. Use the following format:

ok **boot** [*device-specifier*] [*filename*] **-h**

*device-specifier* is either a full device path or a device alias. See the *OpenBoot 3.x Command Reference* for information on device path and aliases.

For a hard disk or diskette partition, *filename* is relative to the resident file system. See the *OpenBoot 3.x Command Reference* for information on creating a bootable diskette. For a network, *filename* is relative to the system's root partition on its root server. In both cases, the leading / must be omitted from the file path.

The -h flag specifies that the program should be loaded, but not executed. This flag *must* be included, otherwise boot will attempt to automatically execute the file, assuming it is executable binary.

The boot command uses intermediate booters to accomplish its task. When loading from a hard disk or diskette, the OpenBoot firmware first loads the disk's boot block, which in turn loads a second-level booter. When loading over a network, the

firmware uses TFTP to load the second-level booter. In both cases, *filename* and -h are passed to these intermediate booters.

The output file produced by a tokenizer may need to be converted to the format required by the secondary boot program. For example, intermediate booters for Solaris 2.x operating environments require ELF format. fakeboot, a program available from SunExpress, may be useful in this process.

The location in memory where the FCode program is loaded depends on the secondary boot program and the fakeboot program.

### Using dl to Load Forth Over Serial Port A

Forth programs loaded with dl must be ASCII files.

To load the file over the serial line, connect the system's serial port A to a machine that is able to transfer a file on request. One method is to set up a TIP window on another Sun system. (See *OpenBoot 3.x Command Reference* for information on this procedure.) The following example assumes a TIP window setup.

1. At the ok prompt, type:

ok **dl**

2. In the TIP window of the other system, send the file, and follow it with a Control-D to signal the end of the file.

**~C** (local command) **cat** *filename* (Away two seconds) **^-D**

The ok prompt will reappear on the screen of the target system.

The dl command normally loads the file at 4000 (hex). The file is automatically interpreted after it is loaded.

Debugging and Testing FCode Programs **67**

# Using the Forth Monitor to Interpret an FCode Program

FCode program interpretation involves creating a device node on the device tree. Device nodes are also known as *packages*. Creating a device node from downloaded FCode involves the following steps:

**1. Set up the environment with** begin-package**.**

For example, a begin-package call for creating a device node for an SBus card installed in SBus slot 3 of a SPARCstation 2 looks like:

ok **0 0 " 3,0" " /sbus" begin-package**

In the example,  $\beta$  is indicates that the device node which will be created by the FCode program is to be a child node of the /sbus node in the device tree.

In general, parent nodes, which support child nodes, can be used as arguments to begin-package. The device node defined by the FCode program will be created as a child of that node. Give the full device pathname from the root node. Other types of parent nodes define different address spaces. Another example of an SBus parent node is on a SPARCstation 10 where its device pathname is /iommu/sbus.

In the example, the string, 3,0 indicates the SBus slot number 3 and byte-offset 0 in the slot's address space where the device node is to be based.

In general, this string is a pair of values separated by a comma which identify the physical address associated with the expansion slot. The form of this physical address depends on the physical address space defined by the parent node. For children of an SBus node, the form is slot-number, byte-offset. Other parent nodes will define different address spaces.

The physical address pair value is retrieved in the FCode program with both the my-address and my-space FCodes. The slot ID string is converted to a binary form consisting of three values. Those values can be retrieved with the FCode program by using my-address for the phys.lo and phys.mid components and my-space for the phys.hi component.

In the preceding example, the initial 0 0 represents a null argument string passed to the FCode program.

This argument string is retrieved in the FCode program with the my-args FCode. Generally, FCode programs do not take arguments at interpretation time so this will usually be the null string.

begin-package is defined as:

- select-dev ( parent-dev-addr parent-dev-len -- )opens the input device node (the parent node) and makes it the *current instance*.
- $\Box$  new-device ( -- )initializes a new device node as a child of the currently active node and makes it the current instance.
- set-args ( arg-addr arg-len reg-addr reg-len -- )sets the values returned by my-args, my-space, and my-address for the current instance.

#### **2. Interpret the loaded FCode with byte-load.**

byte-load is the Forth Monitor command that invokes the FCode evaluator to compile the FCode program into the current instance.

For FCode programs downloaded with byte-load:

ok **<fcode-stat-address> " c@ byte-load**

load-base is the system default load address. The argument, " c@ , tells byte-load to use c@ as the access routine for reading the FCode.

**3. Close the environment with** end-package**.**

end-package finishes up the creation of the device tree node.

ok **end-package**

It is defined as:

or active package.

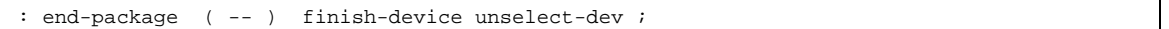

finish-device ( -- )completes the device tree node initialized by new-device and changes the current instance to the parent node. unselect-dev ( -- )closes the parent device tree node and returns to the normal Forth Monitor environment. That is, there is no longer a current instance

Debugging and Testing FCode Programs **69**

;

# Using the Forth Monitor to Browse a Device Node

The Forth Monitor has many built-in commands to navigate the device tree. Table 4–4 lists the Forth Monitor commands supporting device node browsing:

**TABLE 4–4** Commands for Browsing the Device Tree

| Command                        | Description                                                                                                    |
|--------------------------------|----------------------------------------------------------------------------------------------------|
| .properties                    | Display the names and values of the current node's properties.                                                        |
| dev device-path                | Choose the indicated device node, making it the current node.                                                         |
| dev node-name                  | Search for a node with the given name in the subtree below the current<br>node, and choose the first such node found. |
| dev.                           | Choose the device node that is the parent of the current node.                                                        |
| dev /                          | Choose the root machine node.                                                                                         |
| device-end                     | De-select the current device node, leaving no node selected.                                                          |
| " device-path"<br>find-device  | Choose device node, similar to dev.                                                                                   |
| get-<br>inherited-<br>property | (name-addr name-len -- true   value-addr value-len false<br>)Return property value of current instance or its parents |
| qet-my-<br>property            | (name-addr name-len -- true   value-addr value-len false<br>)Return property value of current instance.               |
| 1s                             | Display the names of the current node's children.                                                                     |
| pwd                            | Display the device path that names the current node.                                                                  |
| see wordname                   | Decompile the specified word.                                                                                         |

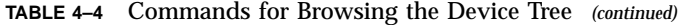

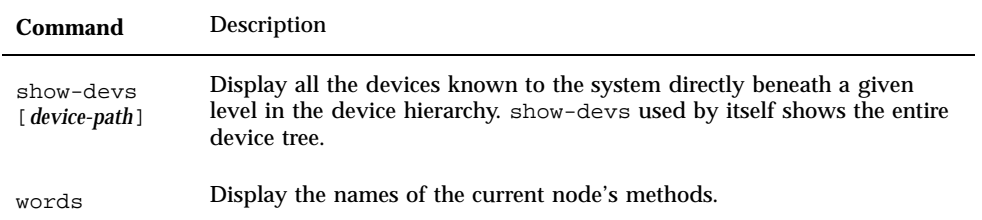

Once a device node has been created, you can use the Forth Monitor to browse the node. See the *OpenBoot 3.x Command Reference* for a more complete discussion. Here is a brief synopsis of the available commands:

- show-devs displays all known devices in the device tree.
- dev sets the active package to a named node so its contents can be viewed. For example, to make the ACME company's SBus device named "ACME,widget" the active package:

ok **dev /sbus/ACME,widget**

 find-device is essentially identical to dev differing only in the way the input path is passed.

ok **" /sbus/ACME,widget" find-device**

- .properties displays the names and values of all the properties created for the active package.
- get-my-property returns the value of the specified property from the active package.
- get-inherited-property returns the location and length of the property value array of the specified property from the active package or its parents. dump can then be used to display the property value array.
- ls displays the names of all child nodes, if any, of the active package.
- words shows the names of the device node methods, if any, created by the FCode program. It shows all words which were defined with external and, if fcode-debug? was true when the FCode was interpreted, the words defined with headers.
- see *wordname* displays the source code (without comments) for *wordname*.
- device-end reverses the effects of the dev or find-device command.
- **pwd displays the device path of the active package.**

Debugging and Testing FCode Programs **71**

# Using the Forth Monitor to Test a Device Driver

The Forth Monitor provides the capability to test the methods of an FCode program by allowing you to execute individual methods from the Forth Monitor prompt.

#### Device Node Methods

Using select-dev

select-dev initializes an execution environment for the methods of the package specified by its stack arguments. It allows you to subsequently execute the device node's methods directly by name. For example:

ok **" /sbus/ACME,widget" select-dev**

select-dev performs the following steps:

- 1. Effectively calls "dev /sbus/ACME,widget" to make the named device the active package. This enables the recognition of the device methods by the Forth Monitor.
- 2. Establishes a chained set of package instances for each node in the path. In particular, this makes the package's instance-specific data items available to its methods.
- 3. Opens all device nodes in the path by calling the open method of each. select-dev assumes open (and close) methods in each node in the path, so the device node under test must have a method.

Once these steps are performed, you can execute the methods of the current device node by typing their names at the prompt. For example:

ok **clear-widget-register** ok **fetch-widget-register .**  $\Omega$ 

> As is generally true of the Forth language, if execution of a method exposes an error in the code, the error can be isolated by executing the component words of the
```
ok see clear-widget-register
: clear-widget-register
   enable-register-write
   0 widget-register rl!
   disable-register-write
;
ok enable-register-write
ok 0 widget-register rl!
ok disable-register-write
```
This process can be performed recursively by decompiling the component words and then individually executing their component words. This is much easier if most of the words were defined with the headers directive, since see can then display the names of the component words instead of hexadecimal codes.

This process is also enhanced by executing showstack. showstack causes the stack's contents to be displayed prior to every ok prompt. For example:

```
ok 1 2
ok showstack
1 2 ok . clear 3 4
2
3 4 ok
```
Device nodes can also be modified as needed with any of the following techniques:

- Entering new methods definitions. These methods are compiled into the device node like the methods in the FCode program that created the node.
- Redefining a method to include a function neglected in the first definition. (Previously defined words using the original definition of the method are unaffected.) For example:

ok **: open open initialize-widget-register-2 ;**

In general, such redefinitions affect only external uses of the named method (for instance, calls from other packages by \$call-method) and interactive use through the Forth Monitor. Previously compiled calls to the method in the same package are unaffected unless the method is called by name (for example, with  $\zeta$ call-self).

 Use patch to edit word definitions. Such patches affect all uses of the method, both internal and external. (See the *OpenBoot 3.x Command Reference Manual* for information about using patch.)

Debugging and Testing FCode Programs **73**

Resetting the machine causes all such corrections to be lost. Consequently, once your words are debugged you'll probably want to include any modifications in the FCode program source.

unselect-dev reverses the effects of select-dev by calling the close method of each device in the path of the current active node, destroying the package instance of each node, and returning to the normal Forth Monitor environment. Execute unselect-dev as follows:

ok **unselect-dev**

Using begin-select-dev

Sometimes select-dev will not work because the open method of a newly-written package does not work correctly. In this case, begin-select-dev can be used since it does everything that select-dev does *except* for opening the last child node. For example:

ok **" /sbus/ACME,widget" begin-select-dev**

#### Using execute-device-method

execute-device-method executes a method directly from the normal Forth Monitor environment. That is, it is not necessary to manually make the device node the current instance before executing the method. For example:

ok **" /sbus/ACME,widget" " test-it" execute-device-method**

execute-device-method returns false if the method could not be executed; otherwise it returns true on top of whatever results were placed on the stack by the successful execution of the method.

execute-device-method performs the following steps:

- 1. Establishes a chained set of package instances for each node in the path. In particular, this makes an instance of all data items of the device node available to its methods.
- 2. Opens all device nodes in the named device path *except* the last device node in the pathname.
- 3. Invokes the named method.
- **74** Writing FCode 3.x Programs ♦ February 2000, Revision A
- 4. Closes all the device nodes in the path (except the last one), destroying their package instances.
- 5. Restores the current instance to the one that was current prior to beginning this process.
- 6. Restores the active package to the one that was active prior to beginning this process.
- 7. Returns the results.

Note that, in contrast to select-dev, execute-device-method does not call the open method of the last device node in the path. Consequently, any method invoked in this manner must not require any pre-established state which normally is created by open.

In summary, execute-device-method is provided to allow execution of device node methods designed to provide their own state initialization, and therefore to execute without previous execution of the open method. A typical example is a selftest method.

#### Using apply

apply provides an alternative manner of invoking execute-device-method in that it takes its arguments from the input stream instead of from the stack. The previous example would be invoked with apply as follows:

ok **apply test-it /sbus/ACME,widget**

Since apply invokes execute-device-method, all of the restrictions listed above for execute-device-method must be followed.

#### Testing FCode Programs in Source Form

The Forth Monitor enables you to skip the tokenizer and download FCode program source directly. This practice is not recommended since the only advantage is to save a small amount of time tokenizing the program. There are also some disadvantages:

- It may cause problems in the long run since generally the Forth Monitor recognizes a larger number of words than the FCode evaluator does. So the FCode program developer who tests with FCode source may develop and test a program only to find that some of the words used are not FCode words and will not be accepted by the tokenizer and the FCode evaluator.
- To load source you should comment out fcode-version1 and end0.

Debugging and Testing FCode Programs **75**

 Since the download commands accept only one file, replace fload with the actual file.

To load an ASCII Forth source file over serial line A, use the dl command. In addition to loading the file over the serial line, dl compiles the Forth source file while it is loading, without requiring an extra command. Therefore, you must execute begin-package before downloading. See "Using dl to Load Forth Over Serial Port A" on page 67 for details.

#### Producing an FCode PROM

The output of the tokenizer program is used to make an actual FCode PROM. If your PROM burning tools do not accept the raw binary format of the tokenizer, you may need to develop a format conversion utility.

#### Exercising an Installed FCode PROM

You can either let OpenBoot automatically evaluate the FCode program from the PROM or you can remove the device from the OpenBoot probing as discussed earlier in "Configuring the Target Machine" on page 62.

The same process discussed for testing FCode programs loaded to system memory can be used to test FCode programs already loaded into PROM on the device.

If you take the device out of the probing sequence, a device node can be built manually as in the following example for a device installed in SBus slot 1:

```
ok 10000 constant rom-size
ok " /sbus" select-dev
                          ok " 1" decode-unit ( phys.lo phys.mid phys.hi )
ok rom-size map-in ( virt )
ok new-device ( virt )
ok " " " 1,0" set-args ( virt )
ok dup 1 byte-load
ok finish-device ( virt )
ok rom-size map-out
ok unselect-dev
```
This is essentially the same sequence as outlined for evaluating FCode loaded into system memory, except that you must map in and map out the FCode PROM by

using the decode-unit, map-in, and map-out methods of the parent device node. For more information about these methods, see Chapter 10.

You can browse the device node and exercise the device methods in the same way as described earlier. You can also define new methods and patch existing ones. Of course, these modifications will only remain until a system reset.

#### Debugging Errors Generated by select-dev

To debug your FCode/device in the case of errors during the use of select-dev on the device:

Add a dummy open method to your device node's FCode if you want to be able to select (open) the device, map the device in at the ok prompt, and look at the device registers:

```
ok dev /pci..../<device-node>
ok : open true ;
( This may generate a message about open not being unique)
ok device-end
```
Now you can use select-dev to open or select your device. Then use map-in \$call-parent to map in the device registers and examine them. The endianness may differ from what you think. Verify the way that the device is mapped with map? Also, verify that  $r \log a$  and other register access words return the data in the way you expect.

Debugging and Testing FCode Programs **77**

# Helpful Testing and Debugging Hints

This chapter contains information to consider when you are designing FCode source code for PCI. It includes the following sections:

- "Accessing a PCI Device's Configuration Space Registers" on page 79
- "Base Address Register Setting" on page 80
- "System Cache Line Size" on page 80
- "Sun Ultra 30 UPA/PCI-Related Nodes" on page 80
- "Finding and Using Physical Addresses" on page 81
- "Controlling PCI Slot Probing on an Ultra 30 UPA/PCI System" on page 83
- "Using 3.x Tokenizer and 3.x CPU PROMs" on page 84
- "PCI Device Configuration Register Access" on page 85
- "Boot Software Roles" on page 85
- "Enabling Access to a PCI Device's Memory Space Locations" on page 86
- "Expansion FCode PROM" on page 87
- "Packaging Error With Ethernet FCode" on page 88

### Accessing a PCI Device's Configuration Space Registers

It is not necessary to do anything extra to access your device's configuration space registers. They are always accessible.

**79**

#### Base Address Register Setting

The base address registers in the configuration space are set by the CPU PROM.

The CPU PROM (not the PCI card's FCode PROM) allocates the base address for memory and/or I/O space on your PCI device and for the FCode PROM.

## System Cache Line Size

To determine the system's cache line size from the FCode to write into the cache-line-size configuration space register of your PCI device, look in the cache-line-size register in the configuration space; it refers to the cache line size supported by the PCI device.

#### Sun Ultra 30 UPA/PCI-Related Nodes

The PCI-related nodes on the Sun Ultra 30 UPA/PCI system are /pci@1f,4000 and /pci@1f,2000. pcia and pcib as needed for the NVRAM variables pcia-probe-list and pcib-probe-list are determined in the following manner.

Each PCI bus has a property named "slot-names" which gives information about slots on that PCI bus. It could sometimes indicate which NVRAM variable corresponds to it.

To get a human-readable value for that property, do the following:

```
ok " </pci-bus-node>" select-dev
ok " slot-names" get-my-property drop decode-int .h cr type
```
For example, for a PCI bus at /pci@1f, 2000, typing:

```
ok " /pci@1f,2000" select-dev
ok " slot-names" get-my-property drop decode-int .h cr type
```
will display something like:

6 pcia slot 1pcia slot 2

This is an indication that devices under /pci@1f,2000 relate to pcia.

In a Sun Ultra 30 UPA/PCI system with 4 plug-in PCI slots, only slot 1 is physically present for pci@1f,2000. It can also support 66 MHz, 64-bit PCI devices.

```
ok " /pci@1f,4000" select-dev
ok " slot-names" get-my-property drop decode-int .h cr type
34
pcib slot 2pcib slot 4pcib slot 5
```
This is an indication that devices under /pci@1f,4000 relate to pcib.

In a Sun Ultra 30 UPA/PCI system with 4 plug-in PCI slots:

- Slots 2, 4 and 5 under /pci@1f,4000 support 33 MHz., 32-bit PCI devices.
- Slot 3 under /pci@1f,4000 is for an on-board SCSI device.

Note that the value of the slot-names property differs for different systems. Some systems may not indicate which PCI bus is which by the value of the "slot-names" property.

Also in different releases of the PROM for the same system, the value of the "slot-names" property may change. You may need to refer to the system documentation for details about PCI buses on the system.

Alternatively, you can find which NVRAM variable refers to which PCI bus by setting the NVRAM variables to different values or by plugging PCI card(s) in different slot(s).

## Finding and Using Physical Addresses

To find and use physical addresses to access, for instance, configuration space registers on a Sun Ultra 30 UPA/PCI system, bypass the MMU with the choice of the

Helpful Testing and Debugging Hints **81**

correct ASI space. The arguments for the space  $\{c,d,w,l,x\}$  command include an address and ASI code (and data for a write operation).

On Sun Ultra 30 UPA/PCI systems, a PCI device's configuration registers are viewed using the following address:

1fe.0100.0000 + X

where the 32-bit value of  $X$  is represented in bit format as:

0000.0000.bbbb.bbbb.dddd.dfff.rrrr.rrrr

Also:

- bbbb.bbbb is an eight-bit bus number
- dddd.d is a five-bit device number
- **filteral** final function number
- rrrr.rrrr is an eight-bit register number

So, if the bus number is 81, device number is 0, and function number is 1, then X will be 81.0100, giving you a configuration register base.

You'll access the 0th configuration register at 1fe.0181.0100 (physical address). On Sun Ultra 30 UPA/PCI systems, you can use ASI 0x15 for a noncacheable address being accessed by MMU bypass. If you are accessing a little-endian device, use ASI 0x1d.

You can get bus number, device number, and function number from my-space after selecting that device or from the "reg" property value for that device. Look in IEEE 1275/PCI binding for the "reg" property format.

In general, for any system, use the map-in command to get physical addresses for registers in any space (configuration space, 32-bit memory space, and others). map-in requires the phys.lo, phys.mid, phys.hi, and length arguments. phys.lo, phys.mid, and phys.hi values can be taken from the corresponding "reg" property.

In the case of configuration space, getting the physical address is easy since phys. lo and phys.mid are always zero. phys.hi is just the configuration space address.

Here is an example of getting the physical address of the configuration space registers, using on-board Ethernet on a Sun Ultra 30 UPA/PCI system:

```
ok " /pci@1f,4000/network@1,1" begin-select-dev
ok pwd
/pci@1f,4000/network@1,1
ok .properties
.
```
**(continued)**

```
.
reg (Config Space ---->)00000900 00000000 00000000 00000000 00000000
(32bit memory space ---->) 02000910 00000000 00000000 00000000 00007020
.
.
.
ok 0 0 900 100 " map-in" $call-parent constant my-cfg-vaddr
ok my-cfg-vaddr . fff80900
ok my-cfg-vaddr map? VA:fff80900
G:0 W:1 P:1 E:1 CV:0 CP:0 L:0 Soft1:1 PA[40:13]:ff00800 PA:1fe01000000
Diag:0 Soft2:0 IE:0 NFO:0 Size:0 V:1
PA:1fe01000900
```
Hence the physical address for the base of configuration registers is 1fe.0100.0900 for this device. For plug-in PCI devices, the registers' physical address may vary if the device is plugged into a different slot or if other devices are present. Similarly, using the "reg" entry for memory or I/O space, you can find a physical address for those spaces.

## Controlling PCI Slot Probing on an Ultra 30 UPA/PCI System

You can control probing of PCI slots on your Sun Ultra 30 UPA/PCI system as follows. On Sun Ultra 30 UPA/PCI systems, during normal system initialization, there are NVRAM variables which indicate to the CPU PROM what slots to probe and in what order. On the Sun Ultra 30 UPA/PCI system they are: pcia-probe-list and pcib-probe-list. The default value for pcia-probe-list is 1,2; for pcib-probe-list, it is 3,2,4,5. To disable slot 4 probing on pcib, during normal initialization after a reset, change pcib-probe-list to

ok **setenv pcib-probe-list 3,2,5**

:

After a reset, to probe slot 4 on pcib manually:

Helpful Testing and Debugging Hints **83**

Note that not all CPU PROMs have the probe-pci-slot command. Also, in future PROMs, behavior of this command may change, including the possibility of its deletion.

### Using 3.x Tokenizer and 3.x CPU PROMs

Here are some points to consider while using the 3.x tokenizer: While you are testing FCode under CPU OpenBoot PROM 3.x versions, make sure that you have OpenBoot PROMs version 3.1 or later. Pre-3.1 PROMs will need the following NVRAM patch:

```
ok nvedit
0:: nl-move( src dst len -- ) rot n->l rot n->l rot n->l (move);
1: ["] nl-move is move
2: ["] l>>a 2 la+ dup l@ h# 1000 invert and swap l!
3: ["] lrshift 2 la+ dup l@ h# 1000 invert and swap l!
4: ^C
ok nvstore
ok setenv use-nvramrc? true
ok reset-all
```
Also note that, while using the 2.x or 3.x tokenizer, literals or numbers that have bit 31 set to 1 will extend this bit (1) to bit 63 on 3.x CPU PROMs. For example, typing **8000.0000 constant xxx** will in reality be giving a value as ffff.ffff.8000.0000. When such words or constants are used in address manipulation or otherwise, your code should clip them to a 32-bit value:

To return only 8000.0000, type:

ff ff ff ff bljoin constant x-num : clip-num  $(n - 1)$  x-num and ; 8000.0000 clip-num constant xxx

or use xxx clip-num wherever "xxx" is being used.

## PCI Device Configuration Register Access

To find the address to use for configuration register access on your PCI device, look in the format for the physical address of the "reg" property. Use the phys.hi cell of the first entry in the "reg" property as the base address for the configuration space. The first entry in the "reg" property must be the configuration space entry (bbbb.bbbb.dddd.dfff.0000.0000 binary). Using this or any other method, obtain the values of bbbb.bbbb, ddddd and fff for your device. Then use:

ok **"< parent-pci-bus-node>" select-dev** ok **<bbbb.bbbb.dddd.dfff>XX config-l@**

:

Where XX is the offset for that register configuration. For example, if the bus number is 1000.0001 (0x81), the device number is 0.0000, and the function number is 001 (0x01), then use

```
ok " /pci@1f,2000" select-dev
ok 81.0100 config-l@ ( to read device id and vendor id)
ok 81.0104 config-w@ ( to read command register )
ok 81.0130 config-l@ ( to read the expansion PROM base address register)
```
#### Boot Software Roles

Three types of software are involved during a boot: the kernel, FCode, and the operating environment driver. This section describes the normal Solaris operating environment boot scenario, including the functions of each and the order in which they begin.

At power on, the CPU PROM begins execution. It probes all on-board devices and plug-in cards, thus interpreting the FCodes on all FCode PROMs. In the FCode probing process, FCode PROMs generate properties for devices. Some FCode PROMs execute commands to reset the device and perform other initialization.

Helpful Testing and Debugging Hints **85**

Then, the CPU PROM boots over the specified boot device (using its FCode boot driver), loads bootblk (or inetboot for network booting), and passes control to the bootblk code. Then, the bootblk code loads the kernel and modules, and passes control to the kernel. The kernel at some point starts to use the operating environment's device driver.

So, the order is:

- CPU PROM
- FCode PROM
- **bootblk**
- kernel
- OS driver

## Enabling Access to a PCI Device's Memory Space Locations

If you are loading FCode and can't access memory space locations, how do you go about enabling access to memory space locations for your PCI device?

Look in the format for the physical address of the reg property. Using that (or any other method), obtain the values of bbbb.bbbb, ddddd and fff for your device. Then use

ok **" <parent-pci-bus-node>" select-dev** ok **3 <bbbb.bbbb.dddd.dfff>04 config-w!**

#### :

This will write to the configuration space command register and thus enable access to memory and I/O space. This sets bit[0] and bit[1] of the command register. In the same way, you may set other bits in the command register if needed by your application. If the bus number is 1000.0001 (0x81), the device number is 0.0000, and the function number is 001 (0x01), you will then use

ok **" /pci@1f,2000" select-dev** ok **81.0104 config-w@ 3 or 81.0104 config-w!**

Normally, your FCode driver's open routine should enable such access. FCode can use the value returned by my-space and add an offset of 4 to get the address of the command register. Then it can set various bits in the command register to enable the desired access. The close routine should disable that access.

#### Expansion FCode PROM

If you are unable to access your expansion FCode PROM, how can access to it be enabled?

To enable access, look in the format for the physical address of the "reg" property. Using that (or any other method), obtain the values of bbbb.bbbb, ddddd and  $\text{eff}$ for your device. Then use:

```
ok "< parent-pci-bus-node>" select-dev
ok <bbbb.bbbb.dddd.dfff>04 config-w@ 3 or <bbbb.bbbb.dddd.dfff>04 config-w!
ok <bbbb.bbbb.dddd.dfff>30 config-l@ 1 or <bbbb.bbbb.dddd.dfff>30 config-l!
```
This will first enable memory and I/O space access. Then, it will read the value from the expansion PROM configuration space base address register (at offset 0x30) *or* 1 to it, and write the value in the expansion PROM base address register to enable access to your FCode PROM. This sets bit[0] of the expansion PROM base address register. In other words, if the bus number is 1000.0001 (0x81), the device number is 00000, and the function number is 001 (0x01), then use:

```
ok " /pci@1f,2000" select-dev
ok 81.0104 config-w@ 3 or 81.0104 config-w!
ok 81.0130 config-l@ 1 or 81.0130 config-l!
```
:

If for any reason the FCode needs to access PROM data (for example, to access Vital Product Data stored in the PROM), then the FCode should enable PROM access by using the value returned by my-space and adding an offset of 0x30 as the register address. The FCode should read the value from the address, *or* the value with 1, and write the result back to that address.

Also, since the FCode would have been copied in memory, the devices' memory and I/O spaces may not be enabled. So, the FCode must enable them, using:

Helpful Testing and Debugging Hints **87**

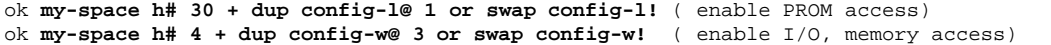

Using the example above, you can disable expansion PROM access as:

```
ok my-space h# 30 + dup config-l@ 1 invert and swap config-l!
```
( disable PROM access)

## Packaging Error With Ethernet FCode

In trying to load the FCode from Ethernet, the code seems to load without errors; however, when you try to build the package, you get an error:

```
ok 4000 dload /stand/cheerio.o
Boot device: /pci@1f,4000/network@1,1:,|stand|cheerio.o File and args:
ok 0 0 " 0,1" " /pci@1f,2000" begin-package
ok 4000 1 byte-load
Unimplemented FCode token before address 4004
Warning: FCode sequence resulted in a net stack depth change of 1
ok
```
The error may be due to either of two causes:

■ The PCI header is attached to the PROM image

Solution: Dump the download image beginning at 4000. For example:

```
4000 60 dump
```
and see where f1 or fd starts. It is the beginning of the FCode data for the byte-load. For instance, if the FCode data starts at X, use the address X in

ok **X 1 byte-load**

f1 or fd is the beginning of the FCode header, 8 bytes long, as:

**Note -** If you begin your FCode source with fcode-version1, the first FCode data is fd, but if you use fcode-version2 or fcode-version3, the first FCode data is f1.

my-address is two 32-bit numbers for PCI and only one 32-bit number for SBus

Solution: Change your FCode to handle two numbers returned from my-address. One way to do this is:

```
my-address constant my-bus-addr-mid constant my-bus-addr-low
: my-bus-addr ( -- paddr.low paddr.mid )
my-bus-addr-low my-bus-addr-mid
;
```
Then use my-bus-addr in the creation of the "reg" property.

Helpful Testing and Debugging Hints **89**

### Packages

This chapter covers the following topics:

- "Package Descriptions" on page 92
- **Package Instances**" on page 92
- "Package Data" on page 96
- "Static and Instance-Specific Methods" on page 97
- "Execution Tokens" on page 98
- "Intra-Package Calling Methods" on page 98
- "Accessing Other Packages With phandle and ihandle" on page 98
- "Inter-Package Calling Methods" on page 101
- **Plug-in Device Drivers**" on page 104
- **The "Common Package Methods" on page 105**
- "Basic Methods" on page 106
- "Recommended Methods" on page 106
- "Package Data Definitions" on page 107
- "Instance Arguments and Parameters" on page 109
- "Package Addresses" on page 110
- "Package Mappings " on page 111
- **The nvramrc Facility"** on page 111
- **Modifying Package Properties**" on page 112
- "Standard Support Packages" on page 112
- "Sun Disk Label Support Package" on page 113
- "TFTP Booting Support Package " on page 114

**91**

■ "Deblocker Support Package" on page 115

#### Package Descriptions

A *package* is the set of methods and properties that resides in a device node. A *support package* is a group of functions or methods that implements a specific interface. A package implements a library of functions that may then be called by FCode programs.

For many devices this is not particularly useful, but it will be useful for FCode programs that:

- **Implement bootable devices**
- Call functions or properties from other packages
- Implement functions intended to be called from other packages

A *plug-in package* is a package that is not permanently resident in the main OpenBoot PROM. Plug-in packages are written in FCode. Since FCode is represented with a machine-independent binary format, it lets the same plug-in packages be used on machines with different CPU instruction sets.

During the linking process, a package's references to OpenBoot PROM system functions are resolved and the functions defined by the package made available to other parts of OpenBoot. This occurs at run-time when OpenBoot interprets (probes) the package. Thus, plug-in packages do not need to be prelinked with a particular OpenBoot implementation.

OpenBoot only needs the beginning address of the package in order to probe it. Once probed, the package becomes a working part of OpenBoot until the system is reset or turned off. A package exports its interface to OpenBoot, and to other packages, as a vocabulary of Forth words.

Many packages implement a specific interface which uses a standard set of functions. Different packages may implement the same interface. For example, there may be two display device driver packages, each implementing the standard display device interface, but for two different display devices.

There may also be multiple instances of a single package. For example, a plug-in disk driver may have as many instances as there are disks of that type.

#### Package Instances

A package consists of:

- Methods (software procedures)
- **Properties (externally-visible information describing the package), and**
- Data (information used internally by the package).

The active package is the package whose methods are currently visible. dev and find-device can be used to change the active package. However, they only make a package's methods visible; they do not enable the execution of those methods.

Before a package's methods may be executed, an instance of the package must be created. Think of an instance as a working copy of the package. An instance contains a working copy of all of the package's private data.

An instance is created from a package by opening that package. The act of opening a package allocates memory for the instance's data and sets the contents of that memory to the initial values stored in the package. The instance exists until it is terminated by closing it. When it is closed, the memory used to hold that instance's private data is freed. Multiple instances may be created from the same package and exist simultaneously.

The current instance is the instance whose private data and methods are available for direct use, that is, directly by name without having to use  $\text{\$call-method.}$ 

When a package method accesses a data item, it refers to the copy of that data item associated with the current instance. The private data of the current instance is accessible; the private data of all other instances is inaccessible. Furthermore, to use the methods of a package, an instance of that package must be (at least temporarily) the current instance.

A package to be opened is described by a device path or device alias. The process of opening the package includes opening each of the nodes in the device path from the root to the specified device (from the top of the chain to the bottom). As each of these nodes is opened, an instance is created for the node and all of these instances are linked together in an *instance chain* as shown in Figure 6–1. When a method is accessed using the ihandle of the chain, each node in the chain is able to access the methods of its parent with \$call-parent using the links provided by the instance chain.

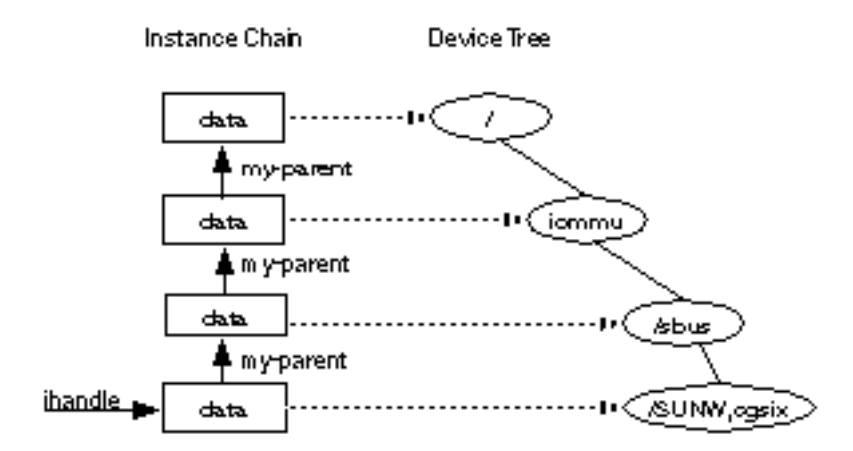

Figure 6-1 An Instance Chain for /iommu/sbus/SUNW,cgsix

When the chain is no longer needed, the individual instances of the chain may be closed or the entire chain may be closed. When closing the entire chain, the chain is closed from bottom to top to enable a given node's close method to use parental methods.

The current instance is a dynamic entity. It is changed in several different ways under several different circumstances. Specifically:

- When a package is first created, new-device:
	- Creates a new device node that is a child of the active package
	- **Makes that new node the active package**
	- Makes that new node's instance the current instance

This causes any instance data/methods that are subsequently created (prior to the execution of finish-device) to be added to this node, and enables their later execution when an instance of this node is made current.

- When open-dev creates an instance chain, the current instance is repeatedly changed as each node of the instance chain is added to the instance chain (that is, the root of the chain is first made current while it is being added to the instance chain, then the first child node is made current while it is added to the chain, and so on down to the leaf node). Immediately before terminating, open-dev restores the value in my-self to the value that my-self contained prior to the execution of open-dev. open-dev returns the ihandle of the leaf node of the newly-created instance chain. By manipulating the current instance in this way, open-dev is able to use instance-specific data as required.
- To execute a method not contained in the current instance, \$call-method (or one of its derivatives) is used. \$call-method:
- **94** Writing FCode 3.x Programs ♦ February 2000, Revision A
- Saves the current value of  $my-self.$
- Stores its ihandle argument in  $my-self$  (thus changing the current instance).
- Executes the specified method.
- Restores the saved value of my-self.
- From the user interface, you can change the current instance by setting the value of my-self directly. This is most useful in a debugging scenario when testing the methods of an opened package. (The select-dev method discussed in Chapter 4 resets my-self for just this purpose.)

If a package is in the node /packages, then \$open-package can be used to create an instance of the package. Unlike packages opened with open-dev, packages opened with \$open-package are opened without opening their ancestors. Each time a package instance is created by \$open-package, that instance is attached to the one that called  $\zeta$ open-package. Figure 6–2 shows the modified instance chain that results when the /iommu/sbus/ledma/le instance opens the obp-tftp support package using \$open-package.

Notice that the only additional instance created is one for the obp-tftp package and that this instance is linked to the /iommu/sbus/ledma/le instance. If another instance of obp-tftp were opened by an instance in another instance chain, the resulting instance of obp-tftp would have no association with the instance shown in Figure 6–2.

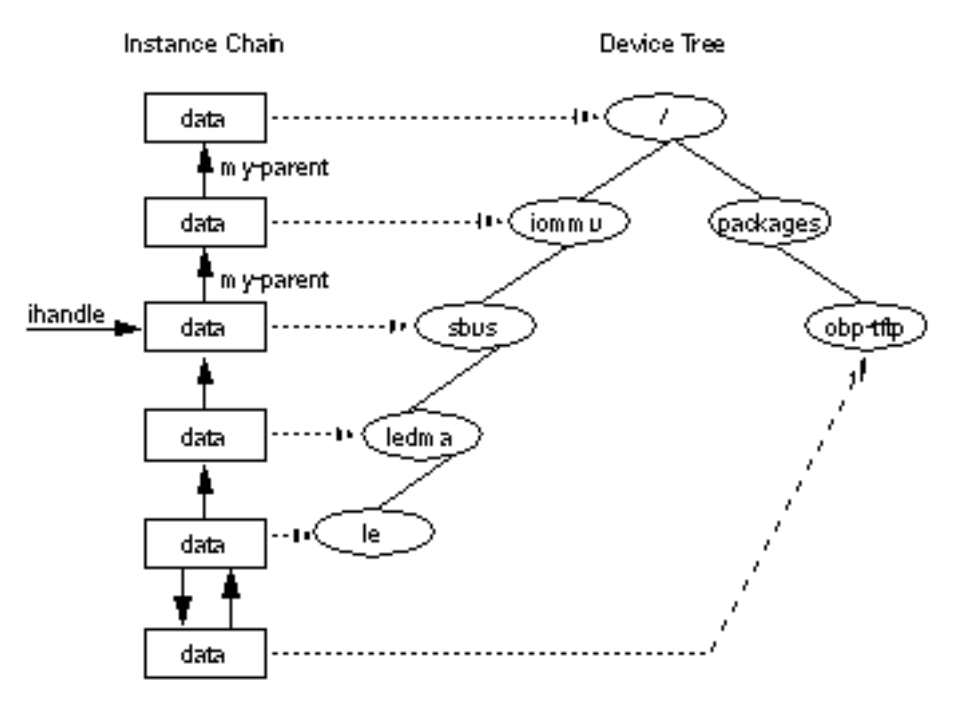

*Figure 6–2* An Instance Chain for /iommu/sbus/ledma/le with obp-tftp Support

#### Package Data

Package data is named, read/write RAM storage used by package methods. Individual data items can be either initialized or zero-filled and either static or instance-specific.

- Static data can be accessed at any time, regardless of whether or not the package has been opened. There is only one copy of each static data item, regardless of the number of currently-open instances of that package. The process of opening a package does not in itself alter the values of static data items (although you can, of course, write code to do so explicitly).
- Instance-specific data can only be accessed when a previously-opened instance of its package is the current instance. The process of opening a package creates copies of its instance-specific data items and establishes their initial values.
- Zero-filled data items are set to zero when a package is opened.
- Initialized data items are set to possibly nonzero initial values when a package is opened. The initial values are established during the creation of the package.

Initialized data items are created by the Forth defining words defer, value and variable. Uninitialized data items are created by buffer:. Preceding the defining word with the Forth word instance causes the defining word to create an instance-specific item; otherwise it creates a static data item.

Static data items are used for information that applies equally to all instances of the associated package. For example, virtual addresses of shared hardware resources, reference counts, and hardware-dependent configuration data are often stored as static data.

Instance-specific data items are used for information that differs between instances of the same package. For example, a package that provides a driver for a SCSI host adapter might have several simultaneous instances on behalf of several different target devices; each instance might need to maintain individual state information (for example, the negotiated synchronous transfer rate) for its target.

### Static and Instance-Specific Methods

There are several different kinds of package methods, depending on the environment in which they are called and their use of static and instance-specific data.

Static methods do not:

- Access instance-specific data either directly or by calling other instance-specific methods
- Attempt to call methods of their parent

Static methods can be called when there is no open instance of their package. When there is no instance, there is also no parent instance (which is the reason for the prohibition about calling parent methods).

The most important example of static methods is the decode-unit method which is called by the system during the process of searching the device tree without opening all of the nodes that are encountered.

Instance-specific methods are permitted to:

- Use instance-specific data
- Call the methods of their parent

There is no structural difference between static and instance-specific methods. The concept of static methods is just a terse way of saying that some methods have to obey the restrictions outlined above. Instance-specific methods are the usual case; the static methods restrictions apply only to a very small set of special-purpose methods.

#### Execution Tokens

A method is identified by its execution token, xt. For words in the package being defined, the Forth word ["] returns an execution token. The execution token is returned by find-method for other packages. (See the following sections for more details.)

The execution token is used to execute a method in another package, and also to schedule a method for automatic, repeated execution by the system clock interrupt. See the alarm FCode in Chapter 14.

#### Intra-Package Calling Methods

A package can call its own methods simply by naming the target method in a Forth colon definition. Such calls require neither a call-time name search nor a change of the current instance. The binding of name to execution behavior occurs at compile time, so subsequent redefinitions of a name do not affect previously-compiled references to old versions of that named method.

Infrequently, it may be desirable to call a method in the same package so that the name search happens at run-time. To do so, use either \$call-method or find-method/call-package with my-self as the ihandle argument. (See the next section for details.)

Packages often use methods of other previously-defined packages. There are two types of packages whose methods can be used directly:

- The parent of the package being defined
- Support packages in the /packages node of the device tree

## Accessing Other Packages With phandle and ihandle

A package definition is identified by its phandle. find-package returns the phandle of a package in the /packages node. The phandle can then used to open that support package or to examine its properties. For example

" deblocker" find-package

returns either false (package not found), or phandle true.

Opening a support package with open-package returns an ihandle. This ihandle is used primarily to call the methods of the support package and to close the support package when it is no longer needed.

The ihandle of the current instance is returned by my-self. An instance argument string must be supplied when opening any package (it may be null). The instance argument string can then be accessed from within the opened package with the my-args FCode (see below for details). For example (assume that phandle has already been found)

```
" 5,3,0" phandle open-package ( ihandle )
```
:

:

If the package cannot be opened, an ihandle of 0 is returned.

\$open-package includes the functions of find-package and open-package. In most cases, it can be used in their place. The primitive functions find-package and open-package are rarely used directly, although find-package is sometimes used when it's necessary to examine a support package's properties without opening it.

The following FCode functions are used to find and open packages (in the packages node):

#### **TABLE 6–1** Package Access FCodes

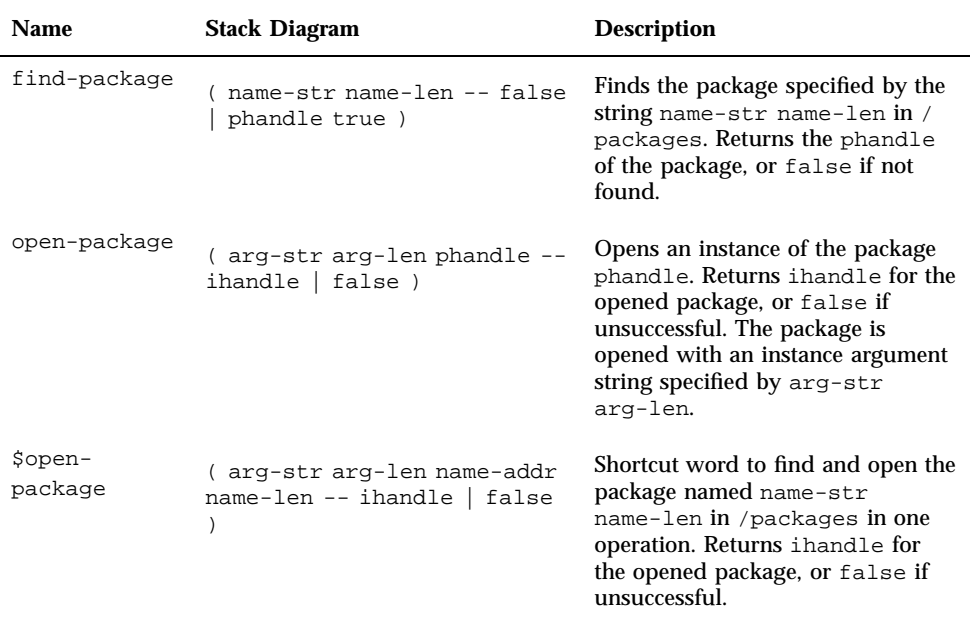

Here is an example of using  $$open-package:$ 

" 5,3,0" " deblocker" \$open-package ( ihandle | 0 )

**TABLE 6–2** Manipulating phandles and ihandles

| <b>Name</b> | <b>Stack Diagram</b>    | <b>Description</b>                                                                      |
|-------------|-------------------------|-----------------------------------------------------------------------------------------|
| my-self     | $(- - i \text{handle})$ | Return the instance handle of the currently executing<br>package instance               |
| my-parent   | $(- - i \hbox{handle})$ | Return the instance handle of the parent of the<br>currently executing package instance |

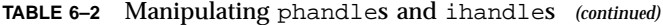

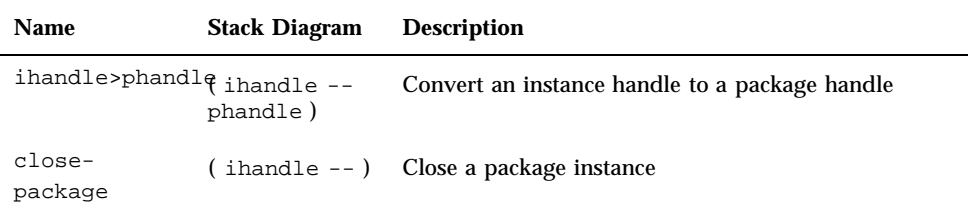

Don't confuse phandle with ihandle. Here's how to use them:

- **1. Open the package with** \$open-package **which returns an** ihandle**.**
- **2. Use the** ihandle **to call the methods of the package.**
- **3. When done calling the methods of the package, use the** ihandle **to close the instance of the package with** close-package**.**

A package's phandle is primarily used to access the package's properties which are never instance-specific. Use ihandle>phandle to find the phandle of an open package. my-self and my-parent return ihandles, which can be converted into phandles with ihandle>phandle.

# Inter-Package Calling Methods

The following functions enable the calling of methods of other packages:

**TABLE 6–3** Functions Enabling Calling Other Packages' Methods

| <b>Name</b>   | <b>Stack Diagram</b>                            | <b>Description</b>                                                                                               |
|---------------|-------------------------------------------------|----------------------------------------------------------------------------------------------------|
| \$call-method | ( method-str method-len<br>ihandle $-- ? ? ?$ ) | Shortcut word that finds and<br>executes the method method-str<br>method-len in the package<br>instance ihandle. |
| call-package  | $(m, x t)$ ihandle -- ???)                      | Executes the method $xt$ in the<br>instance ihandle.                                                             |

| <b>Name</b>                   | <b>Stack Diagram</b>                                                  | <b>Description</b>                                                                                                    |
|-------------------------------|-----------------------------------------------------------------------|----------------------------------------------------------------------------------------------------|
| \$call-parent                 | ( method-str method-len --<br>222)                                    | Executes the method method-str<br>method-len in the parent's<br>package instance. Identical to<br>calling my-parent<br>\$call-method.          |
| execute-<br>device-<br>method | (… dev-str dev-len<br>method-str method-len --<br>false   ??? $true)$ | Executes the method method-str<br>method-len in the package<br>named dev-str dev-len.<br>Returns false if the method could<br>not be executed. |
| find-method                   | (method-str method-len<br>$phandle - false   xt true)$                | Finds the method named<br>method-str method-len in the<br>package phandle. Returns false<br>if not found.                                      |

**TABLE 6–3** Functions Enabling Calling Other Packages' Methods *(continued)*

\$call-parent is used most-often, but is the least flexible of the preceding methods; it is exactly equivalent to the sequence my-parent \$call-method. Most inter-package method calling involves calling the methods of one's parent; \$call-parent conveniently encapsulates that process.

\$call-method can call methods of non-parent packages. It is most commonly used for calling methods of support packages. The ihandle argument of  $\text{Scall-method}$ identifies the package instance whose method is to be called.

#### For example

\$call-parent

#### \$open-package \$call-method

#### :

Both \$call-parent and \$call-method identify their target method by name. The *method-str method-len* arguments denote a text string that \$call-parent or \$call-method uses to search for a method of the same name in the target instance's list of methods. Obviously, this run-time name search is not as fast as directly executing a method whose address is already known. However:

- Most packages have a relatively small number of methods,
- Systems typically implement a reasonably efficient name search mechanism, and
- Inter-package calls tend to occur relatively infrequently.

Consequently, the length of time spent searching is usually not a limiting factor.

A more complete example demonstrates the use of \$open-package and \$call-method

```
: add-offset ( x.byte# -- x.byte#" )
my-args " disk-label" $open-package( ihandle )
" offset" rot ( name-addr name-len ihandle )
$call-method
;
```
:

When method name search time is a limiting factor, use find-method to perform the name search once. Then use call-package repetitively thereafter. find-method returns, and call-package expects, an *execution token* by which a method can be called quickly.

A more complex example that is somewhat faster if called repeatedly:

0 value label-ihandle \ place to save the other package's ihandle 0 value offset-method  $\setminus$  place to save found method's xt: init ( – )my-args " disk-label" \$open-package ( ihandle )to label-ihandle " offset" label-ihandle ihandle>phandle ( name-addr name-len phandle) find-method if ( xt )to offset-method else ." Error: can"t find method" then ;: add-offset ( d.byte# – d.byte#" )offset-method label-ihandle call-package;

Because device access time often dominates I/O operations, the benefit of this extra code probably won't be noticed. It is only justified if the particular method will be called often.

Another use of find-method is to determine whether or not a package has a method with a particular name. This allows you to add new methods to an existing package interface definition without requiring version numbers to denote which new or optional methods a package implements.

With  $\text{Scall-method}$  and  $\text{Scall-part}$ , the method name search is performed on every call. Consequently, if a new method (either one with a new name or with the same name as a previously-existing name) is created, any subsequent uses of \$call-method or \$call-parent naming that method will find the new one. On the other hand, find-method binds a name to an execution token and subsequent redefinitions of that name do not affect the previous execution token, so subsequent uses of \$call-method continue to call the previous definition. In practice, this difference is rarely important, since it is quite unusual for new methods to be created when a package is already open. The one case where methods are routinely

redefined under these circumstances is when a programmer does it explicitly during a debugging session; such redefinition is a powerful debugging technique.

All of the method calling functions described previously change the current instance to the instance of the callee for the duration of the call, restoring it to the instance of the caller on return.

#### execute-device-method and apply

In addition to the inter- and intra-package method calling techniques just described, there is another way of calling methods. execute-device-method and its variant apply allow a user to invoke a method of a particular package as a self-contained operation without explicitly opening and closing the package as separate operations. execute-device-method first opens all the package's parents, then calls the named method, and then closes all the parents. apply performs the same functions as execute-device-method, but it takes its arguments from the command line instead of from the Forth stack.

execute-device-method and apply are most often used for methods like selftest. selftest methods are usually called with the test user interface command, which is usually implemented with execute-device-method.

Methods that are intended to be called with execute-device-method or its equivalent must not assume that the package's open method has been called, because execute-device-method does not call the open method of the package containing the target method, although it opens all of the package's parents. Consequently, the target method must explicitly perform whatever initialization actions it requires, perhaps by calling the open method in the same package, or by executing some sub-sequence thereof. Before exiting, the target method must perform the corresponding close actions to undo its initialization actions.

execute-device-method was intentionally designed *not* to call the target's open and close methods automatically since the complete initialization sequence of open is not always appropriate for methods intended for use with execute-device-method. In particular, an open method usually puts its device in a fully operational state, while methods like selftest often need to perform a partial initialization of selected device functions.

## Plug-in Device Drivers

*Plug-in device drivers* are plug-in packages implementing simple device drivers. The interfaces to these drivers are designed to provide basic I/O capability.

Plug-in drivers are used for such functions as booting the operating system from a device or displaying text on a device before the operating system has activated its own drivers. Plug-in drivers are added to the device tree during the probing phase of the OpenBoot PROM startup sequence.

Plug-in drivers must be programmed to handle portability issues, such as hardware alignment restrictions and byte ordering of external devices. With care, you can write a driver so that it is portable to all of the systems in which the device could be used.

Plug-in drivers are usually stored in PROM located on the device itself, so that the act of installing the device automatically makes its plug-in driver available to the OpenBoot PROM.

For devices with no provision for such a plug-in driver PROM, the plug-in driver can be located elsewhere, perhaps in PROM located on a different device or in an otherwise unused portion of the main OpenBoot PROM. However, use of such a strategy limits such a device to certain systems and system configurations.

### Common Package Methods

Different packages have different collections of methods depending on the job(s) that the packages have to do. The following four methods are found in many device drivers. None of them can be considered to be required, however, since the nature of a given driver governs the methods that the driver needs.

open and close are found in many drivers, but even they are not universally required. open and close are needed only if the device will be used with open-dev or another method that calls open-dev. Any device that has read and/ or write methods needs open and close, as does any parent device whose children could possibly be opened.

Another way of looking at this is that open and close are needed for devices that are used to perform a series of related operations distributed over a period of time, relative to some other calling package. open initializes the device state that is maintained during the series of later operations, and close destroys that state after the series is complete.

To illustrate, a series of write calls generated by another package is such a series. Conversely, selftest is not such a series; selftest happens as an indivisible, self-contained operation.

#### Basic Methods

open

( -- ok? )

Prepares a package for subsequent use. open typically allocates resources, maps, initializes devices, and performs a brief sanity check (making no check at all may be acceptable). true is returned if successful, false if not. When open is called, the parent instance chain has already been opened, so this method may call its parent's methods.

#### close

 $($  --  $)$ 

Restores a package to its "not in use" state. close typically turns off devices, unmaps, and deallocates resources. close is executed before the package's parent is closed, so the parent's methods are available to close. It is an error to close a package which is not open.

### Recommended Methods

The following methods are highly recommended.

#### reset

 $(- - )$ 

Put the package into a "quiet" state. reset is primarily for packages that do not automatically assume a quiet state after a hardware reset, such as devices that turn on with interrupt requests asserted.

#### selftest

( -- error# )

Test the package. selftest is invoked by the OpenBoot test word. It returns 0 if no error is found or a package-specific error number if a failure is noticed.

test does not open the package before executing selftest, so selftest is responsible for establishing any state necessary to perform its function prior to starting the tests, and for releasing any resources allocated after completing the tests. There should be no user interaction with selftest, as the word may be called from a program with no user present.

If the device was already open when selftest is called, a new instance will still be created and destroyed. A well-written selftest should handle this possibility correctly, if appropriate.

If the device is already open, but it is not possible to perform a complete selftest without destroying the state of the device, the integrity of the open device should take precedence, and the selftest process should test only those aspects of the device that can be tested without destroying device state. The inability to fully test the device should not be reported as an error result; an error result should occur only if selftest actually finds a device fault.

The "device already open" case happens most commonly for display devices, which are often used as the console output device, and thus remain open for long periods of time. When testing a display device that is already open, it is not necessary to preserve text that may already be on the screen, but the device state should be preserved to the extent that further text output can occur and be visible after selftest exits. Any error messages that are displayed by the selftest method will be sent to the console output device. When testing an already-open display device, such error messages should be avoided during times when selftest has the device in a state where it is unable to display text.

selftest is *not* executed in an open/close pair. When selftest executes, a new instance is created (and destroyed). It will have its own set of variables, values, and so forth. These quantities are not normally shared with an instance opened with the normal open routine for the package.

**Note -** selftest should be written to do its own mapping and unmapping.

#### Package Data Definitions

The following examples show how to create static data items:

```
variable bar
5 value grinch
defer stub
create ival x,y,z,
7 buffer: foo
ival foo 7 move \setminus One way to initialize a buffer
```
The data areas are shared among all open instances of the package. If a value is changed, for example, the new value will persist until it is changed again, independent of the creation and destruction of package instances.

Any open instance of a package can access and change the value of a static data item, which changes it for all other instances.

The following examples show how to create instance-specific data items whose values are not shared among open instances:

```
instance variable bar
5 instance value grinch
instance defer stub
7 instance buffer: foo
```
Instance-specific data areas are reinitialized when a package instance is created (usually by opening the package), so each instance gets its own copy of the data area. For example, changes to bar in one instance will not affect the contents of it in another instance. (Note that create operates across all the instances and cannot be made instance-specific.)

The total amount of data space needed for a package's instance-specific data items is remembered as part of the package definition when finish-device finishes the package definition. Also, the contents of all the variables, values, and defers at the time finish-device executes are stored as part of the package definition.

An instance of the package is created when that package is opened. Data space is allocated for that instance (the amount of which was remembered in the package definition). The portion of that data space created with variable, value, or defer is initialized from the values stored in the package definition. Data space created with buffer: is set to zero.
You can add new methods and new properties to a package definition at any time, even after finish-device has been executed for that package. To do so, select the package and create definitions or properties.

However, you cannot add new data items to a package definition after finish-device has been executed for that package. finish-device sets the size of the data space for that package, and subsequently, the size is fixed.

# Instance Arguments and Parameters

An instance argument ( $my\text{-}args$ ) is a string that is passed to a package when it is opened. The string may contain parameters of any sort, based on the requirements of the package, or may simply be a null-string if no parameters are needed. A null string can be generated with either " " or 0 0.

The instance argument passed can be accessed from inside the package with the my-args FCode.

**Note -** A package is not required to inspect the passed arguments.

If the argument string contains several parameters separated by delimiter characters, you can extract the subsections from the package with left-parse-string. You can use any character as the delimiter; a comma is commonly used.

**Note -** Avoid using blanks or the / character, since these will confuse the parsing of pathnames.

A new value for my-args is passed when a package is opened. This can happen under a number of circumstances:

- The my-args string will generally be null when FCode on a plug-in card is interpreted automatically by the OpenBoot system at startup.
- $\blacksquare$  The my-args string is set by a parameter to begin-package, which is used to set up the device tree when Forth source code is downloaded and interpreted interactively.
- $\blacksquare$  The my-args string can be set with set-args before a particular slot is probed, if probing is controlled by nvramrc.

The above three instances happen only once, when the package FCode is interpreted for the first time. If you want to preserve the initial value for my-args, the FCode program should copy it into a static buffer to preserve the information.

Whenever a package is re-opened, a new value for my-args is supplied. The method for supplying this new value depends on the method used to open the package, as described below.

Packages **109**

- $\blacksquare$  The instance argument (my-args) is supplied as a string parameter to the open-package or \$open-package commands.
- User interface commands, such as open-dev, execute-device-method and test, supply the entire pathname to the device being opened. This approach lets an instance argument be included in the pathname. For example, to open the SBus device SUNW, bwtwo with the argument string 5, 3, 0:

```
ok " /sbus/SUNW,bwtwo:5,3,0" open-dev
ok
```
Here is a more complicated example:

```
ok " /sbus/SUNW,fremly:test/grumpin@7,32:print/SUNW,fht:1034,5"
```
ok **open-dev**

ok

Here the string test is passed to the SUNW, fremly package as it is opened, the string print is passed to the grumpin package as it is opened, and the string 1034,5 is passed to the SUNW,fht package as it is opened.

# Package Addresses

A package's address relative to its parent package is another piece of information available to a package. Again, there are two main ways to pass this address to the package:

- Part of the pathname of the package
- A string parameter given to the probe words

As an example of the first method, suppose the following package is being opened:

```
ok " /sbus/esp/sd@3,0:b" open-dev
```
Then the address of the  $/sd$  package relative to the  $/esp$  package is 3,0.

The package can find its relative address with  $my$ -unit, which returns the address as a pair of numbers. The first number (*high*) is the number before the comma in the previous example, and the second number (*low*) is the number after the comma. Note that these are numbers, not strings.

As an example of the second method, suppose a test version of an FCode package is being interpreted:

ok **0 0 " 3,0" " /sbus" begin-package**

Here the my-args parameters for the new FCode are null, the initial address is 3,0, and it will be placed under the /sbus node.

The initial address can be obtained through my-address and my-space. Typically, you use my-space and my-address (plus an offset) to create the package's reg property and to map in needed regions of the device.

# Package Mappings

Mappings set up by a package persist across instances unless they are explicitly unmapped. It is usually best for each new instance to do its own mappings, being sure to unmap resources as they are no longer needed.

# The nvramrc Facility

Machines that support packages will generally also support the nvramrc facility. nvramrc is a special area in the NVRAM that can contain user interface commands to be executed by OpenBoot as the machine starts up. These commands can be used to specify behavior during startup or to define changes for later execution.

For example: Assume a card in SBus slot #2 (named XYZ, me) needs custom attributes set by the user. The contents of nvramrc would include:

Packages **111**

```
probe-all
dev /sbus/XYZ,me
" type5" encode-string " xyzmode" property
device-end
install-console
banner
```
After editing nvramrc, turn on the NVRAM parameter use-nvramrc? and reset the machine to activate the contents of nvramrc. See nvedit in Chapter 14 for more about editing nvramrc contents.

# Modifying Package Properties

To modify the properties of a package, first probe the package to get it into memory, then create or modify properties by executing property or one of its short-hand forms. Normally, probing is done automatically after the nvramrc commands are executed.

See Chapter 7 for more information about properties.

# Standard Support Packages

The /packages node of the device tree is unique. It has children, but instead of describing a physical bus, /packages serves as a parent node for support packages. The children of /packages are general-purpose software packages not attached to any particular hardware device. The physical address space defined by /packages is a trivial one: there are no addresses. Its children are distinguished by name alone.

The children of /packages are used by other packages to perform commonly used functions. They may be opened with the FCodes open-package or \$open-package and closed with close-package. IEEE Standard 1275-1994 Standard for Bood Firmware defines three support packages that are children of / packages: the Sun Disk Label Support Package, the TFTP Booting Support Package, and the Deblocker Support Package.

## Sun Disk Label Support Package

Disk (block) devices are random-access, block-oriented storage devices with fixed-length blocks. Disks may be subdivided into several logical partitions, as defined by a *disk label*—a special disk block, usually the first one, containing information about the disk. The disk driver is responsible for appropriately interpreting a disk label. The driver may use the standard support package / disk-label if it does not implement a specialized label.

/disk-label interprets a standard Sun disk label, reading any partitioning information contained in it. It includes a first-stage disk boot protocol for the standard label. load is the most important method defined by this package.

This package uses the read and seek methods of its parent (in practice, the package which opens this one to use the support routines). /disk-label defines the following methods:

| <b>Name</b> | <b>Stack</b><br><b>Diagram</b> | <b>Description</b>                                                                                                    |                                                                                                    |
|-------------|--------------------------------|----------------------------------------------------------------------------------------------------|----------------------------------------------------------------------------------------------------|
| open        | $(- - \text{flag})$            | Reads and verifies the disk label accessed by the read and<br>based on the text string returned by my-args. For the<br>standard Sun disk label format, the argument is interpreted<br>as follows: | seek methods of its parent instance. Selects a disk partition                                                                  |
|             |                                | Argument                                                                                                    | Partition                                                                                                    |
|             |                                | <none></none>                                                                                                    | $\bf{0}$                                                                                                    |
|             |                                | a or A                                                                                                    | $\bf{0}$                                                                                                    |
|             |                                | b or B                                                                                                    | 1                                                                                                    |
|             |                                |                                                                                                    |                                                                                                    |
|             |                                | h or H                                                                                                    | 7                                                                                                    |
|             |                                | without attempting to read or verify the label.                                                                                                    | Returns -1 if the operation succeeds. As a special case, if the<br>argument is the string "nolabel", open returns -1 (success) |
| close       | ( —— )                         | Frees all resources that were allocated by open.                                                                                                    |                                                                                                    |

**TABLE 6–4** Sun Disk Label Package Methods

Packages **113**

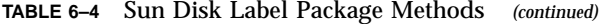

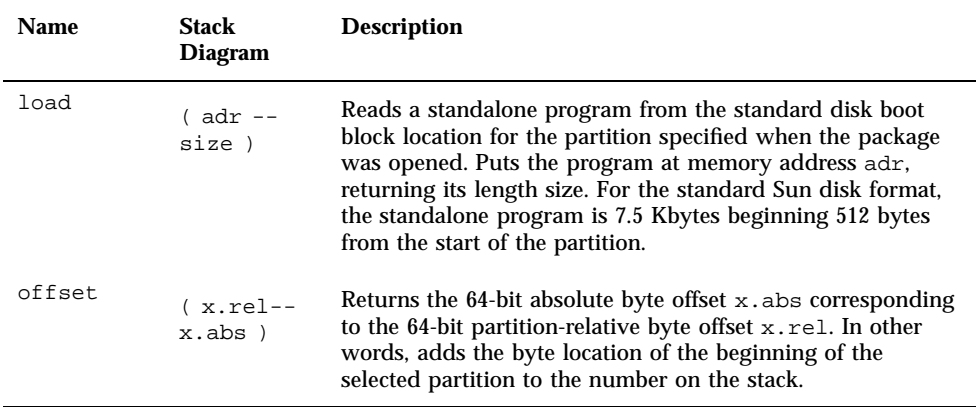

## TFTP Booting Support Package

The /obp-tftp package implements the Internet Trivial File Transfer Protocol (TFTP) for use in network booting. It is typically used by a network device driver for its first stage network boot protocol. Again, load is the most important method defined by this package.

This package uses the read and write methods of its parent and defines the following methods:

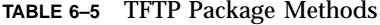

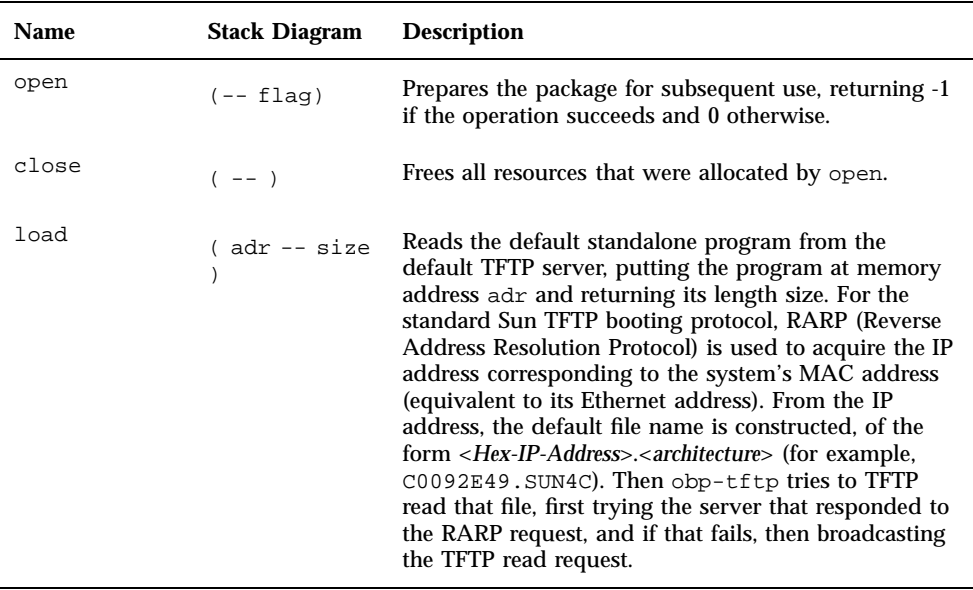

## Deblocker Support Package

The /deblocker package makes it easy to implement byte-oriented device methods, using the block-oriented or record-oriented methods defined by devices such as disks or tapes. It provides a layer of buffering between the high-level byte-oriented interface and the low-level block-oriented interface. /deblocker uses the max-transfer, block-size, read-blocks and write-blocks methods of its parent and defines the following methods:

| Name  | <b>Stack Diagram</b> | <b>Description</b>                                                                                                    |
|-------|----------------------|----------------------------------------------------------------------------------------------------|
| open  | $(- - \text{flag})$  | Prepares the package for subsequent use, allocating<br>the buffers used by the deblocking process based on<br>the values returned by the parent instance's<br>max-transfer and block-size methods. Returns<br>-1 if the operation succeeds, 0 otherwise. |
| close | $(- - )$             | Frees all resources that were allocated by open.                                                                                                    |

**TABLE 6–6** Deblocker Package Methods

Packages **115**

| <b>Name</b> | <b>Stack Diagram</b>     | <b>Description</b>                                                                                                    |
|-------------|--------------------------|----------------------------------------------------------------------------------------------------|
| read        | ( adr len --<br>actual)  | Reads at most len bytes from the device into the<br>memory buffer beginning at adr. Returns actual,<br>the number of bytes actually read, or 0 if the read<br>operation failed. Uses the parent's read-blocks<br>method as necessary to satisfy the request, buffering<br>any unused bytes for the next request.    |
| write       | ( adr len --<br>actual)  | Writes at most len bytes from the device into the<br>memory buffer beginning at adr. Returns actual,<br>the number of bytes actually read, or 0 if the write<br>operation failed. Uses the parent's write-blocks<br>method as necessary to satisfy the request, buffering<br>any unused bytes for the next request. |
| seek        | x.position<br>$--$ flag) | Sets the device position at which the next read or<br>write will take place. The position is specified by the<br>64-bit number $x$ . position. Returns 0 if the<br>operation succeeds or -1 if it fails.                                                                                                    |

**TABLE 6–6** Deblocker Package Methods *(continued)*

## Properties

This chapter describes characteristics of hardware devices, software, and user selections. It includes the following sections:

- "Standard FCode Properties" on page 119
- "Detailed Descriptions of Standard Properties" on page 124
- "Manipulating Properties" on page 146
- **Property-Specific FCodes" on page 148**

Properties are associated with the device node in which they are created and are accessible by bothOpenBoot routines and client programs. Properties can be inspected and, in some cases, modified.

Each property has a *property name* and a *property value*.

- **Property names are human-readable strings consisting of 1 to 31 printable,** lowercase letters and symbols not including blanks, or any of the following characters:  $\land$ ,  $\land$ ,  $\colon$  [, ], or @. Property names beginning with "+" are reserved for future use by *IEEE Standard 1275-1994 Standard for Boot Firmware*.
- Property values specify the contents, or value, of a particular property. The value is an array of bytes that may be used to encode integer numbers, text strings, or other forms of information.

Properties are accessed by name. Given a property's name, it is possible to determine whether that property has been defined and, if so, what its value is.

Property values are encoded as arrays of zero or more bytes for portability across machine architectures. The encoding and decoding procedures are defined by IEEE Standard 1275-1994 Standard for Boot Firmware. The encoding format is independent of hardware byte order and alignment characteristics. The encoded byte order is big-endian and the bytes are stored in successive memory locations without any padding.

**117**

The format of the property value array associated with a given property name is specific to that property name. There are five basic types of property value array formats:

■ Flag

Since property value arrays may be of zero length, properties may convey "true" or "false" information by their presence or absence.

**Byte** 

An array of one or more bytes is stored in a property value array as a series of sequential bytes in the property value array.

■ 32-bit integer

A 32-bit integer is stored in a property value array in four successive bytes. The most significant byte of the integer in the next available address in the property value array is followed by the high middle, low middle, and least significant bytes of the integer (in other words, in big-endian format).

■ Text string

A text string of *n* printable characters is stored in a property value array in *n*+1 successive locations by storing the string in the first *n* locations followed by a byte of zero value (in other words, a null terminated string).

■ Composite

A composite value is made up of the concatenation of encoded bytes, encoded 32-bit integers, or encoded strings. Each such primitive is stored immediately after the preceding primitive with no intervening space (in other words, the items are packed). Here are examples of composite values:

- 1. *physical address range*. Encoded as 4 integers: *phys.lo phys.mid phys.hi size*
- 2. *array*. The concatenation of *n* items of some type.

The standard defines a number of standard properties with specified names and value formats. If a package uses one of these standard properties then the value format of the property must be as defined by the standard. Packages may define other properties whose names do not conflict with the list of standard properties. Such newly defined properties may have any value format.

Properties may be created by FCode programs. The CPU's OpenBoot is able to use property names that tell it such things as the device type (disk, tape, network, display, and so on) to determine how to use the device (if at all) during the boot process.

The Solaris operating environment recognizes other property names that give information for configuring the operating system automatically. These properties include the driver name, the addresses and sizes of the device's registers, and interrupt levels and interrupt vectors used by the device.

Other properties may be used by individual operating system device drivers. The names of such properties and the interpretation of their values is subject to agreement between the writers of the FCode programs and the operating system

driver, but may otherwise be arbitrarily chosen. For example, a display device might declare width, height, and depth properties to allow a single operating system driver to automatically configure itself for one of several similar but different devices.

A package's properties identify the characteristics of the package and its associated physical device, if any. You can create a property either with the property FCode, or with the name, reg, model, and device-type FCodes, described below.

For example, a frame buffer package might export its register addresses, interrupt levels, and frame buffer size. Every package has an associated property list, which is arbitrarily extensible. The user interface command. properties displays the names and values of the current node's properties.

For example, if a property named foo is created in a device node which already has a property named foo, the new property supersedes the old one.

New properties can be added during the lifetime of a product. For backward compatibility, an FCode or device driver program that needs the value of a particular property should determine whether or not the property exists, and if not, the program should supply its own default value.

# Standard FCode Properties

*IEEE Standard 1275-1994 Standard for Boot Firmware* defines the following standard properties. A package should never create a property using any of the following names, unless the defined meanings and structures are used.

## Standard Property Names

This group of properties applies to all device nodes regardless of type. The name property is required in all packages. The remaining properties are optional.

| <b>Property Name</b> | <b>Description</b>                                  |
|----------------------|-----------------------------------------------------|
| name                 | Name of the package                                 |
| reg                  | Package's registers                                 |
| device_type          | Characteristics that the device is expected to have |

**TABLE 7–1** Standard FCode Properties

**TABLE 7–1** Standard FCode Properties *(continued)*

| <b>Property Name</b> | <b>Description</b>                                                   |
|----------------------|----------------------------------------------------------------------|
| model                | Manufacturer's model number                                          |
| interrupts           | Interrupts used by the device                                        |
| address              | Virtual addresses of one or more memory-mapped regions of the device |
| compatible           | List of devices with which this device is compatible                 |
| status               | Operational status of the device                                     |

# Display Device Properties

Display devices include bitmapped frame buffers, graphics displays, and character-mapped displays. Display devices are typically used for console output. The following properties are specific to display devices:

**TABLE 7–2** Display Device Properties

| <b>Property Name</b>           | <b>Description</b>                                             |
|--------------------------------|----------------------------------------------------------------|
| character-<br>set              | Character set (for example, ISO8859-1)                         |
| depth                          | Number of bits in each pixel of the display                    |
| height                         | Number of pixels in the "y" direction of the display           |
| linebytes                      | Number of pixels between consecutive scan lines of the display |
| width                          | Number of pixels in the "x" direction of the display           |
| biq-endian-<br>aperture        | The big-endian aperture of the frame buffer                    |
| little-<br>endian-<br>aperture | The little-endian aperture of the frame buffer                 |

### Network Device Properties

Network devices are packet-oriented devices capable of sending and receiving Ethernet packets. Network devices are typically used for booting.

**TABLE 7–3** Network Device Properties

| <b>Property Name</b> |                                                                               |
|----------------------|-------------------------------------------------------------------------------|
|                      | Description                                                                   |
| mac-address          | Last used network address                                                     |
| address-bits         | Number of address bits needed to address this device on the physical<br>layer |
| $max-frame-$<br>size | Maximum packet size that the device can transmit at one time                  |

### Memory Device Properties

Memory devices are traditional random-access memory, suitable for temporary storage of data.

**TABLE 7–4** Memory Device Properties

| <b>Property Name</b> | Description                                                              |
|----------------------|--------------------------------------------------------------------------|
| reg                  | Physical addresses installed in the system                               |
| available            | Regions of physical addresses that are currently unallocated by OpenBoot |

## General Properties for Parent Nodes

**TABLE 7–5** Parent Node General Properties

| <b>Property Name</b> | Description                                                                                |
|----------------------|--------------------------------------------------------------------------------------------|
| #address-cells       | Device node's address format                                                               |
| #size-cells          | Number of cells that are used to encode the size field of a child's $\epsilon$<br>property |
| ranges               | Relationship between the physical address spaces of the parent and child<br>nodes          |

# Properties for PCI Parent Nodes

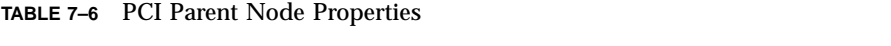

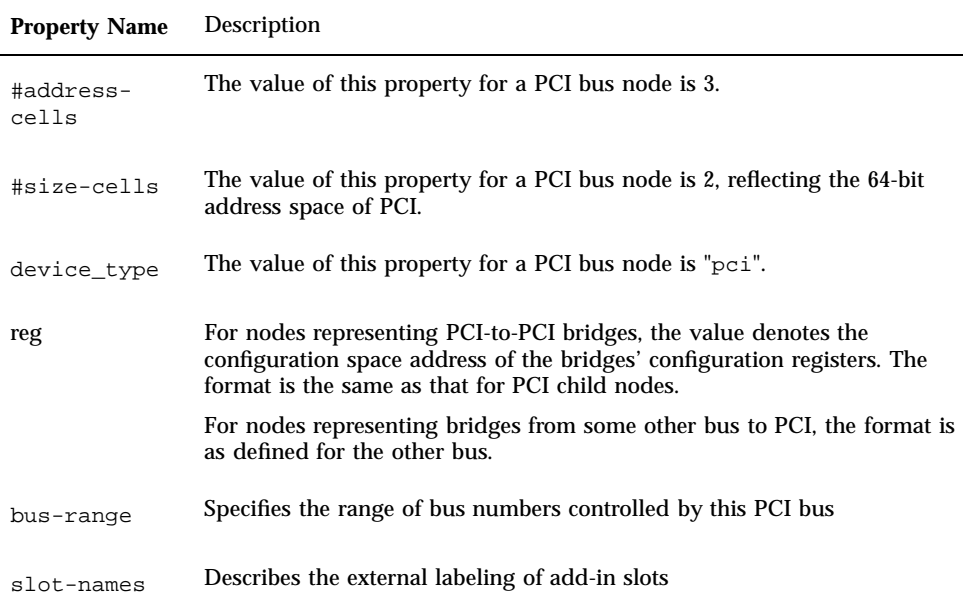

## Properties for PCI Child Nodes

The following definitions are specified by the PCI Bus Binding to IEEE Standard 1275-1994.

**TABLE 7–7** PCI Child Node Properties

| <b>Property Name</b>   | <b>Description</b>                                                                                                    |
|------------------------|----------------------------------------------------------------------------------------------------|
| reg                    | This standard property is mandatory for PCI child nodes.                                                                                          |
| interrupts             | The presence of this property indicates that the function represented by<br>this node is connected to a PCI expansion connector's interrupt line. |
| alternate-<br>reg      | Defines alternate access paths for addressable regions                                                                                            |
| has-fcode              | The presence of this property indicates that this node was created by the<br>evaluation of an FCode program.                                      |
| assigned-<br>addresses | Defines the configuration space's base address and size                                                                                           |
| power-<br>consumption  | Describes the device's maximum power consumption categorized by the<br>various power rails and the device's power management state.               |

Each of the following PCI child node properties is created during the probing process, after the device node has been created, and before evaluating the device's FCode (if any). The property values are those found in the standard PCI configuration registers.

Unless otherwise specified, each of the following properties has a property value created by encoding the value contained in the associated hardware register with encode-int.

- vendor-id
- device-id
- revision-id
- class-code
- interrupts

This property is present only if the interrupt pin register is nonzero.

- min-grant
- max-latency
- devsel-speed

■ fast-back-to-back

This property is present only if the fast back-to-back bit (bit 7) of the function's status register is set.

# Detailed Descriptions of Standard Properties

### #address-cells

This property applies only to bus nodes. It specifies the number of cells that are used to represent a physical address with a bus's address space.

The value for SBus nodes is 2, for PCI bus nodes is 3.

#### #size-cells

This property applies only to bus nodes. It specifies the number of cells used to represent the length of a physical address range (in other words, the size field of a child's reg property).

The value for SBus nodes is 1, for PCI bus nodes is 2.

### address

This property declares currently mapped device virtual addresses. It is generally used to declare large regions of existing mappings in order to enable the operating system device driver to reuse those mappings, thus conserving system resources. This property should be created after virtual addresses have been assigned by mapping operations. It should be deleted when the corresponding virtual addresses are unmapped.

The property value is an arbitrary number of virtual addresses. The correspondence between declared addresses and the set of mappable regions of a particular device is device-dependent.

Usage:

```
-1 value my-buffers
-1 value my-dma-addr
: map-me ( -- )
```
**(continued)**

```
my-address my-space 1.0000 " map-in" $call-parent ( virt1 )
  to my-buffers
  2000 " dma-alloc" $call-parent ( virt2 ) to my-dma-addr
  my-buffers encode-int my-dma-addr encode-int encode+
   " address" property
;
: unmap-me (--)my-dma-addr 2000 " dma-free" $call-parent
  my-buffers 1.0000 " map-out" $call-parent
   " address" delete-property
;
```
See also: free-virtual, property.

### address-bits

When declared in network devices, this property indicates the number of address bits needed to address this device on its network.

Usage:

d# 48 encode-int " address-bits" property

See also: property and Chapter 11.

#### alternate-reg

This property describes alternative access paths for the addressable regions described by the reg property. Typically, an alternative access path exists when a particular part of a device can be accessed either in memory space or in I/O space, with a separate base address register for each of the two access paths. The primary access paths are described by the reg property and the secondary access paths, if any, are described by the alternate-reg property.

If no alternative paths exist, the alternate-reg property should not be defined.

If the device has alternative access paths, each entry (each *phys-addr size* pair) of its value represents the secondary access path for the addressable region whose primary access path is in the corresponding entry of the  $r \in \mathcal{F}$  property value. If the number of alternate-reg entries exceeds the number of reg property entries, the additional

entries denote addressable regions that are not represented by reg property entries, and are thus not intended to be used in normal operation; such regions might, for example, be used for diagnostic functions.

If the number of alternate-reg entries is less than the number of reg entries, the regions described by the extra reg entries do not have alternative access paths. An alternate-reg entry whose *phys.hi* component is zero indicates that the corresponding region does not have an alternative access path; such an entry can be used as a placeholder to preserve the positions of later entries relative to the corresponding reg entries. The first alternate-reg entry, corresponding to the reg entry describing the function's configuration space registers, has a *phys.hi* component of zero.

The property value is an arbitrary number of (*phys-addr*, *size*) pairs where:

- *phys-addr* is (*phys.lo phys.mid phys.hi*), encoded with encode-phys.
- **size** is a pair of integers, each encoded with encode-int. The first integer denotes the most significant 32 bits of the 64-bit region size. The second integer denotes the least significant 32 bits.

### assigned-addresses

This property describes the location and size of regions of physical address space that are specified in the device's configuration space base address registers.

The property value is zero to six (*phys-addr, size*) pairs where:

- *phys-addr* is (*phys.lo phys.mid phys.hi*), encoded with encode-phys.
- **size** is a pair of integers, each encoded with encode-int. The first integer denotes the most significant 32 bits of the 64-bit region size. The second integer denotes the least significant 32 bits.

Each (*phys-addr, size*) pair in this property value corresponds to one (or two, in the case of 64-bit-address memory space) of the function's configuration space base address registers. The entry indicates the physical address that has been assigned to that base address register and the size in bytes of the assigned region. The size is a power of two, since the structure of PCI base address registers forces the decoding granularity to powers of two. Please see the glossary entry for this property for a complete description of the formatting details.

**Note -** There is no implied correspondence between the order of entries in the reg property value and order of entries in the assigned-addresses property value. The correspondence between the reg entries and assigned-addresses entries is determined by matching the fields denoting the base address register.

### available

This property defines the resources that are managed by this package (in other words, /memory or /mmu) that are currently available for use by a client program.

The property value is an arbitrary number of (*phys-addr*, *length*) pairs where:

- *phys-addr* is *(phys.lo phys.mid phys.hi*), encoded with encode-int
- *length* (whose format depends on the package) is one or more integers, each encoded with encode-int

### big-endian-aperture

This property is associated with display devices. Encoded identically to reg for the corresponding bus, the property value contains the address of the big-endian aperture of the frame buffer (in other words, the address range through which the frame buffer can be addressed in big-endian mode).

#### bus-range

This property specifies the range of bus numbers controlled by this PCI bus. The property value is two integers, each encoded with encode-int. The first integer represents the bus number of the PCI bus implemented by the bus controller represented by this node. The second integer represents the largest bus number of any PCI bus in the portion of the PCI domain that is subordinate to this node.

#### character-set

When declared in display or serial devices, this property indicates the recognized character set for this device. The property value is a text string.

A typical value is "ISO8859-1". 8859-1 is the number of the ISO specification for that particular character set, which essentially covers the full range of western European languages. To get a list of possible values, consult the X registry for which there is an address in the X11R5 documentation.

Usage:

ISO8859-1" encode-string " character-set" property

See also: property, Chapter 9 and Chapter 12.

### class-code

This property contains the value of the class code register from the configuration space header. This register identifies the generic function of the device and (in some cases) a specific register-level programming interface.

The property value is the register's value encoded with encode-int.

See also: *PCI Local Bus Specification*.

#### compatible

This property specifies a list of devices with which this device is compatible. The property is typically used by client programs to determine the correct driver to use with the device in those cases where the client program does not have a driver which matches the name property.

The property value is the concatenation (with  $\epsilon$ ncode+) of an arbitrary number of text strings (encoded with encode-string) wherein each text string follows the formatting conventions as described for the "name" property.

**Note -** Recommended practice document on the topic "Generic Names" is available on the Open Firmware Working Group's home page. Recommended practice documents can be obtained as described in "Related Documentation" on page 32 in the Preface.

See also: name.

#### depth

This property is associated with display devices. Encoded with encode-int, the property value specifies the number of bits in each pixel of the display.

### device-id

This property contains the value of the device ID register from the configuration space header. That register identifies the particular device. The encoding of the register is determined by the device vendor.

The property value is the register's value encoded with encode-int.

See also: *PCI Local Bus Specification*.

### device\_type

This property declares the type of this plug-in device. The type need not be declared unless this device is intended to be used for booting. If this property is declared using one of the following key values, the FCode program *must* follow the required conventions for that particular type of device by implementing a specified set of properties and procedures (methods).

Usage:

" display" encode-string " device\_type" property

Defined values for this property are:

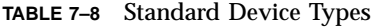

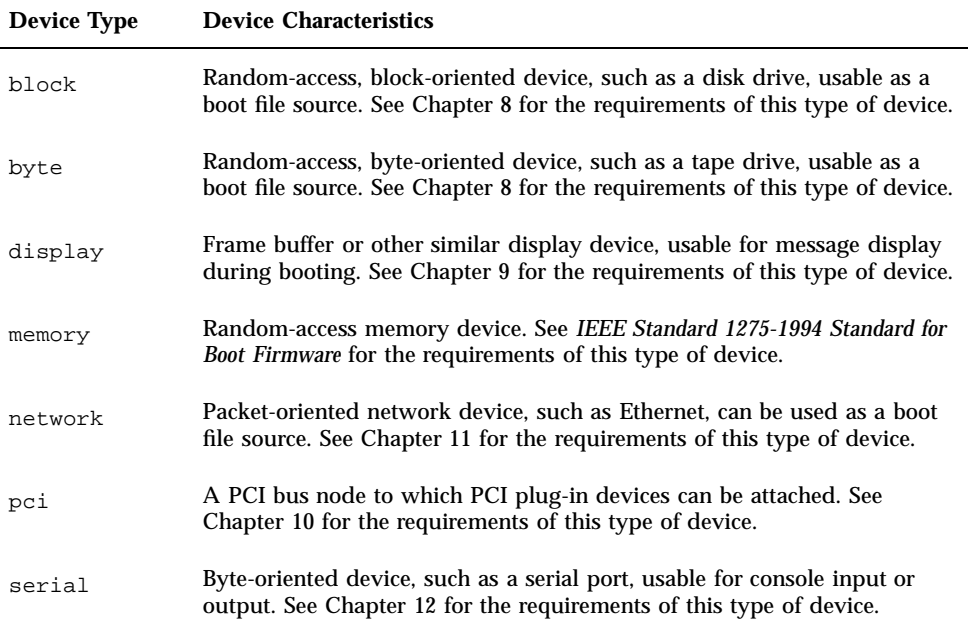

See also: device-type, property.

### devsel-speed

This property contains the value of the DEVSEL timing field (bits 9-10) of the status register from the configuration space header. This field describes the timing of the DEVSEL# output of the device.

The property value is the register's value encoded with encode-int. A value of 0 indicates fast, 1 indicates medium and 2 indicates slow timing.

See also: *PCI Local Bus Specification*.

### existing

This property specifies all of the region's physical addresses actually installed in the system.

#### fast-back-to-back

This property should be present only if the fast back-to-back capable field (bit 7) is set in the status register from the configuration space header. That field indicates whether the device is capable of accepting fast back-to-back transactions when the transactions are not to the same agent.

See also: *PCI Local Bus Specification*.

### has-fcode

This property should be present only if the creation of this device node involved the evaluation of an FCode program, rather than automatic creation from information in configuration registers.

### height

This property is associated with display devices. Encoded with encode-int, the property value specifies the number of displayable pixels in the "y" direction of the display.

#### interrupts

This optional property declares the interrupt level(s) for this plug-in device. The contents are one or more integers. Note that the bus-level interrupt (not the CPU-level interrupt) is specified.

For SBus devices, SBus interrupt levels 1-7 are allowed. The correct choice for your interrupt level will depend on your latency requirements. Typical usage is as follows:

- video SBus level 5
- Ethernet SBus level 4
- SCSI SBus level 3
- DMA SBus level 3

SBus levels 6 and 7 should only be used with great care. Otherwise significant system performance degradation may occur.

Because of previous usage of the intr property in earlier systems, it is recommended that both intr and interrupts be declared in FCode for SBus cards. However, cards which only declare intr should continue to work, as current systems automatically generate the interrupts property as required.

To declare a single interrupt (level 5):

5 encode-int '' interrupts'' property

To declare two interrupts (levels 3 and 5):

5 encode-int 3 encode-int encode+ '' interrupts'' property

See also: interrupts, property.

For PCI devices, this property should be present only if the function represented by this node is connected to a PCI expansion connector's interrupt line. The value of this property is determined from the contents of the interrupt pin register from the configuration space header.

The property value is the register's value encoded with encode-int. The defined values are:

**TABLE 7–9** Interrupts Property Value Encoding

#### **Description**

The device uses the INTA# interrupt line

2The device uses the INTB# interrupt line

**TABLE 7–9** Interrupts Property Value Encoding *(continued)*

#### **Description**

3The device uses the INTC# interrupt line

4The device uses the INTD# interrupt line

The interrupts property is used to report the interrupt pin that the card uses, strictly within the domain of interrupts defined by the PCI specification. It is the responsibility of the operating system's PCI bus driver code to translate the interrupts reported by its children into the interrupt domain of its parent. This makes it possible to write portable, system-independent FCode drivers because the FCode driver does not need to know how the system handles interrupts. The system-specific information is known by the system component code that actually performs the hardware mapping from PCI interrupt pins to whatever interrupt facilities exist on the system. In some cases, the mapping may even be hierarchical. For example, a UPA-to-PCI bus bridge might translate PCI interrupt pins into UPA interrupt vectors.

See also: *PCI Local Bus Specification*.

### linebytes

This property is associated with display devices. Encoded with encode-int, the property value specifies the number of pixels between consecutive scan lines of the display.

#### little-endian-aperture

This property is associated with display devices. Encoded identically to reg for the corresponding bus, the property value contains the address of the little-endian aperture of the frame buffer (in other words, the address range through which the frame buffer can be addressed in little-endian mode).

### local-mac-address

Used with devices whose device\_type is network, this property should be present only if the device has a built-in 48-bit IEEE 802.3-style media access control (MAC) address. The system may or may not use this address in order to access this device. Encoded with encode-bytes.

See also: mac-address, property, and Chapter 11.

### mac-address

This property must be created by the open method of network devices to indicate the media access control (MAC) address that this device is currently using. This value may or may not be the same as any local-mac-address property.

This property is typically used by client programs that determine which network address was used by the network interface from which the client program was loaded.

The property value is the six-byte MAC address encoded with encode-byte. Here's how it is composed:

- 1. If a plug-in device has an assigned MAC address from the factory, this address is published as the value for local-mac-address.
- 2. The system (based on various factors such as presence or absence of local-mac-address and the value of the NVRAM parameter local-mac-address?) determines the address for the plug-in device to use. The value returned by the mac-address FCode is set to this address.
- 3. The plug-in device then reports the address it is using by publishing the mac-address property.

For example: For a plug-in network device which has a factory-unique MAC address but can use another system-supplied MAC address if desired by the system, the FCode would appear as:

```
create mac-address 8 c, 0 c, 20 c, 0 c, 14 c, 5e c,
mac-address encode-bytes " mac-address" property
\(plus code to "assign" the correct mac-address value into registers)
```
See also: mac-address, local-mac-address, property, and Chapter 11.

#### max-frame-size

When declared in network devices, this property indicates the maximum packet size (in bytes) that the physical layer of the device can transmit. This property can be used by client programs to allocate buffers of the appropriate length.

Usage:

4000 encode-int " max-frame-size" property

See also: property and Chapter 11.

max-latency

This property contains the value of the Max\_Lat register from the configuration space header. That register specifies how frequently the device needs to gain access to the PCI bus. The value is given in units of 250 nanoseconds. A value of zero indicates that the device has no major requirements for the setting of the latency timers.

The property value is the register's value encoded with encode-int.

See also: *PCI Local Bus Specification*.

### min-grant

This property contains the value of the Min\_Gnt register from the configuration space header. That register specifies how long a burst period the device needs, assuming a clock frequency of 33 MHz. The value is given in units of 250 nanoseconds. A value of zero indicates that the device has no major requirements for the setting of the latency timers.

The property value is the register's value encoded with encode-int.

See also: *PCI Local Bus Specification*.

#### model

This property identifies the model name and number (including revision) for a device for manufacturing and field service purposes.

The model property is useful to identify the specific piece of hardware (the plug-in card), since several different but functionally equivalent cards could have the same name property, thus calling the same device driver. Although the model property is good to have in general, it does not have any other specific purpose.

The property value format is arbitrary, but conventional usage is to begin the string with the manufacturer's name (as with the name property) and to end it with the revision level.

Usage:

SUNW, 501-1415-1" encode-string " model" property

See also: name, property.

#### name

This property specifies the manufacturer's name and device name. All device nodes *must* publish this property. The name property can be used to match a particular operating system device driver with the device.

The property value is an arbitrary string. Any combination of 1 to 31 printable characters is allowed, except for  $\mathcal{Q}$ , :, or  $\Lambda$ . The string may contain one comma at most. Embedded spaces are not allowed.

*IEEE Standard 1275-1994 Standard for Boot Firmware* specifies three different formats for the manufacturer's name portion of the property value where two of those formats are strongly preferred.

For United States companies that have publicly listed stock,for example, the most practical form of name is to use the company's stock symbol (such as SUNW for Sun Microsystems, Inc.). This option is also available to any company in the world provided that there is no duplication of the company's stock symbol on either the New York Stock Exchange or the NASDAQ Exchange. If a non-U.S. company's stock is traded as an American Depository Receipt (ADR), the ADR symbol satisfies this requirement. A prime advantage of this form of manufacturer's name is that such stock symbols are very human-readable.

Alternatively, a company may obtain an *organizationally unique identifier* (OUI) from the IEEE Registration Authority Committee. This is a 24-bit number that is guaranteed to be unique worldwide. Companies that have obtained an OUI would use a sequence of hexadecimal digits of the form "0NNNNNN" for the manufacturer's name portion of the property. This form of name has the disadvantage that the manufacturer is not easily recognizable.

Each manufacturer may devise its own format for the device name portion of the property value.

Here is a usage example:

SUNW, bison-printer" encode-string " name" property

You may also use the name command to create this property.

See also: property, device-name.

#### page-size

This property specifies the number of bytes in the smallest mappable region of virtual address space managed by the /mmu package.

### power-consumption

This property describes the device's maximum power consumption (in microwatts) categorized by the various power rails and the device's power management state (standby or fully on).

The property value is a list of up to ten integers encoded with encode-int in the following order:

- **Unspecified standby**
- Unspecified full-on
- +5V standby
- $\blacksquare$  +5V full-on
- $\blacksquare$  +3.3V standby
- $\blacksquare$  +3.3V full-on
- $\blacksquare$  I/O power standby
- $\blacksquare$  I/O power full-on
- Reserved standby
- Reserved full-on

The unspecified entries indicate that it is unknown how the power is divided among the various rails. The unspecified entries must be zero if any of the other entries are nonzero. The unspecified entries are provided so that the power-consumption property can be created for devices without FCode from the information on the PRSNT1# and PRSNT2# connector pins.

If the number of integers in the encoded property value is less than ten, the power consumption is zero for the cases corresponding to the missing entries. For example, if there are four integers, corresponding to the two unspecified and the two "+5" quantities, then the others are zero.

The following code creates a power-consumption property for a device with +5V standby consumption of 100 mA and +5V full-on consumption of 2.5A:

```
0 encode-int 0 encode-int encode+ \ Set unspecified values to zero 500000 encode-int encode+ \ 100 mA@5V = 500,000 uW standby
                                           \backslash 100 mA@5V = 500,000 uW standby
12500000 encode-int encode+ \ 2.5A@5V = 12,500,000 uW full-on
  power-consumption" property
```
#### ranges

The ranges property is a list of child-to-parent physical address correspondences required for most hierarchical devices.

ranges is a property for bus devices, particularly those buses whose children can be accessed with CPU load and store operations (as opposed to buses like SCSI, whose children are accessed with a command protocol).

The ranges property value describes the correspondence between the part of the physical address space of the bus node's parent available for use by the bus node (the parent address space), and the physical address space defined by the bus node for its children (the child address space).

The ranges property value is a sequence of specifications:

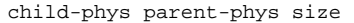

- child-phys is a starting address in the child physical address space defined by the bus node
- parent-phys is a starting address in the physical address space of the parent of the bus node
- size is the length in bytes of the address range

The specification means that there is a one-to-one correspondence between the child addresses and the parent addresses in that range. The parent addresses given are always relative to the parent's address space.

Each starting address is represented using the physical address representation as two 32-bit numbers (one for space and one for offset). *size* is encoded as an unsigned integer.

The total size of each such specification is five 32-bit numbers (two for each of the two addresses, plus one for the size). Successive specifications are encoded sequentially. A space with length 2\*\*(number of bits in a machine word) is represented with a size of 0.

The specifications should be sorted in ascending order of the child address. The address ranges thus described need not be contiguous in either the child space or the parent space. Also, the entire child space must be described in terms of parent addresses, but not all of the parent address space available to the bus device need be used for child addresses (the bus device might reserve some addresses for its own purposes, for instance).

For example, suppose that a 4-slot 25-bit SBus is attached to a machine whose physical address space consists of a 32-bit memory space (space=0) and a 32-bit I/O space (space=1). The SBus slots appear in I/O space at addresses 0xf800.0000, 0xfa00.0000, 0xfc00.0000, and 0xfe00.0000. In terms of the parent address space, the SBus device has available for its purposes the offsets from 0xf800.0000 through 0xffff.ffff in space 1 of its parent.

The SBus device defines for its children the spaces 0, 1, 2, and 3, all starting at offset 0 and running for 0x200.0000 bytes. In this case, the SBus device uses all the address space given to it by its parent for the SBus children and reserves none of the addresses for itself. The ranges property for the SBus device would contain the encoded form of the following sequence of numbers:

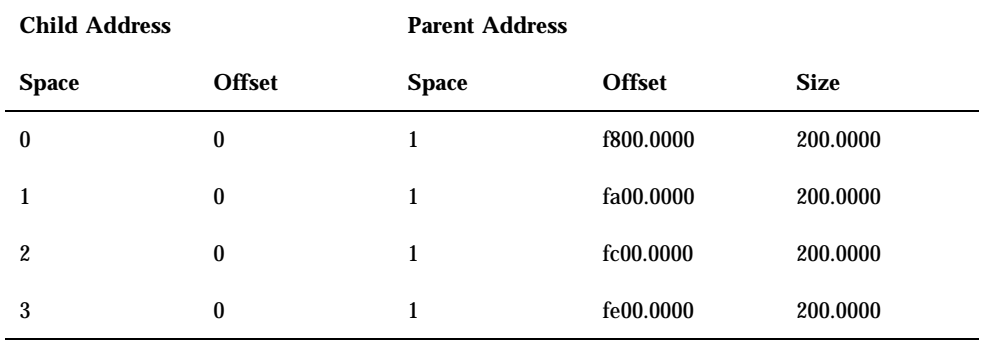

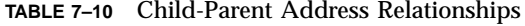

Here the high components of the child address represent the SBus slot numbers, and the high component of the parent address represents I/O space.

If ranges exists but its value is of 0 length, the bus's child address space is identical to its parent address space.

If the ranges property for a particular bus device node is nonexistent, code using that device should use an appropriate default interpretation. Some examples include the following:

- **Bus node:** Missing ranges means that the version of OpenBoot was created before the ranges property came into existence. Code should supply the correct ranges based on the machine type from the finite set of machines that existed before ranges came into existence.
- *Machine node*: The machine node has no parent. Therefore, the correspondence between its child and parent address spaces is meaningless, and there is no need for ranges.
- **SCSI** host adapter node: The child address space is not directly addressable, thus ranges would be meaningless.

The distinction between reg and ranges is as follows:

- reg represents the device registers in the parent address space. For a bus adapter, this would be such as configuration/mode/initialization registers.
- **Examples represents the correspondence between a bus adapter's child and parent** address spaces.

Most packages do not need to be concerned with ranges. These properties are mainly to communicate with standalone programs. One exception could be a bus extender or adapter.

See also: Chapter 10.

For a PCI node in a PowerPC Reference Platform (PPCRP) compliant machine, the total size of each such specification is five 32-bit numbers (one for the parent address space, three for the child address space, and one for the size). Successive specifications are encoded sequentially. A space with length 2\*\*(number of bits in a machine word) is represented with a size of 0.

Sort the specifications in ascending order of *child-phys*, in accordance with recommendations. The address ranges thus described need not be contiguous in either the child space or the parent space. Also, the entire child space must be described in terms of parent addresses, but not all of the parent address space available to the bus device need be used for child addresses (the bus device might reserve some addresses for its own purposes, for instance).

In the PPCRP machine example, consider a 4-slot 32-bit PCI bus attached to a machine whose physical address space consists of a 32-bit memory space (bit  $31 = 0$ ) and a 32-bit I/O space (bit  $31 = 1$ ).

- ISA I/O space appears in the parent's I/O space at  $0x8000.0000$ ; the size is 0x1.0000.
- A reserved block of addresses begins at 0x8001.0000; the size is 0x7f.0000.
- PCI configuration space begins at 0x8080.0000; the size is 0x80.0000. The configuration registers of the individual PCI slots appear at addresses 0x8080.1000, 0x8080.2000, 0x8080.4000, and 0x8080.8000.
- PCI I/O space begins at 0x8100.0000; the size is 3e80.0000.
- Parity/interrupt vectors begin at 0xbf80.0000; their size is 0x80.0000.
- PCI memory space begins at 0xc000.0000; the size is 3e00.0000.

The PCI device defines:

- Configuration spaces for devices 1 through 4 that each begin at 0x0000.0000; their size is 0x100 bytes.
- ISA I/O space that begins at  $0x0000.0000$ ; the size is  $0x1.0000$ .
- PCI I/O space that begins at 0x0001.0000; the size is 0x3e80.0000.
- A 32-bit PCI memory space that begins at 0x0000.0000; the size is 0x3e00.0000.

The ranges property for the PCI device would contain the encoded form of the following sequence of numbers:

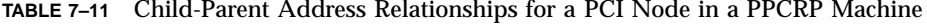

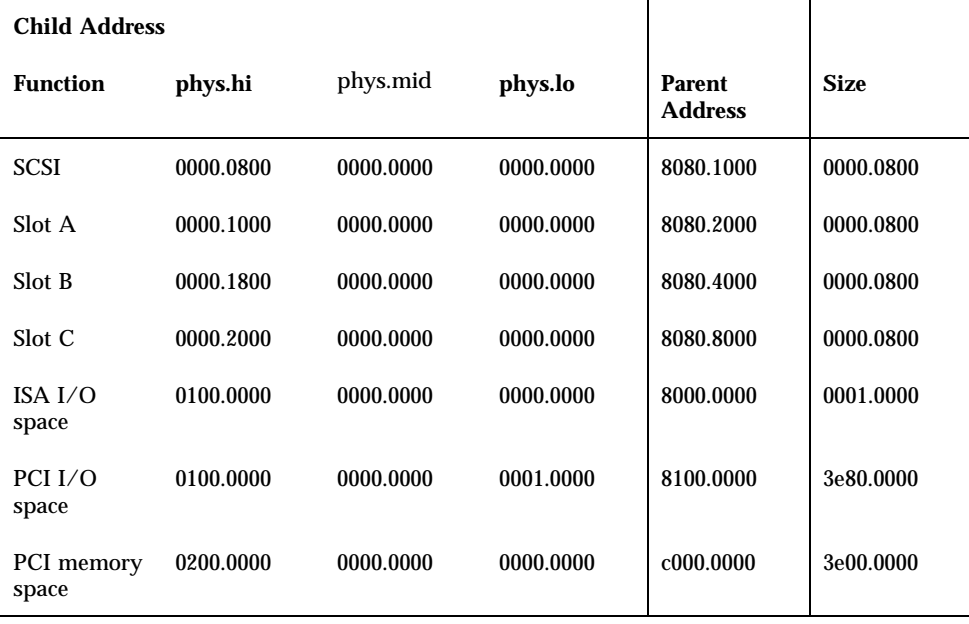

Here the *phys.hi* component of the child address represents the type of address space and the PCI device numbers. Bit 31 of the parent address represents I/O space. (Please see the *PCI Bus Binding to IEEE Standard 1275-1994* for a detailed description of the encoding of the *phys.hi* field.)

The code to create this ranges property is:

```
\ SCSI Configuration Space
0000.0800 encode-int encode+ 0 encode-int encode+ 0 encode-int encode+
8080.1000 encode-int encode+
800 encode-int encode+
\ Slot A Configuration Space
0000.1000 encode-int encode+ 0 encode-int encode+ 0 encode-int encode+
8080.2000 encode-int encode+
800 encode-int encode+
\ Slot B Configuration Space
0000.1800 encode-int encode+ 0 encode-int encode+ 0 encode-int encode+
8080.4000 encode-int encode+
800 encode-int encode+
\ Slot C Configuration Space
0000.2000 encode-int encode+ 0 encode-int encode+ 0 encode-int encode+
8080.8000 encode-int encode+
800 encode-int encode+
\ ISA I/O space
0100.0000 encode-int encode+ 0 encode-int encode+ 0 encode-int encode+
```

```
(continued)
```

```
8000.0000 encode-int encode+
1.0000 encode-int encode+
\ PCI I/O space
0100.0000 encode-int encode+ 0 encode-int encode+ 1.0000 encode-int encode+
8100.0000 encode-int encode+
3e80.0000 encode-int encode+
\ PCI Memory space
0200.0000 encode-int encode+ 0 encode-int encode+ 0 encode-int encode+
c000.0000 encode-int encode+
3e00.0000 encode-int encode+
" ranges" property
```
If ranges exists but its value is of 0 length, the bus's child address space is identical to its parent address space.

If the ranges property for a particular bus device node is nonexistent, code using that device should use an appropriate default interpretation. Here are some examples:

- **Root node:** The root node has no parent. Therefore the correspondence between its child and parent address spaces is meaningless and there is no need for ranges.
- **SCSI** host adapter node: The child address space is not directly addressable, thus ranges would be meaningless.
- For memory-mapped bus devices where a ranges property would be meaningful, the absence of a ranges property is conventionally interpreted to mean that the parent and child address spaces are identical.

The distinction between reg and ranges is as follows:

- reg represents the device registers in the parent address space. For a bus adapter, this would be such as configuration/mode/initialization registers.
- ranges represents the correspondence between a bus adapter's child and parent address spaces.

Most packages do not need to consider ranges. This property is mainly used for bus bridges. The firmware system does not itself use this property. ranges is mainly used by operating systems that wish to auto-configure themselves.

See also: Chapter 10.

#### reg

This property declares the location and size of on-board registers for its device. The FCode program for every plug-in SBus and PCI device *must* declare this property.

For SBus, the contents are one or more (*phys,size*) pairs. Each pair specifies an addressable region of the device. An FCode PROM at location 0 of the device is generally *not* declared, except in the case where there are no other regions to declare.

For an SBus device,declare two register fields at 10.0000-10.00ff and 20.0000-20.037f:

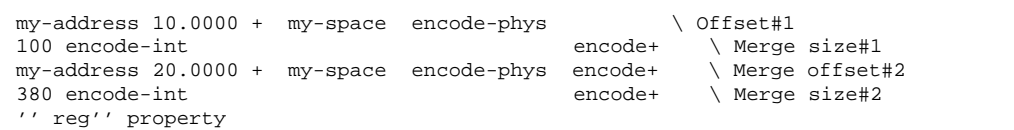

In the first (*phys,size*) pair for a PCI device, the *phys* component is the configuration space address of the beginning of the function's set of configuration registers; the *size* component is zero. Each additional (*phys,size*) pair specifies the address and characteristics of an addressable region of memory space or I/O space associated with the function including the PCI expansion ROM.

For a PCI device, the order of the pairs should be:

- An entry describing the configuration space for the device.
- An entry for each active base address register (BAR), in configuration space order, describing the entire space mapped by that BAR.
- An entry describing the expansion ROM BAR, if the device has an expansion ROM.
- An entry for each nonrelocatable addressable resource.

In the event that a function has an addressable region that can be accessed relative to more than one base address register (for example, in memory space relative to one base register, and in I/O space relative to another), only the primary access path (typically, the one in memory space) is listed in the reg property, and the secondary access path is listed in the alternate-reg property.

For PCI, *phys* is (*phys.lo phys.mid phys.hi*), encoded with encode-phys, and *size* is a pair of integers, each encoded with encode-int. The first integer denotes the most significant 32 bits of the 64-bit region size, and the second integer denotes the least significant 32 bits.

For example, to declare a PCI device with:

- A register field of size 0x100 in 32-bit memory space that is controlled by the first 32-bit base address register
- A register field of size  $0x440$  in I/O space that is controlled by the second 32-bit base address register. The register field of interest is offset from the base address register by 0x20.0000
- A 128 Kbyte PCI expansion ROM
- **142** Writing FCode 3.x Programs ♦ February 2000, Revision A

#### $\blacksquare$  A nonrelocatable field at 0-fff in I/O space

use the following:

```
hex
my-address my-space encode-phys \ Config space regs
0 encode-int encode+ 0 encode-int encode+
0 0 my-space 0200.0010 or encode-phys encode+ \ Memory space
0 encode-int encode+ 100 encode-int encode+ \ BAR at 0x10
20.0000 0 my-space 0100.0014 or encode-phys \ I/O space
encode+ \ BAR at 0x14
0 encode-int encode+ 440 encode-int encode+
0 0 my-space 0200.0030 or encode-phys encode+ \ PCI Expansion ROM
0 encode-int encode+ 2.0000 encode-int encode+ \ memory space
0 0 my-space 8100.0000 or encode-phys encode+ \ Non-relocatable
0 encode-int encode+ 1000 encode-int encode+ \ memory space
" reg" property
```
In some non-PCI cases, the reg command may also be used to create this property. However, reg may only be used on buses for which *#size-cells* is 1 and only when a single reg property component is required. Consequently, reg is never used with PCI devices which require at least three reg property components In other words:

- One component for the card's configuration space registers
- At least one for the device's functional registers
- One for the PCI expansion ROM)

**Note -** The contents of the reg property are used by OpenBoot firmware to determine how large a portion of the system's virtual address space to reserve for use by the card. It is important that the *size* arguments be as large as the actual available addressable resource. If the *size* argument for a region were to be declared smaller than that actually available, and if the driver or a user were to later add a legitimate offset that was larger than *size* to the base address of the region, the resulting virtual address might be within the virtual address space of another card.

See the *PCI Bus Binding to IEEE Standard 1275-1994* for the encoding details.

See also: property.

#### revision-id

This property contains the value of the revision ID register from the configuration space header. That register specifies a device-specific revision identifier that is chosen by the vendor. Zero is an acceptable value.

The property value is the register's value encoded with encode-int. See also: PCI Local Bus Specification.

#### slot-names

This property describes the external labeling of plug-in slots.

The property value is an integer, encoded with encode-int, followed by a list of strings, each encoded with encode-string.

The integer portion of the property value is a bit mask of available slots; for each add-in slot on the bus, the bit corresponding to that slot's device number is set. The least significant bit corresponds to Device Number 0, the next bit corresponds to Device Number 1, and so on. The number of following strings is the same as the number of slots; the first string gives the label that is printed on the chassis for the slot with the smallest device number, and so on.

#### status

This optional property indicates the operational status of the device.

Absence of this property means that the operational status of the device is unknown or okay.

If this property is present, the value is a string indicating the status of the device, as follows:

| <b>Status Value</b> | <b>Meaning</b>                                                                                                    |
|---------------------|----------------------------------------------------------------------------------------------------|
| okay                | The device is operational.                                                                                                    |
| disabled            | The device represented by this node is not operational, but it might<br>become operational in the future (for example, an external switch is<br>turned off, or something isn't plugged in). |

**TABLE 7–12** status Property Values
**TABLE 7–12** status Property Values *(continued)*

| <b>Status Value</b> | <b>Meaning</b>                                                                                                    |
|---------------------|----------------------------------------------------------------------------------------------------|
| fail                | The device represented by this node is not operational because a fault has<br>been detected, and it is unlikely that the device will become operational<br>without repair. No additional failure details are available.                                                              |
| fail-xxx            | The device represented by this node is not operational because a fault has<br>been detected, and it is unlikely that the device will become operational<br>without repair. "xxx" is additional human-readable information about the<br>particular fault condition that was detected. |
| Usage:              |                                                                                                    |

" disabled" encode-string " status" property

See also: property.

#### translations

This property contains an array of (*phys-addr, virt-addr, size*) entries describing the address translations currently in use by OpenBoot. Those operating systems calling on OpenBoot services while taking over the memory management function must create all translations described by this property's value.

#### vendor-id

This property contains the value of the vendor ID register from the configuration space header. That register identifies the manufacturer of the device. Vendor identifiers are assigned by the PCI SIG to ensure uniqueness. 0xffff is an invalid value for vendor-id.

The property value is the register's value encoded with encode-int.

See also: *PCI Local Bus Specification.*

Properties **145**

#### width

This property is associated with display devices. Encoded with encode-int, the property value specifies the number of displayable pixels in the "x" direction of the display.

# Manipulating Properties

#### Property Creation and Modification

Use the FCode function property to create new properties or modify values of existing properties.

There are some special property-publishing FCodes, designed for use in common situations:

- reg is a quick way to create a "reg" property that describes the location of the package's physical resources.
- $\blacksquare$  model is a quick way to create the "model" property.
- device-name is a quick way to create the "name" property.
- delete-property completely removes a property.

### Property Values

Various kinds of information can be stored in a property value byte array by using property encoding and decoding methods. The encoding format is machine-independent. Property value representation is independent of the byte organization and word alignment characteristics of a processor.

A property's data type must be recognized by any software that uses it. In other words, property value data types are not self-identifying. Furthermore, the presence or absence of a property with a particular name can encode a true/false flag; such a property may have a zero-length property value.

### Property Encoding

There are three FCodes for encoding a piece of data into a property value and one for concatenating pieces of data for a property with multiple values.

**TABLE 7–13** Encoding FCodes

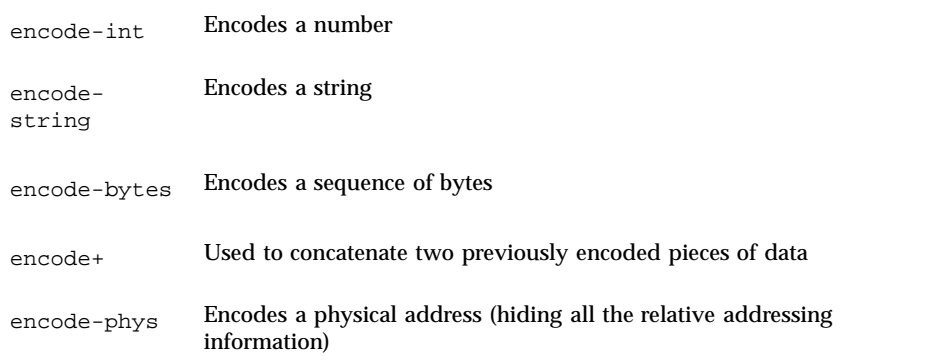

#### Property Retrieval

There are three property value retrieving words: get-my-property, get-package-property, and get-inherited-property.

- Use get-my-property if the property desired exists for the package being defined.
- Use get-package-property if the property exists in some other package. In this case, you must first find the phandle of the other package, perhaps by using find-package.
- Use get-inherited-property if the property exists somewhere in the chain of parent instances between the package being defined and the root node of the machine.

**Note -** Use get-inherited-property cautiously, since you will not know which package has supplied the data.

FCode programs often do not retrieve property values. Such programs usually know the values of their own properties implicitly, and often interact with their parents by calling well-known parent methods.

For example, suppose a particular SBus FCode package calls DVMA to transfer data between a device and memory.

It could use my-parent ihandle>phandle get-package-property to find the value of a property named slave-only. slave-only will be a property of the parent node of the package being defined, if it exists.

Properties **147**

The value of the property is a bit mask of the SBus slots that do *not* support DVMA. Then the package would look at my-unit or my-space to get its slot number. The two pieces of information will tell the package whether or not it can use DVMA.

#### Property Decoding

Once a package has found a property's value, it must decode the value to forms it can recognize. If the value is the representation of an integer, use decode-int to generate the number as a binary number on the stack. If the value is the representation of a string, use decode-string. Both of these FCodes act as parsers. They will also return the unused portion of the value for further decoding.

Other kinds of values can be decoded by left-parse-string or package-specific decoders. Note that the package must be able to decode the value of a property.

There is no decode-bytes function, but it is easy to synthesize if needed:

```
: decode-bytes ( addr1 len1 #bytes -- addr len2 addr1 #bytes )
  tuck - ( addr1 #bytes len2 )
  >r 2dup + ( addr1 #bytes addr2 ) ( R: len2 )
  r> 2swap
;
```
# Property-Specific FCodes

Following is a summary of property-specific FCodes. See the individual dictionary entries in Chapter 14, for more information.

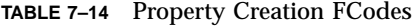

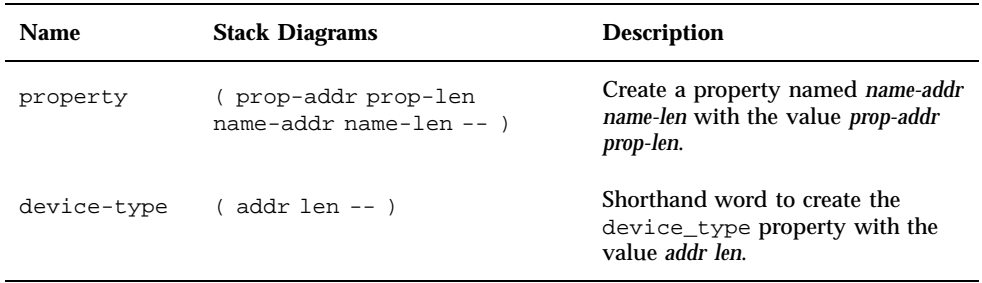

| <b>Name</b>         | <b>Stack Diagrams</b>           | <b>Description</b>                                                                                                    |
|---------------------|---------------------------------|----------------------------------------------------------------------------------------------------|
| model               | ( addr len -- )                 | Shorthand word to create the<br>model property with the value<br>addr len.                                                                         |
| name                | ( addr len -- )                 | Shorthand macro to create the<br>name property with the value addr<br>len.                                                                         |
| req                 | $($ phys.lo  phys.hi size $-$ ) | Shorthand word to create the reg<br>property.                                                                                                    |
| device-name         | $($ addr len -- $)$             | Shorthand word to create the name<br>property with the value addr len.<br>Similar to name, but uses only one<br>FCode instead of creating a macro. |
| delete-<br>property | $($ name-addr name-len -- $)$   | Delete the desired property.                                                                                                    |

**TABLE 7–14** Property Creation FCodes *(continued)*

#### **TABLE 7–15** Property Encoding FCodes

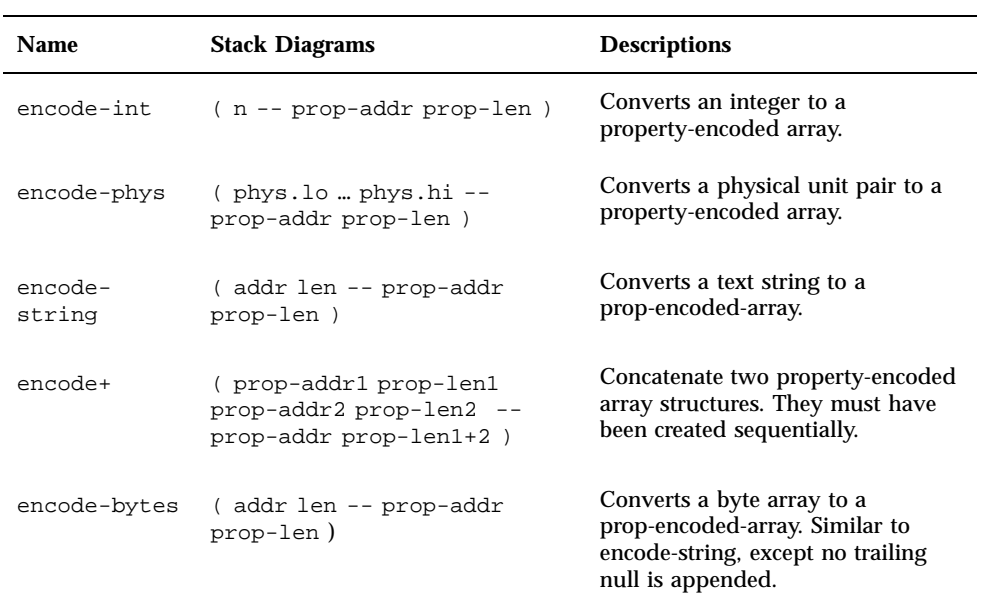

Properties **149**

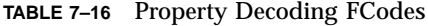

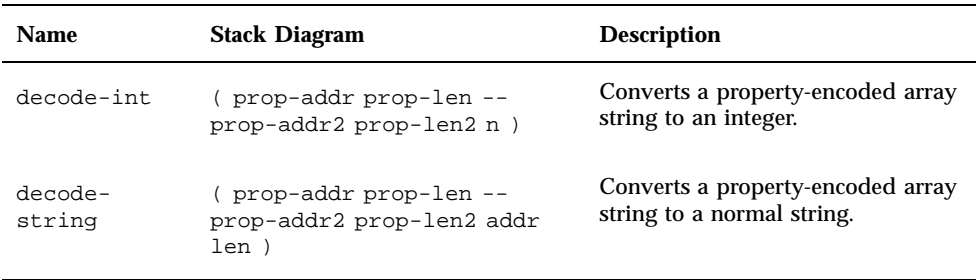

#### **TABLE 7–17** Property Retrieval FCodes

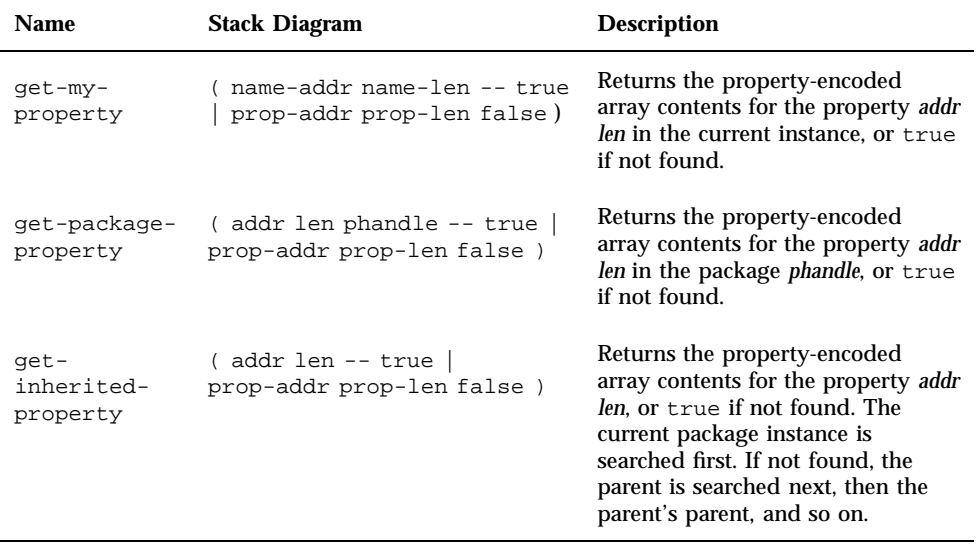

# Block and Byte Devices

This chapter covers the following topics:

- **Block Devices**" on page 151
- "Byte Devices" on page 152
- "Required Methods" on page 152
- "Required Properties" on page 154
- **Device Driver Examples**" on page 155
- "Simple Block Device Driver " on page 156
- **Extended Block Device Driver" on page 156**
- "Complete Block and Byte Device Driver" on page 162

# Block Devices

Block devices are nonvolatile mass storage devices whose information can be accessed in any order. Hard disks, floppy disks, and CD-ROMs are examples of block devices. OpenBoot typically uses block devices for booting.

This device type generally applies to disk devices, but as far as OpenBoot is concerned, it simply means that the device "looks like a disk" at the OpenBoot software interface level.

The block device's FCode must declare the block device type and implement the methods open and close, as well as the methods described in "Required Methods" on page 152.

Although packages of the block device type present a byte-oriented interface to the rest of the system, the associated hardware devices are usually block-oriented, that is,

**151**

the device reads and writes data in blocks (groups of, for example, 512 or 2048 bytes). The standard /deblocker support package assists in the presentation of a byte-oriented interface overlaying a block-oriented interface, implementing a buffering layer that hides the underlying block length.

Block devices are often subdivided into several logical partitions as defined by a disk label—a special block, usually the first one on the device, which contains information about the device. The driver is responsible for appropriately interpreting a disk label. The driver may use the standard /disk-label support package if the device does not implement a specialized label. The /disk-label support package interprets a system-dependent label format. Since the disk booting protocol usually depends on the label format, the standard /disk-label support package also implements a load method for the corresponding boot protocol.

# Byte Devices

Byte devices are sequential-access mass storage devices, for example tape devices. OpenBoot typically uses byte and block devices for booting.

The byte device's FCode program must declare the byte device type and implement the open and close methods in addition to those described in "Required Methods" on page 152.

Although packages of the byte device type present a byte-oriented interface to the rest of the system, the associated hardware devices are usually record-oriented; the device reads and writes data in records containing more than one byte. The records may be fixed or variable length. The standard /deblocker support package assists in presenting a byte-oriented interface overlaying a record-oriented interface, implementing a buffering layer that hides the underlying record structure.

# Required Methods

block-size ( -- block-len )

This method returns the record size *block-len* (in bytes) of all data transfers to or from the device. The most common value for *block-len* is 512.

This method is only required if the /deblocker support package is used.

### load ( addr -- size )

load works differently for block and byte devices.

With block devices, it loads a standalone program from the device into memory at *addr*. *size* is the size in bytes of the program loaded. If the device can contain several such programs, the instance arguments returned by my-args can be used to select the program desired. open is executed before load is invoked.

With byte devices, load reads a standalone program from the tape file specified by the value of the argument string given by my-args. That value is the string representation of a decimal integer. If the argument string is null, tape file 0 is used. load places the program in memory at *addr*, returning the *size* of the read-in program in bytes.

#### max-transfer ( -- max-len )

This method returns the size in bytes of the largest single transfer that the device can perform. max-transfer is expected to be a multiple of block-size.

This method is only required if the /deblocker support package is used.

#### read ( addr len -- actual )

This method reads at most *len* bytes from the device into memory at *addr*. *actual* is the number of bytes read. If the number of bytes read is 0 or negative, the read failed. Note that *len* need not be a multiple of the device's normal block size.

### read-blocks ( addr block# #blocks -- #read )

This method reads *#blocks* records of length block-size bytes each from the device, starting at device block *block#*, into memory at address *addr*. *#read* is the number of blocks actually read.

This method is only required if the /deblocker support package is used.

### seek ( poslow poshigh -- status )for block; seek ( offset file# -- error? )for byte

seek works differently for block and byte devices.

For block devices, seek sets the device position for the next read or write. The position is the byte offset from the beginning of the device specified by the 64-bit number which is the concatenation of *poshigh* and *poslow*. *status* is -1 if the seek fails and 0 or 1 if it succeeds.

For byte devices, the method seeks to the byte *offset* in file *file#*. If *offset* and *file#* are both 0, rewind the tape. *error?* is -1 if seek fails and 0 if seek succeeds.

#### write ( addr len -- actual )

This method writes *len* bytes from memory at *addr* to the device. *actual* is the number of bytes written. If *actual* is less than *len*, the write did not succeed. *len* need not be a multiple of the device's normal block size.

### write-blocks ( addr block# #blocks --#written )

This method writes *#blocks* records of length block-size bytes each to the device, starting at block *block#*, from memory at *addr*. *#written* is the number of blocks actually written.

If the device is not capable of random access (for example, a sequential access tape device), *block#* is ignored.

This method is only required if the /deblocker support package is used.

# Required Properties

**TABLE 8–1** Required Properties of Block and Byte Devices

| <b>Property Name</b> | <b>Sample Values</b>                 |
|----------------------|--------------------------------------|
| name                 | " SUNW, my-scsi"                     |
| reg                  | list of registers (device-dependent) |
| device_type          | block or byte                        |

# Device Driver Examples

The structure of the device tree for the sample card supported by the sample device drivers in this chapter is as shown in Figure 8–1:

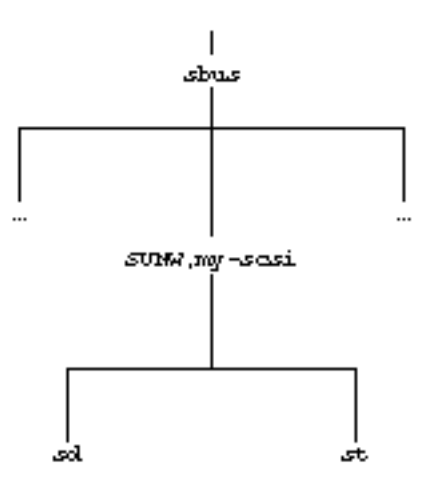

*Figure 8–1* Sample Device Tree

# Simple Block Device Driver

**CODE EXAMPLE 8–1** Simple Block Device Driver

```
\ This is at a stage where each leaf node can be used only as a non-bootable device.
\ It only creates nodes and publishes necessary properties to identify the device.
fcode-version3
hex
   " SUNW,my-scsi" encode-string " name" property
   h# 20.0000 constant scsi-offset<br>h# 40 constant /scsi
               constant /scsi
   my-address scsi-offset + my-space /scsi reg
   new-device \ missing "reg" indicates a SCSI "wild-card" node
      " sd" encode-string " name" property
   finish-device
   new-device \ missing "reg" indicates a SCSI "wild-card" node
       " st" encode-string " name" property
   finish-device
end0
```
# Extended Block Device Driver

**CODE EXAMPLE 8–2** Sample Driver for my-scsi Device

```
\ It is still a non-bootable device. The purpose is to show how an intermediate stage
\ of driver can be used to debug board during development. In addition to publishing
\ the properties, this sample driver shows methods to access, test and control
\ "SUNW,my-scsi" device.
\ The following main methods are provided for "SUNW,my-scsi" device.
 \ open ( -- okay? )
\setminus close ( -- )
\ reset ( -- )
\ selftest ( -- error? )
fcode-version3
  hex
  headers
  h# 20.0000 constant scsi-offset
```
**(continued)**

```
h# 40 constant /scsi
d# 25.000.000 constant clock-frequency
: identify-me ( -- )
   " SUNW,my-scsi" encode-string " name" property
   " scsi" device-type
  my-address scsi-offset + my-space /scsi reg
;
identify-me
h# 10.0000 constant dma-offset
h# 10 constant /dma
-1 instance value dma-chip
\ methods to access/control dma registers
: dmaaddress ( -- addr ) dma-chip 4 + ;
: dmacount ( -- addr ) dma-chip 8 + ;
: dmaaddr@ ( -- n ) dmaaddress rl@ ;
: dmaaddr@ ( - - n ) dmaaddress rl@ ;<br>: dmaaddr! ( n - - ) dmaaddress rl! ;<br>: dmacount@ ( - - n ) dmacount rl@ ;
: dmacount@ (-- n )<br>: dmacount! (n - - )(n - - ) dmacount rl!<br>(- - n) dma-chip rl@
: dma-chip@ ( -- n ) dma-chip rl@ ;
: dma-chip! (n - - ) dma-chip rl! ;<br>: dma-btest (mask -- flag) dma-chip@
: dma-btest ( mask -- flag ) dma-chip@ and ;
: dma-bset ( mask -- ) dma-chip@ or dma-chip! ;
: dma-breset ( mask -- ) not dma-btest dma-chip! ;
external
\ methods to allocate, map, unmap, free dma buffers
: decode-unit ( addr len -- low high ) decode-2int ;
: dma-alloc ( size -- vaddr ) " dma-alloc" $call-parent ;
: dma-free ( vaddr size -- ) The dma-free" $call-parent ;
: dma-map-in ( vaddr size cache? -- devaddr ) " dma-map-in" $call-parent ;
: dma-map-out ( vaddr devaddr size -- ) " dma-map-out" $call-parent ;
\ Dma-sync could be a dummy routine if the parent device doesn"t support.
: dma-sync ( virt-addr dev-addr size -- )
   " dma-sync" my-parent ["] $call-method catch if
     2drop 2drop 2drop
  then
;
: map-in ( addr space size -- virt ) " map-in" $call-parent ;
: map-out ( virt size -- ) " map-out" $call-parent ;
headers
: dma-open ( -- )
  my-address dma-offset + my-space /dma map-in to dma-chip
;
: dma-close ( -- ) dma-chip /dma map-out -1 to dma-chip ;
-1 instance value scsi-init-id
```

```
-1 instance value scsi-chip
h# 20 constant /mbuf
-1 instance value mbuf
-1 instance value mbuf-dma
d# 6 constant /sense
-1 instance value sense-command
-1 instance value sense-cmd-dma
d# 8 constant #sense-bytes
-1 instance value sense-buf
-1 instance value sense-buf-dma
-1 instance value mbuf0
d# 12 constant /cmdbuf
-1 instance value cmdbuf
-1 instance value cmdbuf-dma
-1 instance value scsi-statbuf
\ mapping and allocation routines for scsi
: map-scsi-chip ( -- )
   my-address scsi-offset + my-space /scsi map-in to scsi-chip
;
: unmap-scsi-chip ( -- ) scsi-chip /scsi map-out -1 to scsi-chip ;
\ After any changes to sense-command by CPU or any changes to sense-cmd-dma by
\ device, synchronize changes by issuing " sense-command sense-cmd-dma /sense
\ dma-sync " Similarly after any changes to sense-buf, sense-buf-dma, mbuf,
\ mbuf-dma, cmdbuf or cmdbuf-dma, synchronize changes by appropriately issuing
\ dma-sync map scsi chip and allocate buffers for "sense" command and status
: map-scsi ( -- )
  map-scsi-chip
   /sense dma-alloc to sense-command
   sense-command /sense false dma-map-in to sense-cmd-dma
   #sense-bytes dma-alloc to sense-buf
   sense-buf #sense-bytes false dma-map-in to sense-buf-dma
   2 alloc-mem to scsi-statbuf
;
\ free buffers for "sense" command and status and unmap scsi chip
: unmap-scsi ( -- )
   scsi-statbuf 2 free-mem
   sense-buf sense-buf-dma #sense-bytes dma-sync \ redundant
   sense-buf sense-buf-dma #sense-bytes dma-map-out
   sense-buf #sense-bytes dma-free
   sense-command sense-cmd-dma /sense dma-sync \ redundant
   sense-command sense-cmd-dma /sense dma-map-out
   sense-command /sense dma-free
   -1 to sense-command
   -1 to sense-cmd-dma
   -1 to sense-buf
   -1 to scsi-statbuf
   -1 to sense-buf-dma
   unmap-scsi-chip
;
```

```
\ constants related to scsi commands
h# 0 constant nop
h# 1 constant flush-fifo
h# 2 constant reset-chip
h# 3 constant reset-scsi
h# 80 constant dma-nop
\ words to get scsi register addresses.
\ Each chip register is one byte, aligned on a 4-byte boundary.
: scsi+ ( offset -- addr ) scsi-chip + j<br>: transfer-count-lo ( -- addr ) h# 0 s
                      (- - addr) h# 0 scsi+ ;
: transfer-count-hi ( -- addr ) h# 4 scsi+ ;
                        (- - addr) h# 8 scsi+ ;
: command (- - addr) h# c scsi+ ;<br>: configuration (- - addr) h# 20 scsi+ ;
: configuration ( -- addr ) h# 20 scsi+ ;
: scsi-test-reg ( -- addr ) h# 28 scsi+ ;
\ Read only registers:
: \text{scsi-status} ( -- addr ) h# 10 scsi+ ;<br>: interrupt-status ( -- addr ) h# 14 scsi+ ;
: interrupt-status ( -- addr ) h# 14 scsi+ ;
                       ( -- addr ) h# 18 scsi+ ;
: fifo-flags ( -- addr ) h# 1c scsi+ ;
\ Write only registers:
: select/reconnect-bus-id ( -- addr ) h# 10 scsi+ ;
: select/reconnect-timeout ( -- addr ) h# 14 scsi+ ;
: sync-period ( -- addr ) h# 18 scsi+ ;<br>: sync-offset ( -- addr ) h# 1c scsi+ ;
                           (- - addr ) h# 1c scsi+ ;
: clock-conversion-factor ( -- addr ) h# 24 scsi+ ;
\ words to read from/store to scsi registers.
: cnt@ ( -- w ) transfer-count-lo rb@ transfer-count-hi rb@ bwjoin ;<br>: fifo@ ( -- c ) fifo rb@ ;
            (- - c) fifo rb@ ;
: cmd@ ( -- c ) command rb@ ;
: stat@ ( -- c ) scsi-status rb@ ;
: istat@ ( -- c ) interrupt-status rb@ ;
: fifo-cnt ( -- c ) fifo-flags rb@ h# 1f and ;
: data@ ( -- c ) begin fifo-cnt until fifo@ ;
: seq@ ( -- c ) sequence-step rb@ h# 7 and ;
: fifo! ( c -- ) fifo rb! ;
: cmd! (c -- ) commandrb! ;
: cnt! ( w -- ) wbsplit transfer-count-hi rb! transfer-count-lo rb! ;
: targ! ( c -- ) select/reconnect-bus-id rb! ;
: data! ( c -- ) begin fifo-cnt d# 16 <> until fifo! ;
\ scsi chip noop and initialization
: scsi-nop ( -- ) nop cmd! ;
: init-scsi ( -- ) reset-chip cmd! scsi-nop ;
: wait-istat-clear ( -- error? )
```

```
d# 1000
  begin
     1 ms 1- ( count )
     dup 0= ( count expired? )
     istat@ ( count expired? istat )
      0= or ( count clear? )
   until ( count )
  0= ifistat@ 0<> if
         cr ." Can"t clear ESP interrupts: "
         ." Check SCSI Term. Power Fuse." cr
        true exit
     then
   then
   false
;
: clk-conv-factor ( -- n ) clock-frequency d# 5.000.000 / 7 and ;
\ initialize scsi chip, tune time amount, set async operation mode, and set scsi
\ bus id
: reset-my-scsi ( -- error? )
  init-scsi
  h# 93 select/reconnect-timeout rb!
  0 sync-offset rb!
  clk-conv-factor clock-conversion-factor rb!
  h# 4 scsi-init-id 7 and or configuration rb!
  wait-istat-clear
;
: reset-bus ( -- error? )
  reset-scsi cmd! wait-istat-clear
;
: init-n-test ( -- ok? ) reset-my-scsi 0= ;
: get-buffers ( -- )
  h# 8000 dma-alloc to mbuf0
  /cmdbuf dma-alloc to cmdbuf
  cmdbuf /cmdbuf false dma-map-in to cmdbuf-dma
;
: give-buffers ( -- )
  mbuf0 h# 8000 dma-free -1 to mbuf0
  cmdbuf cmdbuf-dma /cmdbuf dma-sync \ redundant
  cmdbuf cmdbuf-dma /cmdbuf dma-map-out
  cmdbuf /cmdbuf dma-free
   -1 to cmdbuf -1 to cmdbuf-dma
;
: scsi-selftest ( -- fail? ) reset-my-scsi ;
```

```
\ dma-alloc and dma-map-in mbuf-dma
: mbuf-allloc ( -- )
  /mbuf dma-alloc to mbuf
  mbuf /mbuf false dma-map-in to mbuf-dma
;
\ dma-map-out and dma-free mbuf-dma
: mbuf-free ( -- )
  mbuf mbuf-dma /mbuf dma-sync \ redundant
  mbuf mbuf-dma /mbuf dma-map-out
  mbuf /mbuf dma-free
   -1 to mbuf
   -1 to mbuf-dma
;
external
\ If any routine was using buffers allocated by dma-alloc, and was using dma mapped
\ by dma-map-in, it would have to dma-sync those buffers after making any changes to
\ them.
: open ( -- success? )
  dma-open
   " scsi-initiator-id" get-inherited-property 0= if
     decode-int to scsi-init-id
     2drop
     map-scsi
     init-n-test ( ok? )<br>dup if ( true
                                     (\text{true})<br>(\text{true})get-buffers
     else
     unmap-scsi dma-close ( false )<br>then ( success
                                     ( success? )
  else
      ." Missing initiator id" cr false
  dma-close<br>then
                                     ( success? )
;
: close ( -- )
  give-buffers unmap-scsi dma-close
;
: reset ( -- )
  dma-open map-scsi
  h# 80 dma-breset
  reset-my-scsi drop reset-bus drop
  unmap-scsi dma-close
;
\ if scsi-selftest was actually using buffers allocated by mbuf-alloc, it would
\ have to do dma-sync after any changes to mbuf or mbuf-dma.
: selftest ( -- fail? )
  map-scsi
  mbuf-alloc
  scsi-selftest
```

```
mbuf-free
     unmap-scsi
   ;
   new-device \ missing "reg" indicates a SCSI "wild-card" node
      " sd" encode-string " name" property
   finish-device
  new-device \ missing "reg" indicates a SCSI "wild-card" node
               encode-string " name" property
   finish-device
end0
```
# Complete Block and Byte Device Driver

**CODE EXAMPLE 8–3** Sample Driver for Bootable Devices

```
\ This driver supports "block" and "byte" type bootable devices, by using standard
\ "deblocker"and "disk-label" packages.
fcode-version3
  hex
  headers
   : copyright ( -- )
    ." Copyright 1992 - 1995 Sun Microsystems. All Rights Reserved" cr
   ;
  h# 20.0000 constant scsi-offset<br>h# 40 constant /scsi
                constant /scsi
  d# 25.000.000 constant clock-frequency
  : identify-me ( -- )
      " SUNW,my-scsi" encode-string " name" property
      " scsi" device-type
     my-address scsi-offset + my-space /scsi reg
   ;
  identify-me
  h# 10.0000 constant dma-offset
  h# 10 constant /dma
   -1 instance value dma-chip
   external
```
**(continued)**

```
: decode-unit ( addr len -- low high ) decode-2int ;
: dma-alloc     ( size -- vaddr )<br>: dma-free     ( vaddr size -- )
                                                      dma-alloc" $call-parent ;<br>" dma-free" $call-parent ;
: dma-map-in ( vaddr size cache? -- devaddr ) " dma-map-in" $call-parent ;<br>: dma-map-out ( vaddr devaddr size -- ) " dma-map-out" $call-parent ;
: dma-map-out ( vaddr devaddr size -- )
\ Dma-sync could be dummy routine if parent device doesn"t support.
: dma-sync ( virt-addr dev-addr size -- )
   " dma-sync" my-parent ["] $call-method catch if
      2drop 2drop 2drop
   then
;
: map-in ( addr space size -- virt ) " map-in" $call-parent ;<br>: map-out ( virt size -- ) " map-out" $call-parent ;
: map-out ( virt size - )
headers
\ variables/values for sending commands, mapping etc.
-1 instance value scsi-init-id
-1 instance value scsi-chip
-1 instance value mbuf
-1 instance value mbuf-dma
h# 20 constant /mbuf
...
\ mapping and allocation routines for scsi
: map-scsi-chip ( -- )
   my-address scsi-offset + my-space /scsi map-in to scsi-chip
;
: unmap-scsi-chip ( -- ) scsi-chip /scsi map-out -1 to scsi-chip ;
: map-scsi ( -- )
   map-scsi-chip
   \ allocate buffers etc. for "sense" command and status
   ...
;
: unmap-scsi ( -- )
   \ free buffers etc. for "sense" command and status
    ...
   unmap-scsi-chip
;
\ words related to scsi commands and register access.
...
: reset-my-scsi ( -- error? ) ... ;
: reset-bus ( -- error? ) ... ;
```

```
: init-n-test ( -- ok? ) ... ;
: get-buffers ( -- ) ... ;
: give-buffers ( -- ) ... ;
: scsi-selftest ( -- fail? ) ... ;
d# 512 constant ublock
0 instance value /block
0 instance value /tapeblock
instance variable fixed-len?
...
external
: set-timeout ( n - - ) ... ;
: send-diagnostic ( -- error? )
    \ run diagnostics and return any error.
     ...
;
: device-present? ( lun target -- present? ) ... ;
: mode-sense ( -- true | block-size false ) ... ;
: read-capacity ( -- true | block-size false ) ... ;
\ Spin up a SCSI disk, coping with a possible wedged SCSI bus
: timed-spin ( target lun -- ) ... ;
: disk-r/w-blocks ( addr block# #blocks direction? -- #xfered )
  ... ( #xfered )
;
\ Execute "mode-sense" command. If failed, execute read-capacity command.
\ If this also failed, return d# 512 as the block size.
: disk-block-size ( -- n )
    mode-sense if read-capacity if d# 512 then then
    dup to /block
;
: tape-block-size ( -- n ) ... ;
: fixed-or-variable ( -- max-block fixed? ) ... ;
: tape-r/w-some ( addr block# #blks read? -- actual# error? ) ... ;
headers
: dma-open ( -- ) my-address dma-offset + my-space /dma map-in to dma-chip ;
: dma-close ( -- ) dma-chip /dma map-out -1 to dma-chip ;
\ After any changes to mbuf by cpu or any changes to mbuf-dma by device, synchronize
\ changes by issuing " mbuf mbuf-dma /mbuf dma-sync "
: mbuf-alloc ( -- )
   /mbuf dma-alloc to mbuf
   mbuf /mbuf false dma-map-in to mbuf-dma
;
```

```
\ dma-map-out and dma-free mbuf-dma
  : mbuf-free ( -- )
    mbuf mbuf-dma /mbuf dma-sync \ redundant
     mbuf mbuf-dma /mbuf dma-map-out
     mbuf /mbuf dma-free
     -1 to mbuf
     -1 to mbuf-dma
  ;
  external
   \ external methods for scsi bus ( "SUNW,my-scsi" node)
   : open ( -- okay? )
     dma-open
     " scsi-initiator-id" get-inherited-property 0= if
       decode-int to scsi-init-id
        2drop
        map-scsi
        init-n-test ( ok? )<br>dup if ( true
                                    ( true )
           get-buffers ( true )
        else
          unmap-scsi dma-close (false)
        then ( success? )
     else
        ." Missing initiator id" cr false
     dma-close<br>then
                                     ( success? )
  ;
  : close ( -- ) give-buffers unmap-scsi dma-close ;
  : reset ( -- )
    dma-open map-scsi
     ...
     reset-my-scsi drop reset-bus drop
     unmap-scsi dma-close
  ;
  : selftest ( -- fail? )
    map-scsi
     mbuf-alloc
    scsi-selftest
     mbuf-free
     unmap-scsi
  ;
  headers
\ start of child block device
  new-device \ missing "reg" indicates SCSI "wild-card" node
     " sd" encode-string " name" property
```

```
" block" device-type
0 instance value offset-low
0 instance value offset-high
0 instance value label-package
\ The "disk-label" package interprets any partition information contained in
\ the disk label. The "load" method of the "block" device uses the load method
\ provided by "disk-label"
: init-label-package ( -- okay? )
   0 to offset-high 0 to offset-low
   my-args " disk-label" $open-package to label-package
   label-package if
     0 0 " offset" label-package $call-method
      to offset-high to offset-low
     true
   else
      ." Can"t open disk label package" cr false
   then
;
0 instance value deblocker
: init-deblocker ( -- okay? )
   " " " deblocker" $open-package to deblocker
  deblocker if
     true
   else
     ." Can"t open deblocker package" cr false
   then
;
: device-present? ( lun target -- present? )
    " device-present?" $call-parent
;
\ The following methods are needed for "block" device:
\ open, close, selftest, reset, read, write, load, seek, block-size,
\ max-transfer,read-blocks, write-blocks.
\ Carefully notice the relationship between the methods for the "block" device
\ and the methods pre-defined for "disk-label" and "deblocker"
external
\ external methods for "block" device ( "sd" node)
: spin-up ( -- ) my-unit " timed-spin" $call-parent ;
: open ( -- ok? )
  my-unit device-present? 0= if false exit then
   spin-up \ Start the disk if necessary
   init-deblocker 0= if false exit then
   init-label-package 0= if
      deblocker close-package false exit
   then
   true
```

```
;
      : close ( -- )
        label-package close-package 0 to label-package
        deblocker close-package 0 to deblocker
      ;
      : selftest ( -- fail? )
        my-unit device-present? if
            " send-diagnostic" $call-parent ( fail? )
         else
            true ( error )
        then
      ;
      : reset ( -- ) ... ;
      \ The "deblocker" package assists in the implementation of byte-oriented read and
      \ write methods for disks and tapes. The deblocker provides a layer of buffering
      \ to implement a high level byte-oriented interface "on top of" a low-level
     \ block-oriented interface.
      \ The "seek", "read" and "write" methods of this block device use corresponding
      \ methods provided by "deblocker"
      \ In order to be able to use the "deblocker" package this device has to define the
      \ following four methods, which the deblocker uses as its low-level interface
      \ to the device:
      \ 1) block-size, 2) max-transfer, 3) read-blocks and 4) write-blocks
      : block-size ( -- n ) " disk-block-size" $call-parent ;
      : max-transfer ( -- n ) block-size h# 40 * ;
      : read-blocks ( addr block# #blocks -- #read )
        true " disk-r/w-blocks" $call-parent
      ;
      : write-blocks ( addr block# #blocks -- #written )
        false " disk-r/w-blocks" $call-parent
      ;
     : dma-alloc ( #bytes -- vadr ) " dma-alloc" $call-parent ;
      : dma-free ( vadr #bytes -- ) " dma-free" $call-parent ;
     : seek ( offset.low offset.high -- okay? )<br>offset-low offset-high x+ " seek" deblocker $call-method
        offset-low offset-high x+ " seek"
      ;
      : read ( addr len -- actual-len ) " read" deblocker $call-method ;
      : write ( addr len -- actual-len ) " write" deblocker $call-method ;<br>: load ( addr -- size ) " load" label-package $call-metho
                                          " load" label-package $call-method ;
  finish-device \ finishing "block" device "sd"
  headers
\ start of child byte device
```

```
new-device \ missing "reg" indicates "wild-card" node
   " st" encode-string " name" property
  " byte" device-type
  false instance value write-eof-mark?
  instance variable file-mark?
  true instance value scsi-tape-first-install
   : scsi-tape-rewind ( -- [[xstatbuf] f-hw] error? ) ... ;
   : write-eof ( -- [[xstatbuf] f-hw] error? ) ... ;
  0 instance value deblocker
   : init-deblocker ( -- okay? )
      " " " deblocker" $open-package to deblocker
     deblocker if
        true
     else
       ." Can"t open deblocker package" cr false
     then
   ;
   : flush-deblocker ( -- )
     deblocker close-package init-deblocker drop
   ;
   : fixed-or-variable ( -- max-block fixed? )
      " fixed-or-variable" $call-parent
   ;
   : device-present? ( lun target -- present? )
      " device-present?" $call-parent
   ;
   \ The following methods are needed for "byte" devices:
   \ open, close, selftest, reset, read, write, load, seek, block-size,
   \ max-transfer, read-blocks, write-blocks. Carefully notice the relationship
   \ between the methods for "byte" devices and the methods pre-defined for the
   \ standard deblocker package.
   external
   \ external methods for "byte" device ( "st" node)
   \ The "deblocker" package assists in the implementation of byte-oriented read
   \ and write methods for disks and tapes. The deblocker provides a layer of
   \ buffering to implement a high level byte-oriented interface "on top of" a
   \ low-level block-oriented interface.
   \ The "read" and "write" methods of this "byte" device use the corresponding
   \ methods provided by the "deblocker"
```

```
(continued)
```

```
\ In order to be able to use the "deblocker" package this device has to define the
\ following four methods which the deblocker uses as its low-level interface to
\ the device:
\ 1) block-size, 2) max-transfer, 3) read-blocks and 4) write-blocks
: block-size ( -- n ) " tape-block-size" $call-parent ;
: max-transfer ( -- n )
  fixed-or-variable ( max-block fixed? )
  if
      \ Use the largest multiple of /tapeblock that to <= h# fe00
     h# fe00 over / *
  then
;
: read-blocks ( addr block# #blocks -- #read )
  file-mark? @ 0= if
     true " tape-r/w-some" $call-parent file-mark? ! ( #read )
  else
    3drop 0
  then
;
: write-blocks ( addr block# #blocks -- #written )
  false " tape-r/w-some" $call-parent file-mark? !
;
: dma-alloc ( #bytes -- vaddr ) " dma-alloc" $call-parent ;
: dma-free ( vaddr #bytes -- ) " dma-free" $call-parent ;
: open ( -- okay? ) \ open for tape
  my-unit device-present? 0= if false exit then
  scsi-tape-first-install if
     scsi-tape-rewind if
        ." Can"t rewind tape" cr
        0= if drop then
        false exit
     then
     false to scsi-tape-first-install
  then
   \ Set fixed-len? and /tapeblock
  fixed-or-variable 2drop
  init-deblocker 0= if false exit then
  true
;
: close ( -- )
  deblocker close-package 0 to deblocker
  write-eof-mark? if
     write-eof if
        ." Can"t write EOF Marker."
        0= if drop then
     then
```

```
then
     ;
     : reset ( -- ) ... ;
     : selftest ( -- fail? )
       my-unit device-present? if
           " send-diagnostic" $call-parent ( fail? )
        else
           true ( error )
        then
      ;
     : read ( addr len -- actual-len ) " read" deblocker $call-method ;
      : write ( addr len -- actual-len )
        true to write-eof-mark?
         " write" deblocker $call-method
      ;
      : load ( addr -- size )
        \ use my-args to get tape file-no
        ... ( addr file# )
        \ position at requested file
        ...<br>dup begin
                                    ( start-addr next-addr )
           dup max-transfer read ( start-addr next-addr #read )<br>dup 0> ( start-addr next-addr #read g
        dup 0> ( start-addr next-addr #read got-some? )<br>
while ( start-addr next-addr #read )
                                    ( start-addr next-addr #read )
        + ( start-addr next-addr " )<br>repeat ( start-addr end-addr 0 )
                                    (x \text{ start-addr end-addr 0})<br>(x \text{ size } 0)drop swap -
      ;
      : seek ( byte# file# -- error? )
        \ position at requested file
         ... ( byte# )
        flush-deblocker ( byte# )
        begin dup 0> while (#remaining )
           " mbuf0" $call-parent
           over ublock min read ( #remaining #read )
           dup 0= if ( #remaining 0 )
              2drop true
           exit (error )<br>then (#remain
                                               ( #remaining #read )
                                               - ( #remaining" )
        \begin{array}{ccc}\n \text{repeat} & & (0 ) \\
 \text{drop false} & & (0 )\n \end{array}( no-error )
      ;
   finish-device \ finishing "byte" device "st"
end0
```

```
(continued)
```
\ finishing "SUNW,my-scsi"

# Display Devices

This chapter discusses writing FCode programs for display devices. The display device type applies to frame buffers and other devices appearing as memory to the processor, with associated hardware to convert the memory image to a visual display. Display devices can be used as console output devices.

This chapter covers the following topics:

- "Required Methods" on page 173
- "Required Properties" on page 174
- "Device Driver Examples" on page 174
- "Complete Display Device Drive" on page 179

# Required Methods

The display device's FCode must declare the display device type and must implement the methods open and close.

System defer words are loaded by appropriate routines. is-install, is-remove and is-selftest are used to create the open, close and selftest routines. set-font initializes the values of frame-buffer-adr, char-height and char-width, all of which are built into the system ROM and can be used by any display device driver.

For display devices, created methods interact with OpenBoot commands in a way that is different from that of other device types. Other device types provide methods that are found by dictionary searches looking for specific names.

Some FCodes are specifically designed for display devices. See Table A–36 through Table A–42 in Appendix A.

**173**

# Required Properties

The following table shows the required display device properties:

**TABLE 9–1** Required Display Device Properties

| <b>Property Name</b> | <b>Typical Value</b>                        |
|----------------------|---------------------------------------------|
| name                 | SUNW, cqsix                                 |
| reg                  | List of registers <i>(device dependent)</i> |
| device type          | display (required for display devices)      |

# Device Driver Examples

This is a sample FCode program for a display device that does not need to be usable as a console display device during system power-up.

**CODE EXAMPLE 9–1** Basic Display Device Driver Example

```
\ cg6 (Lego) frame buffer driver
fcode-version3
hex
" SUNW,cgsix" name
" SUNW,501-xxxx" model
h# 20.0000 constant dac-offset h# 10 constant /dac h# 30.0000 constant fhc-offset h# 10 constant /fhc
h# 30.0000 constant fhc-offset h#
h# 30.1800 constant thc-offset h# 20 constant /thc
h# 70.0000 constant fbc-offset h# 10 constant /fbc
h# 70.1000 constant tec-offset h# 10 constant /tec
h# 80.0000 constant fb-offset h# 10.0000 constant /frame
: >reg-spec ( offset size -- encoded-reg )
   >r 0 my-address d+ my-space encode-phys 0 encode-int encode+ r> enpode-
int encode+
```
**(continued)**

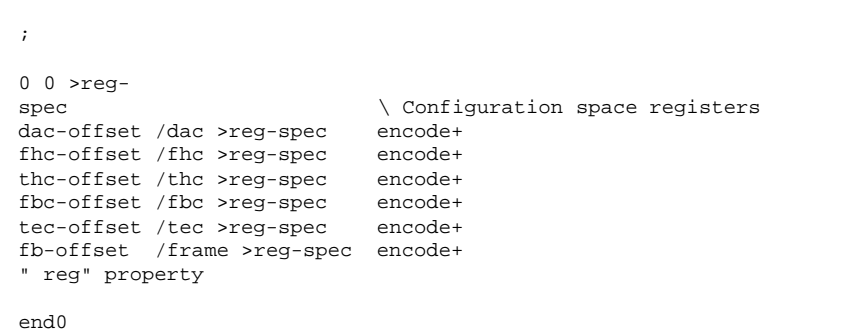

## Extended Display Device Driver

This sample FCode program has additional functionality to initialize and test the device, but still is not usable as a console display device during system power-up.

**CODE EXAMPLE 9–2** Extended Display Device Driver Example

```
\ cg6 (Lego) frame buffer driver
fcode-version3
hex
  SUNW, cgsix" name
" SUNW,501-xxxx" model
h# 20.0000 constant dac-offset h# 10 constant /dac
h# 30.0000 constant fhc-offset h# 10 constant /fhc
h# 30.1800 constant thc-offset h# 20 constant /thc
h# 70.0000 constant fbc-offset h# 10 constant /fbc<br>h# 70.1000 constant tec-offset h# 10 constant /tec
h# 70.1000 constant tec-offset h#
h# 80.0000 constant fb-offset h# 10.0000 constant /frame
: >reg-spec ( offset size -- encoded-reg )
   >r 0 my-address d+ my-space encode-phys 0 encode-int encode+ r> encode-
int encode+
;
0 0 >reg-
spec \setminus Configuration space registers<br>dac-offset /dac >reg-spec encode+
dac-offset /dac >reg-spec
fhc-offset /fhc >reg-spec encode+
thc-offset /thc >reg-spec encode+<br>fbc-offset /fbc >reg-spec encode+
fbc-offset /fbc >reg-spec
tec-offset /tec >reg-spec encode+
fb-offset /frame >reg-spec encode+
```
**(continued)**

Display Devices **175**

```
" reg" property
-1 value dac-addr
-1 value fhc-addr
-1 value thc-addr
-1 value fbc-addr
-1 value tec-addr
-1 value fb-addr
: copyright ( -- addr len ) ''Copyright (c) 1992 -
 1996 Sun Microsystems, Inc. '' ;
: do-map-in ( offset size -- )<br>>r ( offset )
  >r ( offset ) ( R: size ) \ Move size to return stack
  0 ( offset 0 ) ( R: size ) \ Convert offset to double number
  my-address ( offset 0 phys.lo phys.mid ) ( R: size )
  d+ (phys.lo' phys.mid ) (R: size )
  my-space r> ( phys.lo' phys.mid phys.hi size ) ( R: )
   " map-in" $call-parent
;
: do-map-out ( vaddr size -- ) " map-out" $call-parent ;
: dac-map ( -- ) dac-offset /
dac do-map-in to dac-addr ;
: dac-unmap ( -- ) dac-addr /<br>dac do-map-out -1 to dac-addr ;
dac do-map-out -1 to dac-addr
: fhc-map ( -- ) fhc-offset /
fhc do-map-in to fhc-addr ;
: fhc-unmap ( -- ) fhc-addr /
fhc do-map-out -1 to the-addr;
: thc-map ( -- ) thc-offset /
thc do-map-in to thc-addr ;
: thc-unmap ( -- ) thc-addr /
thc do-map-out -1 to thc-addr ;
: fbc-map ( -- ) fbc-offset /
fbc do-map-in to fbc-addr ;
: fbc-unmap ( -- ) fbc-addr /
fbc do-map-out -1 to fbc-addr ;
: tec-map ( -- ) tec-offset /
tec do-map-in to tec-addr ;
: tec-unmap ( -- ) tec-addr /
tec do-map-out -1 to tec-addr ;
: fb-map ( -- ) fb-offset /frame do-map-in to fb-addr ;
: fb-unmap ( -- ) fb-addr /frame do-map-out -1 to fb-addr ;
: map-regs ( -- ) dac-map fhc-map thc-map fbc-map tec-
map ;
: unmap-regs ( -- ) tec-unmap fbc-unmap thc-unmap fhc-unmap dac-
unmap ;
```
#### **(Continuation)**

```
\ Brooktree DAC interface section
\ The Brooktree DAC has an internal address register which helps to select the
\ internal register which is to be accessed. First, the address is written to
\ register 0, then the data is written to one of the other registers. Ibis has 3
\ separate DAC chips which appear as the three least-
significant bytes of a
\ longword. All three chips may be simultaneously updated with a single longword
\ write.
: dac! ( data reg# -- ) >r dup 2dup bljoin r> dac-addr + l! ;
: dac-ctl! ( data int.addr reg# -- ) swap 0 dac! dac! ;
\ color! sets an overlay color register.
\ In order to be able to use either the Brooktree 457 or 458 dacs, we set the address
\ once, then store the color 3 times. The chip internally cycles each time the color
\ register is written, selecting in turn the red color, the green colpr, and the blue
\ color. The chip is used in "RGB mode".
: color! ( r g b c# -- )
   0 dac! (rgb)<br>swap rot (bgr)
               ( b g r )
   4 \text{ dac!} (bg)
   4 dac! ( b )
   4 dac! ( )
;
: lego-init-dac ( -- )
   40 06 8 dac-
ctl! \ Control reg: enable off, overlay off, RGB on
   0 05 8 dac-ctl! \ Blinking off
   ff 04 8 dac-ctl! \ Read mask set to all ones
   ff ff ff 0 color! \ White in overlay background color register
   0 0 0 ff color! \ Black in overlay foreground color register
   64 41 b4 1 color! \ SUN-blue for logo
;
\ End of Brooktree DAC code
\ Lego Selftest section
: fbc! ( value offset -- ) fbc-addr + l! ;
: fbc@ ( offset -- value ) fbc-addr + le ;
: tec! ( value offset -- ) tec-addr + l! ;
: lego-selftest ( -- failed? ) false ;
\ Hardware configuration register section
: fhc! ( value offset -- ) fhc-addr + l! ;
: the! ( value offset -- ) thc-addr + l! ;
: set-res-params ( hcvd hcvs hchd hchsdvb hchs fhc-conf -- )
   0 fhc! 0 thc! 4 thc! 8 thc! c thc! 10 thc!
```
**(continued)**

Display Devices **177**

**(Continuation)**

```
;
\ Resolution params: hcvd hcvs hchd hchsdvb hchs fhc-
conf
: r1024x768 ( --
params ) 2c032c 32c0005 110051 490000 510007 3bb ;
: r1152x900 (--<br>params ) 2403a8
                     10005 15005d 570000 10009 bbb ;
: r1024x1024 (--<br>params ) 200426
                   10005 180054 520000 10009 3bb ;
: r1152x870 (--<br>params ) 2c0392
                    20005 120054 540000 10009 bbb ;
: r1600x1280 ( --
params ) 340534 534009 130045 3d0000 450007 1bbb ;
0 value lego-rez-width
0 value lego-rez-height
0 value sense-code
: set-resolution ( sense-code -- )
  case
     0 of d# 1152 d# 900 endof
      12 of d# 1024 d# 1024 endof
      13 of d# 1600 d# 1280 endof
     drop d# 1152 d# 900 0
   endcase
   to lego-rez-height to lego-rez-width
;
8f value thc-misc
: lego-video-on ( -- ) thc-misc 400 or 18 thc! ;
: lego-video-off ( -- ) thc-misc 18 thc! ;
: lego-init-hc ( -- )
  sense-code case
      0 of r1152x900 endof
      12 of r1024x1024 endof
     13 of r1600x1280 endof
     drop r1152x900 0
   endcase ( resolution-params )
  set-res-params
   016b 14 thc! \vee THC_HCREFRESH 148f 18 thc! \vee THC_HCMISC
                          \backslash THC_HCMISC
   \ 48f 18 thc! \ THC_HCMISC<br>lego-video-off \ Turn video
                         \setminus Turn video on at install time
;
\ End of hardware configuration register section
end0
```
**(continued)**

# Complete Display Device Drive

This sample FCode program is for a device that is usable as a system console device.

**CODE EXAMPLE 9–3** Complete Display Device Driver Example

```
\ cg6 (Lego) frame buffer driver
fcode-version3
hex
" SUNW,cgsix" name
" SUNW,501-xxxx" model
" display" device-type
h# 20.0000 constant dac-offset h# 10 constant /dac h# 30.0000 constant fhc-offset h# 10 constant /fhc
h# 30.0000 constant fhc-offset h# 10 constant /fhc<br>h# 30.1800 constant thc-offset h# 20 constant /thc<br>h# 70.0000 constant fbc-offset h# 10 constant /fbc<br>h# 70.1000 constant tec-offset h# 10 constant /tec
h# 30.1800 constant thc-offset h#
h# 70.0000 constant fbc-offset h# 10 constant /fbc
h# 70.1000 constant tec-offset h# 10 constant /tec
h# 80.0000 constant fb-offset h# 10.0000 constant /frame
: >reg-spec ( offset size -- encoded-reg )
   >r 0 my-address d+ my-space encode-phys 0 encode-int encode+ r> encode-
int encode+
;
0 0 >reg-
                                   \setminus Configuration space registers
dac-offset /dac >reg-spec encode+
fhc-offset /fhc >reg-spec encode+
thc-offset /thc >reg-spec encode+
fbc-offset /fbc >reg-spec encode+
tec-offset /tec >reg-spec encode+
fb-offset /frame >reg-spec encode+
" reg" property
-1 value dac-addr
-1 value fhc-addr
-1 value thc-addr
-1 value fbc-addr
-1 value tec-addr
-1 value fb-addr
```
**(continued)**

Display Devices **179**

```
: copyright ( -- addr len ) ''Copyright (c) 1992 -
 1996 Sun Microsystems, Inc. '' ;
: do-map-in ( offset size -- )
  >r ( offset ) ( R: size ) \ Move size to return stack
  0 ( offset 0 ) ( R: size ) \ Convert offset to double number
  my-address ( offset 0 phys.lo phys.mid ) ( R: size )<br>d+ ( phys.lo' phys.mid ) ( R: size )
  d+ ( phys.lo' phys.mid )
  my-space r> ( phys.lo' phys.mid phys.hi size ) ( R: )
   " map-in" $call-parent
;
: do-map-out ( vaddr size -- ) " map-out" $call-parent ;
: dac-map ( -- ) dac-offset /
dac do-map-in to dac-addr ;
: dac-unmap ( -- ) dac-addr /
dac do-map-out -1 to dac-addr ;
: fhc-map ( -- ) fhc-offset /
fhc do-map-in to fhc-addr ;
: fhc-unmap ( -- ) fhc-addr /
fhc do-map-out -1 to fhc-addr ;
: thc-map ( -- ) thc-offset /
thc do-map-in to thc-addr ;
: thc-unmap ( -- ) thc-addr /
thc do-map-out -1 to thc-addr ;
: fbc-map ( -- ) fbc-offset /
fbc do-map-in to fbc-addr ;
: fbc-unmap ( -- ) fbc-addr /
fbc do-map-out -1 to fbc-addr ;
: tec-map ( -- ) tec-offset /
tec do-map-in to tec-addr ;
: tec-unmap ( -- ) tec-addr /
tec do-map-out -1 to tec-addr ;
: fb-map ( -- ) fb-offset /frame do-map-in to fb-addr ;
: fb-unmap ( -- ) fb-addr /frame do-map-out -1 to fb-addr ;
: map-regs ( -- ) dac-map fhc-map thc-map fbc-map tec-
map ;
: unmap-regs ( -- ) tec-unmap fbc-unmap thc-unmap fhc-unmap dac-
unmap ;
\ Brooktree DAC interface section
\ The Brooktree DAC has an internal address register which helps to
\ select the internal register which is to be accessed.
\ First, the address is written to register 0, then the data is written
\ to one of the other registers.
\ Ibis has 3 separate DAC chips which appear as the three least-
significant
```
```
\ bytes of a longword. All three chips may be simultaneously updated
\ with a single longword write.
: dac! ( data reg# -- ) >r dup 2dup bljoin r> dac-addr + l! ;
: dac-ctl! ( data int.addr reg# -- ) swap 0 dac! dac! ;
\ color! sets an overlay color register.
\ In order to be able to use either the Brooktree 457 or 458 dacs, we
\ set the address once, then store the color 3 times. The chip internally
\ cycles each time the color register is written, selecting in turn the
\ red color, the green color, and the blue color.
\ The chip is used in "RGB mode".
: color! ( r g b c# -- )<br>0 dac! ( r g b )
              (r g b)swap rot ( b g r )<br>4 dac! ( b g )
   4 dac! ( b g )<br>4 dac! ( b )
               \begin{array}{c} \begin{pmatrix} 1 \\ 0 \end{pmatrix} \end{array}4 dac! ( )
;
: lego-init-dac ( -- )
  40 06 8 dac-
ctl! \ Control reg: enable off, overlay off, RGB on
   0 05 8 dac-ctl! \ Blinking off
   ff 04 8 dac-ctl! \ Read mask set to all ones
   ff ff ff 0 color! \ White in overlay background color register
   0 0 0 ff color! \ Black in overlay foreground color register
   64 41 b4 1 color! \ SUN-blue for logo
;
\ End of Brooktree DAC code
\ Lego Selftest section
: fbc! ( value offset -- ) fbc-addr + l! ;
: fbc@ ( offset -- value ) fbc-addr + l@ ;
: tec! ( value offset -- ) tec-addr + l! ;
: lego-selftest ( -- failed? ) false ;
\ Hardware configuration register section
: fhc! ( value offset -- ) fhc-addr +1! ;
: thc! ( value offset -- ) thc-addr + 1! ;
: set-res-params ( hcvd hcvs hchd hchsdvb hchs fhc-conf -- )
   0 fhc! 0 thc! 4 thc! 8 thc! c thc! 10 thc!
;
\ Resolution params: hcvd hcvs hchd hchsdvb hchs fhc-
conf
: r1024x768 ( --
params ) 2c032c 32c0005 110051 490000 510007 3bb ;
```
Display Devices **181**

```
: r1152x900 (--<br>params ) 2403a8
                     10005 15005d 570000 10009 bbb ;
: r1024x1024 ( --
params ) 200426 10005 180054 520000 10009 3bb ;
: r1152x870 (--<br>params ) 2c0392
                     20005 120054 540000 10009 bbb ;
: r1600x1280 ( --
params ) 340534 534009 130045 3d0000 450007 1bbb ;
0 value lego-rez-width
0 value lego-rez-height
0 value sense-code
: set-resolution ( sense-code -- )
   case
     0 of d# 1152 d# 900 endof
      12 of d# 1024 d# 1024 endof
      13 of d# 1600 d# 1280 endof
      drop d# 1152 d# 900 0
   endcase
   to lego-rez-height to lego-rez-width
;
8f value thc-misc
: lego-video-on ( -- ) thc-misc 400 or 18 thc! ;<br>: lego-video-off ( -- ) thc-misc 18 thc! ;
: lego-video-off ( -- ) thc-misc
: lego-blink ( -- ) lego-video-off 20 ms lego-video-on ;
: lego-init-hc ( -- )
   sense-code case
      0 of r1152x900 endof
      12 of r1024x1024 endof
      13 of r1600x1280 endof
   drop r1152x900 0<br>endcase (
                         ( resolution-params )
   set-res-params
   016b 14 the! \forall THC_HCREFRESH 148f 18 the! \forall THC HCMISC
                           \ THC_HCMISC
   lego-video-off \ Turn video on at install time
;
\ End of hardware configuration register section
\ Lego graphics section
: lego-install ( -- )
   map-regs fb-map fb-addr to frame-buffer-adr
   default-font ( param ... ) set-font
   frame-buffer-adr encode-int " address" property
   lego-rez-width lego-rez-height over char-width /
   over char-height /
   fb8-install
```
**(continued)**

```
["] lego-blink to blink-screen
  lego-video-on
;
: lego-remove ( -- )
   lego-video-off
  unmap-regs
  fb-unmap -1 to frame-buffer-adr
;
\ End of Lego graphics section
: lego-probe ( -- )
  map-regs
  sense-code set-resolution
  lego-init-dac
  lego-init-hc
  unmap-regs
   lego-rez-width encode-int " width" property
   lego-rez-height encode-int " height" property
   d# 8 encode-int " depth" property
   lego-rez-width encode-int " linebytes" property
   ["] lego-install is-install
   ["] lego-remove is-remove
   ["] lego-selftest is-selftest
;
lego-probe
end0
```
Display Devices **183**

# Memory-Mapped Buses

This chapter discusses addressing and required properties for memory-mapped buses. It includes the following sections:

- "Required Methods" on page 185
- "SBus Addressing" on page 190
- "SBus Required Properties " on page 190
- "Device Driver Examples" on page 190

A memory-mapped bus logically extends the processor's memory address space to include the devices on that bus. This enables the children of the bus device to be mapped into the CPU address space and accessed like memory using processor load and store cycles to address those children directly.

SBus and VMEbus are examples of memory-mapped buses.

Not all bus devices fall into this category. For example, SCSI is not a memory-mapped bus; SCSI targets are not accessed with load or store instructions.

# Required Methods

A memory-mapped bus package code must implement the open, close, reset, and selftest methods, as well as the following:

**185**

## decode-unit ( addr len -- phys.lo … phys.hi )

This method converts *addr len*, a text string representation, to phys.lo … phys.hi, a numerical representation of a physical address in the address space defined by this package. The format of phys.lo … phys.hi varies from bus to bus.

dma-alloc ( size -- virt )

This method allocates a virtual address range of length *size* bytes that is suitable for direct memory access (DMA) by a bus master device. The memory is allocated according to the most stringent alignment requirements for the bus. *virt* is a 32-bit address that the OpenBoot-based system can use to access the memory.

Note that dma-map-in must also be called to generate a suitable DMA address.

A child of a memory-mapped device calls dma-alloc using:

" dma-alloc" \$call-parent

For example:

```
-1 value my-vaddr
: my-dma-alloc ( size -- )
   " dma-alloc" $call-parent to my-vaddr
;
```
#### dma-free ( virt size -- )

This method frees *size* bytes of memory previously allocated by dma-alloc at the virtual address *virt*.

A child of a memory-mapped device calls dma-free by using:

" dma-free" \$call-parent

For example:

### dma-map-in ( virt size cacheable? - devaddr )

This method converts the virtual address range *virt size*, previously allocated by dma-alloc, into an address *devaddr* suitable for DMA on the bus. dma-map-in can also be used to map application-supplied data buffers for DMA use if the bus allows. If cacheable? is true, the calling child desires to use any available fast caches for the DMA buffer. If access to the buffer is required before the buffer is mapped out, the child must call dma-sync or dma-map-out to ensure cache coherency with memory.

A child of a memory-mapped device calls dma-map-in using:

" dma-map-in" \$call-parent

For example:

```
: my-vaddr-dma-map ( -- )
  my-vaddr my-size false " dma-map-in" $call-parent ( devaddr )
  to my-vaddr-dma
;
```
#### dma-map-out ( virt devaddr size -- )

This method removes the DMA mapping previously created with dma-map-in and flushes all caches associated with the mapping.

A child of a memory-mapped device calls dma-map-out by using

dma-map-out" \$call-parent

For example:

#### dma-sync ( virt devaddr size -- )

This method synchronizes (flushes) any memory caches associated with the DMA mapping previously established by dma-map-in. You must interleave calls to this method (or call dma-map-out) between DMA and CPU accesses to the memory region, or you may not obtain the most recent data written into the cache.

For example, a child of a hierarchical device calls dma-sync by using \$call-parent. This method is valid for FCode version 2.1 or later. Some early version 2 systems do not define this method in the /sbus node. Those systems automatically synchronize DMA and CPU access. The following example will give correct results in all cases.

: my-dma-sync ( virt devadr size -- ) dma-sync" \$call-parent ;

### probe-self ( arg-addr arg-len reg-addr reg-len fcode-addr fcode-len -- )

This method probes for a child of this node. *fcode-addr fcode-len* is a unit-address text string that identifies the location of the FCode program for the child. *reg-addr reg-len* is a probe-address text string that identifies the address of the child itself. *arg-addr arg-len* is an instance-arguments text string for any device arguments for the child (which can be retrieved in the child's FCode program with the my-args FCode). probe-self checks whether there is indeed FCode at the indicated location, perhaps by mapping the device and using cpeek to ensure that the device is present and that the first byte is a valid FCode start byte.

If the FCode exists, probe-self creates a new child device node and interprets the FCode. If the interpretation of the FCode fails in some way, the new device node might be empty, containing no properties or methods.

For example, to probe FCode for SBus slot #1:

```
map-in ( phys.lo … phys.hi size --
virt )
```
This method creates a mapping that associates the range of physical addresses beginning at phys.lo … phys.hi extending for *size* bytes in the package's physical address space with a processor virtual address *virt*.

The number of cells in the list phys.lo … phys.hi is determined by the value of the #address-cells property of the node containing map-in.

For example, a child of a memory-mapped device calls map-in with '' map-in'' \$call-parent. (The following example assumes that the value of the parent's #address-cells property is 3):

```
: map-reg ( -- )
  my-address xx-offset 0 d+ my-space ( phys.lo phys.mid phys.hi )
   xx-size " map-in" $call-parent ( virt )<br>to xx-vaddr ( )
   to xx-vaddr
;
```

```
map-out ( virt size -- )
```
This method destroys the mapping set by map-in at virtual address *virt* of length *size* bytes. For example, a child of a memory-mapped device calls map-out with '' map-out'' \$call-parent:

```
: unmap-reg ( -- )
  xx-vaddr xx-size ( virt size )
  " map-out" $call-parent ( )
  -1 to xx-vaddr
;
```
# SBus Addressing

The SBus uses geographical addressing with numbered slots.

An SBus physical address is represented numerically by the SBus slot number as the *high* number and the offset from the base of that slot as the *low* number. The text string representation is *slot#, offset* where both *slot#* and *offset* are the ASCII representations of hexadecimal numbers.

# SBus Required Properties

The following table shows the required SBus properties:

**TABLE 10–1** SBus Required Properties

| <b>Property Name</b> | <b>Sample Value</b> |
|----------------------|---------------------|
| name                 | " SUNW, fas"        |
| burst-sizes          | ٠                   |
| device_type          | " sbus"             |
| ranges               | ٠                   |
| slot-address-bits    | ٠                   |

# Device Driver Examples

The following examples of hierarchical FCode drivers are based on Sun's SBus expansion hardware, XBox. XBox increases the number of SBus slots available in a system by providing a bus-bridge between the platform's on-board SBus and an SBus in the XBox hardware. XBox includes an SBus card called the XAdaptor card which plugs into the host platform's SBus and includes an expansion chassis called

the XBox Expansion Box. Therefore, XBox is an example of a hierarchical device which implements an SBus interface to child plug-in devices.

The example is divided into three parts: the basic device driver, the extended device driver, and the complete device driver. In the case of a hierarchical device, in practice, one would only want to develop and ship a driver with the complete functionality. Otherwise, plug-in cards which rely on a full set of parent services generally would not be able to function. The three-stage presentation of the driver simply shows how driver source code might grow through the development cycle.

### Basic Hierarchical Device Driver

The basic driver simply declares most of the important properties of the device, particularly the addresses of the various registers. A driver in this state might be used to support the development of the operating environment driver which would attach to the device name and configure itself based on the device properties published by the FCode driver.

**CODE EXAMPLE 10–1** Basic Hierarchical Device Driver

```
hex
fcode-version3
" SUNW,xbox" name
" 501-1840" model
\ XBox Registers
\ XAdaptor card registers
h# 0 constant write0-offset h# 4 constant /write0
h# 2.0000 constant xac-err-offset h# c constant /xac-err
h# 10.0000 constant xac-ctl0-offset h# 4 constant /xac-ctl0
h# 11.0000 constant xac-ctl1-offset h# 4 constant /xac-ctl1
h# 12.0000 constant xac-elua-offset h# 4 constant /xac-elua
h# 13.0000 constant xac-ella-offset h# 4 constant /xac-ella
h# 14.0000 constant xac-ele-offset h# 4 constant /xac-ele
\ XBox Exapnsion box registers
h# 42.0000 constant xbc-err-offset h# c constant /xbc-err
h# 50.0000 constant xbc-ctl0-offset h# 4 constant /xbc-ctl0
h# 51.0000 constant xbc-ctl1-offset h# 4 constant /xbc-ctl1
h# 52.0000 constant xbc-elua-offset h# 4 constant /xbc-elua
h# 53.0000 constant xbc-ella-offset h# 4 constant /xbc-ella
h# 54.0000 constant xbc-ele-offset h# 4 constant /xbc-ele
: >reg-spec ( offset size -- xdrreg )
   >r my-address + my-space encode-phys r> encode-int encode+
;
write0-offset /write0 >reg-spec
xac-err-offset /xac-err >reg-spec encode+
```
**(continued)**

```
xac-ctl0-offset /xac-ctl0 >reg-spec encode+
xac-ctl1-offset /xac-ctl1 >reg-spec encode+
xac-elua-offset /xac-elua >reg-spec encode+
xac-ella-offset /xac-ella >reg-spec encode+
xac-ele-offset /xac-ele >reg-spec encode+
xbc-err-offset /xbc-err >reg-spec encode+
xbc-ctl0-offset /xbc-ctl0 >reg-spec encode+
xbc-ctl1-offset /xbc-ctl1 >reg-spec encode+
xbc-elua-offset /xbc-elua >reg-spec encode+
xbc-ella-offset /xbc-ella >reg-spec encode+
xbc-ele-offset /xbc-ele >reg-spec encode+
" reg" property
\ Xbox can interrupt on any SBus level
1 encode-int 2 encode-int encode+ 3 encode-int encode+ 4 encode-
int encode+
5 encode-int encode+ 6 encode-int encode+ 7 encode-int encode+
" interrupts" property
1 sbus-intr>cpu encode-int 0 encode-int encode+
2 sbus-intr>cpu encode-int encode+ 0 encode-int encode+
3 sbus-intr>cpu encode-int encode+ 0 encode-int encode+
4 sbus-intr>cpu encode-int encode+ 0 encode-int encode+
5 sbus-intr>cpu encode-int encode+ 0 encode-int encode+
6 sbus-intr>cpu encode-int encode+ 0 encode-int encode+
7 sbus-intr>cpu encode-int encode+ 0 encode-int encode+
" intr" property
\ XBox bus clock speed
d# 25.000.000 encode-int " clock-frequency" property
\ Burst sizes 64,32,16,8,4,2,1 bursts.
h# 7f encode-int " burst-sizes" property
\ XBox has no slave-only slots
0 encode-int " slave-only" property
\ Get the number of address bits for this SBus slot from the parent SBus
\ node without inheritance . OpenBoot 2.5 doesn"t publish slot-address-
bits.
\ However 2.5 is only on 4m machines, which are all 28 bits per slot.
: \zeta = ( addr1 len1 addr2 len2 -- equal? ) \ string compare
  rot over - if
                                               \setminus different lengths
   else comp 0=
   then
;
: 4mhack ( -- n )
   " compatible" get-inherited-property if
                                          \setminus no "compatible" prop; assume 4c
   else decodestring " sun4m" $= if
        d# 28
```

```
else
                                           \langle not sun4m
      then
      nip nip
   then
;
: #bits ( -- n )
   " slot-address-bits" my-parent ihandle>phandle
   get-package-property if
     4mhack
   else
      decode-int nip nip
   then
;
#bits constant host-slot-size
host-slot-size encode-int " slot-address-bits" property
end0
```
## Extended Hierarchical Device Driver

The extended driver adds methods allowing access to various device registers in addition to the functions of the basic driver. It provides methods to:

- **Map in the registers**
- Fetch from and store to the registers
- Program one of the registers which control the allocation of address space across the various SBus slots

Such an extended driver provides methods that a developer can use to read and write registers and verify correct hardware responses. Note that the complete driver does not use all of the device registers; read/write access methods were included for all of them to allow easy testing during development.

**CODE EXAMPLE 10–2** Extended Hierarchical Device Driver

```
hex
fcode-version3
" SUNW,xbox" name
" 501-1840" model
\ XBox Registers
h# 0 constant write0-offset h# 4 constant /write0
h# 2.0000 constant xac-err-offset h# c constant /xac-err
```
**(continued)**

```
h# 10.0000 constant xac-ctl0-offset h# 4 constant /xac-ctl0
h# 11.0000 constant xac-ctl1-offset h# 4 constant /xac-ctl1
h# 12.0000 constant xac-elua-offset h# 4 constant /xac-elua
h# 13.0000 constant xac-ella-offset h# 4 constant /xac-ella
h# 14.0000 constant xac-ele-offset h# 4 constant /xac-ele
h# 42.0000 constant xbc-err-offset h# c constant /xbc-err
h# 50.0000 constant xbc-ctl0-offset h# 4 constant /xbc-ctl0
h# 51.0000 constant xbc-ctl1-offset h# 4 constant /xbc-ctl1
h# 52.0000 constant xbc-elua-offset h# 4 constant /xbc-elua
h# 53.0000 constant xbc-ella-offset h# 4 constant /xbc-ella
h# 54.0000 constant xbc-ele-offset h# 4 constant /xbc-ele
: >reg-spec ( offset size -- xdrreg )
   >r my-address + my-space encode-phys r> encode-int encode+
;
write0-offset /write0 >reg-spec
xac-err-offset /xac-err >reg-spec encode+
xac-ctl0-offset /xac-ctl0 >reg-spec encode+
xac-ctl1-offset /xac-ctl1 >reg-spec encode+
xac-elua-offset /xac-elua >reg-spec encode+
xac-ella-offset /xac-ella >reg-spec encode+
xac-ele-offset /xac-ele >reg-spec encode+
xbc-err-offset /xbc-err >reg-spec encode+
xbc-ctl0-offset /xbc-ctl0 >reg-spec encode+
xbc-ctl1-offset /xbc-ctl1 >reg-spec encode+
xbc-elua-offset /xbc-elua >reg-spec encode+
xbc-ella-offset /xbc-ella >reg-spec encode+
xbc-ele-offset /xbc-ele >reg-spec encode+
 ' reg" property
\ Xbox can interrupt on any SBus level
1 encode-int 2 encode-int encode+ 3 encode-int encode+ 4 encode-
int encode+
5 encode-int encode+ 6 encode-int encode+ 7 encode-int encode+
" interrupts" property
1 sbus-intr>cpu encode-int 0 encode-int encode+
2 sbus-intr>cpu encode-int encode+ 0 encode-int encode+
3 sbus-intr>cpu encode-int encode+ 0 encode-int encode+
4 sbus-intr>cpu encode-int encode+ 0 encode-int encode+
5 sbus-intr>cpu encode-int encode+ 0 encode-int encode+
6 sbus-intr>cpu encode-int encode+ 0 encode-int encode+
7 sbus-intr>cpu encode-int encode+ 0 encode-int encode+
" intr" property
\ XBox bus clock speed
d# 25.000.000 encode-int " clock-frequency" property
\ Burst sizes 64,32,16,8,4,2,1 bursts.
h# 7f encode-int " burst-sizes" property
```

```
\ XBox has no slave-only slots
0 encode-int " slave-only" property
\ Get the number of address bits for this SBus slot from the parent SBus
\ node without inheritance . OpenBoot 2.5 doesn"t publish slot-address-
bits.
\ However 2.5 is only on 4m machines, which are all 28 bits per slot.
: \zeta = ( addr1 len1 addr2 len2 -- equal? ) \ string compare
  rot over - if<br>drop 2drop false
                                                \setminus different lengths
   else comp 0=
   then
;
: 4mhack ( -- n )
   " compatible" get-inherited-property if
                                           \ no "compatible" prop; assume 4c
   else decodestring " sun4m" $= if
        d# 28
      else
        d# 25 \ not sun4m
      then
     nip nip
   then
;
: #bits ( -- n )
   " slot-address-bits" my-parent ihandle>phandle
   get-package-property if
      4mhack
   else
      decode-int nip nip
   then
;
#bits constant host-slot-size
host-slot-size encode-int " slot-address-bits" property
\ Utility display string
: .me ( -- ) ." SBus " my-space .d ." XBox " ;
\ The XBox device has two modes opaque and transparent.
\ Upon reset the device is set to opaque mode. In this mode all
\ accesses to address space of the device are directed to the XBox H/
W
\ (ie. XAdaptor Card or the XBox Expansion Box) itself.
\ In the transparent mode all accesses are mapped to the SBus cards
\backslash which are plugged into the XBox. In transparent mode the XBox H/
W is
\ accessible only via the "write-0" register. To allow another bus
\ bridge to be plugged into the XBox all writes to the write-
0 register
```
**(continued)**

```
\ must contain a "key" which is programmed into the XBox H/
W at boot
\ time. If the key field of a write to write-
0 matches that programmed
\ at boot time the H/W intercepts the write. Otherwise the H/
W passes
\ the write along.
\ The XBox has two sets of registers. Those of the XAdaptor card and
\ and those of the XBox Expansion Box.
\ Opaque mode host adapter registers
-1 value xac-err-regs
-1 value xac-ctl0 -1 value xac-ctl1
-1 value xac-elua -1 value xac-ella
-1 value xac-ele
\ Opaque mode expansion box registers
-1 value xbc-err-regs
-1 value xbc-ctl0 -1 value xbc-ctl1
-1 value xbc-elua -1 value xbc-ella
-1 value xbc-ele
\ Transparent mode register
-1 value write0-reg
: xbox-map-in ( offset space size -- virt ) " map-in" $call-
parent ;
: xbox-map-out ( virt size -- ) " map-out" $call-
parent ;
: map-regs ( -- )
  write0-offset my-address + my-space /
write0 xbox-map-in to write0-reg
  xac-err-offset my-address + my-space /
xac-err xbox-map-in to xac-err-regs
  xac-ctl0-offset my-address + my-space /
xac-ctl0 xbox-map-in to xac-ctl0
  xac-ctl1-offset my-address + my-space /
xac-ctl1 xbox-map-in to xac-ctl1
  xac-elua-offset my-address + my-space /
xac-elua xbox-map-in to xac-elua
  xac-ella-offset my-address + my-space /
xac-ella xbox-map-in to xac-ella
  xac-ele-offset my-address + my-space /
xac-ele xbox-map-in to xac-ele
   xbc-err-offset my-address + my-space /
xbc-err xbox-map-in to xbc-err-regs
  xbc-ctl0-offset my-address + my-space /
xbc-ctl0 xbox-map-in to xbc-ctl0
  xbc-ctl1-offset my-address + my-space /
xbc-ctl1 xbox-map-in to xbc-ctl1
  xbc-elua-offset my-address + my-space /
xbc-elua xbox-map-in to xbc-elua
  xbc-ella-offset my-address + my-space /
xbc-ella xbox-map-in to xbc-ella
```

```
xbc-ele-offset my-address + my-space /
xbc-ele xbox-map-in to xbc-ele
;
: unmap-regs ( -- )
   write0-reg /write0 xbox-map-out -1 to write0-reg
   xac-err-regs /xac-err xbox-map-out -1 to xac-err-regs
  xac-ctl0 /xac-ctl0 xbox-map-out -1 to xac-ctl0
   xac-ctl1 /xac-ctl1 xbox-map-out -1 to xac-ctl1
              xac-elua /xac-elua xbox-map-out -1 to xac-elua
   xac-ella /xac-ella xbox-map-out -1 to xac-ella
   xac-ele /xac-ele xbox-map-out -1 to xac-ele
   xbc-err-regs /xbc-err xbox-map-out -1 to xbc-err-regs
   xbc-ctl0 /xbc-ctl0 xbox-map-out -1 to xbc-ctl0
   xbc-ctl1 /xbc-ctl1 xbox-map-out -1 to xbc-ctl1
   xbc-elua /xbc-elua xbox-map-out -1 to xbc-elua
   xbc-ella /xbc-ella xbox-map-out -1 to xbc-ella
  xbc-ele /xbc-ele xbox-map-out -1 to xbc-ele
;
\ Opaque mode register access words
: xac-errd@ ( -- l ) xac-err-regs rl@ ;
: xac-erra@ (--1) xac-err-regs 4 + rl@ ;
: xac-errs@ ( -- l ) xac-err-regs 8 + rl@ ;
: xac-ctl0@ ( -- w ) xac-ctl0 rl@ ;
: xac-ctl0! ( w -- ) xac-ctl0 rl! ;
: xac-ctll@ ( -- w ) xac-ctll rl@
: xac-ctl1! ( w -- ) xac-ctl1 rl! ;
: xac-elua@ ( -- l ) xac-elua rl@ ;
: xac-elua! ( l -- ) xac-elua rl! ;
: xac-ella@ ( -- w ) xac-ella rl@ ;
: xac-ella! ( w -- ) xac-ella rl!
: xbc-errd@ ( -- l ) xbc-err-regs rl@ ;
: xbc-erra@ ( -- 1) xbc-err-regs 4 + r1@: xbc-errs@ ( -- l ) xbc-err-regs 8 + rl@ ;
: xbc-ctl0@ ( -- w ) xbc-ctl0 rl@ ;
: xbc-ctl0! ( w -- ) xbc-ctl0 rl! ;
: xbc-\text{ctl1@} (--w) xbc-\text{ctl1 rl@}: xbc-ct11! (w --) xbc-ct11 rl!
: xbc-elua@ ( -- 1 ) xbc-elua rl@
: xbc-elua! ( 1 -- ) xbc-elua rl!
: xbc-ella@ ( -- w ) xbc-ella rl@ ;
: xbc-ella! ( w -- ) xbc-ella rl!
\ Transparent Mode register access words
external
: unique-key ( -- n ) " unique-key" $call-parent ;
headers
unique-key constant my-key
my-key encode-int " write0-key" property
: xbox! ( w offset -- ) my-key h# 18 << or or write0-reg rl! ;
```

```
: write-xac-ctl0 ( w -- ) xac-ctl0-offset xbox! ;
: write-xac-ctl1 ( w -- ) xac-ctl1-offset xbox! ;
: write-xbc-ctl0 ( w -- ) xbc-ctl0-offset xbox! ;
: write-xbc-ctl1 ( w -- ) xbc-ctl1-offset xbox! ;
\ Some functionally oriented words
: set-key ( -- ) my-key 8 << xac-ct10! ;<br>: transparent ( -- ) 1 xac-ct11! ;
: transparent ( -- ) 1 xac-ctll! ;
: opaque ( -- ) 0 write-xac-ctll ;
: enable-slaves ( -- ) h# 38 write-xbc-ctll ;
: xbox-errors ( -- xbc-err xac-err )
   opaque xbc-errd@ xac-errd@ transparent
;
: ?.errors ( xbc-err xac-err -- )
   dup h# 8000.0000 and if
     cr .me ." xac-error " .h cr
   else drop
   then
   dup h# 8000.0000 and if
      cr .me ." xbc-error " .h cr
   else drop
   then
;
\setminus The address space of the XBox in transparent mode may be dynamically
\ allocated across its plug-in slots. This is called the
\ upper-address-decode-
map (uadm). Below is a table which relates the
\ slot configuration code which is programmed in hardware to the
\ allocation of address space for each slot. The number in each cell is
\ the number of address bits needed for the slot.
decimal
create slot-sizes-array
\ slot0 slot1 slot2 slot3 slot-config
  23 c, 23 c, 23 c, 23 c, \ 00
  23 c, 23 c, 23 c, 23 c, \ 01
  23 c, 23 c, 23 c, 23 c, \sqrt{02}<br>23 c, 23 c, 23 c, 23 c, \sqrt{03}23 c, 23 c, 23 c, 23 c, \ 03
  25 c, 0 c, 0 c, 0 c, \sqrt{0.04}0 \text{ c}, 25 \text{ c}, 0 \text{ c}, 0 \text{ c}, \sqrt{05}0 c, 0 c, 25 c, 0 c, \sqrt{0.06}0 c, 0 c, 0 c, 25 c, \sqrt{07}<br>24 c, 24 c, 0 c, 0 c, \sqrt{08}24 c, 24 c, 0 c, 0 c, \setminus 08
  24 c, 0 c, 24 c, 0 c, \ 09
   0 c, 24 c, 24 c, 0 c, \sqrt{0}0 \, c, \, 0 \, c, \, 0 \, c, \, 0 \, c, \, 024 c, 23 c, 23 c, 0 c, \setminus 0c
                               \ 0d \ Overridden in code
  23 c, 23 c, 24 c, 0 c, \ 0e \ Overridden in code
```

```
198 Writing FCode 3.x Programs ♦ February 2000, Revision A
```

```
25 c, 0 c, 0 c, 0 c, \ 0f
  26 c, 26 c, 26 c, 26 c, \ 10
  26 c, 26 c, 26 c, 26 c, \ 11
  26 c, 26 c, 26 c, 26 c, \sqrt{12}<br>26 c, 26 c, 26 c, 26 c, \sqrt{13}26 c, 26 c, 26 c, 26 c, \ 13
  28 c, 0 c, 0 c, 0 c, \sqrt{14}0 c, 28 c, 0 c, 0 c, \sqrt{15}0 c, 0 c, 28 c, 0 c, \ 16
   0 c, 0 c, 0 c, 28 c, \sqrt{17}28 c, 28 c, 28 c, 28 c, \ 18
  28 c, 28 c, 28 c, 28 c, \ 19
  28 c, 28 c, 28 c, 28 c, \ 1a<br>28 c, 28 c, 28 c, 28 c, \ 1b
  28 c, 28 c, 28 c, 28 c, \ 1b
   0 c, 0 c, 0 c, 0 c, \sqrt{1}0 c, 0 c, 0 c, 0 c, 1d
   0 c, 0 c, 0 c, \ 1e
   0 c, 0 c, 0 c, 0 c, \sqrt{11}hex
20 constant /slot-sizes-array
-1 value slot-config
: >slot-size ( slot# -- size )
  slot-sizes-array slot-config la+ swap ca+ c@ 1 swap <<
   1 not and \setminus Could have slot size of 0.
;
\ This array is to be filled with offsets for each slot.
\ Eg. 0, 100.0000, 180.0000, 200.0000
create host-offsets 0 , 0 , 0 , 0 ,
: >host-offset ( child-slot# -- adr ) host-offsets swap na+ @ ;
create config-d-<br>offsets h# 100.0000 , 0
                            , h# 180.0000 , 0 ,
create config-e-
offsets h# 100.0000 , h# 180.0000 , 0 , 0 ,
: set-host-offsets ( -- )
  slot-config case
     h# d of config-d-offsets host-offsets 4 /
n* move exit endof
    h# e of config-e-offsets host-offsets 4 /
n* move exit endof
   endcase
   0 (\text{initial-offset})<br>4 0 do (\text{offset})
                                  ( offset )<br>( offset )
     dup host-offsets i na+ ! ( offset )<br>i >slot-size + ( offset" )
     i >slot-size +
   loop (final-offset)
   drop
;
: set-configuration ( config-code -- )
```

```
is slot-config
   set-host-offsets
   slot-config 3 << my-key 8 << or
   dup write-xac-ctl0 \vee set XAC<br>write-xbc-ctl0 \vee set XBC
       write-xbc-ctl0
   slot-config encode-
int " uadm" property \ publish slot configuration
;
end0
```
### Complete Hierarchical Device Driver

The complete driver includes all the required device node methods. It also includes code to initialize the hardware at system reset. In particular, it configures the allocation of address space across slots. It does this either by performing an autoconfiguration or by accepting a manual override via a property in its parent. During the configuration process, the driver interprets the FCode of any SBus card plugged into the XBox. This results in devices being added to the device tree.

**CODE EXAMPLE 10–3** Complete Hierarchical Device Driver

```
hex
fcode-version3
" SUNW,xbox" name
" 501-1840" model
             device-type
\ XBox Registers
h# 0 constant write0-offset h# 4 constant /write0
h# 2.0000 constant xac-err-offset h# c constant /xac-err
h# 10.0000 constant xac-ctl0-offset h# 4 constant /xac-ctl0
h# 11.0000 constant xac-ctl1-offset h# 4 constant /xac-ctl1
h# 12.0000 constant xac-elua-offset h# 4 constant /xac-elua
h# 13.0000 constant xac-ella-offset h# 4 constant /xac-ella
h# 14.0000 constant xac-ele-offset h# 4 constant /xac-ele
h# 42.0000 constant xbc-err-offset h# c constant /xbc-err
h# 50.0000 constant xbc-ctl0-offset h# 4 constant /xbc-ctl0
h# 51.0000 constant xbc-ctl1-offset h# 4 constant /xbc-ctl1
h# 52.0000 constant xbc-elua-offset h# 4 constant /xbc-elua
h# 53.0000 constant xbc-ella-offset h# 4 constant /xbc-ella
h# 54.0000 constant xbc-ele-offset h# 4 constant /xbc-ele
```
**(continued)**

```
: >reg-spec ( offset size -- xdrreg )
  >r my-address + my-space encode-phys r> encode-int encode+
;
write0-offset /write0 >reg-spec
xac-err-offset /xac-err >reg-spec encode+
xac-ctl0-offset /xac-ctl0 >reg-spec encode+
xac-ctl1-offset /xac-ctl1 >reg-spec encode+
xac-elua-offset /xac-elua >reg-spec encode+
xac-ella-offset /xac-ella >reg-spec encode+
xac-ele-offset /xac-ele >reg-spec encode+
xbc-err-offset /xbc-err >reg-spec encode+
xbc-ctl0-offset /xbc-ctl0 >reg-spec encode+
xbc-ctl1-offset /xbc-ctl1 >reg-spec encode+
xbc-elua-offset /xbc-elua >reg-spec encode+
xbc-ella-offset /xbc-ella >reg-spec encode+
xbc-ele-offset /xbc-ele >reg-spec encode+
" reg" property
\ Xbox can interrupt on any SBus level
1 encode-int 2 encode-int encode+ 3 encode-int encode+ 4 encode-
int encode+
5 encode-int encode+ 6 encode-int encode+ 7 encode-int encode+
" interrupts" property
1 sbus-intr>cpu encode-int 0 encode-int encode+
2 sbus-intr>cpu encode-int encode+ 0 encode-int encode+
3 sbus-intr>cpu encode-int encode+ 0 encode-int encode+
4 sbus-intr>cpu encode-int encode+ 0 encode-int encode+
5 sbus-intr>cpu encode-int encode+ 0 encode-int encode+
6 sbus-intr>cpu encode-int encode+ 0 encode-int encode+
7 sbus-intr>cpu encode-int encode+ 0 encode-int encode+
" intr" property
\ XBox bus clock speed
d# 25.000.000 encode-int " clock-frequency" property
\ Burst sizes 64,32,16,8,4,2,1 bursts.
h# 7f encode-int " burst-sizes" property
\ XBox has no slave-only slots
0 encode-int " slave-only" property
\ Get the number of address bits for this SBus slot from the parent SBus
\ node without inheritance . OpenBoot 2.5 doesn"t publish slot-address-
bits.
\ However 2.5 is only on 4m machines, which are all 28 bits per slot.
: $= ( addr1 len1 addr2 len2 -- equal? ) \ string compare
  rot over - if
                                               \setminus different lengths
   else comp 0=
   then
```

```
;
: 4mhack ( -- n )
   " compatible" get-inherited-property if
     d# 25 \downarrow no "compatible" prop; assume 4c
   else decode-string " sun4m" $= if
        d# 28
     else
        d# 25 \ not sun4m
      then
     nip nip
   then
;
: #bits ( -- n )
   " slot-address-bits" my-parent ihandle>phandle
   get-package-property if
     4mhack
   else
     decode-int nip nip
   then
;
#bits constant host-slot-size
host-slot-size encode-int " slot-address-bits" property
\ Utility display string
: .me ( -- ) ." SBus " my-space .d ." XBox " ;
\ The XBox device has two modes opaque and transparent.
\ Upon reset the device is set to opaque mode. In this mode all
\ accesses to address space of the device are directed to the XBox H/
W
\ (ie. XAdaptor Card or the XBox Expansion Box) itself.
\ In the transparent mode all accesses are mapped to the SBus cards
\ which are plugged into the XBox. In transparent mode the XBox H/
W is
\ accessible only via the "write-0" register. To allow another bus
\ bridge to be plugged into the XBox all writes to the write-
0 register
\ must contain a "key" which is programmed into the XBox H/
W at boot
\ time. If the key field of a write to write-
0 matches that programmed
\ at boot time the H/W intercepts the write. Otherwise the H/
W passes
\ the write along.
\ The XBox has two sets of registers. Those of the XAdaptor card and
\ and those of the XBox Expansion Box.
\ Opaque mode host adapter registers
-1 value xac-err-regs
-1 value xac-ctl0 -1 value xac-ctl1
```

```
(continued)
```

```
-1 value xac-elua -1 value xac-ella
-1 value xac-ele
\ Opaque mode expansion box registers
-1 value xbc-err-regs<br>-1 value xbc-ctl0
-1 value xbc-ctl0 -1 value xbc-ctl1
-1 value xbc-elua -1 value xbc-ella
-1 value xbc-ele
\ Transparent mode register
-1 value write0-reg
: xbox-map-in ( offset space size -- virt") " map-in" $call-
parent ;
: xbox-map-out ( virt size -- ) " map-out" $call-
parent ;
: map-regs ( -- )
  write0-offset my-address + my-space /
write0 xbox-map-in to write0-reg
  xac-err-offset my-address + my-space /
xac-err xbox-map-in to xac-err-regs
 xac-ctl0-offset my-address + my-space /
xac-ctl0 xbox-map-in to xac-ctl0
  xac-ctl1-offset my-address + my-space /
xac-ctl1 xbox-map-in to xac-ctl1
  xac-elua-offset my-address + my-space /
xac-elua xbox-map-in to xac-elua
  xac-ella-offset my-address + my-space /
xac-ella xbox-map-in to xac-ella
  xac-ele-offset my-address + my-space /
xac-ele xbox-map-in to xac-ele
  xbc-err-offset my-address + my-space /
xbc-err xbox-map-in to xbc-err-regs
  xbc-ctl0-offset my-address + my-space /
xbc-ctl0 xbox-map-in to xbc-ctl0
  xbc-ctl1-offset my-address + my-space /
xbc-ctl1 xbox-map-in to xbc-ctl1
  xbc-elua-offset my-address + my-space /
xbc-elua xbox-map-in to xbc-elua
   xbc-ella-offset my-address + my-space /
xbc-ella xbox-map-in to xbc-ella
  xbc-ele-offset my-address + my-space /
xbc-ele xbox-map-in to xbc-ele
;
: unmap-regs ( -- )
  write0-reg /write0 xbox-map-out -1 to write0-reg
   xac-err-regs /xac-err xbox-map-out -1 to xac-err-regs
   xac-ctl0 /xac-ctl0 xbox-map-out -1 to xac-ctl0
  xac-ctl1 /xac-ctl1 xbox-map-out -1 to xac-ctl1
  xac-elua /xac-elua xbox-map-out
  xac-ella /xac-ella xbox-map-out -1 to xac-ella
  xac-ele /xac-ele xbox-map-out -1 to xac-ele<br>xbc-err-regs /xbc-err xbox-map-out -1 to xbc-err-regs
  xbc-err-regs /xbc-err xbox-map-out -1 to xbc-err-r<br>xbc-ctl0 /xbc-ctl0 xbox-map-out -1 to xbc-ctl0
   xbc-ctl0 /xbc-ctl0 xbox-map-out -1 to xbc-ctl0
   xbc-ctl1 /xbc-ctl1 xbox-map-out -1 to xbc-ctl1
   xbc-elua /xbc-elua xbox-map-out -1 to xbc-elua
```

```
xbc-ella /xbc-ella xbox-map-out -1 to xbc-ella
   xbc-ele /xbc-ele xbox-map-out -1 to xbc-ele
;
\ Opaque mode register access words
: xac-errd@ ( -- l ) xac-err-regs rl@ ;
: xac-erra@ ( -- l ) xac-err-regs 4 + rl@ ;
: xac-errs@ ( -- l ) xac-err-regs 8 + rl@ ;
: xac-ctl0@ ( -- w ) xac-ctl0 rl@ ;
: xac-ctl0! ( w -- ) xac-ctl0 rl!
: xac-ctl1@ ( -- w ) xac-ctl1 rl@ ;
: xac-ctl1! ( w -- ) xac-ctl1 rl! ;
: xac-elua@ ( -- l ) xac-elua rl@ ;
: xac-elua! ( l -- ) xac-elua rl! ;
: xac-ella@ ( -- w ) xac-ella rl@ ;
: xac-ella! ( w -- ) xac-ella rl!
: xbc-errd@ ( -- l ) xbc-err-regs rl@ ;
: xbc-erra@ (--1) xbc-err-regs 4 + r1@ ;
: xbc-errs@ (--1) xbc-err-res@ 8 + r1@ ;
: xbc-ctl0@ ( -- w ) xbc-ctl0 rl@ ;
: xbc-ct10! (w --) xbc-ct10 rl!
: xbc-ct11@ ( -- w ) xbc-ct11 r1@: xbc-ct11! (w --) xbc-ct11 rl!
: xbc-elua@ ( -- l ) xbc-elua rl@ ;
: xbc-elua! ( l -- ) xbc-elua rl!
: xbc-ella@ ( -- w ) xbc-ella rl@ ;
: xbc-ella! ( w -- ) xbc-ella rl!
\ Transparent Mode register access words
external
: unique-key ( -- n ) " unique-key" $call-parent ;
headers
unique-key constant my-key
my-key encode-int " write0-key" property
: xbox! ( w offset -- ) my-key h# 18 << or or write0-reg rl! ;
: write-xac-ctl0 ( w -- ) xac-ctl0-offset xbox! ;
: write-xac-ctl1 ( w -- ) xac-ctl1-offset xbox! ;
: write-xbc-ctl0 ( w -- ) xbc-ctl0-offset xbox! ;
: write-xbc-ctl1 ( w -- ) xbc-ctl1-offset xbox! ;
\ Some functionally oriented words
: set-key ( -- ) my-key 8 << xac-ctl0! ;
: transparent (--) 1 xac-ctll! ;
: opaque ( -- ) 0 write-xac-ctll ;
: enable-slaves ( -- ) h# 38 write-xbc-ctll ;
: xbox-errors ( -- xbc-err xac-err )
   opaque xbc-errd@ xac-errd@ transparent
```

```
(continued)
```

```
;
: ?.errors ( xbc-err xac-err -- )
   dup h# 8000.0000 and if
       cr .me ." xac-error " .h cr
    else drop
    then
   dup h# 8000.0000 and if
       cr .me ." xbc-error " .h cr
    else drop
    then
;
\setminus The address space of the XBox in transparent mode may be dynamically
\ allocated across its plug-in slots. This is called the
\ upper-address-decode-
map (uadm). Below is a table which relates the
\ slot configuration code which is programmed in hardware to the
\ allocation of address space for each slot. The number in each cell is
\ the number of address bits needed for the slot.
decimal
create slot-sizes-array
\setminus slot0 slot1 slot2 slot3 slot-config<br>23 c, 23 c, 23 c, 23 c, \setminus 00
  23 c, 23 c, 23 c, 23 c, \ 00
  23 c, 23 c, 23 c, 23 c, \sqrt{01}<br>23 c, 23 c, 23 c, 23 c, \sqrt{02}23 c, 23 c, 23 c, 23 c, \sqrt{02}<br>23 c, 23 c, 23 c, 23 c, \sqrt{03}23 c, 23 c, 23 c, 23 c, \ 03
  25 c, 0 c, 0 c, 0 c, \ 04<br>0 c, 25 c, 0 c, 0 c, \ 05
   0 c, 25 c, 0 c, 0 c, 05<br>0 c, 0 c, 25 c, 0 c, 06
   0 c, 0 c, 25 c, 0 c, 06<br>0 c, 0 c, 0 c, 25 c, 07
    0 \text{ c}, 0 \text{ c}, 0 \text{ c}, 25 \text{ c}, 07
   24 c, 24 c, 0 c, 0 c, \setminus 08
   24 c, 0 c, 24 c, 0 c, \ 09
    0 c, 24 c, 24 c, 0 c, \sqrt{0a}0 \text{ c}, 0 \text{ c}, 0 \text{ c}, 0 \text{ c}, 0 \text{ c}, 0 \text{ b}24 c, 23 c, 23 c, 0 c, \ 0c<br>23 c, 24 c, 23 c, 0 c, \ 0d
  23 c, 24 c, 23 c, 0 c, \setminus 0d \overrightarrow{} Overridden in code<br>23 c, 23 c, 24 c, 0 c, \setminus 0e \overrightarrow{} Overridden in code
  23 c, 23 c, 24 c, 0 c, \searrow 0e<br>25 c, 0 c, 0 c, 0 c, \searrow 0f
  25 c, 0 c, 0 c, 0 c, \sqrt{0.05}<br>26 c, 26 c, 26 c, 26 c, \sqrt{10}26 c, 26 c, 26 c, 26 c, \ 10
  26 c, 26 c, 26 c, 26 c, \ 11<br>26 c, 26 c, 26 c, 26 c, \ 12
  26 c, 26 c, 26 c, 26 c, \ 12
  26 c, 26 c, 26 c, 26 c, \ 13
   28 c, 0 c, 0 c, 0 c, \sqrt{14}0 c, 28 c, 0 c, 0 c, \sqrt{15}0 c, 0 c, 28 c, 0 c, \sqrt{16}<br>0 c, 0 c, 0 c, 28 c, \sqrt{17}0 c, 0 c, 0 c, 28 c, \sqrt{17}28 c, 28 c, 28 c, 28 c, \ 18
  28 c, 28 c, 28 c, 28 c, \ 19
  28 c, 28 c, 28 c, 28 c, \lambda 1a<br>28 c, 28 c, 28 c, 28 c, \lambda 1b
  28 c, 28 c, 28 c, 28 c, \ 1b
   0 c, 0 c, 0 c, 0 c, \sqrt{1c}0 c, 0 c, 0 c, 0 c, \sqrt{1d}
```

```
0 c, 0 c, 0 c, \ 1e
   0 \, c, \, 0 \, c, \, 0 \, c, \, 0 \, c, \, 0 \, 1fhex
20 constant /slot-sizes-array
-1 value slot-config
: >slot-size ( slot# -- size )
  slot-sizes-array slot-config la+ swap ca+ c@ 1 swap <<
   1 not and \setminus Could have slot size of 0.
;
\ This array is to be filled with offsets for each slot.
\ Eg. 0, 100.0000, 180.0000, 200.0000
create host-offsets 0 , 0 , 0 , 0 ,
: >host-offset ( child-slot# -- adr ) host-offsets swap na+ @ ;
create config-d-
offsets h# 100.0000, 0 , h# 180.0000, 0,
create config-e-
offsets h# 100.0000 , h# 180.0000 , 0 , 0 ,
: set-host-offsets ( -- )
  slot-config case
     h# d of config-d-offsets host-offsets 4 /
n* move exit endof
    h# e of config-e-offsets host-offsets 4 /
n* move exit endof
  endcase
   0 (initial-offset)
   4 0 do ( offset )<br>dup host-offsets i na+ ! ( offset )
     dup host-offsets i na+ !
   i >slot-size + ( offset" )<br>loop ( final-off
                                 ( final-offset )
   drop
;
: set-configuration ( config-code -- )
  is slot-config
  set-host-offsets
   slot-config 3 << my-key 8 << or
  dup write-xac-ctl0 \setminus set XAC<br>write-xbc-ctl0 \setminus set XBC
      write-xbc-ct10slot-config encode-
int " uadm" property \ publish slot configuration
;
\ Required package methods
external
: dma-alloc ( #bytes -- ) " dma-alloc" $call-
parent ;
```

```
: dma-free ( #bytes -- ) " dma-free" $call-
parent ;
: dma-map-in ( vaddr #bytes cache? -- devaddr ) " dma-map-in" $call-
parent ;
: dma-map-out ( vaddr devaddr #bytes -- ) " dma-map-out" $call
parent ;<br>: dma-sync
          : dma-sync ( virt devaddr #bytes -- ) " dma-sync" $call-
parent ;
: map-in ( offset slot# size -- virtual )
   >r ( offset xbox-slot# )
   >host-offset + my-space ( parent-offset parent-slot# )
   r> " map-in" $call-parent ( virtual )
;
: map-out ( virt size -- ) " map-out" $call-parent ;
: decode-unit ( adr len -- address space )
  decode-2int ( offset slot# )
  dup 0 3 between 0= if
    ." Invalid XBox slot number " .d cr
  1 abort<br>then
                                          ( offset slot# )
;
\ Hack because set-args and byte-load are not FCodes
: byte-load ( adr len -- ) " byte-
load" $find drop execute ;
: set-args ( adr len adr len -- ) " set-
args" $find drop execute ;
: probe-self ( arg-adr arg-len reg-adr reg-len fcode-adr fcode-len -
 )
  ["] decode-unit catch if
    2drop 2drop 2drop 2drop
  exit<br>then
                                     ( arg-str reg-str fcode-
offs,space )
  h# 10000 map-in ( arg-str reg-str fcode-
vaddr )
  dup cpeek if (arg-str reg-str fcode-
vaddr byte )
    dup h# f0 = swap h# fd = or if ( arg-str reg-str fcode-
vaddr )
      new-device ( arg-str reg-str fcode-
vaddr )
         >r set-args r> ( fcode-vaddr )
         dup 1 byte-load
    finish-device
                                     ( arg-str reg-str fcode-
vaddr )
```
**(continued)**

```
nip nip nip nip ( fcode-vaddr )." Invalid FCode start byte in " .me cr
                                         ( fcode-vaddr )
   else ( arg-str reg-str fcode-
vaddr )
     nip nip nip nip ( fcode-vaddr )then
  h# 10000 map-out
;
: open ( -- ok? ) true ;
: close ( -- ) ;
headers
\ The XBox slot configuration may be forced by the user. The mechanism
\ for doing this is a string which specifies megs/
slot (eg. "16,8,8,0").
\ This string is processed into the config bits array. Then the
\ slot-sizes-array is searched for a configuration which matches or
\ exceeds the requested number for each slot. If the request is
\ unreasonable the default-slot-config is used.
\ Then the configuration is set in the XBox hardware.
\ Finally each slot is probed based on the config.
: default-slot-config ( -- n )
  host-slot-size d# 25 = if<br>h# c
   h# c \lambda 1x24 bits, 2x23 bits<br>else h# 10 \lambda 4x26 bits
                           \sqrt{4 \times 26} bits
   then
;
\ This array to be filled with bit sizes for each slot.
\ Eg. 24, 23, 23, 0
create config-bits 0 c, 0 c, 0 c, 0 c,
: config-ok? ( config -- ok? )
  true
   slot-sizes-array rot 4 * ca+ ( ok? slot-adr )
   4 0 do
     config-bits i ca+ c@
     over i ca+ c@ ( ok? slot-adr conf-bits slot-
bits )
     > if
        nip false swap leave
     then
   loop
   drop
;
: fit-config ( -- config )
   default-slot-config
```
**(continued)**

```
/slot-sizes-array 0 do
      i config-ok? if
          drop i leave
       then
   loop
;
: megs>bits ( megs --<br>bits ) \ Convert
   its ) \qquad \qquad \qquad \qquad \qquad \qquad \qquad \qquad \qquad \qquad \qquad \qquad \qquad \qquad \qquad \qquad \qquad \qquad \qquad \qquad \qquad \qquad \qquad \qquad \qquad \qquad \qquad \qquad \qquad \qquad \qquad \qquad \qquad \qquad \qquad \qquad?dup 0 = if 0 exit then<br>dup 9 < if drop d# 23 exit then
              9 < if drop d# 23 exit then
    dup d# 17 < if drop d# 24 exit then
    dup d# 33 < if drop d# 25 exit then
   dup d# 65 < if drop d# 26 exit then
   dup d# 129 < if drop d# 27 < if exit then d# 257 < if d# 28 < if then
   d# 257 < i f d# 28 exit then<br>d# 29 d# 29 is to
                                     d# 29 \ d#29 is too many bits => error
;
: request-megs ( adr len -- ) \ Fill config-bits table
   base @ >r decimal
    4 0 do
       ascii , left-parse-string
       $number 0= if
          megs>bits config-bits i ca+ c!
       then
   loop
   2drop
   r> base !
;
: find-config ( adr len -- config )
   request-megs fit-config
;
create slot-string ascii # c, ascii , c, ascii 0 c,
: probe-slot ( slot# -- )
   dup >slot-size 0= if drop exit then ( slot# )
   ascii 0 + slot-string c!
   " slot-string 3 (arg-str reg-str )<br>2dup (arg-str reg-str f
                                               ( arg-str reg-str fcode-str )
   probe-self
;
: probe-children ( -- )
   4 0 do
      config-bits i ca+ c@ if
          i probe-slot
       then
   loop
;
: forced-configuration ( adr len -- )
```

```
find-config ( config-code )
    set-configuration
    probe-children
;
\ The Xbox slot configuration may be autoconfigured by the driver. The
\ autoconfiguration mechanism uses the following state transition table.
\ The table basically loops through each XBox slot with a current guess
\ at the slot config. With each slot the code then probes the slot"s
\ FCode and uses the reg property information of the slot"s new device
\ node to determine the amount of address space required by the slot.
\ The slot config guess is updated and a state transition is made.
\ This is the state transition table. Each entry in the table consists
\setminus of 16 bits. The most significant 8 bits is the XBox configuration
\ code for the next state, and the least 8 bits is the next state.
create states
\ Empty min mid
\text{Empty} 23 24 for 25 bit host SBus slot 0501 w, 0d04 w, 0803 w, \setminus 0
                                                                     testing slot 0
  0602 w, 0a05 w, 0a0f w, \setminus 1 Slot 0 empty, testing slot 1
  0706 w, 000f w, 060e w, \backslash 2 Slots 0,1 empty, testing slot 2<br>090f w, 0c0f w, 080e w, \backslash 3 Slot 0 is 24 bit, testing slot 1
                                   \setminus 3 Slot 0 is 24 bit,
  0e05 w, 0e05 w, 0d0f w, \setminus 4 Slot 0 23 bit, testing slot 1<br>000f w, 000f w, 0e0e w, \setminus 5 Slot 0 empty and Slot1 23 bit,
                                   \setminus 5 Slot 0 empty and Slot1 23 bit,
                                   \ or Slot 0,1 are 23 bit testing slot 2
0c0e w, 070e w, 070e w, \setminus 6 Slots 0,1,2 empty, testing slot 3<br>\setminus Empty notused 26 for 28 bit host SBus slot
             notused 26 for 28 bit host SBus slot<br>100e w. 100b w. \sqrt{7}1508 w, 100e w, 100b w, \ 7 testing slot 0<br>1609 w, 100e w, 100c w, \ 8 Slot 0 empty, testing slot 1
  1609 w, 100e w, 100c w, \setminus 8 Slot 0 empty, testing slot 1<br>170a w, 100e w, 100d w, \setminus 9 Slots 0,1 empty, testing slot 2
                                   \backslash 9 Slots 0,1 empty,
  100e w, 100e w, 170e w, \ a Slots 0,1,2 empty, testing slot 3<br>100c w, 100e w, 100c w, \ b Slot 0 is 26 bit, testing slot 1
                                   \backslash b Slot 0 is 26 bit,
  100d w, 100e w, 100d w, \ c Slots 0,1 are 26 bit, testing slot 2
  100e w, 100e w, 100e w, \ddot{ } Slots 0,1,2 are 26 bit, testing slot 3
                                   \vee e
                                   \setminus f0 value slot#
0 value start-state \setminus for auto-
config state machine
4 value start-config
h# 100.0000 value max-card \lambda 25 bit default h# 080.0000 value mid-card \lambda 25 bit default
h# 080.0000 value mid-card
: configure25 ( -- ) \setminus 25 bit host SBus slots
   0 is start-state
   4 is start-config<br>h# 100.0000 is max-card
   h# 100.0000 is max-card h# 100.0000 is mid-card \lambda 24 bits per XBox slot
                                              \backslash 24 bits per XBox slot
;
: configure28 ( -- ) \setminus 28 bit host SBus slots
```
**(continued)**

```
7 is start-state
   h# 14 is start-config
  h# 800.0000 is max-card \setminus 28 bits for one XBox slot
  h# 0 is mid-card \ 26 bits per Xbox slot
;
0 value child-node
\ Since child and peer do not appear until 2.3,
\ we include the following workarounds.
: next-peer ( phandle -- phandle" )
  fcode-version 2.0003 >= if
    peer
  else
      " romvec" $find drop execute 1c + @ 0 + @
      " call" $find drop execute nip
  then
;
: first-child ( phandle -- phandle" )
  fcode-version 2.0003 >= if
    child
  else
    " romvec" $find drop execute 1c + @ 4 + @
     " call" $find drop execute nip
  then
;
0 value extent \setminus 1 if card exists, but no reg prop or 0 reg
: bump-extent ( n -- ) extent max is extent ;
: max-reg-extent ( adr len -- )
 begin dup while
    decode-int drop decode-int >r decode-
int r> + ( adr" len" extent)
    bump-extent
  repeat
  2drop<br>extent 0= if
                    \backslash reg prop is 0 -- fake it
    1 bump-extent
  then
;
: find-extent ( -- )
  0 is extent
  begin
     child-node if
       child-node next-peer
     else
     my-self ihandle>phandle first-child
                         ( next-child )
   ?dup while
     is child-node
     " reg" child-node get-package-property 0= if ( adr len )
```

```
max-reg-extent
                       \ card has no reg prop -- fake it
      1 bump-extent
     then
  repeat
;
: evaluate-size ( -- size-code )
  find-extent
  extent slot# >slot-size > if
    ." The card in slot " slot# .
     ." of " .me
     ." uses too much address space." cr
     abort
  then<br>extent
                                   extent ( max-extent )
  dup max-card > if drop 3 exit then ( max-extent ) \ max-
size card
  dup mid-card > if drop 2 exit then ( max-extent ) \ mid-
size card?
           0 > if 1 exit then ( ) \qquad \qquad \backslash 25-
small card?
  \sqrt{ null for 28 \sqrt{};
: test-slot ( xbox-config -- size-code )
  set-configuration ( )
   slot# probe-slot ( )
   evaluate-size ( size-code )
;
: autoconfigure ( -- )
  0 is child-node
  -1 is slot#
  host-slot-
size d# 25 = if configure25 else configure28 then
  start-state start-config ( state# xbox-
config )
  begin ( state# xbox-
config )
    slot# 1+ is slot# test-slot ( state# size-
code )
    dup 3 = if 2drop exit then ( state# size-
code )
    over h# f = if 2drop exit then ( state# size-
code )
    states rot 3 * wa+ swap wa+ w@ wbsplit ( state#" xbox-
config" )
  over h# e = until ( state#" xbox-
config" )
  2drop
```
**(continued)**

```
;
\ Initialize the XBox H/W. If the XAdaptor H/W detects that XBox
\ Expansion H/W is connected and powered-up it puts the H/W into
\ transparent mode and sets the XBox slot configuraton based on either a
\ forced configuration or the autoconfiguration algorithm.
: configuration ( -- )
   " xbox-slot-config" get-inherited-property 0= if
                  ( adr len adr len )
     find-config forced-configuration
     2drop
  else
     2drop
     autoconfigure
  then
;
: null-xdr ( -- adr len )
  fcode-version 2.0001 >= if
     0 0 encodebytes
  else
    here 0
  then
;
: make-ranges ( -- )
                                            ( adr len )
   4 0 do
    i >slot-size if ( adr len )
                         encode-phys encode+ (adr len )
     i >host-offset my-space encode-phys encode+ ( adr len )
                        encode-int encode+ ( adr len )
     then
  loop
   " ranges" property
;
\ Because we go transparent in the middle and therefore the fcode prom
\ disappears the following must be in a definition.
: init-pkg ( -- )
  map-regs
  set-key \setminus opaque already
  xac-errs@ h# 40 and if \ Child ready?
     transparent \setminus Go transparent, then enable-slaves
     enable-slaves
     configuration
     make-ranges
     xbox-errors
     ?.errors
     " true"
   else
     cr .me
```
**(continued)**

```
." child not ready --" cr
      ." perhaps the cable is not plugged in" cr
      ." or the expansion box is not turned on." cr
      " false"
   then ( adr len )
   encodestring " child-present" property
   unmap-regs
   ["] end0 execute
;
init-pkg
end0
```
## Network Devices

This chapter describes how to implement network device drivers with the following sections:

- "Required Methods" on page 216
- "Required Device Properties" on page 217
- "Optional Device Properties" on page 217
- "Device Driver Examples" on page 218

Network devices are packet-oriented devices capable of sending and receiving packets addressed according to IEEE 802.2 (Ethernet). OpenBoot firmware typically uses network devices for diskless booting. The standard /obp-tftp support package assists in the implementation of the load method for this device type.

Normally the network device driver would have a one-level tree or a two-level tree. The user can create a multi-level tree by applying new-device and finish-device.

A one-level tree can have several nodes, depending on how many net channels the plug-in card can support. Each node corresponds to one net channel.

This chapter shows three sample network device drivers for the Quad Ethernet device (QED) card. The device tree structure for the examples is as follows:

Each QED SBus card defines two levels:

- one qec device node
- four qe device nodes

Figure 11–1 illustrates this:

sbus (or sbilon sun4d such as \$ \$2000 and \$C1000).

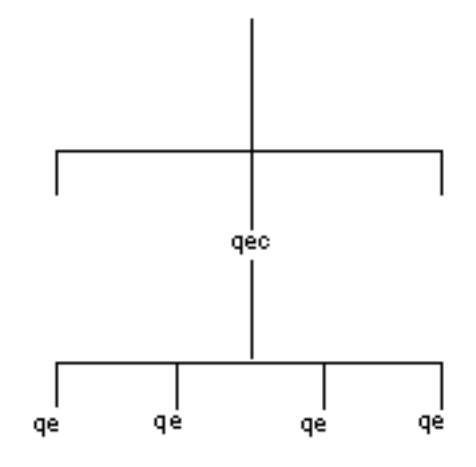

*Figure 11–1* QED Device Tree

The general path name (after sbus or sbi) for a qe node is:

qec@*S*,20000/qe@*C*,0

where *S* is the SBus slot number and *C* is the network channel number.

# Required Methods

The network device FCode must declare the network device type and must implement the methods open and close, as well as the following methods:

load ( addr -- len )

This method reads the default standalone program into memory starting at *addr* using the default network booting protocol. *len* is the size in bytes of the program read in.

read ( addr len -- actual )

This method receives a network packet, placing at most the first *len* bytes in memory at *addr*. It returns the *actual* number of bytes received (not the number copied), or -2 if no packet is currently available. Packets with hardware-detected errors are
discarded as though they were not received. This method does not wait for a packet (non-blocking).

### write ( addr len -- actual )

This method transmits the network packet of size *len* bytes starting at memory address *addr*. It returns the number of bytes actually transmitted. The packet must be complete with all addressing information, including source hardware address.

# Required Device Properties

The required properties for a network device are:

**TABLE 11–1** Required Network Device Properties

| <b>Name</b> | <b>Typical Value</b>                                   |
|-------------|--------------------------------------------------------|
| name        | SUNW, my-net"<br>щ                                     |
| req         | List of registers (device-dependent)                   |
| device_type | " network"                                             |
| mac-address | 8 0 20 0c ea 41 (the MAC address currently being used) |

# Optional Device Properties

Several other properties may be declared for network devices:

**Property Name Typical Property Value**

| $max-frame-$<br>size  | $0 \times 4000$                                                            |
|-----------------------|----------------------------------------------------------------------------|
| address-bits          | 48                                                                         |
| sizes                 | slave-burst- $0x7f$ (depends on the number of entries in the req property) |
| local-mac-<br>address | 8 0 20 ef 45 44 (the built-in MAC address)                                 |

# Device Driver Examples

## Simple Network Device Example

At minimum, a network device driver need only provide the desired tree structure and publish all the necessary properties to identify the devices. This is a non-bootable example.

**CODE EXAMPLE 11–1** QED Identification ROM Sample

```
\ qed-idrom.fth
fcode-version3
   fload board.fth
   headers
   : copyright ( -- )
     ." Two-level QED-IDROM 1.1 " cr
      ." Copyright 1992 -
1998 Sun Microsystems, Inc. All Rights Reserved" cr
   ;
   : identify-qed ( -- )
      create-qec-properties
      4 0 do
```
**(continued)**

```
new-device
         i create-qe-properties
        finish-device
     loop
   ;
   identify-qed
end0
\ -----------------------------------------------------------------
\ board.fth
\ To define required properties for QED devices.
  headers
  my-address constant my-sbus-addr
  my-space constant my-sbus-space
  headerless
\ Define the address map.
\ MED Address Map PA[18:0] (totally 512KB address space).
\ h# 00.0000 constant eprom-pa
\ h# 00.8000 constant /
eprom \setminus 32KB used, 64KB total
   h# 01.0000 constant mace-regs-offset
   h# 01.0000 constant mace0-base
  h# 01.4000 constant mace1-base
   h# 01.8000 constant mace2-base
   h# 01.c000 constant mace3-base
h# 00.4000 constant /<br>mace-regs \ 16
                     \ 16KB per channel, 64KB total
   h# 02.0000 constant global-regs-offset
   h# 01.0000 constant /global-regs \setminus 64KB total
   h# 03.0000 constant channel-regs-offset
   h# 03.0000 constant channel0-base
  h# 03.4000 constant channel1-base
  h# 03.8000 constant channel2-base
   h# 03.c000 constant channel3-base
   h# 00.4000 constant /
channel-regs \ 16KB per channel, 64KB total
   h# 04.0000 constant locmem-pa
   h# 01.0000 constant /
locmem \ 64KB used, 256KB total
\ Real size of mace/qec-global/qec-channel registers.
  20 constant /qec-mace-regs
   14 constant /qec-global-regs
  34 constant /qec-channel-regs
\ Miscellaneous constant definitions.
  1 constant #channels<br>h# 4000 constant max-frame
  h# 4000 constant max-frame-size ( d# 1536 for le )<br>d# 48 constant address-bits
              constant address-bits
\ Hardwired SBus interrupt level for MED.
```

```
4 constant sbus-qe-intr
   : encode-reg ( addr space size -- addr len ) >r encode-phys r> encode-
int encode+ ;
   : encode-ranges ( offs bustype phys offset size -- addr len )
     >r >r >r encode-phys r> r> r> encode-reg encode+
   ;
   : offset>physical-addr ( offset -- paddr.lo paddr.hi )
     my-sbus-addr + my-sbus-space
   ;
headers
   : create-qec-properties ( -- )
      " qec" name
      " SUNW,595-3198" encode-string " model" property \ 595-3198-
01
      global-regs-offset offset>physical-addr /
global-regs encode-reg
     locmem-pa offset>physical-addr /locmem encode-reg encode+
      " reg" property
     0 0 channel0-base offset>physical-addr /
channel-regs encode-ranges
     0 1 channel1-base offset>physical-addr /
channel-regs encode-ranges encode+
     0 2 channel2-base offset>physical-addr /
channel-regs encode-ranges encode+
     0 3 channel3-base offset>physical-addr /
channel-regs encode-ranges encode+
     0 h# 10 mace0-base offset>physical-addr /
mace-regs encode-ranges encode+
     0 h# 11 mace1-base offset>physical-addr /
mace-regs encode-ranges encode+
     0 h# 12 mace2-base offset>physical-addr /
mace-regs encode-ranges encode+
     0 h# 13 mace3-base offset>physical-addr /
mace-regs encode-ranges encode+
      " ranges" property
      #channels encode-int " #channels" property
    \ One interrupt per qec, not one interrupt per channel.
     sbus-qe-intr encode-int " interrupts" property
   ;
   : create-qe-properties ( chan# -- )
     >r
      " qe" encode-string " name" property
     r@ encode-int " channel#" property
      max-frame-size encode-int " max-frame-size" property
     address-bits encode-int " address-bits" property
      0 r@ /channel-regs encode-reg
        0 r@ h# 10 + /mace-regs encode-reg encode+
        " reg" property
```
r> drop ;

## Sample Driver With Test and Debugging Methods

This version of a network device driver is still non-bootable, but it shows how an intermediate step of driver can be used to debug and test the device during or after development.

The coding techniques shown in this and the following examples are:

- Each qe node has the same set of instance variables as each of the other qe nodes.
- All the qe nodes use the same qe driver source code defined in the first qe node  $(qe0)$ .

**CODE EXAMPLE 11–2** QED Test ROM Sample

```
\ qed-test.fth
fcode-version3
  headers
  fload board.fth
   : copyright ( -- )
     ." QED-TEST 1.1 " cr
      ." Copyright 1992 - 1998 Sun Microsystems, Inc. All Rights Reserved" cr
   ;
: instance ( -- ) fcode-revision 20001 >= if instance then ;
\ Create qec device node.
   create-qec-properties
   fload qec-test.fth \ qec test code.
\ Create qe0 device node.
   new-device
     0 create-qe-properties
     : dma-sync ( virt-addr dev-addr size -- ) " dma-sync" $call-parent ;
      \ ***** qe0 instance variables *****
      0 instance value mace \ virtual address of Mace registers base
      0 instance value qecc \ virtual address of Qec channel registers base
     instance variable my-channel# \ qe channel#
     my-channel# off
     fload qe-test.fth \ qe test code.
     \ ***** qe0 external methods *****
     external
      : selftest ( -- fail? )
        qe0-selftest
```
**(continued)**

```
;
     : open ( -- okay? )
        qe0-open
      ;
     : close ( -- )
        qe0-close
      ;
     : reset ( -- )
        qe0-reset
      ;
      headers
   finish-device
\ Create qe1 device node.
  new-device
     1 create-qe-properties
      \ ***** qe1 instance variables *****
      0 instance value mace \ virtual address of Mace registers base
      0 instance value qecc \ virtual address of Qec channel registers base
     instance variable my-channel# \ qe channel#
     my-channel# off
     \ ***** qe1 external methods *****
     external
     : selftest ( -- fail? )
       qe0-selftest
     ;
     : open ( -- okay? )
        qe0-open
     ;
     : close ( -- )
        qe0-close
      ;
      : reset ( -- )
        qe0-reset
      ;
      headers
   finish-device
\ Create qe2 device node.
  new-device
     2 create-qe-properties
      \ ***** qe2 instance variables *****
      0 instance value mace \ virtual address of Mace registers base
      0 instance value qecc \ virtual address of Qec channel registers base
     instance variable my-channel# \ qe channel#
     my-channel# off
     \ ***** qe2 external methods *****
     external
      : selftest ( -- fail? )
        qe0-selftest
```

```
;
     : open ( -- okay? )
        qe0-open
      ;
     : close ( -- )
        qe0-close
      ;
     : reset ( -- )
        qe0-reset
      ;
     headers
   finish-device
\ Create qe3 device node.
  new-device
     3 create-qe-properties
      \ ***** qe3 instance variables *****
      0 instance value mace \ virtual address of Mace registers base
      0 instance value qecc \ virtual address of Qec channel registers base
     instance variable my-channel# \ qe channel#
     my-channel# off
     \ ***** qe3 external methods *****
     external
     : selftest ( -- fail? )
       qe0-selftest
     ;
     : open ( -- okay? )
       qe0-open
     \mathbf{r}: close ( -- )
        qe0-close
      ;
      : reset ( -- )
        qe0-reset
      ;
     headers
   finish-device
end0
\ ---------------------------------------------------------------------
\ qec-test.fth
\ Test code for the qec node.
/locmem #channels / value chmem
chmem 2/ value rxbufsize
\ ***** qed utility (from qed-util.fth) *****
: lwrt-rd-cmp ( mask data addr -- success? )
  2dup rl! rl@ rot and =
;
```

```
: cwrt-rd-cmp ( mask data addr -- success? )
  2dup rb! rb@ rot and =
;
instance defer wrt-rd-cmp
" lwrt-rd-cmp to wrt-rd-cmp
d# 32 instance value #bits
external
: wlk-test ( mask addr #bits -- success? )
  dup to #bits
   d# 32 = if ["] lwrt-rd-cmp else ["] cwrt-rd-cmp then to wrt-rd-cmp
   true -rot ( true mask addr )
  #bits 0
   do ( flag0 mask addr )
     over 1 i lshift and ?dup if (flag0 mask addr data )<br>> r 2dup r> swap wrt-rd-cmp false = (flag0 mask addr flag)
       \text{Pr} 2dup r> swap wrt-rd-cmp false =
        if rot drop false -rot leave then
     then
   loop
   2drop
;
headers
instance variable ms-timeout
external
: set-ms-timeout ( #ms -- ) ms-timeout ! ;
: ms-timeout? ( -- flag )
  ms-timeout @ dup if
     1- ms-timeout ! 1 ms false
   else
     drop true
   then
;
headers
\ ***** qec global register (from global.h.fth) *****
\backslash\ QEC Global register set.
\backslash\ Virtual addresses of QEC global registers.
\ The actual addresses will be assigned later.
0 instance value qecg
hex
\ global control register (RW)
: qecg-control ( -- vaddr ) qecg ;
: qecg-control@ ( -- data ) qecg-control rl@ ;
: qecg-control! ( data -- ) qecg-control rl! ;
headerless
\ For Global Control Register.
f000.0000 constant gcr-mode \ Mode mask
```

```
4000.0000 constant gcr-mace \ Mace mode
1 constant gcr-reset \ Reset bit (0), 1 to enable reset.
headers
\ ***** qec map (from qecmap.fth ) *****
0 instance value locmem-base
false value dma-sync?
0 value dma-sync-addr
: find-dma-sync ( -- )
   " dma-sync" my-parent ihandle>phandle find-method if
     true to dma-sync?
     to dma-sync-addr
   then
;
find-dma-sync
external
: decode-unit ( addr len -- address space ) decode-2int ;
: map-in ( offset slot# #bytes -- virtual ) " map-in" $call-parent ;
: map-out ( addr len -- ) " map-out" $call-parent ;
: dma-map-in ( vaddr n cache? -- devaddr ) " dma-map-in" $call-parent ;
: dma-map-out ( vaddr devaddr n -- ) " dma-map-out" $call-parent ;
: dma-alloc ( size -- addr ) " dma-alloc" $call-parent ;
: dma-free ( addr size -- ) " dma-free" $call-parent ;
\ Dma-sync could be dummy routine if parent device doesn't support.
\ sun4c ROMs may not support it.
: dma-sync ( virt-addr dev-addr size -- )
  dma-sync? if
    dma-sync-addr my-parent call-package
   else
     3drop
   then
;
headers
: map-qec-regs ( -- )
  global-regs-offset my-sbus-addr + my-sbus-space /qec-global-regs
   " map-in" $call-parent to qecg
;
: unmap-qec-regs ( -- )
   qecg /qec-global-regs " map-out" $call-parent
   0 to qecg
;
: map-lochem ( -- )
  locmem-pa my-sbus-addr + my-sbus-space /locmem
   " map-in" $call-parent to locmem-base
;
: unmap-locmem ( -- )
```

```
locmem-base /locmem " map-out" $call-parent
   0 to locmem-base
;
\ ***** qec test (from qectest.fth) *****
hex
headerless
\ 18 constant /qec-global-regs
\ Define the mask bits that can be tested for each global register.
create gl-reg-masks
        0000.001e , 0000.0000 , 0000.0000 , 0001.e000 ,
        0000.f000 , 0000.f000 ,
\ Test Qec global registers.
: gl-reg-test ( -- success? )
  true
   /qec-global-regs 0 do ( flag0 )
     gl-reg-masks i + @
      qecg i + d# 32 wlk-test (flag ) <br>false = if drop false leave then (flag 0)
      false = if drop false leave then
/n +loop
;
\ Perform register test for the qec node.
: qec-reg-test ( -- success? )
  diagnostic-mode? if
     ." Qec register test -- "
  then
  gl-reg-test
   diagnostic-mode? if
    dup if ." succeeded." else ." failed." then cr
   then
;
headers
\ ***** qec package *****
: reset-qec-global ( -- fail? )
  gcr-reset qecg-control! \ Issue global reset.
  d# 100 set-ms-timeout
  begin
     qecg-control@ gcr-reset and
   while
    ms-timeout? if ." Global reset failed" cr true exit then
  repeat
   false
;
: identify-chip ( -- okay? )
   qecg-control@ gcr-mode and gcr-mace =
;
```

```
external
: open ( -- true )
  map-qec-regs
  identify-chip dup 0= if
    unmap-qec-regs
  then
;
: close ( -- )
  qecg if unmap-qec-regs then
;
: selftest ( -- fail? )
  qecg ( qecg )
  map-qec-regs
  qec-reg-test ( qecg success? )
  unmap-qec-regs
  swap to qecg (success?)<br>0= (fail?)
                      (fail? );
: reset ( -- )
  qecg
  map-qec-regs
  reset-qec-global drop
  unmap-qec-regs
  to qecg
;
headers
\ ---------------------------------------------------------------------
\ qe-test.fth
\ Test code for the qe node.
: wlk-test ( mask addr #bits -- success? ) " wlk-test" $call-parent ;
: set-ms-timeout ( #ms -- ) " set-ms-timeout" $call-parent ;
: ms-timeout? ( -- flag ) " ms-timeout?" $call-parent ;
\ ***** qe map (from qemap.fth) *****
headers
\ instance variable my-channel# my-channel# off
: my-channel#! ( channel# -- ) my-channel# ! ;
: my-chan# ( -- channel# )
  my-channel# @
;
: mace-regs ( -- devaddr space size )
  my-sbus-addr mace-regs-offset + /mace-regs my-chan# * +
  my-sbus-space /qec-mace-regs
;
: map-mace ( -- )
  mace-regs " map-in" my-parent $call-method to mace
```

```
;
: unmap-mace ( -- )
  mace /qec-mace-regs " map-out" my-parent $call-method
   0 to mace
;
: channel-regs ( -- devaddr space size )
  my-sbus-addr channel-regs-offset + /channel-regs my-chan# * +
  my-sbus-space /qec-channel-regs
;
: map-channel ( -- )
  channel-regs " map-in" my-parent $call-method to qecc
;
: unmap-channel ( -- )
  qecc /qec-channel-regs " map-out" my-parent $call-method
   0 to qecc
;
: map-chips ( -- )<br>mace 0= if
                      \ Do mapping if it is unmapped.
     map-mace
     map-channel
  then
;
: unmap-chips ( -- )
                       \setminus Do unmapping if it is mapped.
     unmap-channel
     unmap-mace
  then
;
\ ***** qe test (from qeregtst.fth) *****
hex
\ Define the mask bits that can be tested for each register.
create ch-reg-masks
       0000.0004 , 0000.0000 , ffff.f800 , ffff.f800 ,
       0000.0001 , 0000.0001 , 001f.001f , 1fc0.3fc0 ,
       0000.fffe , 0000.fffe , 0000.fffe , 0000.fffe ,
       0000.00ff ,
create mace-reg-masks
       00 c, 00 c, 89 c, 00 c, 00 c, 0d c, 00 c, 00 c,
       00 c, 67 c, 00 c, 70 c, f3 c, ef c, 04 c, 5f c,
       00 c, 00 c, 00 c, 00 c, 00 c, 00 c, 00 c, 00 c,
       00 c, 00 c, 00 c, 00 c, 00 c, 00 c, 00 c, 00 c,
\ Test Qec per channel registers.
: ch-reg-test ( -- flag )
  true
   /qec-channel-regs 0 do ( flag0 )
     ch-reg-masks i + @
     qecc i + d# 32 wlk-test ( flag0 flag )
```

```
false = if drop false leave then ( flag0 )
/n +loop
;
\ Test Mace registers.
: mace-reg-test ( -- flag )
   true
   /qec-mace-regs 0 do ( flag0 )
    mace-reg-masks i + c@
     mace i + 8 wlk-test (flag0 flag )<br>false = if drop false leave then (flag0)
     false = if drop false leave then
   loop
;
\ Perform register test for the qe node.
: qe-reg-test ( -- success? )
  diagnostic-mode? if
     ." Qe register test -- "
   then
   ch-reg-test
   mace-reg-test and
   diagnostic-mode? if
     dup if ." succeeded." else ." failed." then cr
   then
;
\ ***** qe0 package *****
headerless
\ For MACE BIU Configuration Control (R11). (RW)
01 constant m-swrst \qquad \qquad software reset
: mace-biucc ( -- vaddr ) h# 0b mace + ;
: mace-biucc@ ( -- data ) mace-biucc rb@ ;
: mace-biucc! ( data -- ) mace-biucc rb! ;
\ For QEC per channel control reg. (RW)
02 constant c-rst
: qecc-control ( -- vaddr ) qecc ;
: qecc-control@ (-- data ) qecc-control rl@ ;<br>: qecc-control! (data -- ) qecc-control rl! ;
                       \frac{1}{2} data -- ) qecc-control rl! ;
headers
: set-my-channel# ( -- )
\ If don't find the channel property, use 0.
   " channel#" get-my-property if 0 else decode-int nip nip then
  my-channel#!
;
\ Reset (or stop) the qec channel.
\ Issue a soft reset to the desired Mace.
\ Then issue a soft reset to the desired channel in QEC.
\ Chip reset algorithm:
      Set the reset bit then wait until the reset bit cleared.
\ Timeout in 0.1 sec if fail.
\
: channel-reset ( -- fail? )
   m-swrst mace-biucc! \ Issue Mace reset.
```

```
d# 100 set-ms-timeout
  begin
     mace-biucc@ m-swrst and
   while
     ms-timeout? if ." Cannot reset Mace" cr true exit then
  repeat<br>c-rst qecc-control!
                              \ Reset QEC channel registers.
  d# 100 set-ms-timeout
  begin
     qecc-control@ c-rst and
  while
     ms-timeout? if ." Cannot reset QEC channel" cr true exit then
  repeat
   false
;
external
: qe0-selftest ( -- flag ) \ Flag 0 if passes test.
  set-my-channel#
  map-chips
  qe-reg-test ( success? )
  unmap-chips
  0= (fail?)
;
: qe0-open ( -- okay? )
  set-my-channel#
  mac-address drop 6 encode-string " mac-address" property
   true
;
: qe0 - close ( -- )
;
: qe0-reset ( -- )
  set-my-channel#
  map-chips channel-reset drop unmap-chips
;
headers
```
## Bootable Network Device Driver Example

The example below shows a complete version of a bootable network driver. It implements the selftest method callable by OpenBoot test commands and the watch-net method callable by OpenBoot watch-net and watch-net-all commands.

#### **CODE EXAMPLE 11–3** QED Bootable Driver Sample

```
\ qed.fth
fcode-version3
   headers
   fload board.fth
   : copyright ( -- )
      ." QED 1.1 " cr
       ." Copyright 1992-1998 Sun Microsystems, Inc. All Rights Reserved" cr
    ;
    : instance ( -- ) fcode-revision 20001 >=
                         if instance then
    ;
\ Create qec device node.
   create-qec-properties<br>fload qec.fth
                                       \setminus qec driver.
\ Create qe0 device node.
   new-device
      0 create-qe-properties
      " network" device-type
                                      \setminus qe instance variables.
      : dma-sync ( virt-addr dev-addr size -- ) " dma-sync" $call-parent ;<br>fload qe.fth \qquad \qquad qe driver.
       fload qe.fth \qquad \qquad \qquad \qquad \qquad qe driver.<br>fload qe-package.fth \qquad \qquad \qquad qe external
                                     \setminus qe external methods.
   finish-device
\ Create qe1 device node.
   new-device
      1 create-qe-properties
       " network" device-type
                                       \setminus qe instance variables.
       fload qe-package.fth \ qe external methods.
   finish-device
\ Create qe2 device node.
   new-device
      2 create-qe-properties
      " network" device-type<br>fload qeinstance.fth
       fload qeinstance.fth \ qe instance variables.
                                    \setminus qe external methods.
   finish-device
\ Create qe3 device node.
   new-device
      3 create-qe-properties
       " network" device-type
       fload qeinstance.fth \qquad qe instance variables.<br>fload qe-package.fth \qquad qe external methods.
                                      \setminus qe external methods.
   finish-device
end0
```
**(continued)**

```
\ -----------------------------------------------------------------
\ qec.fth
/locmem #channels / value chmem
chmem 2/ value rxbufsize
fload qed-util.fth \ Not included, refer to example 2.
fload global.h.fth<br>fload qecmap.fth
fload qecmap.fth \qquad \setminus Not included, refer to example 2.<br>fload qectest.fth \qquad \setminus Not included, refer to example 2.
                        \setminus Not included, refer to example 2.
: reset-qec-global ( -- fail? )
   gcr-reset qecg-control! \ Issue global reset.
   d# 100 set-ms-timeout
  begin
     qecg-control@ gcr-reset and
   while
     ms-timeout? if ." Global reset failed" cr true exit then
  repeat
  false
;
: qec-init ( -- )
  chmem qecg-memsize!
  rxbufsize qecg-rxsize!
  chmem rxbufsize - qecg-txsize!
  gcr-burst16 qecg-control! \ SBus parity disabled, Rx/Tx equal priority.
;
: identify-chip ( -- okay? ) qecg-control@ gcr-mode and gcr-mace = ;
external
: open ( -- true )
  map-qec-regs
  identify-chip dup if
     qec-init
   else unmap-qec-regs
  then
;
: close ( -- ) qecg if unmap-qec-regs then ;
: selftest ( -- fail? )
  qecg ( qecg )
  map-qec-regs
                        ( qecg success? )
  unmap-qec-regs
  swap to qecg ( success? )
  0= ( fail? )
;
: reset ( -- )
  qecg
  map-qec-regs
  reset-qec-global drop
  unmap-qec-regs
   to qecg
```
;

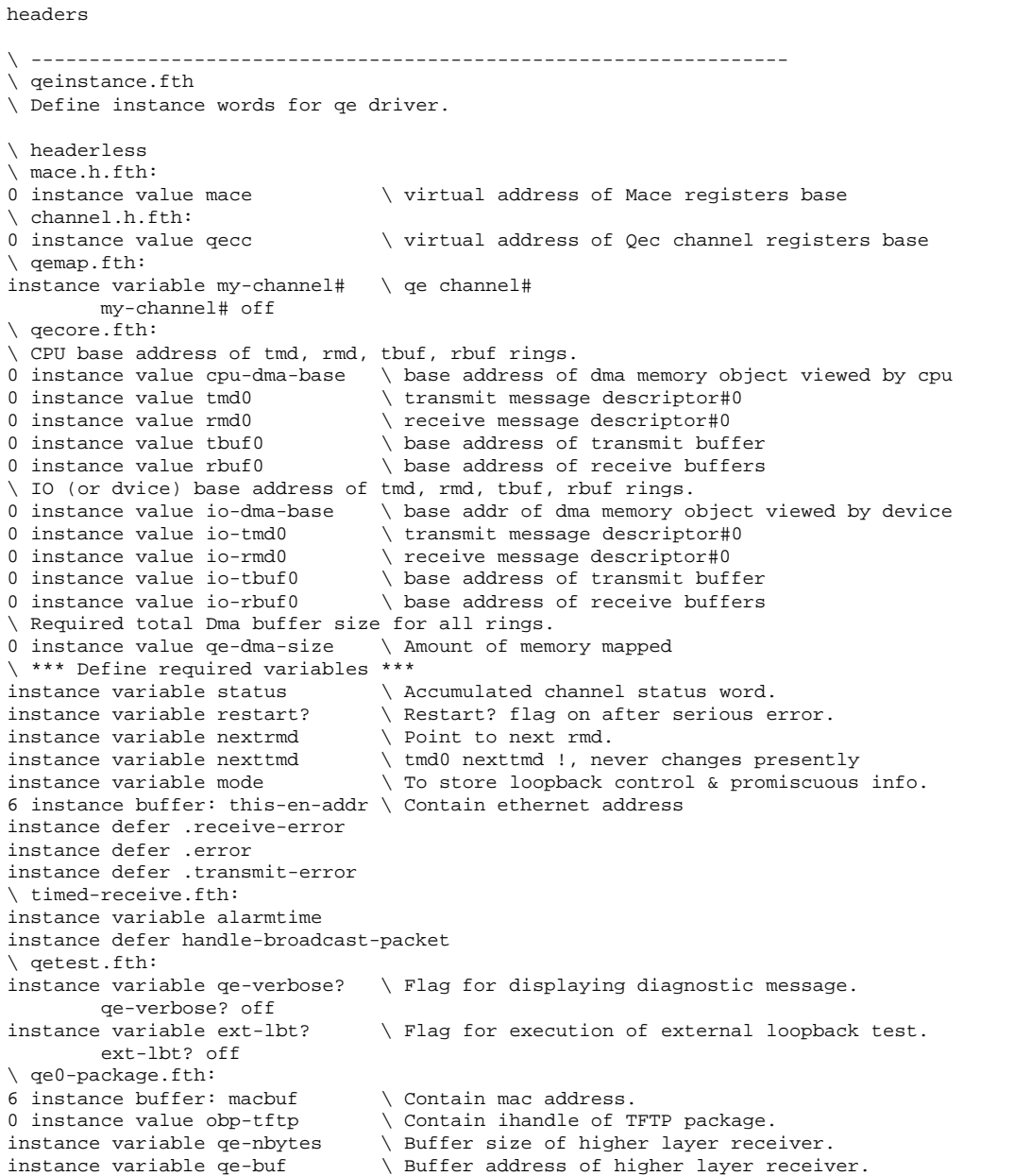

**(continued)**

```
headers<br>\ -------
         \ -----------------------------------------------------------------
\ qe.fth
: wlk-test ( mask addr #bits -- success? ) " wlk-test" $call-parent ;
: set-ms-timeout ( #ms -- ) " set-ms-timeout" $call-parent ;
: ms-timeout? ( -- flag ) " ms-timeout?" $call-parent ;
fload mace.h.fth \ Not included.
fload channel.h.fth \ Not included.
fload qemap.fth \setminus Not included, refer to example 2.
fload qecore.fth
fload timed-receive.fth
fload qeregtest.fth \setminus Not included, refer to example 2.
fload qetest.fth
fload qe0-package.fth
\ -----------------------------------------------------------------
\ qe0-package.fth
\ Define the required methods for the network qe driver
set-my-channel#
external
: read ( buf len -- -2 | actual-len )
   qe0-read
;
: write ( buf len -- actual-len )
  qe0-write
;
: selftest ( -- flag ) \ Flag 0 if passes test.
  qe0-selftest
;
: watch-net ( -- )
  qe0-watch-net
;
: load ( addr -- len )
  qe0-load
;
: open ( -- okay? )
  qe0-open
;
: close ( -- )
  qe0-close
;
: reset ( -- )
  qe0-reset
;
headers
\ -----------------------------------------------------------------
\ qecore.fth
\ Main core of QEC/MACE per channel Tx/Rx drivers.
```

```
\backslash\ SQEC has the following features:
       - Supports four independent IEEE 802.3 10BASE-T twisted pair interfaces.
\ - Supports SBus parity checking.
\ - Supports 32 bit of DVMA addressing.
\ - Automatic rejection/discard of receive/transmit packets
\ when receive/transmit suffers from errors.
\backslashheaderless
\ *** Rx/Tx Ring Descriptor Layout ***
struct ( Rx/Tx Descriptor )
4 field >flags \setminus OWN, SOP, EOP, size/length<br>4 field >addr
                                     \backslash buffer address
( total-length ) constant /md
hex
\ Definition for >flag field.
\setminus Bit[10:0] - Rx for W is buffer size, Rx for R is byte count, Tx for W is byte count.<br>8000.0000 constant own \setminus For both Rx & Tx.
                                    \setminus For both Rx & Tx.
4000.0000 constant stp \ For Tx only.
2000.0000 constant enp \ For Tx only.<br>07ff constant lenmask
                 constant lenmask
\ Value to write to message descriptor to enable it for use
enp stp or own or constant ready
\ *** buffer sizes and counts ***
\ Xmit/receive buffer structure.
\ This structure is organized to meet the following requirements:
\ - starts on an QEBURSTSIZE (64) boundary.<br>\ - qebuf is an even multiple of OFBIDSTSTS
         - qebuf is an even multiple of QEBURSTSIZE.
\ - qebuf is large enough to contain max frame (1518) plus
                  \ QEBURSTSIZE for alignment adjustments.
\backslash\ Similar to the 7990 ethernet controller, the QEC and the Software driver
\ communicate via ring descriptors. There are separate Rx & Tx descriptor
\ rings of 256 entries. Unlike 7990 the number of descriptor entries
\ is not programmable (fixed at 256 entries).
decimal
/md constant /rmd \times rmd size = 8
 /md constant /tmd \times tmd size = 8
1792 constant /rbuf \qquad \qquad \qquad \qquad 17*256 receive buffer size at least 1518+128=1636<br>1600 constant /tbuf \transmit buffer size
                           \setminus transmit buffer size
 256 constant #rmds
 256 constant #tmds
\ 1 constant #tbufs \ Just allocate one buffer for transmiter buffer pool.<br>32 constant #rbufs \ # buffers allocated for receiver buffer pool.
                           \setminus # buffers allocated for receiver buffer pool.
#rmds /rmd * value /rmds
```

```
#tmds /tmd * value /tmds
headers
: restart?-on ( -- ) restart? on ;
\ Conversion between cpu dma address and io dma address.
: cpu>io-addr ( cpu-addr -- io-addr ) cpu-dma-base - io-dma-base + ;
: io>cpu-addr ( io-addr -- cpu-addr ) io-dma-base - cpu-dma-base + ;
\ buffer# to address calculations
: rmd#>rmdaddr ( n -- addr ) /rmd * rmd0 + ;
: rbuf#>rbufaddr ( n -- addr ) #rbufs mod /rbuf * io-rbuf0 + ;
: tmd\#>tmdaddr ( n -- addr ) /tmd * tmd0 + i\ address to buffer# calculations
: rmdaddr > rmd# (addr -- n) rmd0 - /rmd / i\ *** Qe message descriptor ring access ***
\ Get current rx/tx message descriptor ring pointer (on CPU side).
: nextrmd@ ( -- cpu-rmd-addr ) nextrmd @ ;
: nexttmd@ ( -- cpu-tmd-addr ) nexttmd @ ;
\ get location of buffer
: addr@ ( rmd/tmd-addr -- buff-addr ) >addr rl@ ;
: status@ ( rmd/tmd-addr -- statusflag ) >flags rl@ ;
\ gets length of incoming message, receive only
: length@ ( rmdaddr -- messagelength ) >flags rl@ lenmask and ;
\ Set current rx/tx message descriptor ring pointer (on CPU side).
: nextrmd! ( cpu-rmd-addr -- ) nextrmd ! ;
: nexttmd! ( cpu-tmd-addr -- ) nexttmd ! ;
\ Store buffer address into message descriptor
: addr! ( buff-addr rmd/tmd-addr -- ) >addr rl! ;
\ Set length of message to be sent - transmit only
: length! ( length rmd/tmd-addr -- ) >flags rl! ;
\ *** Qe synchronization ***
\ Sync the message descriptor after cpu or device writes it.
: qesynciopb ( md -- )
  dup cpu>io-addr /md ( cpu-addr io-addr size )
  dma-sync
;
\ Sync the transmitting/received buffer after cpu/device writes it.
: qesyncbuf ( md -- )
  dup addr@ dup io>cpu-addr swap ( md cpu-buf-addr io-buf-addr )
                                      ( cpu-buf-addr io-buf-addr size )
  dma-sync
;
```

```
\ The buffer was already put back, put the descriptor in the chip's ready list
: give-buffer ( rmd/tmd-addr -- )
  dup >flags dup rl@ ready or swap rl! ( md )
  \ Sync the descriptor so the device sees it.
   qesynciopb ( )
;
\ *** Qe error handling ***
: get-qe-status ( -- channel-status )
  qecc-status@ status @ or dup status !
;
\ get receive errors, receive only
: rerrors@ ( -- errorsflag ) get-qe-status c-rerr-mask and ;
\ gets transmit errors, transmit only
: xerrors@ ( -- errorsflag ) get-qe-status c-terr-mask and ;
\ Clear transmit/receive/all error flags
: clear-terrors ( -- ) status @ c-terr-mask not and status ! ;
: clear-rerrors ( -- ) status @ c-rerr-mask not and status ! ;
: clear-errors ( -- ) status off restart? off ;
: clear-tint ( -- ) status @ c-tint not and status ! ;
\ *** Basic initialization routines ***
\ words to set loopback control mode in UTR(R29) & promiscuous mode in MACCC(R13)
\ Bit<7> to control promiscuous mode, Bits<2:1> to control loopback mode,
\ Bit<0> to test the cable connection.
1 constant m-cable
: set-loop-mode ( -- ) mode @ m-loop-mask and m-rpa or mace-utr! ;
: set-prom-mode ( -- ) mode @ m-prom and mace-maccc! ;
: check-cable-mode? ( -- flag ) mode @ m-cable = ;
: external-loopback? ( -- flag ) mode @ m-loop-mask and m-loop-ext = ;
\ Check existence of no-tpe-test property to initialize disable-tpe-link-test bit.
\ Enable tpe-link-test if the property doesn't exist,
       \ or disable tpe-link-test if the property exists.
: init-link-test ( -- )
  \ Disable link test for external loopback mode.
   external-loopback? if m-dlnktst mace-phycc! exit then
   " no-tpe-test" get-my-property if 0
   else 2drop m-dlnktst then
  mace-phycc!
;
\ Enable/disable tpe-link-test
: setup-link-test ( enable-flag -- )
   " no-tpe-test" " get-property" eval if
               \ Property doesn't exist, already enabled.
     0= if 0 0 " no-tpe-test" property then
   else 2drop \setminus Currently disabled.
```

```
if " no-tpe-test" delete-property then
  then
;
\
\ After doing a port select of the twisted pair port, the
\ driver needs to give ample time for the MACE to start
\ sending pulses to the hub to mark the link state up.
\ Loop here and check of the link state has gone into a
\ pass state.
\
: link-state-fail? ( -- fail? )
  d# 1000 set-ms-timeout
  begin
     mace-phycc@ m-lnkst and
  while
     ms-timeout? if
        check-cable-mode? if
           ." failed, transceiver cable problem? or check the hub." cr
           true
        else
\ m-dlnktst mace-phycc!
           false
        then
        exit
     then
  repeat
  check-cable-mode? if ." passed." cr then
  false
;
: set-physical-address ( -- )
  m-addrchg mace-iac!
  begin mace-iac@ m-addrchg and 0= until
  m-phyaddr mace-iac!
  \ Store least significant byte first.
  this-en-addr 6 bounds do i c@ mace-paddr! loop
  0 mace-iac!
;
: set-address ( en-addr len -- )
 drop this-en-addr 6 move ;
: set-logaddr-filter ( -- )
  m-addrchg mace-iac!
  begin mace-iac@ m-addrchg and 0= until
  m-logaddr mace-iac!
  8 0 do 0 mace-laddrf! loop
  0 mace-iac!
;
\ Reset (or stop) the qec channel.
\ Issue a soft reset to the desired Mace.
\ Then issue a soft reset to the desired channel in QEC.
\ Chip reset algorithm:
```

```
Set the reset bit then wait until the reset bit cleared.
\ Timeout in 0.1 sec if fail.
\backslash: channel-reset ( -- fail? )
  m-swrst mace-biucc! \ Issue Mace reset.
   d# 100 set-ms-timeout
   begin
      mace-biucc@ m-swrst and
   while
     ms-timeout? if ." Cannot reset Mace" cr true exit then
   repeat
   c-rst qecc-control! \ Reset QEC channel registers.
   d# 100 set-ms-timeout
  begin
      qecc-control@ c-rst and
   while
     ms-timeout? if ." Cannot reset QEC channel" cr true exit then
   repeat
   false
;
\ Initialize a single message descriptor
: rmd-init ( rbufaddr rmdaddr -- )
   /rbuf over length!<br>
addr!<br>
\ Buffer addres
                                  \setminus Buffer address
;
\ Set up the data structures necessary to receive a packet
: init-rxring ( -- )
   rmd0 nextrmd!
   #rmds 0 do i rbuf#>rbufaddr i rmd#>rmdaddr rmd-init loop
;
\backslash\ Initially first N=#rbufs descriptors with one-to-one association with a
\ buffer are made ready, the rest (256-N) not ready, then turn on receiver.
\ Whenver a receive buffer is processed, the information is copied out,
\ the buffer will be linked to the ((current+N)%256) entry then make the
\ entry is ready. Ie. The window of N ready descriptor/buffer pair is
\ moving around the ring.
\backslash: enable-rxring ( -- )
   #rbufs 0 do i rmd#>rmdaddr give-buffer loop
;
\ transmit buffer initialize routine
: init-txring ( -- )
   tmd0 nexttmd!
   #tmds 0 do io-tbuf0 i tmd#>tmdaddr addr! loop
;
\ *** Receive packet routines ***
```

```
\ Utility words used in .rerr-text & .terr-text.
: bits ( mask #right-bits -- mask" right-bits )
  >r dup /n 8 * r@ - tuck << swap >> ( mask bits ; RS: #bits )
   swap r> >> swap ( mask" bits )
;
: 1bit ( mask -- mask" rightest-bit-value ) 1 bits ;
: .rerr-text ( -- )
  rerrors@
  1bit if ." SBus Rx Error Ack " restart?-on then
   1bit if ." SBus Rx Parity " restart?-on then
   1bit if ." SBus Rx Late " restart?-on then
   1bit if ." Data Buffer Too Small " then
\ 1bit if ." Rx packet Dropped " then<br>1bit drop
  1bit drop \setminus Skip drop error, happens all the time<br>1bit drop \setminus Skip receive interrupt bit.
                                        \setminus Skip receive interrupt bit.
  1bit if ." CRC error " then<br>1bit if ." Framing error " t<br>1bit if ." MACE Rx Late Collis
            ." Framing error " then
             ." MACE Rx Late Collision " then
  1bit if ." MACE FIFO overflow " then
   1bit if ." MACE Missed Counter Overflow " then
   1bit if ." MACE Runt Counter Overflow " then
   1bit if ." MACE Rx Coll Counter Overflow " then
  1bit if ." Collision error " then
  drop cr
;
: (.receive-error ( -- )
  rerrors@ if .rerr-text then
;
" (.receive-error to .receive-error
" (.receive-error to .error
: to-next-rmd ( -- )
  /rmd nextrmd +!
  nextrmd@ rmd0 - /rmds >= if rmd0 nextrmd! then
;
\ *** Transmit packet routines ***
: to-next-tmd ( -- )
  /tmd nexttmd +!
  nexttmd@ tmd0 - /tmds >= if tmd0 nexttmd! then
;
\ Ignores the size argument, and uses the standard buffer.
: get-buffer ( dummysize -- buffer )
  drop nexttmd@ addr@ ( io-tbuf )
  io>cpu-addr ( cpu-tbuf )
;
\ Display time domain reflectometry information
\setminus : .tdr ( -- ) ;
```

```
: .terr-text ( -- )
  xerrors@<br>d# 16 bits drop
                                        \setminus Skip the receiver bits.
  1bit if ." SBus Tx Error Ack " restart?-on then
   1bit if ." SBus Tx Parity " restart?-on then
   1bit if ." SBus Tx Late " restart?-on then
  1bit if ." QEC Chained Tx Descriptor Error " restart?-on then
  1bit if ." QEC Tx Retry Counter Overflow " then<br>1bit drop \ Skip transmit
                                       \setminus Skip transmit interrupt bit
  1bit if ." MACE >1518 Babble " then
  1bit if ." MACE Jabber " then<br>1bit if ." MACE FIFO Underflow<br>1bit if ." Tx Late Collision "
   1bit if ." MACE FIFO Underflow " then
   1bit if ." Tx Late Collision " then
  1bit if ." Too Many Retries " then
   1bit if ." Lost Carrier (transceiver cable problem?) " then
   1bit if ." Excessive Defer " then
  drop cr
;
\ print summary of any HARD errors
: (.transmit-error ( -- )
  xerrors@ if .terr-text then
;
" (.transmit-error to .transmit-error
\ Set up CPU page maps
: map-qe-buffers ( -- )
  #rbufs /rbuf *
\ 2KB (8*256) for tmds & 2KB (8*256) for rmds & 4KB for tbuf
\ ie. one page for tmds & rmds, one page for tbuf, the rest for rbufs.
  h# 2000 +to qe-dma-size
  \ Allocate and map that space
  qe-dma-size dma-alloc ( dma-addr )
   \ Set the addresses of the various DMA regions used by the cpu.
  dup to cpu-dma-base
  dup to tmd0 h# 800 + ( next-address )
  dup to rmd0 h# 800 + ( next-address ) \ Enough for 256 entries
  dup to tbuf0 h# 1000 + (next-address) \setminus Enough for max packet
        to rbuf0 ( )
  tmd0 qe-dma-size false dma-map-in ( io-dma-addr )
   \ Set the addresses of the various DMA regions used by the qec chip.
  dup to io-dma-base
  dup to io-tmd0 h# 800 + ( next-address )
   dup to io-rmd0 h# 800 + ( next-address ) \ Enough for 256 entries
   dup to io-tbuf0 h# 1000 + ( next-address ) \ Enough for max packet
       to io-rbuf0 ( )
;
: unmap-qe-buffers ( -- )
  tmd0 io-tmd0 qe-dma-size dma-map-out
  tmd0 qe-dma-size dma-free
```

```
0 to tmd0
;
\ *** Chips initialization routines ***
\ Initializes the QEC/Mace chips.
: channel-init ( -- fail? )
  \ *** Initialize QEC per channel registers.
   io-rmd0 qecc-rxring!
  io-tmd0 qecc-txring!
  c-rintmask qecc-rintmask! \ Mask RINT.
   c-tintmask qecc-tintmask! \ Mask XINT.
  my-chan# chmem * dup qecc-lmrxwrite! dup qecc-lmrxread!
  rxbufsize + dup qecc-lmtxwrite! qecc-lmtxread!
  c-qecerrmask qecc-qecerrmask!
   c-macerrmask qecc-macerrmask!
  \ *** Initialize MACE registers.
\ 0 mace-xmtfc!
   m-apadxmt mace-xmtfc! \ Set auto pad transmit for transmit frame control
   0 mace-rcvfc! \in linit. receive frame control.
  \ Init. Interrupt Mask Register to mask rcvint & cerr and unmask xmtint
       \ according QEC spec.
  m-cerrm m-rcvintm or mace-imr!
  \ Init. Bus Interface Unit Configuration Control to transmit after 64 bytes
  \ have been loaded & byte swap.
  m-xmtsp64 m-xmtspshift << m-bswp or mace-biucc!
  \ Init. FIFO Conf Control to set transmit/receive fifo watermark update
  m-xmtfw16 m-rcvfw32 or m-xmtfwu or m-rcvfwu or mace-fifocc!
  m-10base-t mace-plscc! \ Select twisted pair mode.<br>init-link-test \ Init. tpe link test mode.
                                  \setminus Init. tpe link test mode.<br>\setminus Set mac address.
  set-physical-address
   set-logaddr-filter \setminus Set logical address filter.
  0 mace-iac!
  link-state-fail? \infty Wait and check the link state marked up.<br>mace-mpc@ drop \setminus Read to reset counter and to prevent an invalid
                         \setminus Read to reset counter and to prevent an invalid int.<br>\setminus Set UTR
  set-loop-mode
  set-prom-mode \ Set MACCC
   m-apadxmt not mace-xmtfc@ and mace-xmtfc!
   m-astrprcv not mace-rcvfc@ and mace-rcvfc!
;
\ Turn on the Mace, ready to tx/rx packets.
: enable-mace ( -- )
  m-enxmt m-enrcv or mace-maccc@ or mace-maccc!
;
\ *** Ethernet on/off routines ***
\ Initializes the QEC/Mace chips, allocating the necessary memory,
\ and enabling the transmitter and receiver.<br>: net-on ( -- flag ) \ \ true if ne
                                  \setminus true if net-on succeeds
   clear-errors
   mac-address set-address
   channel-reset 0= if
```

```
init-txring
     init-rxring
     channel-init 0= dup if
        enable-rxring
        enable-mace
     then
  else false
  then
;
\ Stop the activity of this net channel.
: net-off ( -- ) channel-reset drop init-link-test ;
\ *** Main receive routines ***
\backslash\ Whenver a receive buffer is processed, the information is copied out,
\ the buffer will be linked to the ((current+N)%256)th entry then make the
\ entry is ready ie.the window of N ready descriptor/buffer pair is
\ moving around the ring.
\
\ If 256 (#rmds) is multiples of N (#rbufs=32), we don't need to link the
\ next-ready-rmd with the current processed rx buffer dynamically. They can
\ be set at the initialization time statically. For run time, we just need
\ to make the ((current+N)%256)th rmd ready.
\backslash: return-buffer ( buf-handle -- )
                                    ([io-rbuf] rmd# )#rbufs + #rmds mod ( [io-rbuf] next-ready-rmd# )
  rmd#>rmdaddr ( [io-rbuf] next-ready-rmd )
  dup addr@ over rmd-init ( next-ready-rmd ; Set length )<br>give-buffer ( ; Make it ready )
  give-buffer (; Make it ready )<br>to-next-rmd \setminus Bump SW nextrmd t
                                    \ Bump SW nextrmd to next one
;
: receive-ready? ( -- packet-waiting? )
  restart? @ if net-on drop then
  nextrmd@ ( rmd )
  \ Sync RMD before CPU looking at it.
  dup qesynciopb ( rmd )
  status@ own and 0= ( flag )
;
: receive ( -- buf-handle buffer len ) \ len non-zero if packet ok
                                    (rmdio-rbuf-addr)io>cpu-addr ( rmd cpu-rbuf-addr )
  over length@ ( rmd cpu-rbuf-addr len )
  rerrors@ if
     .receive-error clear-rerrors
  then
  dup if ( rmd cpu-rbuf-addr len )
  \ Sync the received buffer before CPU looking at it.
    nextrmd@ qesyncbuf ( rmd cpu-rbuf-addr len )
  then
```

```
;
\ *** Main transmit routines ***
: set-timeout ( interval -- ) get-msecs + alarmtime ! ;
: timeout? ( -- flag ) get-msecs alarmtime @>= ;
: 10us-wait ( -- ) d# 10 begin 1- dup 0= until drop ;
\ Wait until transmission completed
: \text{send-wait} \quad (--)\ Wait the packet to get to the local memory, ready for MACE to xmit.<br>d# 2000 set-timeout \ 2 second timeout.
                               \setminus 2 second timeout.
  begin
     get-qe-status
     c-tint and \qquad \qquad \qquad \qquad Transmit interrupt bit set?
     timeout? or \setminus Or timeout?
  until
  timeout? if
      ." TINT was not set!" cr true exit
  then
  \ Transmit completion, sync TMD before looking at it.
  nexttmd@ dup qesynciopb (tmd )<br>status@ own and if (flag )
  status@ own and if
     ." Tx descriptor still owned by QEC!" cr
  then
\ Wait the packet to get to net, make sure at most one xmit packet in MACE FIFO.
  d# 1000 set-timeout \ 1 second timeout.
  begin
     10us-wait
     qecc-lmtxwrite@ qecc-lmtxread@ =
     timeout? or
  until
  timeout? if
    ." Tx packet not out to net!" cr
   then
  false
;
\ This send routine does not enforce the minimum packet length. It is
\ used by the loopback test routines.
: short-send ( buffer length -- error? )
  clear-tint \setminus Erase tint status bit.
  \ discard buffer address, assumes using nexttmd
  nip nexttmd@ ( length tmd )
  tuck length! ( tmd ; Set length )
  \ Sync the transmit buffer so the device sees it.
  dup qesyncbuf ( tmd )<br>give-buffer ( ; Giv
                               ( ; Give tmd to chip )
  c-tdmd qecc-control! \ Bang the chip, let chip look at it right away
```

```
send-wait ( fail? ) \ wait for completion<br>xerrors@ dup if ( fail? error? )
  xerrors@ dup if
     .transmit-error clear-terrors
   then or ( error? )
   to-next-tmd ( error? )
   restart? @ if net-on drop then ( error? )
   c-hard-terr-mask and ( hard-error? )
;
\ Transmit packet routine, no S/W retry on this layer.
: net-send ( buffer length -- error? ) \ error? is contents of chan-status
   d# 64 max \therefore force minimum length to be 64 short-send (error?)
                                 (error? );
\ -----------------------------------------------------------------
\ timed-receive.fth
\ Implements a network receive that will timeout after a certain interval.
decimal
: multicast? ( handle data-address length -- handle data-address length flag )
  \ Check for multicast/broadcast packets
   over \begin{array}{ccc} \text{over} & (\dots \text{ data--address}) \\ \text{ce } h\# & 80 \text{ and dup if } \end{array} \ Look at the multic
                                \setminus Look at the multicast bit
       ( handle data-address length multicast? )
       handle-broadcast-packet
   then
;
: receive-good-packet ( -- [ buffer-handle data-address length ] | 0 )
  begin
      begin
        timeout? if false exit then
         receive-ready?
     until
      receive dup 0=
   while
      .error 2drop return-buffer
   repeat
;
: receive-unicast-packet ( -- [ buffer-handle data-address length ] | 0 )
  begin
     receive-good-packet dup 0= if exit then
      multicast?
   while
     2drop return-buffer
   repeat
;
\ Receive a packet, filtering out broadcast packets and timing
\ out if no packet comes in within a certain time.
 : timed-receive ( timeout-msecs -- [ buffer-handle data-address length ] err?)
   set-timeout receive-unicast-packet ?dup 0=
;
```

```
\ -----------------------------------------------------------------
\ qetest.fth
\ Define Qec/Mace loopback-test, net-init & watch-test routines.
\ This file contains Qec/Mace selftest routines.
\ It defines the following external words:
\ loopback-test ( internal/external-flag -- success? )
        net-init ( -- success? )
\ watch-test ( -- )
\ Also it defines the following external variable.<br>\ qe-verbose? - Flag to indicate if want
qe-verbose? - Flag to indicate if want the test messages displayed.<br>
ext-lbt? - Flag to indicate if run the external loopback test.
\ ext-lbt? - Flag to indicate if run the external loopback test.
\backslash\ The algorithm for the loopback test:
\ Set internal or external loopback with no promiscuous mode.
\ Turn on the Qec/Mace Ethernet port.
\ If it succeeds, send out a short packet containing walking 0/1 patterns.
\ If it succeeds, wait for a period, check if receive the loopback packet.
\ If so, verify the length of the received packet is right.
\ Also check if the data of the received packet is right.<br>\ Return true if everything is fine, otherwise return falm
        Return true if everything is fine, otherwise return false.
hex
headerless
create loopback-prototype
  ff c, 00 c, \ Ones and zeroes
   01 c, 02 c, 04 c, 08 c, 10 c, 20 c, 40 c, 80 c, \ Walking ones
   fe c, fd c, fb c, f7 c, ef c, 0df c, 0bf c, 7f c, \setminus Walking zeroes
   55 c, aa c,
: loopback-buffer ( -- addr len )
   d# 32 get-buffer ( addr )
   mac-address drop over \begin{array}{ccc} 6 \text{ move} & \text{Set} & \text{source} & \text{address} \\ \text{mac-address} & \text{drop} & \text{over} & 6 \text{ move} & \text{Set} & \text{destination} & \text{address} \end{array}mac-address drop over 6 + 6 move \ Set destination address
   loopback-prototype over d# 12 + d# 20 move \ Set buffer contents
   d# 32
;
: pdump ( addr -- )
  base @ >r hex
   dup d# 10 bounds do i c@ 3 u.r loop cr
   d# 10 + d# 10 bounds do i c@ 3 u.r loop cr
   r> base !
;
\ Print loopback control type for verbose mode.
: .loopback ( -- )
   mode @ m-loop-mask and
   ?dup if
      dup m-loop-ext = if ." External " drop
      else ." Internal " m-loop-intmen = if ." (including Mendec) " then
      then
      ." loopback test -- "
```

```
then
;
\ Print loopback control type for non-verbose mode,
\ it is used after any error occurs.
: ?.loopback ( -- )
   qe-verbose? @ 0= if .loopback then
;
: switch-off ( -- false ) qe-verbose? off false ;
: bad-rx-data ( buf-handle data-address -- false )
   ?.loopback
    ." Received packet contained incorrect data. Expected: " cr
   loopback-prototype pdump
   ." Observed:" cr
   d# 12 + pdump
   switch-off
;
\ Check the data of the received packet, return true if data is ok.
: check-data ( buf-handle data-address length -- ok? )
   drop ( buf-handle data-address )
   dup d# 12 + loopback-prototype d# 20 comp
   if bad-rx-data
   else drop ( buf-handle )
    return-buffer
     qe-verbose? @ if ." succeeded." cr then
    mode off true
   then
;
\ Check the length & data of the received packet, return true if data & len ok.
: check-len&data ( buf-handle data-address length -- ok? )
   \ The CRC is appended to the packet, thus it is 4 bytes longer than
   \ the packet we sent.
   dup d# 36 <>
   if ?.loopback
     ." Wrong packet length; expected 36, observed " .d cr
    switch-off
   else check-data
   then
;
headers
\ Run internal or external loopback test, return true if the test passes.
: loopback-test ( internal/external -- pass? )
  mode !
   qe-verbose? @ if ." " .loopback then
   net-on if
     loopback-buffer short-send if
        ?.loopback ." send failed." cr
         switch-off
      else
        d# 2000 timed-receive if
```

```
?.loopback
             ." Did not receive expected loopback packet." cr
            switch-off
         else ( buf-handle data-address length )
            check-len&data
         then
      then
   else
      switch-off
   then
   net-off mode off
;
\ If there is a normal external loopback test, then we don't need this.
\ MACE external loopback test requires a special cable. Don't run external
\ loopback test for selftest & watch-net.
: check-cable? ( -- ok? )
  m-cable mode ! ." Link state check -- "
   net-on ( success? )
   net-off mode off
;
\ Turn on the Ethernet port after pass loopback test.
\ Return true if net-init succeeds, otherwise return false if it fails.
: net-init ( -- flag )
                         \setminus Save requested mode because loopback changes it.
   m-loop-int loopback-test
   if ( mode-saved ; Pass internal loopback test. )<br>ext-lbt? @ \ Run external loopback test if the ext-lbt?
                        \setminus Run external loopback test if the ext-lbt? flag is set.
   \ qe internal loopback with mendec is equivalent to external loopback of le.
     if m-loop-intmen loopback-test else true then ( mode-saved ) swap mode ! \ Restore the mode.
                         \setminus Restore the mode.
      if net-on \ Pass loopback test, turn on the ethernet port.
      else false
      then
   else mode ! false
   then
;
headerless
: wait-for-packet ( -- )
   begin key? receive-ready? or until
;
headers
\ Check for incoming Ethernet packets.
\ Use promiscuous mode to check for all incoming packets.
: watch-test ( -- )
   ." Looking for Ethernet packets." cr
   ." '.' is a good packet. 'X' is a bad packet." cr
   ." Type any key to stop." cr
   begin
      wait-for-packet
      receive-ready?
      if receive
```

```
if ." ." else ." X" then
        drop return-buffer
     then
     key? dup if key drop then
   until
;
\ -----------------------------------------------------------------
\ qe0-package.fth
\ Implements the architectural interface for the qe driver
headerless
\backslash\ The network driver uses the standard "obp-tftp" support package for
\ implementation. The "obp-ftfp" package implements the Internet Trivial File
\ Transfer Protocol (TFTP) for use in network booting. The "obp-tftp" package
\ defines the following methods to be used by the network driver:
\ open ( -- okay? )
\ close ( -- )
\ load ( addr -- size )
\ The "obp-tftp" package uses the read and write methods of the network driver
\ for receiving and transmitting packets. The package assums the size of the
\ maximum transfer packet is 1518 bytes. If the network driver needs bigger
\ maximum packet size, then it requires the method "max-transfer" defined,
\ the method will be called by the obp-tftp package to define the maximum
\ transfer packet size.
\backslash: init-obp-tftp ( -- okay? )
   " obp-tftp" find-package if ( phandle )
     my-args rot open-package
   else 0
   then
   dup to obp-tftp ( ihandle | 0  )
   dup 0= if
     ." Can't open OBP standard TFTP package" cr
   then
;
: set-my-channel# ( -- )
\ If don't find the channel property, use 0.
   " channel#" get-my-property if 0 else decode-int nip nip then
  my-channel#!
;
headers
: qe-xmit ( bufaddr nbytes -- #sent )
  tuck get-buffer ( nbytes bufaddr ether-buffer )
   tuck 3 pick move ( nbytes ether-buffer )<br>over net-send if drop 0 then ( #sent )
  over net-send if drop 0 then
;
: qe-poll ( bufaddr nbytes -- #received )
   qe-nbytes ! qe-buf ! ( )
  receive-ready? 0= if 0 exit then \ Bail out if no packet ready
   receive ?dup if ( rmd ether-buffer length )
```

```
dup >r ( rmd ether-buffer length )<br>qe-nbytes @ min ( rmd ether-buffer length "
                                      ( rmd ether-buffer length" )<br>( rmd )
     qe-buf @ swap move
     return-buffer r> ( #received )
  else
     drop return-buffer 0 ( 0 )
   then
;
: set-vectors ( -- )
  ["] (.receive-error to .error
   ["] (.transmit-error to .transmit-error
  ["] noop to handle-broadcast-packet
;
: map-qe (--)<br>mace 0= if
                     \setminus Do mapping if it is unmapped.
   map-chips
     map-qe-buffers
  then
;
: unmap-qe ( -- )
  mace if \setminus Do unmapping if it is mapped.
     unmap-qe-buffers
     unmap-chips
  then
;
: qe-loopback-test ( -- flag ) \ flag true if passes test
  set-vectors
  mode off qe-verbose? on
  ext-lbt? on
  net-init
  ext-lbt? off
  dup if net-off drop check-cable? then
  qe-verbose? off
;
: (watch-net) ( -- )
  map-qe
  set-vectors
  m-prom mode !
  qe-verbose? off
  ext-lbt? off
  net-init if watch-test net-off then
  unmap-qe
;
external
: qe0-read ( buf len -- -2 | actual-len )
  qe-poll ?dup 0= if -2 then
;
: qe0-write ( buf len -- actual-len ) qe-xmit ;
: qe0-selftest ( -- flag ) \ Flag 0 if passes test.
  map-qe<br>qe-reg-test
                  ( success? )
  if
     qe-loopback-test 0= \ Alternate the return flag.
```

```
else
  true<br>then
                ( failure? )
  unmap-qe
;
: qe0-watch-net ( -- )
   qe0-selftest 0= if (watch-net) then
;
: qe0-load ( addr -- len ) " load" obp-tftp $call-method ;
: qe0-open ( -- okay? )
  map-qe
  set-vectors
  mode off qe-verbose? off
  net-init 0= if unmap-qe false exit then
  mac-address drop macbuf 6 move \ Update macbuf.
  macbuf 6 encode-string " mac-address" property
  init-obp-tftp 0= if close false exit then
  true
;
: qe0-close ( -- )
  obp-tftp ?dup if close-package then
  mace if net-off then
  unmap-qe
;
: qe0-reset ( -- )
   mace if net-off
  else map-chips net-off unmap-chips then
;
headers
```
# Serial Devices

This chapter describes programming requirements for serial devices, and gives examples of serial device drivers. Serial devices are byte-oriented, sequentially accessed devices such as asynchronous communication lines (often attached to a dumb terminal).

This chapter covers the following topics:

- "Required Methods" on page 253
- "Required Properties" on page 254
- **Device Driver Examples"** on page 255
- "Simple Serial FCode Program" on page 255
- **Extended Serial FCode Program**" on page 255
- "Complete Serial FCode Program" on page 257

# Required Methods

The serial device driver must declare the serial device type and must implement the methods open and close, as well as the following:

## install-abort ( -- )

This method instructs the driver to begin periodic polling for a keyboard abort sequence. install-abort is executed when the device is selected as the console input device.

**253**

### read ( addr len -- actual )

This method reads *len* bytes of data from the device into memory starting at *addr*. RIt returns the number of bytes actually read, *actual*, or -2 if no bytes are currently available from the device. -1 is returned if other errors occur.

### remove-abort ( -- )

This method instructs the driver to cease periodic polling for a keyboard abort sequence. remove-abort is executed when the console input device is changed from this device to another.

## write ( addr len -- actual )

This method writes *len* bytes of data to the device from memory starting at *addr*. It returns the number of bytes actually written, *actual*.

# Required Properties

These are the standard properties of a serial driver:

**TABLE 12–1** Serial Driver Required Properties

| <b>Property Name</b> | Value                                |
|----------------------|--------------------------------------|
| name                 | " SUNW, zs"                          |
| reg                  | List of registers (device-dependent) |
| device_type          | " serial"                            |

# Device Driver Examples

The following three examples are serial device drivers for the Zilog 8530 SCC (UART) chip.

- The first sample is a short driver which simply creates a device node and declares the properties for the device.
- The second sample is a more sophisticated driver that defines methods to control and access the device.
- The third sample shows the complete serial device driver.

# Simple Serial FCode Program

**CODE EXAMPLE 12–1** Simple Serial FCode Program

```
\ This driver creates a device node and publishes the minimum required set of
\ properties.
fcode-version3
  hex
   " SUNW,zs" name
   my-address 10.0000 + my-space 8 reg7 encode-int " interrupts" property
end0
```
# Extended Serial FCode Program

**CODE EXAMPLE 12–2** Extended Serial FCode Program

```
In addition to publishing the properties, this sample driver
\ provides methods to access and control the serial ports.
\backslash\ The following main methods are provided:
\backslash - usea ( -- )
\ Selects serial port A. All subsequent operations will
\ be directed to port A
```
**(continued)**

Serial Devices **255**

```
\backslash - useb ( -- )
\ Selects serial port B. All subsequent operations will
\ be directed to port B
\backslash - uemit ( char -- )
\ Emits a given character to the selected serial port.
\ - ukey ( -- key )
\ Retrieves a character from the selected serial port.
\ - read ( addr len -- #read )
\ Reads "len" number of characters from the selected port,
\ and store them at "addr".
\ - write ( addr len -- #written )
\ Writes "len" number of characters from the buffer located
\ at "addr" to the selected serial port.
fcode-version3
hex
   " SUNW,zs" name
  my-address 10.0000 + my-space 8 reg
  7 encode-int " interrupts" property
   : >phys-addr ( offset -- phys.lo phys.mid phys.hi )
    >r my-address r> 0 d+ my-space
   ;
  : do-map-in ( offset size -- virt )
    >r >phys-addr r> " map-in" $call-parent
   ;
   : do-map-out ( virt size -- ) " map-out" $call-parent ;
  : /string ( addr len n -- addr+n len-n ) tuck - -rot + swap ;
   1 constant RXREADY \ received character available
   4 constant TXREADY \ transmit buffer empty
   0 instance value uart \setminus define uart as an "per-instance" value.
  0 instance value uartbase
  h# ff instance value mask-#data \ mask for #data bits
  h# 10 instance buffer: mode-buf
  \ The following line assumes that A2 selects the channel within the chip
  : usea ( -- ) uartbase 4 + to uart ;
   : useb ( -- ) uartbase to uart ;
  : uctl! ( c -- ) uart rb! ;
  : uctl@ ( -- c ) uart rb@ ;
  \ The following line assumes that A1 chooses the command vs. data port
  : udata! ( c -- ) uart 2 + rb! ;
  : udata@ ( -- c ) uart 2 + rb@ ;
   \ Test for "break" character received.
   : ubreak? ( -- flag ) 10 uctl! uctl@ h# 80 and 0<> ;
   \ Clear the break flag
```
**(continued)**

```
: clear-break ( -- )
     begin ubreak? 0= until \ Let break finish udata@ drop \ Eat the null cha
                                 \setminus Eat the null character
     30 uctl! \ Reset errors
   ;
   : uemit? ( -- flag ) uctl@ TXREADY and ;
  : uemit ( char -- ) begin uemit? until udata! ;
   : ukey? ( -- flag ) uctl@ RXREADY and ;
   : ukey ( -- key ) begin ukey? until udata@ ;
   : uwrite ( addr len -- #written )
     tuck bounds ?do ( len )
       i c@ uemit
     i c@ uemit ( len )<br>loop ( len )
   ;
   : uread ( addr len -- #read ) \backslash -2 for none available right now ukey? 0= if 2drop -2 exit then ( addr len )
     ukey? 0= if 2drop -2 exit then tuck
                                             ( len addr len )
     begin dup 0<> ukey? 0<> and while ( len addr len ) over ukey mask-#data and swap c! ( len addr len )
        over ukey mask-#data and swap c!<br>1 /string
         1 /string ( len addr" len" )
      repeat ( len addr" len" )
     nip - (#read )
   ;
external<br>: read
           ( addr len -- #read ) uread ;
   : write ( addr len -- #written ) uwrite ;
end0
```
# Complete Serial FCode Program

**CODE EXAMPLE 12–3** Complete Serial FCode Program

\ In addition to the methods defined in the above driver sample, \ this version defines more methods to initialize, test, and access \ the serial ports.

\ The new main methods are:

**(continued)**

Serial Devices **257**

```
\langle -\text{inituarts} \rangle (-- )
\setminus Initializes both serial ports A and B.<br>\setminus - open (-- okay?)
               (- - \text{ okay? })\ Maps in the uart chip. Selects port A on default, then check
\ my-args, if port B was specified, then selects port B instead.
\backslash - close (-- )
\ Unmap the uart chip.
\backslash - selftest (-- )
\ Performs selftest on both Port A and B.
\backslash - install-abort ( -- )
\ Sets up alarm to do poll-tty every 10 miliseconds.
\backslash - remove-abort (-- )
\ Removes the poll-tty alarm.
fcode-version3
hex
   " SUNW,zs" name
  my-address 10.0000 + my-space 8 reg
   7 encode-int " interrupts" property
   " serial" device-type
  : >phys-addr ( offset -- phys.lo phys.mid phys.hi )
    >r my-address r> 0 d+ my-space
   ;
  : do-map-in ( offset size -- virt ) >r >phys-addr r> " map-in" $call-parent ;
   : do-map-out ( virt size -- ) " map-out" $call-parent ;
   : /string ( addr len n -- addr+n len-n ) tuck - -rot + swap ;
   fload inituarts.fth
  fload ttydriver.fth
end0
\----------------------------------------------------------------------------
\ inituarts.fth
hex
headerless
create uart-init-table
\setminus 9 c, c0 c, \setminus Master reset channel a (80), channel b (40)
 9 c, 2 c, \ Don"t respond to intack cycles (02)
 4 c, 44 c, \ No parity (00), 1 stop bit (04), x16 clock (40)
 3 c, c0 c, \quad \setminus receive 8 bit characters (c0)
 5 c, 60 c, \quad \setminus \text{transmit } 8 \text{ bits } (60)e c, 82 c, \searrow Processor clock is baud rate source (02)
 b c, 55 c, \qquad \qquad TRxC = xmit clk (01), enable TRxC (04), Tx clk is baud (10),
                \ Rx clk is baud (40)
 c c, e c, \setminus Time constant low
```

```
(continued)
```

```
d c, 0 c, \setminus Time constant high
3 c, c1 c, \quad \setminus receive 8 bit characters (c0), enable (01)
5 c, 68 c, \setminus transmit 8 bits (60), enable (08)<br>e c, 83 c, \setminus Processor clock is baud rate soure
               \backslash Processor clock is baud rate source (02), Tx enable (01)
0 c, 10 c, \searrow Reset status bit latches
ff c, ff c, \forall Mark end of data
\----------------------------------------------------------------------------
\ ttydriver.fth - Driver for Zilog 8530 SCC (UART) chips.
hex
0 instance value uartbase
create default-mode
\0 1 2 3 4 5 6 7
   00 c, 00 c, 00 c, c1 c, 44 c, 68 c, 00 c, 00 c,
\setminus 8 9 a b c d e f
   00 c, 02 c, 00 c, 55 c, 0e c, 00 c, 83 c, 00 c,
      0 instance value uart \setminus define uart as an "per-instance" value.
  h# ff instance value mask-#data \ mask for #data bits
  h# 10 instance buffer: mode-buf
  create masks 1f c, 7f c, 3f c, ff c,
  \ The following line assumes that A2 selects the channel within the chip
   : usea ( -- ) uartbase 4 + to uart ;
   : useb ( -- ) uartbase to uart ;
   : uctl! ( c -- ) uart rb! ;
  : uctl@ ( -- c ) uart rb@ ;
  \ The following line assumes that A1 chooses the command vs. data port
   : udata! ( c -- ) uart 2 + rb! ;
  : udata@ ( -- c) uart 2 + rb@ ;
   \ Write all the initialization sequence to both uarts
   : inituart ( -- )
     uart-init-table
     begin dup c@ ff <> while
       dup c@ uctl! dup ca1+ c@ uctl!
        /C 2<sup>*</sup> +
     repeat
     drop
   ;
  : inituarts ( -- ) usea inituart useb inituart usea ;
   \ Test for "break" character received.
   : ubreak? ( -- break? ) 10 uctl! uctl@ h# 80 and 0 \Leftrightarrow ;
```
**(continued)**

Serial Devices **259**

```
\ Clear the break flag
  : clear-break ( -- )
     begin ubreak? 0= until \ Let break finish
     udata@ drop \lambda Eat the null character<br>30 uctl! \lambda Reset errors
                              \setminus Reset errors
  ;
  1 constant RXREADY \setminus received character available<br>4 constant TXREADY \setminus transmit buffer empty
                              \setminus transmit buffer empty
  : uemit? ( -- emit? ) uctl@ TXREADY and ;
  : uemit ( char -- ) begin uemit? until udata! ;
  : ukey? ( -- key? ) uctl@ RXREADY and ;
  : ukey ( -- key ) begin ukey? until udata@ ;
  : uwrite ( addr len -- #written )
     tuck bounds ?do ( len )
       i c@ uemit
     i c@ uemit ( len )<br>loop ( len )
  ;
  : uread ( addr len -- #read ) \ -2 for none available right now
     ukey? 0= if 2drop -2 exit then (addr len)<br>tuck ( len addr le
                                            ( len addr len )
     begin dup 0<> ukey? 0<> and while ( len addr len )
       over ukey mask-#data and swap c! ( len addr len )<br>1 /string ( len addr" len"
         1 /string ( len addr" len" )
      repeat ( len addr" len" )
     nip - ( #read )
  ;
   : poll-tty ( -- )
      ttylock @ if exit then
     ubreak? if clear-break user-abort then
  ;
external
  : open ( -- okay? )
     phys-addr 8 do-map-in to uartbase
     usea<br>my-args
                                          ( arg-str )
     ascii , left-parse-string if \begin{array}{ccc} \text{c@ } \text{ascii } b = \text{if} & \text{(rem } addr) \end{array}ce ascii b = if2drop ( )<br>useb ( )
        useb<br>t.hen
                                          ( rem )
     else ( rem addr )
          drop 2drop ( )
      then ( )
     true
  ;
  : close ( -- ) uartbase 8 do-map-out ;
```
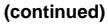

```
headers
  : utest ( -- 0 ) h# 7f bl ?do i uemit loop 0 ;
external
   : selftest ( -- error? )
     open 0= if ." Can"t open device" true exit then
     my-args if ( addr )
        c@ case
            ascii a of usea endof
            ascii b of useb endof
           ( default ) ." Bad zs port letter" drop false exit
        endcase
     else \ No port letter so test both ports.
        drop
        usea utest
       useb utest<br>or close exit
                      (fail? )then<br>utest
                          (fail? )close
   ;
  : read ( addr len -- #read ) uread ;
  : write ( addr len -- #written ) uwrite ;
   : install-abort ( -- ) ["] poll-tty d# 10 alarm ;
   : remove-abort ( -- ) ["] poll-tty 0 alarm ;
   \ "seek" might be implemented to select a load file name
   \ Implement "load" ( optional )
headers
```
Serial Devices **261**

# PCI FCode Driver Example

This example of a PCI FCode driver illustrates how to handle PCI-related registers in FCode.

**CODE EXAMPLE 13–1** PCI FCode Driver Example

```
id: %Z%%M% %I% %E%
purpose: A sample network PCI FCode driver showing use of Vital Product Data and
access to ROM.
copyright: Copyright 1994-1998 Sun Microsystems, Inc. All Rights Reserved
\ Each sample PCI card will define one hme device node:
\backslash\ pci
\setminus\bar{\phantom{a}}\backslash\ hme
\setminus\ The general pathname (after pci) for a hme node is
\ hme@D,1
\ where D is Device#.
\
```
\ name hme<br>\ Phys.hi \ Phys.hi Phys.mid Phys.lo Size.hi Size.lo \ ------- --------- --------- --------- --------- \ reg 00BB.XX00 0000.0000 0000.0000 0000.0000 0000.0000 (Cfg) \ 02BB.XX10 0000.0000 0000.0000 0000.0000 0000.7020 (memory)  $\setminus$ \ where "BB" = PCI Bus # \ where "XX" = PCI Device # | Function #  $\setminus$ 

**(continued)**

**263**

```
Fcode-version3
hex
\ 3.x token interpreter extends bit[31] all the way to bit[63].
\ To create numbers with bit[31] set, but not extended to bit[63],
\ we need to use x-num
ff ff ff ff bljoin constant num-32
: x-num ( n -- l ) num-32 and ;
: and ( a b -- a-and-b ) and x-num ;
: or ( a b -- a-or-b ) or x-num ;
: lshift ( x n - x" ) lshift x-num ;
: rshift ( x n -- x" ) rshift x-num ;
f200.0000 x-num constant xreg-mask
\ my-address gives two 32 bit numbers for PCI case.
my-address constant my-bus-addr-mid constant my-bus-addr-low
my-space constant my-bus-space<br>2 constant pci-hme-intr \ for PCI card
2 constant pci-hme-intr
: my-bus-addr ( -- paddr.low paddr.mid )
  my-bus-addr-low my-bus-addr-mid
;
```
... ...

```
\ for mac id on the fcode prom itself
h# 24 constant vpdp-loc
h# c000 value vpd-base
0 value cheer-rombase
0 value vpd-addr
h# 1.0000 value /cheer-rom
\ HappyMeal Enet Address Map
hex
000.0000 constant global-regs-offset<br>7020 constant /total-reg
                              /total-reg-space
h# 4000 constant max-frame-size (d# 1536 for le)<br>d# 48 constant address-bits
d# 48 constant address-bits<br>h# 10 constant cfg-bar0
            constant cfg-bar0
h# 4 constant cfg-cmd-reg<br>h# 30 constant cfg-rom-ba
              constant cfg-rom-base
h# 200.0000 constant 32-bit-mem-ss
: encode-ints ( nn .. n1 n -- adr len )
```
**(continued)**

```
0 0 encode-bytes rot 0 ?do rot encode-int encode+ loop
;
: xdrreg ( addr space size -- adr len )
  >r encode-phys r> 0 2 encode-ints encode+
;
: offset>physical-addr ( offset -- paddr.lo paddr.mid paddr.hi )
  my-bus-addr >r + r> my-bus-space
  32-bit-mem-ss or cfg-bar0 or \ OR in "ss" = memory, base reg=10
;
: create-hme-attributes ( -- )
" SUNW,hme" name
  " SUNW,cheerio" encode-string " model" property" SUNW,hme"
  " pci108e,1001'' encode-string " pciclass,-60000" encode-string
         encode+ " compatible" proerty
```

```
my-bus-addr my-bus-space 0 xdrreg
  global-regs-offset offset>physical-addr /total-reg-space
  xdrreg encode+
   " reg" property
max-frame-size encode-int " max-frame-size" property
   address-bits encode-int " address-bits" property
   pci-hme-intr encode-int " interrupts" property
   network" device-type
   " %I%" encode-string " version" property \ FCode PROM version
;
: enable-cheer-cmd-reg ( -- )
  \ PCI Command Register Settings
  \hphantom{1} h# 100 = SERR# Enable
  \ h# 40 = Parity Error Enable
  \overline{\phantom{a}} h# 4 = Mastering Enable
  \ h# 2 = Memory Access Enable
  my-bus-space cfg-cmd-reg + " config-w@" $call-parent ( cmd-reg )
   \ Set PCI Command bits
  h# 146 or
  my-bus-space cfg-cmd-reg + " config-w!" $call-parent
;
: enable-cheer-rom ( -- )
  my-bus-space cfg-rom-base + " config-l@" $call-parent ( cmd-reg )
   \ enable rom accesses
  h# 1 or
  my-bus-space cfg-rom-base + " config-l!" $call-parent
;
```
**(continued)**

PCI FCode Driver Example **265**

```
: disable-cheer-rom ( -- )
  my-bus-space cfg-rom-base + " config-l@" $call-parent ( cmd-reg )
   \ disable rom accesses
  h# 1 invert and
  my-bus-space cfg-rom-base + " config-l!" $call-parent
;
: map-cheer-rom ( -- )
  0 0 my-bus-space 32-bit-mem-ss or cfg-rom-base or /cheer-rom
   " map-in" $call-parent to cheer-rombase
;
```

```
: unmap-cheer-rom ( -- )
   cheer-rombase /cheer-rom " map-out" $call-parent
   0 to cheer-rombase
;
\ the Vital Product Data for sample ethernet card looks like this:
\
\ (Offsets are in decimal.)
\ Offset Item Value
\ 0 Large Resource Type VPD Tag (0x10) 0x90
\backslash 1 Length 0x0009
\ 3 VPD Keyword "NA"
\setminus 5 Length 6
\ 6 Ethernet Address 0x080020.??????
\ 12 Small Resource Type End Tag (0xf) 0x79
\begin{pmatrix} 13 & \text{Data} & \text{100} \\ \text{13} & \text{Data} & \text{111} \\ \end{pmatrix} checksum) 0
\setminus\sqrt{2}: uw@ ( adr -- w ) dup c@ swap 1+ c@ swap bwjoin ;
: set-vpdp-value ( -- ) \ set pointer to vpd
  enable-cheer-cmd-reg
  map-cheer-rom
  enable-cheer-rom
  cheer-rombase vpdp-loc + rw@ cheer-rombase + to vpd-addr
;
: unset-vpdp-value ( -- )
  disable-cheer-rom
  unmap-cheer-rom
  0 to vpd-addr
;
: get-macid-header ( -- tag len1 keyword len2 )
  vpd-addr dup c@ ( tag )
   swap 1+ dup uw@ ( tag len1 )
   swap 2+ dup uw@ ( tag len1 keyword )
   swap 2+ c@ ( tag len1 keyword len2 )
```
**(continued)**

```
: verify-macid-header-ok? ( tag len1 keyword len2 -- ok? )
  h# 6 <> if 2drop drop false exit then
   ( tag len1 keyword )
   ( "NA" ) h# 4e41 <> if 2drop false exit then
   ( tag len1 )
  h# 9 <> if drop false exit then
  h# 90 <> if false else true then
;
6 buffer: my-loc-mac-addr
: loc-mac-prop ( addr -- )
  6 encode-bytes " local-mac-address" property
;
: make-loc-mac ( -- ) my-loc-mac-addr loc-mac-prop ;
: get-macid ( -- valid? )
  get-macid-header
  verify-macid-header-ok? if
    vpd-addr 6 + my-loc-mac-addr 6 cmove
    true
   else
    diagnostic-mode? if
     ." Wrong Vital Product Data/Network Address header" cr
    then
    false
   then
;
: make-macid ( -- )
  get-macid if
    make-loc-mac
   then
;
: create-macid ( -- )
  set-vpdp-value
  make-macid
  unset-vpdp-value
;
create-hme-attributes \ Create ENET port device node.
create-macid
...
```
;

PCI FCode Driver Example **267**

```
...
headers
: do-map-in ( offset slot# #bytes -- virtual ) " map-in" $call-parent ;
: do-map-out ( adr len -- ) " map-out" $call-parent ;
: do-dma-map-in ( vaddr n cache? -- devaddr ) " dma-map-in" $call-parent ;
: do-dma-map-out ( vaddr devaddr n -- ) " dma-map-out" $call-parent ;
: do-dma-alloc ( size -- addr ) " dma-alloc" $call-parent ;
: do-dma-free ( addr size -- ) " dma-free" $call-parent ;
: do-dma-sync ( virt-adr dev-adr size -- )
  " dma-sync" ["] $call-parent catch if
     3drop 2drop
  then
;
...
...
0 instance value obp-tftp \ Contain ihandle of TFTP package.
: init-obp-tftp ( -- okay? )
  " obp-tftp" find-package if ( phandle )
    my-args rot open-package
  else 0
  then
  dup to obp-tftp ( ihandle | 0  )
  dup 0= if
    ." Can"t open OBP standard TFTP package" cr
  then
;
...
...
```

```
: write ( buf len -- actual-len )
  ...
  ...
;
: seek ( -- okay? )
  ." Unimplemented driver procedure: seek " cr 0
;
: selftest ( -- failed? ) \ Flag 0 if passes test.
  ...
   ...
;
: watch-net ( -- ) \ to watch network activity
  ...
   ...
;
```
**(continued)**

```
: close ( -- )
  ...
   ...
  obp-tftp ?dup if close-package then
  ...
  ...
;
: open ( -- okay? ) \ return true on successful open
  ...
   ...
init-obp-tftp 0= if close false exit then
  true
;
: load ( adr -- len )
   " load" obp-tftp $call-method
;
end0
```
PCI FCode Driver Example **269**

# FCode Dictionary

This dictionary describes all of the FCodes defined by *IEEE Standard 1275-1994 Standard for Boot Firmware* and supported in the 3.x tokenizer. This dictionary includes the pre-defined FCode words that you can use as part of FCode source code programs. It also includes tokenizer directives and macros. Appendix A, contains a command summary, with words grouped by function.

The words are listed alphabetically in this chapter, sorted by the first alphabetic character in the word's name. For example, the words mod and \*/mod are adjacent to each other. Words having no alphabetic characters in their names are placed at the beginning of the chapter in ASCII order.

The boot PROM and tokenizer are case-insensitive (all Forth words are converted to lowercase internally). The only exceptions are literal text, such as text inside " strings and text arguments to the ascii command, which are left in the original form. In general, you may use either uppercase or lowercase. By convention, OpenBoot drivers are written in lowercase.

Defining words create a header by calling external-token, named-token, or new-token. See the definitions of these words for more details.

# Special Characters

All FCode byte values listed in this chapter are in hexadecimal.

! Stack: (x a-addr -- )Code: 72

**271**

''

Stack:  $(x \text{ a-addr } -- \text{ )Code:}$  12 len xx xx  $xx \text{ ...}$ 

Gathers the immediately following text string or hex data until reaching the terminator "<whitespace>.

At execution time, the address and length of the string is left on the stack. For example:

" SUNW,new-model" encode-string " model" property

You can embed control characters and 8-bit binary numbers in strings. This is similar in principle to the  $\ln$  convention in C, but syntactically tuned for Forth. This feature applies to the string arguments of the words " and ."

The escape character is '"'. Here is the list of escape sequences:

| <b>Syntax</b>    | <b>Function</b> |
|------------------|-----------------|
| $\mathbf{u}$ and | quote (")       |
| $\,^{\rm n}$ n   | newline         |
| "r               | carriage return |
| "t               | tab             |
| "f               | formfeed        |
| "1               | linefeed        |
| "b               | backspace       |
| $"$ !            | bell            |

**TABLE 14–1** Escape Sequences in Text Strings

**TABLE 14–1** Escape Sequences in Text Strings *(continued)*

| <b>Syntax</b>  | <b>Function</b>                                                                                    |
|----------------|----------------------------------------------------------------------------------------------------|
| $" \uparrow x$ | control x, where x is any printable character                                                      |
| " (hh hh)      | Sequence of bytes, one byte for each pair of hex digits hh. Non-hex<br>characters will be ignored. |

" followed by any other printable character not mentioned above is equivalent to that character.

"( means to start parsing pairs of hexadecimal digits as one or more 8-bit characters in the range 0x00 through 0xFF, delimited by a trailing )and ignoring non-hexadecimal digits between pairs of hexadecimal digits. Both uppercase and lowercase hexadecimal digits are recognized. Since non-hex characters (such as space or comma) are ignored between "( <space> and <space> ), these characters make useful delimiters.

Any characters thus recognized are appended to any previous text in the string being assembled. After the )is recognized, text assembly continues until a trailing "<whitespace>.

For example:

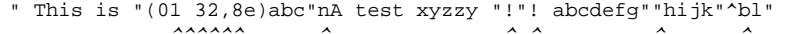

^ ^ ^ ^ ^ 3 bytes newline 2 be

**Note -** The use of "n for line breaks is discouraged. The preferred method is to use cr, rather than embedding the line break character inside a string. Using cr results in more accurate display formatting, because Forth updates its internal line counter when cr is executed.

When " is used outside a colon definition, only two interpreted strings of up to 80 characters each can be assembled concurrently. This limitation does not apply in colon definitions.

See also: b(")

#### #

Stack: ( ud1 -- ud2 )Code: C7

Converts a digit *ud1* in pictured numeric output conversion. Typically used between <# and #>.

See also: fcode-version3

## #>

'

Stack: ( ud -- str len )Code: C9

Ends pictured numeric output conversion. *str* is the address of the resulting output array. *len* is the number of characters in the output array. *str* and *len* together are suitable for type. See (.) and (u.) for typical usages.

See also: fcode-version3

Stack: ( "name ( -- xt )Code: '' 11 FCode (name) Generates: b(')

Returns the execution token (*xt*) of the word immediately following " in the input stream. " should only be used *outside* of definitions. See b("), ["] for more details. For example:

defer opt-word ( -- ) " noop is opt-word

## ( Stack:  $(- - )$ Code: none

Causes the compiler/interpreter to ignore subsequent text after the "( " up to a delimiting ")". Note that a space is required after the  $\Lambda$ . Although either  $\Lambda$  or  $\Lambda$  may be used equally well for documentation, the common convention is to use ( …) for stack comments and  $\backslash$  ... for all other text comments and documentation.

For example:

: 4drop ( a b c d -- ) 2drop ( a b ) 2drop ( ) ;

Stack: ( n -- str len )Code: 47 2D 96 9A 49 98 97 Generates: dup abs <# u#s swap sign u#>

Converts a number into a text string according to the value in base. This is the numeric conversion primitive, used to implement display words such as "." If *n* is negative, the first character in the array will be a minus (-) sign.

For example:

(.)

```
" CPU boot: show-version ( -- )
  .rom version is " base @ d# 16 base ! ( old-base )
  firmware-version ( old-base version )
  lwsplit (.) type ascii . emit .h cr base ! ( )
```
\*

Stack: ( nu1 nu2 -- prod )Code: 20

prod is the arithmetic product of nu1 times nu2. If the result cannot be represented in one stack entry, the least significant bits are kept.

#### \*/

Stack: ( n1 n2 n3 -- quot )Code: 30 20 31 21 Calculates *n1\*n2/n3*.

#### $+$

Stack: ( nu1 nu2 -- sum )Code: 1E

*sum* is the arithmetic sum of *nu1* plus *nu2*.

### $+!$

Stack: ( nu a-addr -- )Code: 6C

*nu* is added to the value stored at a-addr. This sum replaces the original value at *a-addr*. *a-addr* must be aligned as given by variable.

Stack:  $(x - - )Code: D3$ 

Reserves one cell of storage in data-space and stores *x* in the cell.The data space pointer must be aligned prior to the execution of ,.

For example, to create an array containing integers 40004000 23 45 6734:

create my-array 40004000 , 23 , 45 , 6734 ,

,

-

.

Stack: ( nu1 nu2 -- diff )Code: 1F

*diff* is the result of subtracting *nu1* minus *nu2*.

Stack: ( nu -- )Code: 9D

Displays the absolute value of *nu* in a free field format with a leading minus sign if *nu* is negative, and a trailing space.

If the base is hexadecimal, . displays the number in unsigned format, since signed hex display is hardly ever wanted. Use s. to display signed hex numbers.

See also: s.

 $^{\prime\prime}$ 

Stack: ( [text<">] -- )Code: 12 len xx xx ... 90 Generates: b('') len text type

This word compiles a text string, delimited by "<whitespace> e.g. ." hello world" .

At execution time, the string is displayed. This word is equivalent to using " text" type .

." is normally used only in a definition. The text string will be displayed later when that definition is called. You may wish to follow it with cr to flush out the text buffer immediately. Use . ( for any printing to be done immediately.

See also: ", .(, tokenizer[

```
.(
Stack: ( [text<)>] -- )12 Code: 12 len xx xx ... 90
Gathers a text string, delimited by ), to be immediately displayed.
```
For example:

.( hello world)

This word is equivalent to: " text" type

Use . ( to print out text immediately. (You may wish to follow it with a  $cr$  to flush out the text buffer immediately.) .( may be called either inside or outside of definitions; the text is immediately displayed in either case.

Note that during FCode interpretation the string will typically be printed on serial port A, since any frame buffer present may not yet be activated when devicess are being probed. Use ." for any printing to be done when new words are later executed.

```
See also: .", tokenizer[
```
### /

:

Stack: ( n1 n2 -- quot )Code: 21

Returns *n1* divided by *n2*. An error condition results if the divisor (*n2*) is zero. See also: /mod

```
Stack: ( "new-name< >" -- colon-sys )(E: ... -- ??? )Code: (header)
B7 Generates: new-token|named-token|external-token b(:)
```
Begins a new definition, terminated by ; Used in the form:

: my-newname … ;

Later usage of my-newname is equivalent to usage of the contents of the definition.

See named-token, new-token, and external-token for more information on header formats.

; Stack: ( colon-sys -- )Code: C2 Generates: b(;) Ends the compilation of a colon definition. See also: :

#### $\overline{<}$

Stack: ( n1 n2 -- less\_than? )Code: 3A

*less\_than*? is true if *n1* is less than *n2*. *n1* and *n2* are signed integers.

### <#

Stack: ( -- )Code: 96

Initializes pictured numeric output conversion. You can use the words:

<# # #s hold sign #>

to specify the conversion of a number into an ASCII character string stored in right-to-left order. See (.) and (u.) for example usages.

#### $<<$

Stack: ( x1 u -- x2 )Code: 27 Generates: lshift

*x2* is the result of logically left shifting *x1* by *u* places. Zeroes are shifted into the least-significant bits. Synonymous with lshift.

For example:

```
: bljoin ( byte.low byte.lowmid byte.highmid byte.high -- l )
  8 < + 8 < + 8 < +;
```
#### $\leq$

Stack: ( n1 n2 -- less\_than\_or\_equal? )Code: 43

*less\_than\_or\_equal*? is true if *n1* is less than or equal to *n2*. *n1* and *n2* are signed integers.

#### $\lt$

Stack: ( x1 x2 -- not\_equal? )Code: 3D

*not\_equal*? is true if *x1* is not equal to *x2*. *x1* and *x2* are signed integers.

#### =

Stack: ( x1 x2 -- equal? )Code: 3C *equal*? is true if *x1* is equal to *x2*. *x1* and *x2* are signed integers.

#### $\geq$

Stack: ( n1 n2 -- greater\_than? )Code: 3B

*greater\_than*? is true if *n1* is greater than *n2*. *n1* and *n2* are signed integers.

#### $>=$

Stack: ( n1 n2 -- greater\_than\_or\_equal? )Code: 42

*greater\_than\_or\_equal*? is true if *n1* is greater than or equal to *n2*. *n1* and *n2* are signed integers.

#### >>

Stack: ( x1 u -- x2 )Code: 28 Generates: rshift

*x2* is the result of logically right shifting *x1* by *u* places. Zeroes are shifted into the most-significant bits. Use >>a for signed shifting. Synonym for rshift.

For example:

```
: wbsplit ( w -- b.low b.high )
  dup h# ff and swap 8 >>
```
;

## ?

Stack: ( a-addr -- )Code: 6D 9D Generates: @.

Fetches and prints the value at the given address. A standard Forth word, primarily used interactively.

#### @

Stack: ( a-addr -- x )Code: 6D

*x* is the value stored at *a-addr*. *a-addr* must be aligned as given by variable.

See also: c@, w@, l@, rb@, rw@, rl@

## [

Stack:  $(- - )$ Code: none

Enter interpretation state.

## ["]

Stack: ( [old-name< >] -- xt )Code: 11 FCode Generates: b(") old-FCode#

" or ["] is used to generate the execution token (*xt*) of the word immediately following the " or ["].

" should only be used outside definitions; ["] may be used either inside or outside definitions. Examples shown usually use ["], since it will always generate the intended result:

: my-probe … ["] my-install is-install … ;

["] my-install is-install

In normal Forth, " may be used in definitions for the creation of language extensions, but such usage is not applicable to FCode programs.

#### $\setminus$

Stack: ( [rest-of-line<eol> -- )Code: none

Causes the compiler/interpreter to ignore the rest of the input line after the  $\setminus \cdot \setminus$  can occur anywhere on an input line. Note that a space must be present after  $\setminus$ .

For example:

0 value his-ihandle \ place to save someone"s ihandle

See also: (, (s

] Stack:  $(- - )$  Code: none Enter compilation state.

# Numerical Characters

### 0

Stack: ( -- 0 )Code: A5

Leaves the value 0 on the stack. The only numbers that are not encoded using  $b(lit)$  are the values -1, 0, 1, 2, or 3. Because these numbers occur so frequently, they are assigned individual FCodes to save space.

### $0<$

Stack: ( n -- less\_than\_0? )Code: 36 *less\_than\_0*? is true if *n* is less than zero (negative).

## $0 < =$

Stack: ( n -- less\_than\_or\_equal\_to\_0? )Code: 37 *less\_than\_or\_equal\_to\_0*? is true if *n* is less than or equal to zero.

## $0 < \gt$

Stack: ( n -- not\_equal\_to\_0? )Code: 35 *not\_equal\_to\_0*? is true if *n* is not zero.

## $0=$

Stack: ( n -- equal\_to\_0? )Code: 34 *equal\_to\_0*? is true if *n* is zero. This word will invert any flag.

## $0>$

Stack: ( n -- greater\_than\_0? )Code: 38 *greater\_than\_0*? is true if n is greater than zero.

### $0>=$

Stack: ( n -- greater\_than\_or\_equal\_to\_0? )Code: 39 *greater\_than\_or\_equal\_to\_0*? is true if *n* is greater than or equal to zero.

## 1

Stack: ( -- 1 ) Code: A6

Leaves the value 1 on the stack. The only numbers that are not encoded using b(lit) are the values -1, 0, 1, 2, or 3. Because these numbers occur so frequently, these values are assigned individual FCodes to save space.

### $1+$

Stack: ( nu1 -- nu2 )Code: A6 1EGenerates: 1 + *nu2* is the result of adding 1 to *nu1*.

## 1-

Stack: (nu1 -- nu2 )Code: A6 1F Generates: 1 *nu2* is the result of subtracting 1 from *nu1*.

### -1

Stack: ( -- -1 ) Code: A4

Leaves the value -1 on the stack. The only numbers that are not encoded using b(lit) are the values -1, 0, 1, 2, or 3. Because these numbers occur so frequently, these values are assigned individual FCodes to save space.

## 2

Stack: ( -- 2 )Code: A7

Leaves the value 2 on the stack. The only numbers that are not encoded using b(lit) are the values -1, 0, 1, 2, or 3. Because these numbers occur so frequently, these values are assigned individual FCodes to save space.

## 2!

Stack: ( x1 x2 a-addr -- )Code: 77

*x1* and *x2* are stored in consecutive locations starting at *a-addr*. *x2* is stored at the lower address. This is equivalent to: swap over ! cell+ !.

#### 2\*

Stack: ( x1 -- x2 )Code: 59

*x2* is the result of shifting *x1* left one bit. A zero is shifted into the vacated bit position. This is equivalent to multiplying by 2.

### $2+$

Stack: ( nu1 -- nu2 )Code: A7 1E Generates: 2 + *nu2* is the result of adding 2 to *nu1*.

## 2-

Stack: ( nu1 -- nu2 )Code: A7 1F Generates: 2 *nu2* is the result of subtracting 2 from *nu1*.

## 2/

Stack: ( x1 -- x2 ) Code: 57

*x2* is the result of arithmetically shifting *x1* right one bit. The sign is included in the shift and remains unchanged. This is equivalent to dividing by 2.

#### 2@

Stack: ( a-addr -- x1 x2 )Code: 76

*x1* and *x2* are two numbers stored in consecutive 32-bit locations starting at *a-addr*. *x2* is the number that was stored at the lower address. This is equivalent to: dup cell+ @ swap @ .

## 3

Stack: ( -- 3 )Code: A8

Leaves the value 3 on the stack. The only numbers that are not encoded using b(lit) are the values -1, 0, 1, 2, or 3. Because these numbers occur so frequently, these values are assigned individual FCodes to save space.

# A Words

 $>>a$ 

Stack: ( x1 u -- x2 )Code: 29

*x2* is the result of arithmetically right shifting *x1* by *u* places. The sign bit of *x1* is shifted into the most-significant bits (that is, sign extend the high bit).

For example:

```
ok ffff.0000 6 >>a .h
fffffc00
ok ffff.0000 6 >> .h
3fffc00
```
## abort

Stack: ( ... -- )(R: ... -- )Code: 2 16

Aborts program execution, clearing the data and return stacks. Control returns to the ok prompt. Called after encountering fatal errors.

For example:

```
: probe-loop ( addr -- )
  begin dup l@ drop key? if abort then again
  \ generate a tight probe loop until any key is pressed.
;
```
## abs

Stack: ( n -- u )Code: 2D

*u* is the absolute value of *n*. If *n* is the maximum negative number, *u* is the same value since the maximum negative number in 2's complement notation has no positive equivalent.

### accept

Stack: ( addr len1 -- len2 )Code: 88 6D 4B 8A 88 6D 49 88 72Generates: span @ -rot expect span @ swap span !

Get an edited input line, storing it at *addr*.

## again

Stack: ( C: dest-sys -- ) ( -- )Code: 13 Generates: bbranch - offset

Used in the form begin…again to generate an infinite loop. Use a keyboard abort, or abort or exit, to terminate such a loop. Use this word with caution!

For example:

```
: probe-loop ( addr -- )
  \ generate a tight probe loop until any key is pressed.
  begin dup l@ drop key? if abort then again
;
```
See also: repeat, until, while

## alarm

Stack: ( xt n -- )Code: 2 13

Arranges to execute the package method *xt* at periodic intervals of *n* milliseconds (to the best accuracy possible). If *n* is 0, stop the periodic execution of *xt* in the current instance context (leaving unaffected any periodic execution of *xt* that was established in a different instance).

*xt* is the execution token, as returned by ["]. Each time the method is called, the current instance will be set to the same as the current instance at the time that alarm was executed and the current instance will then be restored to its previous value afterwards.

*xt* must be the execution token of a method which neither expects stack arguments nor leaves stack results, that is, whose stack diagram is  $($  --  $)$ .

A common use of alarm would be to implement a console input device's polling function. For example:

## alias

Stack: ( "new-name< >old-name< >" -- )Code: none

alias creates a new name, with the exact behavior of some other existing name. The new name can then be used interchangeably with the old name and have the same effect.

The tokenizer does *not* generate any FCode for an alias command, but instead simply updates its own lookup table of existing words. Any occurrence of *new-name* causes the assigned FCode value of *old-name* to be generated. One implication is that *new-name* will not appear in the OpenBoot dictionary after the FCode program is compiled. If this behavior is undesirable, use a colon definition instead.

If the original FCode source text is downloaded and interpreted directly, without being tokenized or detokenized, then any new alias words *will* show up and be usable directly.

For example:

alias pkg-prop get-package-property

## align

Stack:  $(- - )$  Code: none

Allocates dictionary bytes as necessary to leave the top of the dictionary variable aligned.

## aligned

Stack:  $(n1 - n1 | a-addr)Code: AE$ 

Increases *n1* as necessary to yield a variable aligned address. If *n1* is already aligned, returns *n*. Otherwise, returns the next higher variable aligned address, *a-addr*.

## alloc-mem

Stack: ( len -- a-addr )Code: 8B

Allocates a buffer of *len* of physical memory that has been aligned to the most stringent requirements of the processor. If successful, returns the associated virtual address. If not successful, throw will be called with an appropriate error message as with abort".

Memory allocated by alloc-mem is not suitable for DMA.

To detect an out-of-memory condition:

```
h# 100 ["] alloc-mem catch ?dup if
   throw
else
  ( virt ) constant my-buff
then
```
See also: abort", dma-alloc, free-mem, throw

## allot

Stack: ( len -- )Code: none Generates: 0 max 0 ?do 0 c, loop

Allocates *len* bytes in the dictionary. If the operation fails, a throw will be called with an appropriate error message as with abort". Error conditions can be detected and handled properly with the phrase ["] allot catch.

## and

Stack: ( x1 x2 -- x3 )Code: 23 *x3* is the bit-by-bit logical and of *x1* with *x2*.

## ascii

Stack: ( [text< >] -- char )Code: 10 00 00 00 xx Generates: b(lit) 00 00 00 value

Skips leading space delimiters and puts the ASCII value of the first letter in *text* on the stack. For example:
# B Words

 $b(")$ 

Stack:  $(- - \text{str len } )\text{Code:}$  12 len xx xx xx ...

An internal word, generated by ", . " and . ( which leaves a text string on the stack. Never use the word b(") in source code.

### $b($ ")

Stack: ( -- xt )Code: 11 FCode#

An internal word, generated by " and ["] which leaves the execution token of the immediately following word on the stack. The FCode for b(") should always be followed by the FCode of the desired word. Never use the word b(") in source code.

### $b($ : $)$

Stack: ( -- )Code: B7

An internal word generated by the defining word : . Never use the word  $b( : )$  in source code.

### $b($ ; $)$

Stack: ( -- )Code: C2

An internal word generated by  $\,$  to end a colon definition. Never use the word  $b($ ;) in source code.

#### base

Stack: ( -- addr )Code: A0

base is the variable that contains the current numeric conversion radix to be used when the FCode program is executing, such as 10 for decimal, 16 for hex, 8 for octal, and so on. Like any variable, base leaves its address on the stack.

For example, to print the current value of base, use:

base @ .d

The tokenizer words decimal or hex are also available for changing the value in base as desired. However, these words behave differently depending whether they occur in a definition or outside of a definition.

If decimal or hex occur *in* a definition, then it will be compiled, later causing a change to the value in base when that definition is executed.

If decimal or hex occur *outside* of a definition, however, then it is interpreted as a command to the tokenizer program itself, thus affecting the interpretation of all subsequent numbers in the text.

Note that changes to base affect the numeric base of the user interface, which can create much confusion for any user (the default value for base is hexadecimal). If you *must* change the base, it is recommended that you save and then restore the original base, as in:

```
: \cdot ( n -- ) \ Print n in octal
base @ swap ( oldbase n )8 base ! .( oldbase ) base !
;
```
In general, only numeric *output* will be affected by the value in base. Fixed numbers in FCode source are interpreted by the tokenizer program. Most numeric input is controlled by decimal, hex,  $d\text{#}$ , and  $h\text{#}$ , but these words only affect the tokenizer input base; they but do *not* affect the value in base. For example:

( assume the initial value in base is 16, i.e. User Interface is in hex ) ( no assumptions should be made about the initial tokenizer base ) version1 hex (tokenizer in base 16; later execution, using base, in base 16)<br>20 (compile decimal 32) later print "20" when ECode executes) ( compile decimal 32, later print "20" when FCode executes decimal ( tokenizer is in base 10, later execution is in base 16 ) 20 . ( compile decimal 20, later print "14" since FCode executes in hex ) : TEST  $($   $-- )$ 8base !( still compiling in decimal, later change base when TEST executes )<br>20 . ( compiles decimal 20, prints "24" since base was just changed ) ( compiles decimal 20, prints "24" since base was just changed )

**(continued)**

```
h# 20 .d ( compiles decimal 32, prints "32"; no permanent base changes )
    20 . ( compiles decimal 20, prints "24" )
;
20 . ( compile decimal 20, later print "14" )<br>TEST ( prints "24 32 24"; has a side-effect o
              ( prints "24 32 24"; has a side-effect of changing the base )
20 . ( compile decimal 20, later print 24 since TEST changed base )
hex ( tokenizer is in base 16; later execution, using base, still in base 8 )
20 . ( compile decimal 32, later print "40" )
```
If this all seems confusing, simply follow these guidelines:

Good: Initially declare hex just after fcode-version2, and make liberal use of d#, h#, .h and.d

Bad: Changing base either directly or by calling decimal or hex in a definition

### b(constant)

Stack: ( n -- )Code: BA

An internal word generated by the defining word constant. Never use the word b(constant) in source code.

### b(create)

Stack:  $(- - )$  Code: BB

An internal word generated by the defining word create. Never use the word b(create) in source code.

### b(defer)

Stack: ( -- )Code: BC

An internal word generated by the defining word defer. Never use the word b(defer) in source code.

### b(do)

Stack: ( end start -- )Code: 17 Generates: +offset

An internal word generated by do. Never use the word  $b$ (do) in source code.

## b(?do)

Stack: ( end start -- )Code: 18+offset

An internal word generated by ?do. Never use the word  $b($ ?do) in source code.

#### because

Stack: ( sel-- sel )Code: C4

An internal word generated by case. Never use the word  $b$  (case) in source code.

### begin

Stack: C: -- dest-sys )( -- )Code: B1 Generates: b(<mark)

Marks the beginning of a conditional loop, such as begin…until, begin…while… repeat, or begin…again. See these other words for more details.

### behavior

Stack: ( defer-xt -- contents-xt )Code: DE

This command is used to retrieve the execution contents of a defer word.

A typical use would be to fetch and save the current execution of a defer word, change the behavior temporarily and later restore the original behavior. For example:

```
defer my-func
0 value old-func
["] framus is my-func …
["] my-func behavior is old-func
["] foo is my-func
… my-func …
old-func is my-func
```
### bell

Stack: ( -- 0x07 )Code: AB

Leave the ASCII code for the bell character on the stack.

## b(endcase)

Stack: ( sel | <nothing>-- )Code: C5

An internal word generated by endcase. Never use the word b(endcase) in source code.

# b(endof)

Stack: ( -- )Code: C6 +offset

An internal word generated by endof. Never use the word b(endof) in source Code.

### between

Stack: ( n min max -- min <= n << = max? ) Code: 44

*min<=n<=max?* is true if *n* is between *min* and *max*, inclusive of both endpoints. See within for a different form of comparison.

# b(field)

Stack: ( addr -- addr+offset )Code: BE

An internal word generated by the defining word field. Never use the word b(field) in source code.

## bl

Stack: (-- 0x20 )Code: A9

Leaves the ASCII code for the space character on the stack.

### blank

Stack: ( addr len -- )Code: A9 79Generates: bl fill

Sets *len* bytes of memory beginning at *addr* to the ASCII character value for space (hex 20). No action is taken if *len* is zero.

## b(leave)

Stack: ( -- )Code: 1B

An internal word generated by leave. Never use the word b(leave) in source code.

## blink-screen

Stack: ( -- )Code: 1 5B

A defer word, called by the terminal emulator, when it has processed a character sequence that calls for ringing the console bell, but the console input device package has no ring-bell method.

blink-screen is initially empty, but *must* be loaded with a system-dependent routine in order for the terminal emulator to function correctly. The routine must cause some momentary discernible effect that leaves the screen in the same state as before.

This can be done with to, or it can be loaded automatically with fb1-install or fb8-install (which loads fb1-blink-screen or fb8-blink-screen, respectively). These default routines invert the screen (twice) by xor-ing every visible pixel. This is quite slow.

A replacement routine simply disables the video for 20 milliseconds or so, as in this example:

```
: my-blink-screen ( -- ) video-off 20 ms video-on ;
…
   \ load default behaviors with fbx-install, then:
  ["] my-blink-screen to blink-screen
;
```
Of course, this example assumes that your display hardware is able to quickly enable and disable the video without otherwise affecting the state.

## b(lit)

Stack: ( -- n )Code: 10 xx xx xx xx

An internal word used to save numbers. Never use the word  $b(lit)$  in source code.

The only numbers that are not encoded using  $b(lit)$  are the values -1, 0, 1, 2, or 3. Because these numbers occur so frequently, these values are assigned individual FCodes to save space.

### bljoin

Stack: ( byte.lo byte2 byte3 byte.hi -- quad )Code: 7F

Merges four bytes into a single 32-bit word. Incorrect results may be generated unless the high bytes of each input stack item are zero.

# b(loop)

Stack: ( -- )Code: 15 -offset

An internal word generated by  $loop$ . Never use the word  $b(loop)$  in source code.

# b(+loop)

Stack: ( n -- )Code: 16 -offset

An internal word generated by +loop. Never use the word b(+loop) in source code.

## b(<mark)

Stack:  $(- - )$  Code: B1

An internal word generated by begin. Never use the word  $b$  (<mark) in source code.

## >body

Stack: ( xt -- a-addr )Code: 86

Converts the execution token of a word to its data field address.

### b(of)

Stack: ( testval -- )Code: 1C +offset

An internal word generated by  $\circ$  f. Never use the word  $b(\circ f)$  in source code.

### bounds

Stack: ( start cnt -- start+cnt start )Code: AC

Converts a starting value and count into the form required for a do or ?do loop. For example, to perform a loop 20 times, counting up from 4000 to 401f inclusive, use:

4000 20 bounds do…loop

This is equivalent to:

4020 4000 do…loop

## branch

Stack: ( -- )Code: 13 offset

An internal word generated by again, repeat, and else which causes an unconditional branch. Never use the word branch in source code.

### branch

Stack: ( flag -- )Code: 14 offset

An internal word generated by until, while, and if which causes a conditional branch. Never use the word branch in source code.

## b(>resolve)

Stack: ( -- )Code: B2

An internal word generated by repeat and then. Never use the word b(>resolve) in source code.

#### bs

Stack: ( -- 0x08 )Code: AA

Leaves the ASCII code for the backspace character on the stack.

### b(to)

Stack: ( -- )Code: C3

An internal word generated by to. Never use the word  $b$ (to) in source code.

### buffer:

Stack: ( len "new-name< >" -- ) (E: -- addr )Code: (header) Generates: new-token|named-token|external-token b(buffer:)

Allocates *len* bytes of storage space and creates a name, *new-name*. When *new-name* is executed, it leaves the address of the first byte of the buffer on the stack.

For example:

200 buffer: my-name my-name ( addr )

### buffer:)

Stack: ( n -- )Code: BD

An internal word generated by the defining word buffer: which allocates *n* bytes of storage space. Never use the word buffer:) in source code.

## b(value)

Stack: ( n -- )Code: B8

An internal word generated by the defining word value. Never use the word b(value) in source code.

## b(variable)

Stack: ( -- )Code: B9

An internal word generated by the defining word variable. Never use the word b(variable) in source code.

## bwjoin

Stack: ( byte.lo byte.hi -- w )Code: B0

Merges two bytes into the low 16-bits of a stack entry whose upper bytes are zeroed. Incorrect results may be generated unless the high bytes of each input stack item are zero.

# bxjoin

Stack: ( b.1o b.2 b.3 b.4 b.5 b.6 b.7 b.hi -- o)Code: 02 41

Joins 8 bytes to form an octlet. Combines the eight least-significant bits of each operand to form an octlet. Other operand bits are ignored.

# byte-load

Stack: ( addr xt -- )Code: 02 3E

Interprets the FCode program located at  $\text{addr}$ . If  $x t$  is 1, use  $r \cdot b$  to read the FCode program, otherwise use xt as the execution token of the definition to be used to read the FCode program. Continue reading and interpreting the program until end0 is encountered.

Be aware that byte-load does not itself create a new device node as a "container" for any properties and methods defined by the FCode program that byte-load evaluates. If the FCode program is intended to create such a node, appropriate preparation must be done before and after executing byte-load. For example, new-device and set-args can be executed before and finish-device can be executed after byte-load is executed.

If byte-load is to be executed from the user interface, additional setup is usually necessary before executing new-device.

# C Words

c!

Stack: ( x addr -- )Code: 75

Stores the least significant 8 bits of *x* in the byte at *addr*.

See also: rb!

#### c,

Stack: ( byte -- )Code: D0

Compiles a byte into the dictionary.  $c$ , can be used, in conjunction with create, to create an array-type structure, as:

create yellow 77 c, 23 c, ff c, ff c, 47 c, 22 c, …

Later execution of yellow leaves the address of the first byte of the array (the address of the byte 77) on the stack.

### $\sqrt{c}$

Stack: ( -- n )Code: 5A Leaves the number of address units to a byte (that is, 1) on the stack. See also: /w, /l, /n

#### $\angle$ c<sup>\*</sup>

Stack: (nu1 -- nu2 )Code: 66 Generates: chars Synonym for chars.

#### c@

Stack: ( addr -- byte)Code: 71

Fetches the byte at address *addr* and leaves it on top of the stack with the high order bytes filled with zeroes.

See also: rb@

#### ca+

Stack: ( addr1 index -- addr2 )Code: 5E

Increments *addr1* by *index* times the value of /c. ca+ should be used in preference to + when calculating addresses because it more clearly expresses the intent of the operation and is more portable.

#### $ca1+$

Stack: ( addr1 -- addr2 )Code: 62

Synonym for char+.

### \$call-method

Stack: ( ??? method-str method-len ihandle -- ??? )Code: 02 0E

Executes the device interface method *method-str method-len* in the open package instance *ihandle*. The question marks (???) indicate that the contents of the stack before and after the method is called depend on the particular method being called.

For example:

: dma-alloc ( #bytes -- vaddr ) " dma-alloc" my-parent \$call-method ;

See also: open-package

### call-package

Stack: ( ??? xt ihandle -- ??? )Code: 02 08

Executes the device interface method *xt* in the open package instance *ihandle*. The question marks (???) indicate that the contents of the stack before and after the method is called depend on the particular method being called.

For example:

```
0 value label-ihandle \ place to save the ihandle of other package
0 value offset-method \setminus place to save the xt of found method
: init ( -- )
  my-args " disk-label" $open-package ( ihandle )
   to label-ihandle
   " offset" label-ihandle
   ihandle>phandle ( name-addr name-len phandle )
   find-method if
      to offset-method
   else
      ." Can"t find offset method "
   then
;init
: add-offset ( d.byte# -- d.bytes# )
  offset-method label-ihandle call-package
;
```
See also: find-method, open-package

# \$call-parent

Stack: ( ??? method-str method-len -- ??? )Code: 02 09

Calls the method named by *method-str method-len* in the parent instance. If the called package has no such method, an error is signaled with throw. Equivalent to:

my-parent \$call-method

The question marks (???) indicate that the contents of the stack before and after the method is called depend on the particular method being called.

For example:

: my-dma-alloc ( -- vaddr ) h# 2000 " dma-alloc" \$call-parent ;

#### carret

Stack:  $(- - 0x0D)Code: 10 00 00 00 0D Generates: b(lit) 00 00 00 0x0D$ Leaves the ASCII code for "carriage return" on the stack.

### Xcase

Stack: ( sel -- sel )Code: C4 Generates: b(case)

Starts a case statement that selects its action based on the value of *sel*. For example:

```
: foo ( selector -- )
 case
   0 of ." It was 0" endof
   5 of ." It was 5" endof
  -2 of ." It was -2" endof
   ( selector ) ." It was " dup u. \ default clause
  endcase
;
```
of tests the top of the stack against the selector at run time. If they are the same, the selector is dropped and the following Forth code is executed. If they are not the same, execution continues at the point just following the matching endof.

The default clause is optional. When an of clause is executed, the selector is *not* on the stack. When a default clause is executed, the selector *is* on the stack. The default clause may use the selector, but must *not* remove it from the stack (it will be automatically removed by endcase). If the default case adds to the stack, the selector must be moved to top of stack from which it will be dropped.

For example:

```
: bar (selector -- value )
 case
   3 of 21 endof
    4 of 33 endof
   27 swap \ default clause
  endcase
;
```
case statements can be used both inside and outside of colon definitions.

### catch

Stack: ( ??? xt -- ??? error-code | ??? false )Code: 02 17 Creates a new error handling context and executes *xt* in that context. If a throw (see below) is called during the execution of *xt*,

1. The error handling context is removed.

- 2. The stack depth is restored to the depth that existed prior to the execution of *xt* (not counting the *xt* stack item).
- 3. The error code that was passed to throw is pushed onto the stack.
- 4. catch is returned.

If throw is not called during the execution of *xt*, the error handling context is removed and catch returns a false. The stack effect is otherwise the same as if *xt* were executed using execute.

For example:

```
: add-n-check-limit ( n1 n2 n3 -- n )
   + + dup h# 30 > if true throw then
;
: add-me ( n1 n2 n3 -- a b c | n1+n2+n3 )
   ["] add-n-check-limit catch if
      ." Sum exceeds limit " .s
   else
     ." Sum is within limit. Sum = " .s
   then cr
;
```
#### Note that

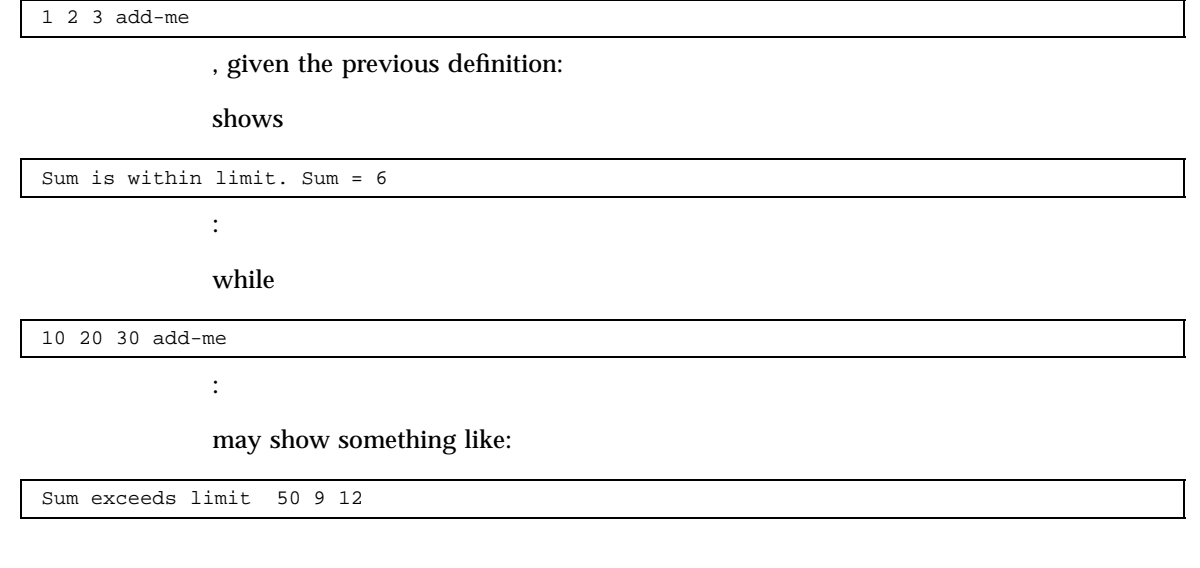

**Note -** On a non-zero throw, only the stack depth is guaranteed to be the same as before catch, not the data stack contents.

### cell+

Stack: ( addr1 -- addr2 )Code: 65

Increments *addr1* by the value of /n. cell+ should be used in preference to wa1+ or la1+ when the intent is to address items that are the same size as items on the stack.

### cells

Stack: ( nu1 -- nu2 )Code: 69

*nu2* is the result of multiplying *nu1* by /n, the length in bytes of a normal stack item. This is useful for converting an index into a byte offset.

## char-height

Stack: ( -- height )Code: 01 6C

A value, containing the standard height (in pixels) for all characters to be drawn. This number, when multiplied by #lines, determines the total height (in pixels) of the active text area.

This word *must* be set to the appropriate value if you wish to use *any* fb1- or fb8 utility routines or >font. This can be done with to, but is normally done by calling set-font.

#### chars

Stack: ( nu1 -- nu2 )Code: 66

*nu2* is the result of multiplying *nu1* by /c, the length in bytes of a byte. This is useful for converting an index into a byte offset.

## char-width

Stack: ( -- width )Code: 01 6D

A value, containing the standard width (in pixels) for all characters to be drawn. This number, when multiplied by #columns, determines the total width (in pixels) of the active text area.

This word *must* be set to an appropriate value if you want to use *any* fb1- or fb8 utility routines. This can be done with to, but is normally done by calling set-font.

## child

Stack: ( parent-phandle -- child-phandle )Code: 02 3B

Returns the phandle of the package that is the first child of the package *parent-phandle*.

child returns zero if the package *parent-phandle* has no children.

You will generally use child, together with peer, to enumerate (possibly recursively) the children of a particular device. One common use could be for bus adapter device drivers to use the phrase my-self ihandle>phandle to develop the *parent-phandle* argument. For example:

> : my-children ( -- ) \ shows phandles of all children my-self ihandle>phandle child ( first-child ) begin ?dup while dup .h peer repeat ;

## close-package

Stack: ( ihandle -- )Code: 02 06

Closes the package instance identified by *ihandle* by calling that package's close method and then destroying the instance.

For example:

```
: tftp-load-avail? ( -- exist? )
  0 0 " obp-tftp" $open-package ( ihandle )
  dup ihandle>phandle " load" rot
  find-method if drop true else false then
  close-package
;
```
#### cmove>

Stack: ( adr1 adr2 len -- )Code: 78 Generates: move

Copy len bytes of an array starting at  $adr1$  to  $adr2$ . This word is an alias for move.

### column#

Stack: ( -- column# )Code: 01 53

A value, set and controlled by the terminal emulator, that contains the current horizontal position of the text cursor. A value of 0 represents the left-most cursor position of the text window, *not* the left-most pixel of the frame buffer.

column# can (and should) be looked at as needed if your FCode program is implementing its own set of frame buffer primitives.

For example:

```
: set-column ( column# -- )
  0 max #columns 1- min to column#
```
;

See also: window-left

### #columns

Stack: ( -- columns )Code: 01 51

This is a value that returns the number of columns of text in the text window, that is, the number of characters in a line, to be displayed using the boot PROM's terminal emulator.

#columns *must* be set to a proper value in order for the terminal emulator to function correctly. The open method of any package that uses the terminal emulator package must set #columns to the desired width of the text region. This can be done with to, or it can be handled automatically as one of the functions performed by fb1-install or fb8-install.

For example:

```
: set-column (column# -- )
  0 max #columns 1- in to column#
;
```
See also: is-install, fb1-install, fb8-install

#### comp

Stack: ( addr1 addr2 len -- n )Code: 7A

Compares two strings of length *len* starting at addresses *addr1* and *addr2* and continuing for *len* bytes. *n* is 0 if the arrays are the same. *n* is 1 if the first differing character in the array at *addr1* is numerically greater than the corresponding character in the array at *addr2*. *n* is -1 if the first differing character in the array at *addr1* is numerically less than the corresponding character in the array at *addr2*. For example:

```
ok " this" drop " that" comp .h
1
ok " thisismy" drop " this" comp .h
\Omegaok " thin" drop " this" comp .h
ffffffff
```
### compile,

Stack: ( xt -- )Code: DD Compiles the behavior of the word given by *xt*.

## [compile]

Stack: ( [old-name< >] -- )Code: none Compiles the immediately-following command.

#### constant

Stack: ( x "new-name< >" -- )(E: -- value )Code: (header) BA Generates: new-token|named-token|external-token b(constant)

Creates a named constant. The name is initially created with:

108 constant purple

where 108 is the desired value for purple.

Later occurrences of purple will leave the 108 on the stack. If you wish to change the value of a constant in a program, you should use value instead of constant.

#### control

Stack: ( [text< >] -- char )Code: 10 00 00 00 xx Generates: b(lit) 00 00 00 xx-byte

Causes the compiler/interpreter to interpret the next letter as a control-code. For example:

control c ( equals 03 )

#### count

Stack: ( pstr -- addr len )Code: 84

Converts a packed string into a byte-array format. *pstr* is the address of a packed string, where the byte at address *pstr* is the length of the string and the string itself starts at address *pstr*+1.

Packed strings are generally not used in FCode. Virtually all string operations are in the addr len format.

For example:

h# 100 alloc-mem constant my-buff " This is a string" my-buff pack ( pstr ) count type

### cpeek

Stack: ( addr -- false | byte true )Code: 02 20

Tries to read the 8-bit byte at address *addr*. Returns the data and *true* if the access was successful. A *false* return indicates that a read access error occurred.

See also: rb@

### cpoke

Stack: ( byte addr -- okay? )Code: 02 23

Attempts to write the 8-bit byte at address *addr*. Returns *true* if the access was successful. A *false* return indicates that a write access error occurred.

**Note -** cpoke may be unreliable on bus adapters that buffer write accesses.

See also: rb!

#### cr

Stack: ( -- )Code: 92

A defer word used to terminate the line on the display and go to the next line. The default implementation transmits a carriage return and line feed to the display, clears #out and adds 1 to #line.

Use cr whenever you want to start a new line of output, or to force the display of any previously buffered output text. This forcing is valuable for outputting error messages, to ensure that the error message is sent *before* any system crash.

For example:

```
: show-info ( -- )
   ." This is the first line of output " cr
   ." This is the second line of output " cr
;
```
### (cr

Stack: ( -- )Code: 91

Outputs only the carriage return character (carret, 0x0D). The most common use of ( $cr$  is for reporting the progress of a test that has many steps. By using ( $cr$  instead of cr, the progress report appears on a single line instead of scrolling.

#### create

Stack: ( "new-name< >" -- ) (E: -- addr )Code: (header) BBGenerates: new-token|named-token|external-token b(create)

Creates the name *new-name*. When *new-name* is subsequently executed, it returns the address of memory immediately following *new-name* in the dictionary. You can use create to build an array-type structure, as:

create white 12 c, 08 c, 36 c, 25 c, 27 c, 5 c, …

Later execution of green leaves the address of the first byte of the array (here, the address of the byte "12") on the stack. The returned address will be two-byte aligned.

create may *not* be used in definitions in an FCode program. The common Forth construct create…does> is not supported.

# D Words

### $d#$

Stack: ( [number< >] -- n )Code: 10 valueGenerates: b(lit) xx-byte xx-byte xx-byte xx-byte

Causes the compiler/interpreter to interpret the next number in decimal (base 10), regardless of any previous settings of hex, decimal or octal. Only the immediately following number is affected, the default numeric base setting is unchanged. For example:

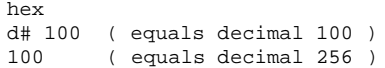

See also: h#

### $d+$

Stack: ( d1 d2 -- d.sum )Code: D8

Adds two double numbers, leaving the double sum on the stack.

For example:

ok **1234.0000 0056.7800 9abc 3400.009a d+ .s** 1234.9abc 3456.789a

#### d-

Stack: ( d1 d2 -- d.diff )Code: D9

Subtracts two double numbers, leaving the double result on the stack.

For example:

```
ok 0 6 1 0 d- .s
ffff.ffff 5
ok 4444.8888 aaaa.bbbb 2222.1111 5555.2222 d- .s
2222.7777 5555.9999
```
### .d

Stack: ( n -- )Code: A0 6D 49 10 00 00 00 0A A0 72 9D A0 72 Generates: base @ swap d# 10 base ! . base !

Displays *n* in decimal with a trailing space. The value of base is not permanently affected.

### decimal

Stack: ( -- )Code: 10 00 00 00 0A A0 72Generates: d# 10 base !

If used outside of a definition, commands the tokenizer program to interpret subsequent numbers in decimal (base 10).

If used in a definition, appends the phrase 10 base ! to the FCode program that is being created thus affecting later numeric output when the FCode program is executed.

See also: base

## decode-bytes

Stack: ( prop-addr1 prop-len1 data-len -- prop-addr2 prop-len2 data-addr data-len )Code: none Generates: >r over r@ + swap r@ - rot r>

Decodes *data-len* bytes from a property value array and returns the remainder of the array and the decoded byte array.

### decode-int

```
Stack: ( prop-addr1 prop-len1 -- prop-addr2 prop-len2 n )Code: 02
1B
```
Decodes a number from the beginning of a property value array and returns the remainder of the property value array and the number *n*.

```
For example:
```

```
: show-clock-frequency ( -- )
   " clock-frequency" get-inherited-property 0= if
     ." Clock frequency: " decode-int .h cr 2drop
   then
;
```
# decode-phys

```
Stack: ( prop-addr1 prop-len1 -- prop-addr2 prop-len2 phys.lo …
phys.hi )Code: 01 28
```
Decodes a unit address from a property value array and returns the remainder of the array and the decoded list of address components. The number of cells in the list *phys.lo … phys.hi* is determined by the value of the #address-cells property of the parent node.

# decode-string

Stack: ( prop-addr1 prop-len1 -- prop-addr2 prop-len2 str len )Code: 02 1C

Decodes a string from the beginning of a property value array and returns the remainder of the property value array and the string *str len*.

For example:

;

```
: show-model ( -- )
  " model" get-my-property 0= if decode-string type 2drop then
```
## default-font

Stack: ( -- fontaddr charwidth charheight #fontbytes #firstchar #chars )Code: 01 6A

Returns all the necessary information about the character font that is built into the boot PROM. This font defines the appearance of every character to be displayed. To load this font, simply pass these parameters to set-font, with:

default-font set-font

#### **TABLE 14–2** Actual Parameters Returned by default-font

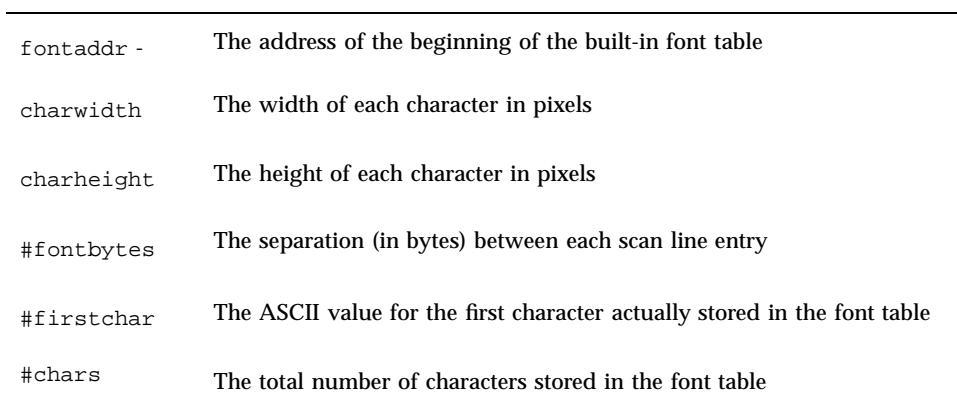

## defer

Stack: (  $"new-name  $>$ " -- ) (E: -- ??? )Code: (header) bc Generates:$ new-token|named-token|external-token b(defer)

Creates a command *new-name* that is a defer word, that is, a word whose behavior can be altered with to. *new-name* is initially created with execution behavior that indicates that it is an uninitialized defer word. For example:

ok **defer blob** ok **blob** <--deferred word not initialized

Later, this behavior can then be altered to be that of another existing word by placing that second word's execution token on the stack and loading it into *new-name* with to. For example:

defer words are useful for generating recursive routines. For example:

```
defer hold2 \ Will execute action2
: action1
  …
  hold2 ( really action2 )
  … i
: action2
  …
  action1
  \dots i" action2 to hold2
```
defer words can also be used for creating words with different behaviors depending on your needs. For example:

```
defer .special ( n -- ) \ Print a value, using special techniques
: print-em-all ( -- )
  … .special
  … .special
  … .special
;
( .d prints in decimal
( .h prints in hexadecimal )
( .sp prints in a custom format )
: print-all-styles
  ["] .d to .special print-em-all
  ["] .h to .special print-em-all
  ["] .sp to .special print-em-all
;
```
In FCode source, defer cannot appear inside a colon definition.

See also: behavior

### delete-characters

Stack: ( n -- )Code: 01 5E

Deletes *n* characters to the right of the cursor.

delete-characters is one of the defer words of the display device interface. The terminal emulator package executes delete-characters when it has processed a character sequence that requires the deletion of characters to the right of the cursor. The cursor position is unchanged, the cursor character and the first *n*-1 characters to the right of the cursor are deleted. All remaining characters to the right of the cursor, including the highlighted character, are moved left by *n* places. The end of the line is filled with blanks.

This word is initially empty, but *must* be loaded with an appropriate routine in order for the terminal emulator to function correctly. This can be done with to, or it can be loaded automatically with fb1-install or fb8-install (which loads fb1-delete-characters or fb8-delete-characters, respectively).

See also: fb8-install

#### delete-lines

Stack: ( n -- )Code: 01 60

Deletes *n* lines at and below the cursor line.

delete-lines is one of the defer words of the display device interface. The terminal emulator package executes delete-lines when it has processed a character sequence that requires the deletion of lines of text below the line containing the cursor. All lines below the deleted lines are scrolled upwards by *n* lines, and *n* blank lines are placed at the bottom of the active text area.

Use this word for scrolling, by temporarily moving the cursor to the top of the screen and then calling delete-lines.

This word is initially empty, but *must* be loaded with an appropriate routine in order for the terminal emulator to function correctly. This can be done with to, or it can be loaded automatically with fb1-install or fb8-install (which loads fb1-delete-lines or fb8-delete-lines, respectively).

See also: fb8-install

### delete-property

Stack: ( name-str name-len -- )Code: 02 1E

Deletes the property named by *name-str name-len* in the active package, if such a property exists.

For example:

```
unmap-me ( -- )
  my-reg my-size " map-out" $call-parent
  " address" delete-property
;
```
# depth

Stack: ( -- u )Code: 51

*u* is the number of entries contained in the data stack, not counting itself. Note that when an FCode program is called, there could be other items on the stack from the calling program.

depth is especially useful for before/after stack depth checking, to determine if the stack was corrupted by a particular operation.

#### device-name

Stack: ( str len -- )Code: 02 01

Creates a name property with the given string value. For example:

" SUNW,ffb" device-name

This is equivalent to using the name macro or

encode-string " name" property

except that device-name performs the same function with only 2 bytes of FCode, instead of 10 bytes. This word could be useful for devices with extremely limited FCode space.

See also: name

### diagnostic-mode?

Stack: ( -- diag? )Code: 01 20

FCode programs can use diagnostic-mode? to control the extent of the selftests performed. If diagnostic-mode? is true, more extensive tests can be performed and more messages displayed.

```
diagnostic-mode?<br>if do-extende
     if do-extended-tests
else do-normal-tests
then
```
For example:

FCode should not generate character output during probing unless diagnostic-mode? is true, or unless an error is encountered. Error output during probing typically goes to the system serial port.

diagnostic-mode? will return true if any of the following conditions are met:

- diag-switch? is true.
- A machine diagnostic switch (system-dependent) is ON.
- Other system-dependent indicators request extensive diagnostics.

## digit

```
Stack: ( char base -- digit true | char false )Code: A3
```
If the character *char* is a digit in the specified base, returns the numeric value of that digit under *true*, else returns the character under *false*. Appropriate characters are hex 30-39 (for digits 0-9) and hex 61-66 (for digits a-f), depending on base.

For example:

```
: probe-slot ( slot# -- ) … ;
: probe-slots ( addr cnt -- )
  bounds ?do
    i c@ d# 16 digit if probe-slot else drop then
  loop
;
```
### do

```
Stack: ( C: -- dodest-sys ) ( limit start -- ) (R: -- sys )Code: 17
+offset Generates: b(do) +offset
```
Begins a counted loop in the form do…loop or do…+loop. The loop index begins at *start*, and terminates based on *limit*. See loop and +loop for details on how the loop is terminated. The loop is always executed at least once. For example:

do may be used either inside or outside of colon definitions.

### ?do

Stack: (  $C: -- dodest-sys$  )( limit start -- )(  $R: -- sys$  )Code: 18 +offsetGenerates: b(?do) +offset

```
8 1 ?do i . loop \ would print 1 2 3 4 5 6 7
2 1 ?do i . loop \ would print 1
1 1 ?do i . loop \ would print nothing
1 1 do i . loop \ would print 1 2 3 4 5 6 7 8 9 …
…
```
Begin a counted loop in the form ?do…loop or ?do…+loop. The loop index begins at *start*, and terminates based on *limit*. See loop and +loop for details on how the loop is terminated. Unlike do, if *start* is equal to *limit* the loop is executed zero times. For example:

?do can be used in place of do in nearly all circumstances. ?do may be used either inside or outside of colon definitions.

### draw-character

Stack: ( char -- )Code: 01 57

A defer word that is called by the terminal emulator in order to display a single character on the screen at the current cursor location.

This word is initially empty, but *must* be loaded with an appropriate routine in order for the terminal emulator to function correctly. This can be done with to, or it can be loaded automatically with fb1-install or fb8-install (which loads fb1-draw-character or fb8-draw-character, respectively).

### draw-logo

Stack: ( line# addr width height -- )Code: 01 61

A defer word that is called by the system to display the power-on logo (the graphic displayed on the left side during power-up, or by banner).

This word is initially empty, but *must* be loaded with an appropriate routine in order for the terminal emulator to function correctly. This can be done with to, or it can be loaded automatically with fb1-install or fb8-install (which loads fb1-draw-logo or fb8-draw-logo, respectively).

It is possible to pack a custom logo into the FCode PROM and then re-initialize draw-logo to output the custom logo instead.

draw-logo is called by the system using the following parameters:

- *line#* The text line number at which to draw the logo.
- **a** addr The address of the logo template to be drawn. In practice, this will always be either the address of the oem-logo field in NVRAM, the address of a custom logo in the FCode PROM, or the address of the built-in system logo. In any case, the logo is an array of 64x64 (hex) pixels.
- *width* The width of the passed-in logo (in pixels).
- *height* The height of the passed-in logo (in pixels).

### drop

Stack: ( x -- )Code: 46

Removes one item from the stack.

## 2drop

Stack: ( x1 x2 -- )Code: 52 Removes two items from the stack.

### 3drop

Stack:  $(x1 x2 x3 --) Code: 46 52 Generates: drop 2drop$ Removes three items from the stack.

### dup

Stack: ( x -- x x )Code: 47

Duplicates the top stack item.

# 2dup

Stack: ( x1 x2 -- x1 x2 x1 x2 )Code: 53 Duplicates the top two stack items.

## 3dup

Stack: ( x1 x2 x3 -- x1 x2 x3 x1 x2 x3 )Code: A7 4E A7 4E A7 4E2 pick 2 pick 2 pick

Duplicates the top three stack items.

### ?dup

Stack: ( x -- 0 | x x )Code: 50 Duplicates the top stack item unless it is zero.

# E Words

### else

Stack: ( C: orig-sys1 -- orig-sys2 ) ( -- )Code: 13 + offset B2 Generates: bbranch +offset b(>resolve)

Begin the else clause of an if…else…then statement. See if for more details.

### emit

stack: ( char -- )Code: 8F

A defer word that outputs the indicated ASCII character. For example, h# 41 emit outputs an "A", h# 62 emit outputs a "b", h# 34 emit outputs a "4".

### emit-byte

Stack: (FCode# -- )Code: N Generates: n

An FCode-only command used to manually output a desired byte of FCode. Use it together with tokenizer[ as follows:

```
tokenizer[
  44 emit-byte 20 emit-byte
]tokenizer
```
emit-byte would be useful, for example, if you wished to generate a new FCode command that the tokenizer did not understand. This command should be used with caution or else an invalid FCode program will result.

See also: tokenizer[

#### encode+

```
Stack: ( prop-addr1 prop-len1 prop-addr2 prop-len2 -- prop-addr3
prop-len3 )Code: 01 12
```
Merge two property value arrays into a single property value array. The two input arrays must have been created sequentially with no intervening dictionary allocation or other property value arrays having been created. This can be called repeatedly, to create complex, multi-valued property value arrays for passing to property.

For example, suppose you wished to create a property named myprop with the following information packed sequentially:

"size" 2000 "vals" 3 128 40 22

This could be written in FCode as follows:

```
: encode-string,num ( addr len number -- )
 >r encode-string
 r> encode-int encode+
;
" size" 2000 encode-string,num
" vals" 3 encode-string,num encode+
        encode-int encode+
40 encode-int encode+
22 encode-int encode+
" myprop" property
```
## encode-bytes

Stack: ( data-addr data-len -- prop-addr prop-len )Code: 01 15

Encodes a byte array into a property value array. The external representation of a byte array is the sequence of bytes itself, with no appended null byte.

For example:

my-idprom h# 20 encode-bytes " idprom" property

### encode-int

Stack: ( n -- prop-addr prop-len )Code: 01 11

Convert an integer into a property value array, suitable for passing as a value to property. For example:

1152 encode-int " hres" property

# encode-phys

Stack: ( phys.lo … phys.hi -- prop-addr prop-len )Code: 01 13

Encodes a unit-address into a property value array by property encoding the list of cells denoting a unit address in the order of *phys.hi* followed by the encoding of the component that appears on the stack below *phys.hi*, and so on, ending with the encoding of the *phys.lo* component.

The number of cells in the list *phys.lo … phys.hi* is determined by the value of the "#address-cells" property of the parent node.

For example:

my-address my-space encode-phys " resetloc" property

### encode-string

Stack: ( str len -- prop-addr prop-len )Code: 01 14

Converts an ordinary string, such as created by ", into a property value array suitable for property. For example:

### end0

Stack: ( -- )Code: 00

A word that marks the end of an FCode program. This word must be present at the end of your program or erroneous results may occur.

If you want to use end0 inside a colon definition, for example in a conditional clause, use something like:

: exit-if-version1 fcode-revision h# 20000 < if ["] end0 execute then ;

### end1

Stack: ( -- )Code: FF

An alternate word for end0, to mark the end of an FCode program. end0 is recommended.

end1 is not intended to appear in source code. It is defined as a guard against misprogrammed ROMs. Unprogrammed regions of PROM usually appear as all ones or all zeroes.Having both 0x00 and 0xFF defined as end codes stops the FCode interpreter if it enters an unprogrammed region of a PROM.

### endcase

Stack: ( C: case-sys -- ) ( sel | <nothing> -- )Code: C5 Generates: b(endcase)

Marks the end of a case statement. See case for more details.

### endof

Stack: ( C: case-sys1 of-sys -- case-sys2 )( -- )Code: C6 +offset Generates: b(endof) +offset

Marks the end of an of clause in a case statement. See case for more details.

#### erase

Stack: ( addr len -- )Code: 95 79 Generates: 0 fill

Sets *len* bytes of memory beginning at *addr* to zero. No action is taken if *len* is zero.

#### erase-screen

Stack: ( -- )Code: 01 5A

A defer word that is called once during the terminal emulator initialization sequence in order to completely clear all pixels on the display. This word is called just *before* reset-screen, so that the user doesn't actually see the frame buffer data until it has been properly scrubbed.

This word is initially empty, but *must* be loaded with an appropriate routine in order for the terminal emulator to function correctly. This can be done with to, or it can be loaded automatically with fb1-install or fb8-install (which loads fb1-erase-screen or fb8-erase-screen, respectively).

#### eval

Stack: ( ??? str len -- ??? )Code: CD Generates: evaluate

Synonym for evaluate.

### evaluate

Stack: ( ??? str len -- ??? )Code: CD

Executes a string as a sequence of Forth commands. The overall stack effect depends on the commands being executed. For example:

" 4000 20 dump" evaluate

You can use evaluate, like \$find, to find and execute Forth commands that are not FCodes.

The same cautions apply to evaluate as for \$find in that programs executing Forth commands are likely to encounter portability problems when moved to other systems.
#### execute

Stack: ( ??? xt -- ??? )Code: 1D

Executes the word definition whose execution token is *xt*. An error condition exists if *xt* is not an execution token.

For example:

: my-word ( addr len -- ) ." Given string is: " type cr ; " great" ["] my-word execute

#### exit

Stack:  $(- - )$   $(R: sys --)$  Code: 33

Compiled in a colon definition. When encountered, execution leaves the current word and returns control to the calling word. If used in a do loop must be preceded by unloop.

For example:

```
: probe-loop ( addr -- )
  \ generate a tight probe loop until any key is pressed.
  begin dup l@ drop key? if drop exit then again
;
```
See also: leave, unloop

#### expect

Stack: ( addr len -- )Code: 8A

A defer word that receives a line of characters from the keyboard and stores them into memory, performing line editing as the characters are typed. Displays all characters actually received and stored into memory. The number of received characters is stored in span.

The transfer begins at *addr* proceeding towards higher addresses one byte per character until either a carriage return is received or until *len* characters have been

transferred. No more than *len* characters will be stored. The carriage return is not stored into memory. No characters are received or transferred if *len* is zero.

For example:

```
h# 10 buffer: my-name-buff
: hello ( -- )
   ." Enter Your First name " my-name-buff h# 10 expect
   ." Sun Microsystems Welcomes " my-name-buff span @ type cr
;
```
#### external

Stack:  $(- - )$ Code: none

After issuing external, all subsequent definitions are created so that names are later compiled into RAM, regardless of the value of the NVRAM variable fcode-debug?. external is used to define the package methods that may be called from other software external to the package, and whose names must therefore be present.

external stays in effect until headers or headerless is encountered.

For example:

external : open ( -- ok? ) … ;

## external-token

Stack:  $(- - )$ Code: CA

A token-type that is used to indicate that this word should always be compiled with the name header present. Activated by external, all subsequent words are created with external-token until deactivated with either headers or headerless. See named-token for more details. This word should never be used in source code.

# F Words

false

Stack: ( -- false )Code: A5 Generates: 0

Leaves the value for false (that is, zero) on the stack.

# fb1-blink-screen

Stack: ( -- )Code: 01 74

The built-in default routine to blink or flash the screen momentarily on a generic 1-bit-per-pixel frame buffer. This routine is loaded into the defer word blink-screen by calling fb1-install.

This routine is invalid unless the FCode program has called fb1-install and has initialized frame-buffer-adr to a valid virtual address.

This word is implemented simply by calling fb1-invert-screen twice. In practice, this can be quite slow (around one full second). It is quite common for a frame buffer FCode program to replace fb1-blink-screen with a custom routine that simply disables the video for 20 milliseconds or so. For example:

: my-blink-screen ( -- ) video-off 20 ms video-on ; …

fb1-install …

```
["] my-blink-screen to blink-screen
```
# fb1-delete-characters

Stack: (n -- )Code: 01 77

The built-in default routine to delete *n* characters at and to the right of the cursor, on a generic 1-bit-per-pixel frame buffer. This routine is loaded into the defer word delete-characters by calling fb1-install.

This routine is invalid unless the FCode program has called fb1-install and set-font and has initialized frame-buffer-adr to a valid virtual address.

The cursor position is unchanged, the cursor character and the next *n*-1 characters to the right of the cursor are deleted, and the remaining characters to the right are moved left by *n* places. The end of the line is filled with blanks.

### fb1-draw-character

Stack: ( char -- )Code: 01 70

The built-in default routine for drawing a character on a generic 1-bit-per-pixel frame buffer, at the current cursor location. This routine is loaded into the defer word draw-character by calling fb1-install.

This routine is invalid unless the FCode program has called fb1-install and set-font and has initialized frame-buffer-adr to a valid virtual address.

If inverse? is true, then characters are drawn inverted (white-on-black). Otherwise (the normal case) they are drawn black-on-white.

## fb1-draw-logo

Stack: ( line# logoaddr logowidth logoheight -- )Code: 01 7A

The built-in default routine to draw the logo on a generic 1-bit-per-pixel frame buffer. This routine is loaded into the defer word draw-logo by calling fb1-install.

This routine is invalid unless the FCode program has called fb1-install and set-font and has initialized frame-buffer-adr to a valid virtual address.

See draw-logo for more information on the parameters passed.

#### fb1-erase-screen

Stack: ( -- )Code: 01 73

The built-in default routine to clear (erase) every pixel in a generic 1-bit-per-pixel frame buffer. This routine is loaded into the defer word erase-screen by calling fb1-install.

This routine is invalid unless the FCode program has called fb1-install and has initialized frame-buffer-adr to a valid virtual address.

All pixels are erased (not just the ones in the active text area). If inverse-screen? is true, then all pixels are set to 1, resulting in a black screen. Otherwise (the normal case) all pixels are set to 0, resulting in a white screen.

# fb1-insert-characters

Stack: ( n -- )Code: 01 76

The built-in default routine to insert *n* blank characters to the right of the cursor, on a generic 1-bit-per-pixel frame buffer. This routine is loaded into the defer word insert-characters by calling fb1-install.

This routine is invalid unless the FCode program has called fb1-install and set-font and has initialized frame-buffer-adr to a valid virtual address.

The cursor position is unchanged, but the cursor character and all characters to the right of the cursor are moved right by *n* places. An error condition exists if an attempt is made to create a line longer than the maximum line size (the value in #columns).

### fb1-insert-lines

Stack: ( n -- )Code: 01 78

The built-in default routine to insert *n* blank lines below the cursor on a generic 1-bit-per-pixel frame buffer. This routine is loaded into the defer word insert-lines by calling fb1-install.

This routine is invalid unless the FCode program has called fb1-install and set-font and has initialized frame-buffer-adr to a valid virtual address.

The cursor position on the screen is unchanged. The cursor line is pushed down, but all lines above it are unchanged. Any lines pushed off of the bottom of the active text area are lost.

# fb1-install

Stack: ( width height #columns #lines -- )Code: 01 7B

This built-in routine installs all of the built-in default routines for driving a generic 1-bit-per-pixel frame buffer. It also initializes most necessary values needed for using these default routines.

set-font must be called, and frame-buffer-adr initialized, before fb1-install is called, because the char-width and char-height values set by set-font are needed when fb1-install is executed.

fb1-install loads the following defer routines with their corresponding fb1-(whatever) equivalents: reset-screen, toggle-cursor, erase-screen, blink-screen, invert-screen, insert-characters, delete-characters, insert-lines, delete-lines, draw-character, draw-logo.

The following values are initialized:

screen-width - set to the value of the passed-in parameter width (screen width in pixels)

screen-height - set to the value of the passed-in parameter *height* (screen height in pixels)

#columns - set to the smaller of the following two: the passed-in parameter *#columns*, and the NVRAM parameter screen-#columns

#lines - set to the smaller of the following two: the passed-in parameter *#lines*, and the NVRAM parameter screen-#rows

window-top - set to half of the difference between the total screen height (screen-height) and the height of the active text area (#lines times char-height)

window-left - set to half of the difference between the total screen width (screen-width) and the width of the active text area (#columns times charwidth), then rounded down to the nearest multiple of 32 (for performance reasons)

Several internal values used by various fb1- routine are also set.

#### fb1-invert-screen

Stack: ( -- )Code: 01 75

The built-in default routine to invert every visible pixel on a generic 1-bit-per-pixel frame buffer. This routine is loaded into the defer word invert-screen by calling fb1-install.

This routine is invalid unless the FCode program has called fb1-install and has initialized frame-buffer-adr to a valid virtual address.

All pixels are inverted (not just the ones in the active text area).

#### fb1-reset-screen

Stack: ( -- )Code: 01 71

The built-in default routine to enable a generic 1-bit-per-pixel frame buffer to display data. This routine is loaded into the defer word reset-screen by calling fb1-install. (reset-screen is called just after erase-screen during the terminal emulator initialization sequence.)

This word is initially a NOP. Typically, an FCode program will define a hardware-dependent routine to enable video, and then replace this generic function with:

fb1-install

…

["] my-video-enable to reset-screen

# fb1-slide-up

Stack: ( n -- )Code: 01 7C

This is a utility routine. It behaves exactly like fb1-delete-lines, except that it doesn't clear the lines at the bottom of the active text area. Its only purpose is to scroll the enable plane for frame buffers that have 1-bit overlay and enable planes.

This routine is invalid unless the FCode program has called fb1-install and set-font and has initialized frame-buffer-adr to a valid virtual address.

## fb1-toggle-cursor

Stack: ( -- )Code: 01 72

The built-in default routine to toggle the cursor location in a generic 1-bit-per-pixel frame buffer. This routine is loaded into the defer word toggle-cursor by calling fb1-install. The behavior is to invert every pixel in the one-character-size space for the current position of the text cursor.

This routine is invalid unless the FCode program has called fb1-install and set-font and has initialized frame-buffer-adr to a valid virtual address.

# fb8-blink-screen

Stack: ( -- )Code: 01 84

The built-in default routine to blink or flash the screen momentarily on a generic 8-bit-per-pixel frame buffer. This routine is loaded into the defer word blink-screen by calling fb8-install.

This routine is invalid unless the FCode program has called fb8-install and has initialized frame-buffer-adr to a valid virtual address.

This word is implemented simply by calling fb8-invert-screen twice. In practice, this can be very slow (several seconds). It is quite common for a frame

buffer FCode program to replace fb8-blink-screen with a custom routine that simply disables the video for 20 milliseconds or so. For example:

```
: my-blink-screen ( -- ) video-off 20 ms video-on ;
…
fb8-install
…
["] my-blink-screen to blink-screen
```
# fb8-delete-characters

Stack: ( n -- )Code: 01 87

The built-in default routine to delete *n* characters to the right of the cursor, on a generic 8-bit-per-pixel frame buffer. This routine is loaded into the defer word delete-characters by calling fb8-install.

This routine is invalid unless the FCode program has called fb8-install and set-font and has initialized frame-buffer-adr to a valid virtual address.

The cursor position is unchanged. The cursor character and the next n-1 characters to the right of the cursor are deleted, and the remaining characters to the right are moved left by *n* places. The end of the line is filled with blanks.

#### fb8-delete-lines

Stack: ( n -- )Code: 01 89

The built-in default routine to delete *n* lines, starting with the line below the cursor line, on a generic 8-bit-per-pixel frame buffer. This routine is loaded into the defer word delete-lines by calling fb8-install.

This routine is invalid unless the FCode program has called fb8-install and set-font and has initialized frame-buffer-adr to a valid virtual address.

The n lines at and below the cursor line are deleted. All lines above the cursor line are unchanged. The cursor position is unchanged. All lines below the deleted lines are scrolled upwards by n lines, and n blank lines are placed at the bottom of the active text area.

## fb8-draw-character

Stack: ( char -- )Code: 01 80

The built-in default routine for drawing a character on a generic 8-bit-per-pixel frame buffer, at the current cursor location. This routine is loaded into the defer word draw-character by calling fb8-install.

This routine is invalid unless the FCode program has called fb8-install and set-font and has initialized frame-buffer-adr to a valid virtual address.

If inverse? is true, then characters are drawn inverted (white-on-black). Otherwise (the normal case) they are drawn black-on-white.

# fb8-draw-logo

Stack: ( line# addr width height -- )Code: 01 8A

The built-in default routine to draw the logo on a generic 8-bit-per-pixel frame buffer. This routine is loaded into the defer word draw-logo by calling fb8-install.

This routine is invalid unless the FCode program has called fb8-install and set-font and has initialized frame-buffer-adr to a valid virtual address.

See draw-logo for more information on the parameters passed.

## fb8-erase-screen

Stack: ( -- )Code: 01 83

The built-in default routine to clear (erase) every pixel in a generic 8-bit-per-pixel frame buffer. This routine is loaded into the defer word erase-screen by calling fb8-install.

This routine is invalid unless the FCode program has called  $f_{\text{bb}}$ -install and has initialized frame-buffer-adr to a valid virtual address.

All pixels are erased (not just the ones in the active text area). If inverse-screen? is true, then all pixels are set to 0xff, resulting in a black screen. Otherwise (the normal case) all pixels are set to 0, resulting in a white screen.

## fb8-insert-characters

Stack: ( n -- )Code: 01 86

The built-in default routine to insert *n* blank characters to the right of the cursor, on a generic 8-bit-per-pixel frame buffer. This routine is loaded into the defer word insert-characters by calling fb8-install.

This routine is invalid unless the FCode program has called fb8-install and set-font and has initialized frame-buffer-adr to a valid virtual address.

The cursor position is unchanged, but the cursor character and all characters to the right of the cursor are moved right by *n* places. An error condition exists if an attempt is made to create a line longer than the maximum line size (the value in #columns).

#### fb8-insert-lines

Stack: ( n -- )Code: 01 88

The built-in default routine to insert *n* blank lines below the cursor on a generic 8-bit-per-pixel frame buffer. This routine is loaded into the defer word insert-lines by calling fb8-install.

This routine is invalid unless the FCode program has called fb8-install and set-font and has initialized frame-buffer-adr to a valid virtual address.

The cursor position is unchanged. The cursor line is pushed down, but all lines above it are unchanged. Any lines pushed off of the bottom of the active text area are lost.

### fb8-install

Stack: ( width height #columns #lines -- )Code: 01 8B

This built-in routine installs all of the built-in default routines for driving a generic 8-bit-per-pixel frame buffer. It also initializes most necessary values needed for using these default routines.

set-font must be called, and frame-buffer-adr initialized, before fb8-install is called, because the char-width and char-height values set by set-font are needed when fb8-install is executed.

fb8-install loads the following defer routines with their corresponding fb8-(whatever) equivalents: reset-screen, toggle-cursor, erase-screen, blink-screen, invert-screen, insert-characters, delete-characters, insert-lines, delete-lines, draw-character, draw-logo

The following values are initialized:

- screen-width set to the value of the passed-in parameter *width* (screen width in pixels)
- screen-height set to the value of the passed-in parameter *height* (screen height in pixels)
- #columns set to the smaller of the following two: the passed-in parameter *#columns*, and the NVRAM parameter screen-#columns
- #lines set to the smaller of the following two: the passed-in parameter *#lines*, and the NVRAM parameter screen-#rows
- **334** Writing FCode 3.x Programs ♦ February 2000, Revision A
- window-top set to half of the difference between the total screen height (screen-height) and the height of the active text area (#lines times char-height)
- window-left set to half of the difference between the total screen width (screen-width) and the width of the active text area (#columns times char-width), then rounded down to the nearest multiple of 32 (for performance reasons)

Several internal values are also set that are used by various  $f_{\text{B8}}$ - routines.

#### fb8-invert-screen

Stack: ( -- )Code: 01 85

The built-in default routine to XOR (with hex 0xFF) every visible pixel on a generic 8-bit-per-pixel frame buffer. This routine is loaded into the defer word invert-screen by calling fb8-install.

This routine is invalid unless the FCode program has called fb8-install and has initialized frame-buffer-adr to a valid virtual address.

All pixels are inverted (not just those in the active text area).

#### fb8-reset-screen

Stack: ( -- )Code: 01 81

The built-in default routine to enable a generic 8-bit-per-pixel frame buffer to display data. This routine is loaded into the defer word reset-screen by calling fb8-install. (reset-screen is called just after erase-screen during the terminal emulator initialization sequence.)

This word is initially a NOP. Typically, an FCode program will define a hardware-dependent routine to enable video, and then replace this generic function with:

```
: my-video-enable ( -- ) … :
fb8-install
…
```
["] my-video-enable to reset-screen

### fb8-toggle-cursor

Stack: ( -- )Code: 01 82

The built-in default routine to toggle the cursor location in a generic 8-bit-per-pixel frame buffer. This routine is loaded into the defer word toggle-cursor by calling fb8-install. The behavior is to XOR every pixel with 0xFF in the one-character-size space for the current position of the text cursor.

This routine is invalid unless the FCode program has called fb8-install and set-font and has initialized frame-buffer-adr to a valid virtual address.

# fcode-revision

Stack: ( -- n )Code: 87

Returns a 32-bit number identifying the version of the device interface. The high 16 bits is the major version number and the low 16 bits is the minor version number. The revision of the device interface described by *IEEE Standard 1275-1994 Standard for Boot Firmware* is "3.0". In a system compatible with that specification, fcode-revision will return 0x0003.0000.

For example:

```
: exit-if-not-1275-1994 ( -- )
  fcode-revision h# 30000 < if ["] end0 execute then
;
```
#### fcode-version1

Stack: ( -- )Code: FD 00 Generates: version1 (null)(reserved)(length)

This tokenizer macro is used to start FCode programs intended to be compatible with early OpenBoot systems.

fcode-version1 generates the FCode header for an FCode program (based on tokenizer switches). If the default tokenizer switches are used, fcode-version1 begins the header with the version1 FCode as:

(fd) version1 ( 1 byte )<br>(00) null byte ( 1 byte )  $(00)$  null byte (xxyy) reserved ( 2 bytes )

**(continued)**

The length field specifies the total usable length of FCode data, from version1 to end0 inclusive. Additional end0 bytes are appended to the end of the data, if needed, to leave a total length which is evenly divisible by 4. The null byte position may be used to carry a version number or other information.

## fcode-version2

Stack: ( -- )Code: F1 00 Generates: start1 (null) (reserved) (length)

Starts a version2 FCode program, generating an 8-byte header similar to fcode-version1, except that the starting byte is start1 (f1) instead of version1 (fd).

For example:

```
fcode-version2
" SUNW,nvsimm" encode-string " name" property
...
end0
```
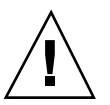

**Caution -** FCode programs created with fcode-version2 will *only* run on OpenBoot 2 or later systems. They will *not* work on OpenBoot 1.0 systems.

#### ferror

Stack:  $(- - )$ Code: FC

Displays an "Unimplemented FCode" error message and stops FCode interpretation at the completion of the function whose evaluation resulted in the execution of ferror. All unimplemented FCode numbers resolve to ferror in OpenBoot.

The intended use of ferror is to determine whether or not a particular FCode is implemented, without checking the FCode version number.

For example:

```
: implemented? ( xt -- flag) ["] ferror <> ;
: my-peer ( prev -- next )
   ["] peer implemented? if
     peer
   else
      ." peer is not implemented" cr
   then
;
```
# field

```
Stack: ( E: addr -- addr+offset )( offset size ''new-name<>'' --
offset+size )Code: (header) BE Generates:
new-token|named-token|external-token b(field)
```
struct and field are used to create named offset pointers into a structure. For each field in the structure, a name is assigned to the location of that field (as an offset from the beginning of the structure).

The structure being described is as follows:

| \ size             | <b>Bytes</b> | $0 - 1$   |
|--------------------|--------------|-----------|
| \ flags            | <b>Bytes</b> | $2 - 5$   |
| \ bits             | <b>Byte</b>  | 6         |
| \ key              | <b>Byte</b>  | 7         |
| \ fullname         | <b>Bytes</b> | $8 - 17$  |
| $\langle$ initials | <b>Bytes</b> | $8 - 9$   |
| \ lastname         | <b>Bytes</b> | $10 - 17$ |
| $\setminus$ age    | <b>Bytes</b> | $18 - 19$ |
|                    |              |           |

**TABLE 14–3** Named Offset Pointers Created Into a Structure

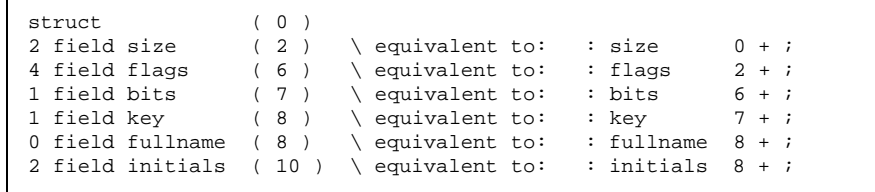

**(continued)**

```
8 field lastname ( 18 ) \ equivalent to: : lastname 10 + i<br>2 field age ( 20 ) \ equivalent to: : age 18 + ;
                           ( 20 ) \ \text{equivalent to:}<br>
( ) \ \ \text{equivalent to:}constant /record ( ) \ equivalent to: 20 constant /record
```
The field definitions are shown below. (The numbers in parentheses show the stack *after* each word is created.)

Typical usage of these defined words would be:

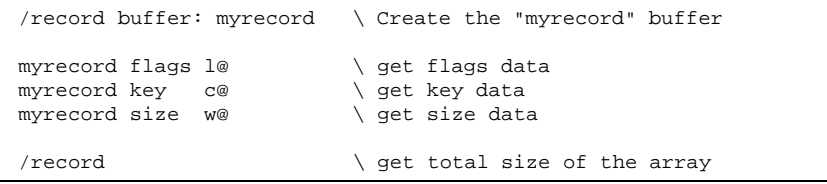

Note that struct is primarily a documentation aid that the initial value of the structure's size (that is, 0) on the stack.

# fill

Stack: ( addr len byte -- )Code: 79

Sets len bytes of memory beginning at addr to the value byte. No action is taken if  $len = 0$ .

# **\$find**

Stack: ( name-str name-len -- xt true | name-str name-len false )Code: CB

Takes a string from the stack and searches the current search order for it. During normal FCode evaluation, the search order consists of the vocabulary containing the visible methods of the current device node, followed by the Forth vocabulary.

If the word is not found, the original string is left on the stack, with a *false* on top of the stack. If the word is found, the execution token of that word is left on the stack with *true* on top of the stack.

\$find is an escape hatch, allowing an FCode program to perform any function that is available in the OpenBoot user interface but that is not defined as part of the standard FCode interface.

Use \$find with caution! Different systems or even different versions of OpenBoot may implement different subsets of the user interface. If your FCode program depends on a user interface word, it might not work on some systems.

Example of use:

```
" root-info" $find ( addr len false | xt true )
                      \backslash if found, then do the function
else ( addr len ) type ." was not found!" cr
then
```
# find-method

Stack: ( method-str method-len phandle -- false | xt true )Code: 02 07

Locates the method named by *method-str method-len* in the package *phandle*. Returns *false* if the package has no such method, or *xt* and *true* if the operation succeeds. Subsequently, *xt* can be used with call-package.

For example:

```
: tftp-load-avail? ( -- exist? )
   " obp-tftp" find-package if ( phandle )
      " load" rot find-method if ( xt )
        drop true exit
     then
  then
  false
;
```
# find-package

Stack: ( name-str name-len -- false | phandle true )Code: 02 04

Locates a package whose name is given by the string *name-str name-len*. If the package can be located, returns its *phandle* and *true*. Otherwise returns *false*.

The name is interpreted relative to the /packages device node. For example, if *name-str name-len* represents the string "disk-label", the package in the device tree at "/packages/disk-label" will be located.

If there are multiple packages with the same name (in the /packages node), the *phandle* for the most recently created one is returned.

For example:

```
: tftp-load-avail? ( -- exist? )
   " obp-tftp" find-package if ( phandle )
      " load" rot find-method if ( xt )
        drop true exit
     then
  then
  false
;
```
# finish-device

Stack: ( -- )Code: 01 27

The two words finish-device and new-device let a single FCode program declare more than one entry into the device tree. This capability is useful when a single SBus card contains two or more essentially independent devices, to be controlled by two or more separate operating system device drivers.

Typical usage:

```
version1
…driver#1…
finish-device \ terminate device tree entry#1<br>new-device \ begin a new device tree entry
                        \ begin a new device tree entry
…driver#2
finish-device \setminus terminate device tree entry#2<br>new-device \setminus begin a new device tree entry
                        \ begin a new device tree entry
…driver#3…
end0
```
There is an implicit new-device call at the beginning of an FCode program (at version1 or start1), and an implicit finish-device call at the end of an FCode program (at end0). Thus, FCode programs that only define a single device and driver will never need to call finish-device or new-device.

#### fload

Stack: ( [filename<cr>] -- )Code: none

This command allows FCode text programs to be broken into function blocks for better clarity, portability and re-use. It behaves similarly to the #include statement in the C language. Arbitrary nesting of files with fload is allowed, that is, an fload'd file may include fload commands.

When fload is encountered, the Tokenizer continues tokenizing the FCode found in the file filename. When the filename has been tokenized, tokenizing resumes on the file that called filename with fload.

**Note -** fload commands won't work when downloading text in source-code form. You can either manually merge the files into one larger text file and use d1 for downloading, or you can tokenize the files first and then download and execute the FCode in binary form.

#### >font

Stack: (  $char$  --  $addr$  )Code: 01  $6E$ 

This routine converts a character value (ASCII 0-0xFF) into the address of the font table entry for that character. For the normal, built-in font, only ASCII values 0x21-0x7E result in a printable character, other values will be mapped to a font entry for "blank".

This word is only of interest if you are implementing your own character-drawing routines. Note that >font will generate invalid results unless set-font has been called to initialize the font table to be used.

# fontbytes

Stack: ( -- bytes )Code: 01 6F

A value, containing the interval between successive entries in the font table. Each entry contains the next scan line bits for the desired character. Each scan line is normally 12 pixels wide, and is stored as one bit per pixel, thus taking 1 1/2 bytes per scan line. The standard value for fontbytes is 2, meaning that the next scan line entry is 2 bytes after the previous one (the last 1/2 byte is wasted space).

This word *must* be set to the appropriate value if you wish to use *any* fb1- or fb8 utility routines or >font. This can be done with to, but is normally done by calling set-font.

The standard value for fontbytes is one of the parameters returned by default-font.

# frame-buffer-adr

Stack: ( -- addr )Code: 01 62

This value returns the virtual address of the beginning of the current frame buffer memory. It *must* be set to an appropriate virtual address (using to) in order to use *any* of the fb1- or fb8- utility routines. It is suggested that this same value variable be used in any of your custom routines that require a frame buffer address, although of course you are free to create and use your own variable if you wish.

Generally, you should only map in the frame buffer memory just before you are ready to use it, and unmap it if it is no longer needed. Typically, this means you should do your mapping in your "install" routine, and unmap it in your "remove" routine (see is-install and is-remove). Here's some sample code:

```
h# 2.0000 constant /frame \ \ \ \ \ \ \ \ \ \ \ of bytes in frame buffer
h# 40.0000 constant foffset \ Location of frame buffer
: video-map ( -- )
  my-address foffset + /frame map-low to frame-buffer-adr
;
: video-unmap ( -- )
  frame-buffer-adr /frame free-virtual
   -1 to frame-buffer-adr \ Flag accidental accesses to a
                               \ now-illegal address
;
: power-on-selftest ( -- )
   video-map
   ( test video memory )
   video-unmap
;
power-on-selftest
: my-install ( -- )
   video-map
   …
;
: my-remove ( -- )
   video-unmap
   …
;
…
["] my-install is-install
["] my-remove is-remove
```
#### free-mem

Stack: ( a-addr len – )Code: 8C

Frees up *len* memory allocated by alloc-mem. The arguments *a-addr* and *len* must be the same as those used in a previous alloc-mem command.

For example:

```
0 value my-string \qquad \qquad \setminus Holds address of temporary
: .upc-string ( addr len -- ) \ convert to uppercase and print.
  dup alloc-mem to my-string ( addr len )
  tuck my-string swap move ( len )
  my-string over bounds ?do i c@ upc i c! loop ( len )
  my-string over type ( len )
  my-string swap free-mem
;
```
# free-virtual

Stack: ( virt size -- )Code: 01 05

Destroys an existing mapping and any "address" property.

If the package associated with the current instance has an "address" property whose first value encodes the same address as *virt*, delete that property. In any case, execute the parent instance's map-out method with *virt size* as its arguments.

# G Words

#### get-inherited-property

Stack: ( name-str name-len -- true | prop-addr prop-len false )Code: 02 1D

Locates, in the package associated with the current instance or any of its parents, the property whose name is *name-addr name-len*. If the property exists, returns the property value array *prop-addr prop-len* and *false*. Otherwise returns *true*.

The order in which packages are searched is the current instance first, followed by its immediate parent, followed by its parent's parent, and so on. This is useful for properties with default values established by a parent node, with the possibility of a particular child node "overriding" the default value.

For example:

```
: clock-frequency ( -- val.addr len false | true )
  " clock-frequency" get-inherited-property
;
```
#### get-msecs

Stack: ( -- n )Code: 01 25

Returns the current value in a free-running system counter. The number returned is a running total, expressed in milliseconds. You can use this for measuring time intervals (by comparing the starting value with the ending value). No assumptions should be made regarding the absolute number returned; only relative interval comparisons are valid.

No assumptions should be made regarding the *precision* of the number returned. In some systems, the value is derived from the system clock, which typically ticks once per second. Thus, the value returned by get-msecs on such a system will be seen to increase in jumps of 1000 (decimal), once per second.

For a delay timer of millisecond accuracy, see ms.

#### get-my-property

```
Stack: ( name-str name-len -- true | prop-addr prop-len false
)Code: 02 1A
```
Locates, in the package associated with the current instance, the property named by *name-addr name-len*. If the property exists, returns the property value array *val-addr val-len* and *false*. Otherwise returns *true*.

For example:

```
: show-model-name ( -- )
  " model" get-my-property 0= if ( val.addr len )
     ." model name is " type cr
  else ( )
    ." model property is missing " cr
  then ( )
;
```
# get-package-property

Stack: ( name-str name-len phandle -- true | prop-addr prop-len false )Code: 02 1F

Locates, in the package *phandle*, the property named by *name-addr name-len*. If the property exists, returns the property value array *prop-addr prop-len* and *false*. Otherwise returns *true*.

For example:

```
: show-model-name ( -- )
  my-self ihandle>phandle ( phandle )
  " model" rot get-package-property 0= if ( val.addr len )
     ." model name is " type cr
  else ( )
     ." model property is missing " cr
  then ( )
;
```
# get-token

Stack: ( fcode# -- xt immediate? )Code: DA

Returns the execution token *xt* of the word associated with FCode number *fcode#* and a flag *immediate?* that is true if and only if that word will be executed (rather than compiled) when the FCode Evaluator encounters its FCode number while in compilation state.

# H Words

#### h# number

Stack: ( -- )Code: 10 xx xx xx xx xx xx xx xx xx Generates: b(lit) value

Causes the compiler/interpreter to interpret the immediately following number as a hexadecimal number (base sixteen), regardless of any previous settings of hex, or decimal. Only the immediately following number is affected. The value of base is unchanged.

For example:

```
decimal
h# 100 ( equals decimal 256 )<br>100 ( equals decimal 100 )
           100 ( equals decimal 100 )
```
See also: d#

# .h

Stack: ( n -- )Code: a0 6d 49 10 00 00 00 10 a0 72 9d a0 72 Generates: base @ swap d# 16 base ! . base !

Displays *n* in hex (using . )The value of base is not permanently affected.

#### headerless

Stack:  $(- - )$  Code: none

Causes all subsequent FCode definitions to be created without the name field (the "head"). (See named-token and new-token.) This is sometimes done to save space in the final FCode PROM, or possibly to make it more difficult to reverse-engineer an FCode program.

All such headerless words can be used normally in the FCode program, but cannot be called interactively from the user interface for testing and development purposes.

Unless PROM space and/or dictionary space is a major consideration, try not using headerless words, because they make debugging more difficult.

headerless remains in effect until headers or external is encountered.

For example:

headerless h# 3 constant reset-scsi

#### headers

Stack:  $(- - )$  Code: none

Causes all subsequent definitions to be saved with the name field (the "head") intact. This is the initial default behavior.

Note that even normal FCode words (with heads) cannot be called interactively from the user interface unless the NVRAM parameter fcode-debug? has been set to true before a system reset.

headers remains in effect until headerless or external is encountered.

For example:

```
headers
: cnt@ ( -- w )
   transfer-count-lo rb@
   transfer-count-hi rb@
  bwjoin
;
```
#### here

Stack: ( – addr )Code: AD

here returns the address of the next available dictionary location.

## hex

Stack: ( -- )Code: 10 00 00 00 10 a0 72 Generates: b(lit) 16 base !

If used outside of a definition, commands the tokenizer program to interpret subsequent numbers in hex (base 16). If used in a definition, changes the value in base affecting later numeric output when the FCode program is executed.

See also: base

# hold

Stack: ( char -- )Code: 95

Inserts *char* into a pictured numeric output string. Typically used between <# and #>.

For example:

```
: .32 ( n -- )
  base @ >r hex
   <# # # # # ascii . hold # # # # #> type
   r> base !
   space
;
```
# I Words

#### i

Stack: ( -- index )( R: sys -- sys )Code: 19

*index* is a copy of the loop index. May only be used inside of a do or ?do loop. For example:

```
: simple-loop ( start len -- )
  bounds ?do i .h cr loop
;
```
### if

```
Stack: ( C: -- orig-sys ) ( do-next? -- )Code: 14 +offsetGenerates:
b?branch +offset
```
Execute the following code if do-next? is true. Used in the form:

do-next? if…else…then

or

do-next? if…then

If do-next? is true, the words following if are executed and the words following else are skipped. The else part is optional. If *do-next?* is false, words from if through else, or from if through then (when no else is used), are skipped.

## ihandle>phandle

Stack: ( ihandle -- phandle )Code: 02 0B

Returns the *phandle* of the package from which the instance *ihandle* was created. This is often used with get-package-property to read the properties of the package corresponding to a given *ihandle*.

For example:

```
: show-parent ( -- )
  my-parent ihandle>phandle " name" rot
  get-package-property 0= if
    ." my-parent is " type cr
  then
;
```
#### insert-characters

Stack: ( n -- )Code: 01 5D

insert-characters is one of the defer words of the display device interface. The terminal emulator package executes insert-characters when it has processed a character sequence that calls for opening space for characters to the right of the cursor. Without moving the cursor, insert-characters moves the remainder of the line to the right, thus losing the *n* rightmost characters in the line, and fills the *n* vacated character positions with the background color.

This word is initially empty, but *must* be loaded with an appropriate routine in order for the terminal emulator to function correctly. This can be done with to, or it can be loaded automatically with fb1-install or fb8-install (which loads fb1-insert-characters or fb8-insert-characters, respectively).

#### insert-lines

Stack: ( n -- )Code: 01 5F

insert-lines is one of the defer words of the display device interface. The terminal emulator package executes insert-lines when it has processed a character sequence that calls for opening space for lines of text below the cursor. Without moving the cursor, insert-lines moves the cursor line and all following lines down, thus losing the *n* bottom lines. and fills the *n* vacated lines with the background color.

This word is initially empty, but *must* be loaded with an appropriate routine in order for the terminal emulator to function correctly. This can be done with to, or it can be loaded automatically with fb1-install or fb8-install (which loads fb1-insert-lines or fb8-insert-lines, respectively).

#### instance

Stack:  $(- - )$ Code: C0

Modifies the next occurrence of value, variable, defer or buffer: to create instance-specific data instead of static data. Re-allocates the data each time a new instance of this package is created.

For example:

-1 instance value my-chip-reg

### inverse?

Stack: ( -- white-on-black? )Code: 01 54

This value is part of the display device interface. The terminal emulator package sets inverse? to true when the escape sequences that it has processed have indicated that subsequent characters are to be shown with foreground and background colors exchanged, and to false, indicating normal foreground and background colors, otherwise.

The fb1- and fb8- frame buffer support packages draw characters with foreground and background colors exchanged if inverse? is true, and with normal foreground and background colors if inverse? is false.

inverse? affects the character display operations draw-character, insert-characters, and delete-characters, but not the other operations such as insert-lines, delete-lines and erase-screen.

inverse-screen? should be monitored as needed if your FCode program is implementing its own set of frame buffer primitives.

See also: inverse-screen?

#### inverse-screen?

Stack: ( -- black? )Code: 01 55

This value is part of the display device interface. The terminal emulator package sets inverse-screen? to true when the escape sequences that it has processed have indicated that the foreground and background colors are to be exchanged for operations that affect the background, and to false, indicating normal foreground and background colors, otherwise.

The fb1- and fb8- frame buffer support packages perform screen drawing operations other than character drawing operations with foreground and background colors exchanged if inverse-screen? is true, and with normal foreground and background colors is false.

inverse-screen? affects background operations such as insert-lines, delete-lines and erase-screen, but not character display operations such as draw-character, insert-characters and delete-characters.

When inverse-screen? and inverse? are both true, the colors are exchanged over the entire screen, and subsequent characters are not highlighted with respect to the (inverse) background. For exchanged screen colors and highlighted characters, the setting are inverse-screen? true and inverse? false.

inverse-screen? should be monitored as needed if your FCode program is implementing its own set of frame buffer primitives.

#### invert

Stack: ( x1 -- x2 )Code: 26

*x2* is the one's complement of *x1*, that is, all the one bits in *x1* are changed to zero, and all the zero bits are changed to one.

For example:

```
: clear-lastbit ( -- )
  my-reg rl@ 1 not and my-reg rl!
;
```
See also 0=

#### invert-screen

Stack: ( -- )Code: 01 5C

invert-screen is one of the defer words of the display device interface. The terminal emulator package executes invert-screen when it has processed a character sequence that calls for exchanging the foreground and background colors (e.g. changing from black-on-white to white-on-black).

invert-screen changes all pixels on the screen so that pixels of the foreground color are given the background color, and vice versa, leaving the colors that will be used by subsequent text output unaffected.

This word is initially empty, but *must* be loaded with an appropriate routine in order for the terminal emulator to function correctly. This can be done with to, or it can be loaded automatically with fb1-install or fb8-install (which loads fb1-invert-screen or fb8-invert-screen, respectively).

#### is-stack

Stack: ( param [ old-name <> ]-- )Code: C3 old FCode #

Synonym for to.

Creates open, write, and draw-logo methods for display devices.

For any SBus frame buffer that is to be used by the boot PROM before or during booting, is-install declares the FCode procedure that should be used to install (that is, initialize) that frame buffer. Note that this is distinct from any once-only power-on initialization that should be performed during the probing process itself.

# is-install

Stack: ( xt -- )Code: 01 1C

Creates open, write, and draw-logo methods for display devices.

For any SBus frame buffer that is to be used by the boot PROM before or during booting, is-install declares the FCode procedure that should be used to install (that is, initialize) that frame buffer. Note that this is distinct from any once-only power-on initialization that should be performed during the probing process itself.

The is-install routine and is-remove routine should comprise a matched pair that may be performed alternately as many times as needed. Typically, the is-install routine performs mapping functions and some initialization, and the is-remove performs any cleanup functions and then does a complementary unmapping.

A partial, typical code example follows:

```
version1
: power-on ( -- )
                              \setminus Once-only, power-on initialization
   map-register
    init-register
    unmap-register
;
…
: map-devices ( -- ) \ Map register and buffer
   map-register
    map-buffer
;
…
: install-me ( -- ) \setminus Do this to start using this device
    map-devices
    initialize-devices
;
: remove-me ( -- ) \setminus Do this to stop using this device
    reset-buffers
    unmap-devices
;
…
\ This routine executed during the probe of this FCode
: my-probe ( -- ) \backslash First, define the routine power-on \backslash Power-on initialization
                                  \setminus Power-on initialization
    ["] install-me is-install \ Declare "install" routine
     ["] remove-me is-remove \ Declare "remove" routine
     ["] test-me is-selftest \ Declare "selftest" routine
; \setminus End of the defintion<br>my-probe
                                  \setminus Now execute the routine
end0
```
#### is-remove

Stack: ( xt -- )Code: 01 1D

Creates a close method for display devices that will de-allocate a frame buffer that is no longer going to be used. Typical de-allocation would include unmapping memory and clearing buffers. For example:

```
version1
…
: remove-me (--) \ \setminus Do this to stop using this device
  reset-buffers
   unmap-devices
;
…
\ This routine executed during the "probe" of this FCode
: my-probe (--) \qquad \qquad First, define the routine
  power-on \setminus Power-on initialization
   ["] install-me is-install \ Declare "install" routine
   ["] remove-me is-remove \ Declare "remove" routinea
   ["] test-me is-selftest \ Declare "selftest" routine
; \qquad \qquad and of the definition
my-probe \setminus Now, execute this routine
end0
```
The routine loaded with is-remove should form a matched pair with the routine loaded with is-install. See is-install for more details.

# is-selftest

Stack: ( xt -- )Code: 01 1E

Creates a selftest method for display devices that will perform a self test of the frame buffer. For example:

```
version1
…
: test-me ( -- fail? ) \ self test method
   …
;
…
\ This routine executed during the "probe" of this FCode
: my-probe ( -- )
  power-on \setminus Power-on initialization
  ["] install-me is-install \ Declare "install" routine<br>["] remove-me is-remove \ Declare "remove" routine
   ["] remove-me is-remove \ Declare "remove" routine
   ["] test-me is-selftest \ Declare "selftest" routine
; \qquad End of the definition
my-probe \setminus Now, execute this routine
end0
```
This declaration is typically performed in the same place in the code as is-install and is-remove.

The self test routine should return a status parameter on the stack indicating the results of the test. A zero value indicates that the test passed. Any nonzero value indicates that the self test failed, but the actual meaning for any nonzero value is not specified. (memory-test-suite returns a flag meeting these specifications.)

selftest is not automatically executed. For automatic testing, devices should perform a quick sanity check as part of the install routine. See "reset" on page 106.

#### (is-user-word)

Stack: ( E: … -- ??? )( name-str name-len xt -- )Code: 02 14

Creates a Forth word (not a package method) whose name is given by *name-str name-len* and whose behavior is given by the execution token *xt* which must refer to a static method. This allows an FCode program to define new user interface commands.

For example:

" xyz-abort" " my-abort (is-user-word)

j

# J - L Words

Stack:  $(- - \text{index})$  ( $R: sys$  -- sys )Code: 1A

*index* is a copy of the index of the next outer loop. May only be used in a nested do or ?do loop. For example:

> do … do … j … loop … loop

Usually, do loops should not be nested this deeply inside a single definition. Forth programs are generally more readable if inner loops are defined inside a separate word.

key

Stack: ( -- char )Code: 8E

A defer word that reads the next ASCII character from the keyboard. If no character has been typed since key or expect was last executed, key waits until a new character is typed. All valid ASCII characters can be received. Control characters are not processed by the system for any editing purpose. Characters received by key are not displayed.

For example:

```
: continue? ( -- continue? )
   ." Want to Continue? Enter Y/N" key dup emit
  dup ascii Y = ascii y rot = or
;
```
See also: key?

#### key?

Stack: ( -- pressed? )Code: 8D

A defer word returning *true* if a character has been typed on the keyboard since the last time that key or expect was executed. The keyboard character is not consumed.

Use key? to make simple, interruptible infinite loops:

begin … key? until

The contents of the loop will repeat indefinitely until any key is pressed. See also: key

#### l!

Stack: ( quad qaddr -- )Code: 73

The 32-bit value *quad* is stored at location *qaddr*. *qaddr* must be 32-bit aligned. See also: rl!

Stack: (quad -- )Code: D2

Compile a 32-bit number into the dictionary. The dictionary pointer must be 2-byte-aligned.

For example:

l,

\ to create an array containing integers 40004000 23 45 6734 create my-array 40004000 l, 23 l, 45 l, 6734 l,

#### $\overline{\mathsf{I}(\omega)}$

Stack: ( qaddr -- quad )Code: 6E

Fetch the 32-bit number stored at *qaddr*. *qaddr* must be 32-bit aligned. See also: rl@

# $\overline{\mathcal{L}}$

Stack: ( -- n )Code: 5C

*n* is the number of address units to a 32-bit word, typically 4.

# $\Lambda^*$

Stack: ( nu1 -- nu2 )Code: 68

*nu2* is the result of multiplying *nu1* by /1. This is the portable way to convert an index into a byte offset.

#### $<$ l@

Stack: ( qaddr -- n )Code: 02 42 Fetch quadlet from *qaddr*, sign-extended.

#### $la+$

Stack: ( addr1 index -- addr2 )Code: 60

Increments *addr1* by *index* times the value of /1. This is the portable way to increment an address.

#### $la1+$

Stack: ( addr1 -- addr2 )Code: 64

Increments *addr1* by the value of /1. This is the portable way to increment an address.

# lbflip

Stack: ( quad1 -- quad2 )Code: 02 27 Reverse the bytes in a 32-bit datum.

# lbflips

Stack: ( qaddr len -- )Code: 02 28

Reverse the bytes in each 32-bit datum in the given region.

The region begins at *qaddr* and spans *len* bytes. The behavior is undefined if *len* is not a multiple of  $/1$ .

# lbsplit

Stack: ( quad -- byte1.lo byte2 byte3 byte4.hi )Code: 7E Splits a 32-bit datum into four bytes. The high bytes of each stack result are all zeroes.

# lcc

Stack: ( char1 -- char2 )Code: 82 See also: upc

#### leave

Stack: ( -- )( R: sys -- )Code: 1B Generates: b(leave)

Transfers execution to just past the next loop or +loop. The loop is terminated and loop control parameters are discarded. May only be used in a do or ?do loop.

leave may appear in other control structures that are nested in the do loop structure. More than one leave may appear in a do loop.

For example:

```
: search-pat ( pat addr len -- found? )
  rot false swap 2swap ( false pat addr len )
  bounds ?do ( flag pat )
    i @ over = if drop true swap leave then
  loop
   drop
;
```
See also: exit, unloop

# ?leave

Stack: (  $exit? --$  )( $R: sys --$  )Code: 14 + offset 1B B2 Generates: if leave then

If *exit*? is *true* (nonzero), ?leave transfers control to just beyond the next loop or +loop. The loop is terminated and loop control parameters are discarded. If *exit*? is zero, no action is taken. May only be used in a do or ?do loop.

?leave may appear in other control structures that are nested in the do loop structure. More than one ?leave may appear in a do loop.

For example:

```
: show-mem ( vaddr -- ) \ display h# 10 bytes
  dup h# 9 u.r 5 spaces h# 10 bounds do i c@ 3 u.r loop
;
: .mem ( vaddr size -- )
  bounds ?do i show-mem key? ?leave h# 10 +loop
;
```
## left-parse-string

Stack: ( str len char -- R-str R-len L-str L-len )Code: 02 40 Splits the input string at the first occurrence of delimiter *char*. For example:

would leave the address and length of two strings on the stack:

"in;g" and "test".

The delimiter character may be any ASCII character. Note that if the delimiter is not found in the string, the effect is as if the delimiter was found at the very end. For example:

" testing" ascii q left-parse-string

would leave on the stack "" and "testing".

#### line#

Stack: ( -- line# )Code: 01 52

A value, set and controlled by the terminal emulator, that contains the current cursor line number. A value of 0 represents the topmost line of available text space — *not* the topmost pixel of the frame buffer.

This word should be monitored as needed if your FCode program is implementing its own set of frame buffer primitives.

For example:

: set-line ( line -- ) 0 max #lines 1- min to line# ;

See also: window-top

#### #line

Stack: ( -- a-addr )Code: 94

A variable containing the number of output lines since the last user interaction, that is, since the last ok prompt. #line is incremented whenever cr executes. The value in this variable is used to determine when to pause during long display output, such as dump. Its value is reset each time the ok prompt displays.

See also: exit?
# linefeed

Stack:  $(- - 0x0A)$  Code: 10 00 00 00 0A Generates: b(lit) 00 00 00 0x0A Leaves the ASCII code for the linefeed character on the stack.

### #lines

Stack: ( -- rows )Code: 01 50

#lines is a value that is part of the display device interface. The terminal emulator package uses it to determine the height (number of rows of characters) of the text region that it manages. The fb1- and fb8- frame buffer support packages also use it for a similar purpose.

The value of #lines must be set to the desired height of the text region. This can be done with to, or it can be handled automatically as one of the functions performed by fb1-install or fb8-install. The value set by fbx-install is the smaller of the passed #lines parameter and the screen-#rows NVRAM parameter.

For example:

: set-line ( line -- ) 0 max #lines 1- min to line# ;

# loop

Stack: ( C: dodest-sys -- )( -- )( R: sys1 -- <nothing> | sys2 )Code: 15 -offset Generates: b(loop) -offset

Terminates a do or ?do loop. Increments the loop index by one. If the index was incremented across the boundary between *limit-1* and *limit*, the loop is terminated and loop control parameters are discarded. When the loop is not terminated, execution continues just after the corresponding do or ?do.

For example, the following do loop:

#### 8 0 do…loop

terminates when the loop index changes from 7 to 8. Thus, the loop will iterate with loop index values from 0 to 7, inclusive.

loop may be used either inside or outside of colon definitions.

# +loop

Stack: ( C: dodest-sys -- )( n -- )( R: sys1 -- < nothing> | sys2 )Code: 16 -offsetGenerates: b(+loop) -offset

Terminates a do or ?do loop. Increments the loop index by *n* (or decrements the index if *n* is negative). If the index was incremented (or decremented) across the boundary between *limit-1* and *limit* the loop is terminated and loop control parameters are discarded. When the loop is not terminated, execution continues just after the corresponding do or ?do.

The following do loop:

8 0 do…2 +loop

terminates when the loop index crosses the boundary between 7 and 8. Thus, the loop will iterate with loop index values of 0, 2, 4, 6.

By contrast, a do loop created as follows:

0 8 do…-2 +loop

terminates when the loop index crosses the boundary between -1 and 0. Thus, the loop will iterate with loop index values of 8, 6, 4, 2, 0.

+loop may be used either inside or outside of colon definitions.

# lpeek

Stack: ( qaddr -- false | quad true )Code: 02 22

Tries to read the 32-bit word at address *qaddr*. Returns *quad* and *true* if the access was successful. A *false* return indicates that a read access error occurred. *qaddr* must be 32-bit aligned.

# lpoke

Stack: ( quad qaddr -- okay? )Code: 02 25

Tries to write *quad* at address *qaddr*. Returns *true* if the access was successful. A *false* return indicates a write access error. *qaddr* must be 32-bit aligned.

**Note -** lpoke may be unreliable on bus adapters that "buffer" write accesses.

# lshift

Stack: ( x1 u -- x2 )Code: 27

Shifts *x1* left by *u* bit-places. Zero-fills the low bits.

# lwflip

Stack: ( quad1 -- quad2 )Code: 02 26

Swaps the doublets in a quadlet.

# lwflips

Stack: ( qaddr len -- )Code: 02 37

Swaps the order of the 16-bit words in each 32-bit word in the memory buffer *qaddr len. qaddr* must be four-byte-aligned. *len* must be a multiple of /1.

For example:

```
ok h# 12345678 8000 l!
ok 8000 4 lwflips
ok 8000 l@ .h
56781234
```
# lwsplit

Stack: ( quad -- w1.lo w2.hi )Code: 7C

Splits the 32-bit value *quad* into two 16-bit words. The upper bytes of the two generated words are zeroes.

# lxjoin

Stack: (quad.lo quad.hi -- o )Code: 02 43

Splits the 32-bit value *quad* into two 16-bit words. The upper bytes of the two generated words are zeroes.

Joins two quadlets to form an octlet. Combines the 32 least-significant bits of each operand to form an octlet. Ignores the high-order bits of each operand.

# M Words

# mac-address

Stack: ( -- mac-str mac-len )Code: 01 A4

Usually used only by the "network" device type, this FCode returns the value for the *Media Access Control*, or MAC address, that this device should use for its own address. The data is encoded as a byte array, generally 6 bytes long.

The value returned by mac-address is system-dependent.

See also: "mac-address", "local-mac-address", and "network" in Chapter 7 and Chapter 11.

## map-low

Stack: ( phys.lo … size -- virt )Code: 01 30

Creates a mapping associating the range of physical addresses beginning at *phys*.lo *… my*-space and extending for *size* bytes in this device's physical address space with a processor virtual address. Return that virtual address *virt*.

Equivalent to:

my-space swap " map-in" \$call-parent

The number of cells in the list *phys.lo …* is one less than the number determined by the value of the "#address-cells" property of the parent node.

If the requested operation cannot be performed, throw is called with an appropriate error message.

Out-of-memory conditions can be detected and handled with the phrase: ["] map-low catch

See also: map-out

### mask

Stack: ( -- a-addr )Code: 01 24

This variable defines which bits out of every 32-bit word will be tested by memory-test-suite. To test all 32-bits, set mask to all ones with:

To test only the low-order byte out of each word, set the lower bits of mask with:

0000.00ff mask !

Any arbitrary combination of bits can be tested or masked.

#### max

Stack: ( n1 n2 -- n1|n2 )Code: 2F

Returns the greater of *n1* and *n2*.

### memory-test-suite

Stack: ( addr len -- fail? )Code: 01 22

Performs a series of tests on the memory beginning at *addr* for *len* bytes. If any of the tests fail, failed? is true and a failure message is displayed on a system-dependent diagnostic output device.

The actual tests performed are machine specific and often vary depending on whether diagnostic-mode? is true or false. Typically, if diagnostic-mode? is true, a message is sent to the console output device giving the name of each test.

The value stored in mask controls whether only some or all data lines are tested.

```
: test-result ( -- )
  frame-buffer-adr my-frame-size memory-test-suite ( failed? )
   encode-int '' test-result'' property
;
```
For example:

See also: diag-switch?

### min

Stack: ( n1 n2 -- n1|n2 )Code: 2E Returns the lesser of *n1* and *n2*.

### mod

Stack: ( n1 n2 -- rem )Code: 22

*rem* is the remainder after dividing *n1* by the divisor *n2*. rem has the same sign as *n2* or is zero. An error condition results if the divisor is zero.

## \*/mod

Stack: ( n1 n2 n3 -- rem quot )Code: 30 20 31 2A

Calculates  $n1 \times n2$  /  $n3$  and returns the remainder and quotient. The inputs, outputs, and intermediate products are all 32-bit. *rem* has the same sign as *n3* or is zero. An error condition results if the divisor is zero.

## /mod

Stack: ( n1 n2 -- rem quot )Code: 2A

*rem* is the remainder and *quot* is the quotient of *n1* divided by the divisor *n2*. *rem* has the same sign as *n2* or is zero. An error condition results if the divisor is zero.

# model

Stack: ( str len -- )Code: 01 19

This is a shorthand word for creating a "model" property. By convention, "model" identifies the model name/number for a SBus card, for manufacturing and field-service purposes. A sample usage would be:

" SUNW,501-1623-1" model

This is equivalent to:

" SUNW,501-1623-1" encode-string " model" property

The "model" property is useful to identify the specific piece of hardware (the SBus card), as opposed to the "name" property (since several different but functionally-equivalent cards would have the same "name" property, thus calling the same operating system device driver).

See also: property, "model" in Chapter 7

#### move

Stack: ( src addr dest addr len -- )Code: 78

*len* bytes starting at *src\_addr* (through *src\_addr+len-1* inclusive) are moved to address *dest\_addr* (through *dest\_addr+len-1* inclusive). If *len* is zero then nothing is moved.

The data are moved such that the *len* bytes left starting at address *dest\_addr* are the same data as was originally starting at address *src\_addr*. If *src\_addr* > *dest\_addr* then the first byte of *src\_addr* is moved first, otherwise the last byte (*src\_addr+len-1*) is moved first. Thus, moves between overlapping fields are properly handled.

move will perform 16-bit, 32-bit or possibly even 64-bit operations (for better performance) if the alignment of the operands permits. If your hardware requires explicit 8-bit or 16-bit accesses, you will probably wish to use an explicitly-coded do … loop instead.

#### ms

Stack: ( n -- )Code: 01 26

Delays all execution for at least *n* milliseconds, by executing an empty delay loop for an appropriate number of iterations. The maximum allowable delay will vary from system to system, but is guaranteed to be valid for all values up to at least 1,000,000 (decimal). No other CPU activity takes place during delays invoked with ms, although generally this is not a problem for FCode drivers since there is nothing else to do in the meantime anyway. If this word is used excessively, noticeable delays could result.

For example:

```
: probe-loop-wait ( addr -- )
  \ wait h# 10 ms before doing another probe at the location
  begin dup l@ drop h# 10 ms key? until drop
;
```
# my-address

Stack: ( -- phys.lo … )Code: 01 02

Returns the low component(s) of the device's probe address, suitable for use with the map-in method, and with reg and encode-phys. The returned number, along with my-space, encodes the address of location 0 of this device in a bus-specific format. The number of cells in the list *phys.lo …* is one less than the number determined by the value of the "#address-cells" property of the parent node.

The OpenBoot PROM automatically sets my-address to the correct value before each slot is probed. Usually, this value is used to calculate the location(s) of the

device registers, which are then saved as the property value of the "reg" property and later accessed with my-unit.

For example for a SBus device:

```
fcode-version2
  " audio" encode-string " name" property
 my-address my-space encode-
phys \setminus SBus Configuration Space
 0 encode-int encode+ 0 encode-int encode+
  …
  " reg" property
end0
```
#### my-args

Stack: ( -- arg-str arg-len )Code: 02 02

Returns the instance argument string *arg-str arg-len* that was passed to the current instance when it was created, if the argument string exists. Otherwise returns with a length of 0.

For example:

ok **" /obio:TEST-ARGS" open-dev my-args type** TEST-ARGS

#### my-parent

Stack: ( -- ihandle )Code: 02 0A

Returns the *ihandle* of the instance that opened the current instance. For device driver packages, the relationships of parent/child instances mimic the parent/child relationships in the device tree.

For example for an SBus device:

```
: show-parent ( -- )
  my-parent ihandle>phandle " name" rot
  get-package-property 0= if
    ." my-parent is " type cr
   then
;
```
# my-self

Stack: ( -- ihandle )Code: 02 03

A value word that returns the current instance's *ihandle.* If there is no current instance, the value returned is zero.

#### For example:

```
: show-model-name ( -- )
  my-self ihandle>phandle ( phandle )
   " model" rot get-package-property 0= if ( val.addr,len )
      ." model name is " type cr
   else ( )
      ." model property is missing " cr
  then ( )
;
```
#### my-space

Stack: ( -- phys.hi )Code: 01 03

Returns the high component of the device's probe address representing the device space that this card is plugged into. The meaning of the returned value is bus-specific.

For example for an SBus device:

```
fcode-version1
  audio" encode-string " name" property
 my-address h# 130.0000 + my-space h# 8 reg
  …
end0
```
See my-address for more details.

### my-unit

Stack: ( -- phys.lo ... phys.hi )Code: 02 OD

Returns the unit address *phys.lo … phys.hi* of the current instance. The unit address is set when the instance is created, as follows:

- If the *node-name* used to locate the instance's package contained an explicit *unit-address*, that is the instance's unit address. This handles the case of a "wildcard" node with no associated "reg" property.
- Otherwise, if the device node associated witht he pckage from which the instance was created contains a "reg" property, the first comonent of its "reg" property value is the instance's unit address.

Otherwise, the instance's unit address is 0 0.

The number of cells in the list phys.lo … phys.hi is determined by the value of the "#address-cells" property of the parent node.

# N Words

### $\ln$

Stack: ( -- n )Code: 5D The number of address units in a cell.

# $/n^*$

Stack: ( nu1 -- nu2 )Code: 69 Synonym for cells.

#### na+

Stack: ( addr1 index -- addr2 )Code: 61

Increments *addr1* by *index* times the value of /n.

na+ should be used in preference to wa+ or la+ when the intent is to address items that are the same size as items on the Stack.

### $na1+$

Stack: ( addr1 -- addr2 )Code: 65 Synonym for cell+.

#### name

Stack: ( adr len -- )Code: 1 14 12 04 6E 61 6D 65 1 10 Generates: encode-string " name" property

A shorthand word for creating a "name" property, used to match a device node with the appropriate Solaris driver. The "name" declaration is required for booting with Solaris, and should be present in every FCode program. For example:

'' SUNW,bison'' name

is equivalent to:

```
'' SUNW,bison'' encode-string '' name'' property
```
See also: property, device-name

See ''name'' in Chapter 7.

# named-token

Stack: ( -- ) ( F: /FCode-string FCode#/ -- )Code: B6

Creates a new, possibly-named FCode function. named-token should never be used directly in source code.

### negate

Stack: ( n1 -- n2 )Code: 2C

*n2* is the negation of *n1*. This is equivalent to 0 swap -.

### new-device

Stack: ( -- )Code: 01 1F

Starts a new entry in the device tree. This word is used for creating multiple devices in a single FCode program.

See also: finish-device

# new-token

Stack: ( -- )( F: /FCode#/ -- )Code: B5

Creates a new unnamed FCode function. new-token should never be used directly in source code.

### next-property

Stack: ( previous-str previous-len phandle – false | name-str name-len true )Code: 02 3D

Returns the name of the property following *previous-string* of *phandle*.

*name-string* is a null-terminated string that is the name of the property following *previous-string* in the property list for device *phandle*. If *previous-string* is zero or points to a zero-length string, *name-string* is the name of *phandle*'s first property. If there are no more properties after *previous-string* or if *previous-string* is invalid (that is, names a property which does not exist in *phandle*), *name-string* is a pointer to a zero-length string.

## nip

Stack: ( x1 x2 -- x2 )Code: 4D

Removes the second item on the stack.

#### noop

Stack: ( -- )Code: 7B

Does nothing. This can be used to provide short delays or as a placeholder for patching in other commands later.

#### not

Stack: ( x1 -- x2 )Code: 26 Synonym for invert. See also: 0=

# **Snumber**

Stack: ( addr len -- true | n false )Code: A2

A numeric conversion primitive that converts a string to a number, according to the current base value. An error flag is returned if an inconvertible character is encountered.

For example:

```
ok hex
ok " 123f" $number .s
123f 0
ok " 123n" $number .s
ffffffff
```
# O Words

## of

```
Stack: ( C: case-sys1 -- case-sys2 of-sys ) ( sel of-val -- sel |
<nothing> )Code: 1C +offset Generates: b(of) +offset
```
Begins the next test clause in a case statement. See case for more details.

# off

Stack: ( a-addr -- )Code: 6B Sets the contents at *a-addr* to *false* (that is, zero).

# offset16

Stack:  $(- - )$  Code: CC

Instructs the tokenizer program, and the boot PROM, to expect all further branch offsets to be 16-bit values. This word is automatically generated by some current tokenizers.

Once offset16 is executed, the offset size remains 16 bits for the duration of the FCode program; it cannot be set back to 8 bits. Multiple calls of offset16 have no additional effect. offset16 is only useful in an FCode program that begins with version1. All other starting tokens (start0, start1, start2, and start4) automatically set the offset size to 16 bits.

See also: fcode-version2

Stack: ( a-addr -- )Code: 6A

Set the contents at *a-addr* to *true* (that is, -1).

# open-package

Stack: ( arg-str arg-len phandle -- ihandle | 0 )Code: 02 05

Creates an instance of the package identified by *phandle*, saves in that instance an argument string specified by *arg-str arg-len*, and invokes the package's open method. The parent instance of the new instance is the instance that invoked open-package.

Returns the instance handle *ihandle* of the new instance if it can be opened. It returns 0 if the package could not be opened, either because that package has no open method or because its open method returned *false* indicating an error. In this case, the current instance is not changed.

For example:

```
: test-tftp-open ( -- ok? )
   " obp-tftp" find-package if ( phandle )
     0 0 rot open-package if true else false then
  else
     false
  then
;
```
# \$open-package

Stack: ( arg-str arg-len name-str name-len -- ihandle | 0 )Code: 02 0F

Similar to using find-package open-package except that if find-package fails, 0 is returned immediately, without calling open-package.

The name is interpreted relative to the /packages device node. For example, if *name-str name-len* represents the string "disk-label", the package in the device tree at "/packages/disk-label" will be located.

If there are multiple packages with the same name (in the /packages node), the most recently created one is opened.

For example:

0 0 " obp-tftp" \$open-package ( ihandle )

**374** Writing FCode 3.x Programs ♦ February 2000, Revision A

#### on

#### or

Stack: ( x1 x2 -- x3 )Code: 24

*x3* is the bit-by-bit inclusive-or of *x1* with *x2*.

### #out

Stack: ( -- a-addr )Code: 93

A variable containing the current column number on the output device. This is updated by emit, cr and some other words that modify the cursor position. It is used for display formatting.

For example:

: to-column ( column -- ) #out @ - 1 max spaces ;

#### over

Stack: ( x1 x2 -- x1 x2 x1 )Code: 48 The second stack item is copied to the top of the stack.

### 2over

Stack: ( x1 x2 x3 x4 -- x1 x2 x3 x4 x1 x2 )Code: 54 Copies the third and fourth stack items to the stack top.

# P Words

pack

Stack: ( str len addr -- pstr )Code: 83

Stores the string specified by *str len* as a packed string at the location *addr* returning *pstr* (which is the same address as *addr*). The byte at address *pstr* is the length of the string and the string itself starts at address *pstr+1*. A packed string can contain at most 255 characters.

Packed strings are generally not used in FCode. Virtually all string operations are in the *addr len* format.

For example:

```
h# 20 buffer: my-packed-string
" This is test string " my-packed-string pack
```
## parse-2int

Stack: ( str len -- val.lo val.hi )Code: 01 1B

Converts a "*hi,lo*" string into a pair of values according to the current value in base.

If the string does not contain a comma, *val.lo* is zero and *val.hi is* the result of converting the entire string. If either component contains non-numeric characters, according to the value in base, the result is undefined.

For example:

```
ok " 4,ff001200" parse-2int .s
ff001200 4
ok " 4" parse-2int .s
0 4
```
#### peer

Stack: ( phandle -- phandle.sibling )Code: 02 3C

peer returns the phandle *phandle.sibling* of the package that is the next child of the parent package *phandle*.

If there are no more siblings, peer returns 0.

If *phandle* is 0, peer returns *phandle* of the root node.

```
: my-children ( -- )
 my-self ihandle>phandle child ( first-child )
 begin ?dup while dup . peer repeat
;
```
Together with child, peer lets you enumerate (possibly recursively) the children of a particular device. A common application would be for a device driver to use child to determine the phandle of a node's first child, and use peer multiple times to determine the phandles of the node's other children. For example:

# pick

Stack: ( xu … x1 x0 u -- xu … x1 x0 xu )Code: 4E

Copies the *u*-th stack value, not including *u* itself, where the remaining stack items have indices beginning with 0. *u* must be between 0 and two less than the total number of elements on the stack (including *u*).

> 0 pick is equivalent to dup  $( n1 - - n1 n1 )$ <br>1 pick is equivalent to over  $( n1 n2 - - n1 n2 n1 )$ 1 pick is equivalent to over 2 pick is equivalent to ( n1 n2 n3 -- n1 n2 n3 n1 )

For the sake of readability, the use of pick should be minimized.

# property

Stack: ( prop-addr prop-len name-str name-len -- )Code: 01 10

Creates a new property with the specified name and previously prop-encoded value. If there is a current instance, creates the property in the package from which the current instance was created. Otherwise, if there is an active package, creates the property in the active package. If there is neither a current instance nor an active package, the result is undefined.

If a property with the specified name already exists in the active package in which the property would be created, replace its value with the new value.

Properties provide a mechanism for an FCode program to pass information to an operating system device driver. A property consists of a property name string and a property value array. The name string gives the name of the property, and the value array gives the value associated with that name. For example, a frame buffer may wish to declare a property named "hres" (for horizontal resolution) with a value of 1152.

The property command requires two arrays on the stack — the value array and the name string. The name string is an ordinary Forth string, such as any string created with  $\cdot$ . This string should be written in lower case, since the property name is stored only after converting uppercase letters, if any, to lower case. For example:

" A21-b" encode-string " New\_verSION" property

#### is stored as if entered

" A21-b" encode-string " new\_version" property

The value array, however, *must* be in the property value array format. See Chapter 7 for more information on creating property value arrays.

All properties created by an FCode program are stored in a "device tree" by OpenBoot. This tree can then be queried by an operating system device driver, using the Client Interface's getprop or nextprop services.

The FCode program and the operating system device driver may agree on any arbitrary set of names and values to be passed, with virtually no restrictions. Several property names, though, are reserved and have specific meanings. For many of them, a shorthand command also exists that makes the property declaration a bit simpler.

For example:

SUNW, new-model" encode-string model

See also: "name", device-name, model, reg and Chapter 7

# R Words

 $r$ 

Stack:  $(- - x)$   $( R: x -- )$ Code: 31

Removes *x* from the return stack and places it on the stack. See >r for restrictions on the use of this word.

For example:

: copyout ( buf addr len -- len ) >r swap r@ move r> ;

#### r@

Stack:  $(- - x)$   $(R: x - - x)$  Code: 32

Places a copy of the top of the return stack on the stack.

For example:

: copyout ( buf addr len -- len ) >r swap r@ move r> ;

See >r for more details.

.r Stack: ( n size -- )Code: 9E

Converts *n* using the value of base and then displays it right-aligned in a field *size* digits wide. Displays a leading minus sign if *n* is negative. A trailing space is *not* displayed.

If the number of digits required to display *n* is greater than *size*, displays all the digits required with no leading spaces in a field as wide as necessary.

For example:

```
: formatted-output ( -- )
   my-length h# 8 .r ." length" cr
   my-width h# 8 .r ." width" cr
   my-depth h# 8 .r ." depth" cr
;
```
#### >r

Stack:  $(x - -)(R: -x)$ Code: 30

Removes *x* from the stack and places it on the top of the return stack.

```
encode-intr ( int-level vector -- )
  >r sbus-intr>cpu encode-int r> encode-int encode+
;
```
The return stack is a second stack, occasionally useful as a place to temporarily place numeric parameters, that is, to "get them out of the way" for a little while. For example:

However, since the return stack is also used by the system for transferring control from word to word (and by do loops), improper use of  $>$ r or  $r$  is guaranteed to crash your program. Some restrictions that *must* be observed are:

- All values placed on the return stack in a colon definition must be removed before the colon definition is exited by normal termination, exit or throw, or else the program will crash.
- No values from the return stack should be removed from in a colon definition unless they were placed there in that definition.
- Entering a do loop automatically places values onto the return stack. Therefore,
	- Values placed on the return stack before the loop was started will not be accessible from in the loop.
	- $\blacksquare$  Values placed on the return stack in the loop must be removed before  $1$  oop, +loop, or leave is encountered.

 The loop indices i or j will no longer be valid when additional values have been placed on the return stack in the loop.

### rb!

Stack: ( byte addr -- )Code: 02 31

Stores an 8-bit byte to a device register at *addr* with identical bit ordering as the input stack item. Data is stored with a single access operation and flushes any intervening write buffers, so that the data reaches its final destination before the next FCode Function is executed.

For example:

: my-stat! ( byte -- ) my-stat rb! ;

### rb@

Stack: ( addr -- byte )Code: 02 30

Fetches *byte* from the device register at *addr*. Data is read with a single access operation. The result has identical bit ordering as the original register data.

For example:

: my-stat@ ( -- byte ) my-stat rb@ ;

### reg

Stack: ( phys.lo … phys.hi size -- )Code: 01 16

This is a shorthand word for declaring the "reg" property. Typical usage for an SBus device:

 $my-address 40.0000 + my-space 20 reg$ 

This declares that the device registers are located at offset 40.0000 through 40.001f in this slot. The following code would accomplish the same thing:

> my-address 40.0000 + my-space encode-phys 20 encode-int encode+

" reg" property

Note that if you need to declare more than one block of register addresses, you *must* repeatedly use encode-phys, encode-int and encode+ to build the structure to be passed into the "reg" property.

For example, to declare two register fields at 10.0000-10.00ff and 20.0000-20.037f on a SBus device, use the following:

```
my-address 10.0000 + my-space encode-phys
\ Offset#1
100 encode-int encode+
\ Merge size#1
my-address 20.0000 + my-space encode-phys encode+
\ Merge offset#2
380 encode-int encode+
\ Merge size#2
" reg" property
```
See also: property, "reg" in Chapter 7

#### repeat

Stack: ( C: orig-sys dest-sys -- ) ( -- )Code: 13 -offset b2 Generates: bbranch -offset b(>resolve)

Terminates a begin…while…repeat conditional loop. See while for more details.

#### reset-screen

Stack: ( -- )Code: 01 58

reset-screen is one of the defer words of the display device interface. The terminal emulator package executes reset-screen when it has processed a character sequence that calls for resetting the display device to its initial state. reset-screen puts the display device into a state in which display output is visible (e.g. enable video).

This word is initially empty, but *must* be loaded with an appropriate routine in order for the terminal emulator to function correctly. This can be done with to, or it can be loaded automatically with fb1-install or fb8-install (which loads

fb1-reset-screen or fb8-reset-screen, respectively). These words are NOPs, so it is very common to first call fbx-install and then to override the default setting for reset-screen with:

["] my-video-on to reset-screen

See also: blink-screen

### rl!

Stack: ( quad qaddr -- )Code: 02 35

Stores a 32-bit word to a device register at *qaddr* with identical bit ordering as the input stack item. *qaddr* must be 32-bit aligned. Data is stored with a single access operation and flushes any intervening write buffers, so that the data reaches its final destination before the next FCode Function is executed.

For example:

: my-reg! ( n -- ) my-reg rl! ;

#### rl@

Stack:  $\left($  qaddr -- quad  $\right)$ Code: 02 34

Fetches a 32-bit word from the device register at *qaddr*. *qaddr* must be 32-bit aligned. Data is read with a single access operation. The result has identical bit ordering as the original register data.

For example:

: my-reg@ ( -- n ) my-reg rl@ ;

### roll

Stack: ( xu … x1 x0 u -- xu-1 … x1 x0 xu )Code: 4F

Removes the *u*-th stack value, not including u itself, where the remaining stack items have indices beginning with 0. The *u*-th stack item is then placed on the top of the stack, moving the remaining items down one position. *u* must be between 0 and two less than the total number of elements on the stack (including *u*).

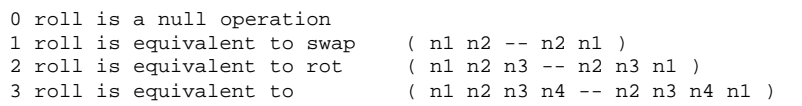

For the sake of readability and performance, minimize your use of roll.

### rot

Stack: ( x1 x2 x3 -- x2 x3 x1 )Code: 4A

Rotates the top three stack entries, bringing the deepest to the top.

#### -rot

Stack: ( x1 x2 x3 -- x3 x1 x2 )Code: 4B

Rotates the top three stack entries in the direction opposite from rot, putting the top number underneath the other two.

# 2rot

Stack: ( x1 x2 x3 x4 x5 x6 -- x3 x4 x5 x6 x1 x2 )Code: 56

Rotates the top three pairs of numbers, bringing the third pair to the top of the stack.

## rshift

Stack: ( x1 u -- x2 )Code: 28

Shifts *x1* right by *u* bit-places while zero-filling the high bits.

#### rw!

Stack: ( w waddr -- )Code: 02 33

Stores a 16-bit word to a device register at *waddr*. *waddr* must be 16-bit aligned. Data is stored with a single access operation and flushes any intervening write buffers, so that the data reaches its final destination before the next FCode Function is executed.

The register is stored with identical bit ordering as the input stack item.

: my-count! ( w -- ) my-count rw! ;

#### rw@

Stack: ( waddr -- w )Code: 02 32

Fetches a 16-bit word from the device register at *waddr*. *waddr* must be 16-bit aligned. Data is read with a single access operation. The result has identical bit ordering as the original register data.

For example:

: my-count@ ( -- w ) my-count rw@ ;

#### rx@

Stack: ( o addr -- o )Code: 02 2E

Fetches an octlet from device register at *oaddr*. Reads data with a single-access operation. The result has identical bit ordering as the original register data..

### rx!

Stack: ( o addr -- )Code: 02 2F

Stores an octlet to device register at oaddr.

Stores data with a single-access operation and flushes any intervening write buffers so that data reaches its final destination before the next "word" is executed. Stores the result with identical bit ordering as the input stack item.

# S Words

s"

Stack: ( [text<">] -- text-str text-len )Code: 12 Generates: b(") len-byte xx-byte xx-byte … xx-byte

Gather the immediately-following string delimited by " . Return the location of the string *text-str text-len*.

Since an implementation is only required to provide two temporary buffers, a program cannot depend on the system's ability to simultaneously maintain more than two distinct interpreted strings. Compiled strings do not have this limitation, since they are not stored in the temporary buffers.

#### s.

Stack: ( n -- )Code: 47 2D 96 9A 49 98 97 90 A9 8F Generates: (.) type space

Displays the absolute value of *n* in a free-field format according to the current value of base. Displays a trailing space and, if *n* is negative, a leading minus sign. Even if the base is hexadecimal, *n* will be printed in signed format

See also: .

#### $#s$

Stack: ( ud -- 0 0 )Code: C8

Converts the remaining digits in pictured numeric output.

#### .s

Stack: ( ... -- ... ) Code: 9F

Displays the contents of the data stack (using . )according to base. The top of the stack appears on the right. The contents of the stack are unchanged.

For example:

ok **1 2 3 .s** 123

ok **...** 321

# sbus-intr>cpu

Stack: ( sbus-intr# -- cpu-intr# )Code: 01 31

Convert the SBus interrupt level (1-7) to the CPU interrupt level. The mapping performed will be system-dependent.

This word is included because of the possibility that, even on systems that nominally do not support SBus, SBus devices might be used via a bus-to-bus bridge.

### screen-height

Stack: ( -- height )Code: 01 63

A value, containing the total height of the display (in pixels). It can also be interpreted as the number of "lines" of memory.

screen-height is an internal value used by the fb1- and fb8- frame buffer support packages. In particular, this value is used in fbx-invert, fbx-erase-screen, fbx-blink-screen and in calculating window-top. fb1-install and fb8-install set it to the value of their height argument.

This function is included for historical compatibility. There is little reason for an FCode program to use it. In fact, "standard" FCode programs are forbidden from altering its value directly.

### screen-width

Stack: ( -- width )Code: 01 64

A value, containing the width of the display (in pixels). It can also be interpreted as the number of pixels (in memory) between one screen location and the next location immediately below it. The latter definition takes precedence if there is a conflict (e.g. there are unused/invisible memory locations at the end of each line).

screen-width is an internal value used by the fb1- and fb8- frame buffer support packages. fb1-install and fb8-install set it to their width argument.

This function is included for historical compatibility. There is little reason for an FCode program to use it. In fact, "standard" FCode programs are forbidden from altering its value directly.

#### set-args

Stack: ( arg-str arg-len unit-str unit-len -- )Code: 02 3F

Sets the address and arguments of a new device node.

*unit-string* is a text string representation of a physical address in the address space of the parent device. set-args translates unit-string to the equivalent numerical representation by executing the parent instance's decode-unit method, and sets the current instance's probe-address (that is, the values returned by my-address and my-space) to that numerical representation.

set-args then copies the string *arg-string* to instance-specific storage, and arranges for my-args to return the address and length of that copy when executed from the current instance.

set-args is typically used just after new-device. new-device creates and selects a new device node, and set-args sets its probe-address and arguments. Subsequently, the device node's properties and methods are created by interpreting an FCode program with byte-load or by interpreting Forth source code.

The empty string is commonly used as the arguments for a new device node. For example:

0 0 " 3.0" set-args

## set-font

Stack: ( addr width height advance min-char #glyphs -- )Code: 01 6B

This routine declares the font table to be used for printing characters on the screen. This routine *must* be called if you wish to use *any* of the fb1- or fb8- utility routines or >font.

Normally, set-font is called just after default-font. default-font leaves the exact set of parameters needed by set-font on the stack. This approach allows your FCode program to inspect and/or alter the default parameters if desired. See default-font for more information on these parameters.

### set-token

Stack: ( xt immediate? fcode# -- )Code: DB

Assigns the FCode number *fcode#* to the FCode function whose execution token is *xt*, with compilation behavior specified by *immediate?* as follows:

- If *immediate?* is zero, then the FCode Evaluator will execute the function's execution semantics if it encounters that FCode number while in interpretation state, or append those execution semantics to the current definition if it encounters that FCode number while in compilation state.
- If *immediate?* is nonzero, the FCode Evaluator will execute the functions's FCode Evaluation semantics anytime it encounters that FCode number.

### sign

Stack: ( n -- )Code: 98

If *n* is negative, appends an ASCII "-" (minus sign) to the pictured numeric output string. Typically used between  $\lt$  # and  $\sharp$ >. See (.) for a typical usage.

#### space

Stack: ( -- )Code: A9 8F Generates: bl emit

Displays a single ASCII space character.

#### spaces

Stack: ( cnt -- )Code: A5 2F A5 18 +offset A9 8F 15 -offset Generates: 0 max 0 ?do space loop

Displays *cnt* ASCII space characters. Nothing is displayed if *cnt* is zero.

#### span

Stack:  $(- - a - a d)$  (Code: 88

A variable containing the count of characters actually received and stored by the last execution of expect.

For example:

```
h# 10 buffer: my-name-buff
: hello ( -- )
```

```
." Enter Your First name " my-name-buff h# 10 expect
   ." Sun Microsystems Welcomes " my-name-buff span @ type cr
;
```
### start0

Stack:  $(- - )$ Code: F0

start0 may only be used as the first byte of an FCode program. start0:

- Sets the spread value to 0 causing the FCode Evaluator to read successive bytes of the current FCode program from the same address.
- Establishes the use of 16-bit branches.
- Reads an FCode header from the current FCode program and either discards it or uses it to verify the integrity of the current FCode program in an implementation-dependent manner.

See also: fcode-version2, start1, start2, start4, version1

### start1

Stack: ( -- )Code: F1

start1 may only be used as the first byte of an FCode program. start1:

- Sets the spread value to 1 causing the FCode Evaluator to read successive bytes of the current FCode program from addresses one address unit apart.
- Establishes the use of 16-bit branches.
- Reads an FCode header from the current FCode program and either discards it or uses it to verify the integrity of the current FCode program in an implementation-dependent manner.

See also: fcode-version2, start0, start2, start4, version1

### start2

Stack:  $(- - )$  Code: F2

start2 may only be used as the first byte of an FCode program. start2:

Sets the spread value to 2 causing the FCode Evaluator to read successive bytes of the current FCode program from addresses two address units apart.

- Establishes the use of 16-bit branches.
- Reads an FCode header from the current FCode program and either discards it or uses it to verify the integrity of the current FCode program in an implementation-dependent manner.

See also: fcode-version2, start0, start1, start4, version1

### start4

Stack: ( -- )Code: F3

start4 may only be used as the first byte of an FCode program. start4:

- Sets the spread value to 4 causing the FCode Evaluator to read successive bytes of the current FCode program from addresses four address units apart.
- Establishes the use of 16-bit branches.
- Reads an FCode header from the current FCode program and either discards it or uses it to verify the integrity of the current FCode program in an implementation-dependent manner.

See also: fcode-version2, start0, start1, start2, version1

#### state

Stack: ( -- a-addr )Code: DC

A variable containing *true if* the system is in compilation state.

#### struct

Stack: ( -- 0 )Code: A50

Initializes a struct…field structure by leaving a zero on the stack to define the initial offset. See field for details.

### suspend-fcode

Stack: ( -- )Code: 02 15

Tells the FCode interpreter that the device identification properties for the active package have been declared, and that the interpreter may postpone interpreting the remainder of the package if it so chooses.

If the FCode interpreter postpones (suspends) interpretation, it saves the state of the interpretation process so that interpretation can continue later. Attempts to open a suspended package cause the FCode interpreter to resume and complete the interpretation of that package before executing the package's open method.

For example:

```
version1
   " SUNW,my-name" name
   " SUNW,my-model" encode-string " model" property
   suspend-fcode
   …
end0
```
This feature is intended to save memory space and reduce the system start-up time by preventing the compilation of FCode drivers that are not actually used.

#### swap

Stack: ( x1 x2 -- x2 x1 )Code: 49 Exchanges the top two stack items.

# 2swap

Stack: ( x1 x2 x3 x4 -- x3 x4 x1 x2 )Code: 55 Exchanges the top two pairs of stack items.

# T Words

# then

Stack: ( C: orig-sys -- )( -- )Code: B2b(>resolve)

Terminates an if…then or an if…else…then conditional structure. See if for more details.

## throw

Stack: ( … error-code -- ??? error-code | … )Code: 02 18

Transfers control to the most recent dynamically enclosing error handling context, passing the indicated error code to that handler. *error-code* must be nonzero. If the value of *error-code* is zero, the zero is removed from the stack, but no other action is taken.

See catch for an example of use.

#### to

Stack: ( param [old-name< >] -- )Code: C3 old-FCode#Generates: b(to) old-FCode#

Changes the contents of a value or a defer word:

number to name ( for a value ) xt to name ( for a defer word )

# toggle-cursor

Stack: ( -- )Code: 01 59

toggle-cursor is one of the defer words of the display device interface. The terminal emulator package executes toggle-cursor when it is about to process a character sequence that might involve screen drawing activity, and executes it again after it has finished processing that sequence. The first execution removes the cursor from the screen so that any screen drawing will not interfere with the cursor, and the second execution restores the cursor, possibly at a new position, after the drawing activity related to that character sequence is finished. toggle-cursor is also called once during the terminal emulator initialization sequence.

If the text cursor is on, toggle-cursor turns it off. If the text cursor is off, toggle-cursor turns it on. (On a bitmapped display, a typical implementation of this function inverts the pixels of the character cell to the right of the current cursor position.)

toggle-cursor is initially empty, but must be loaded with an appropriate routine in order for the terminal emulator to function correctly. This can be done with to, or it can be loaded automatically with fb1-install or fb8-install (which load fb1-toggle-cursor or fb8-toggle-cursor, respectively).

If the display device hardware has internal state (for example color map settings) that might have been changed by external software without firmware's knowledge, that hardware state should be re-established to the state that the firmware driver requires when the cursor is toggled to the "off" state (which indicates that firmware drawing operations are about to begin). This situation can occur, for example, when an operating system is using a display device, but that operating system uses firmware text output services from time to time, e.g. for critical warning messages.

See also: to, fb1-install, fb8-install

# tokenizer[

Stack:  $(- - )$  Code: none

This is a tokenizer command that ends FCode byte generation and begins interpretation of the following text as tokenizer commands (up to the closing ]tokenizer). A tokenizer[…]tokenizer sequence may be used anywhere in an FCode program, either in any definition or outside of definitions.

One plausible use for tokenizer[ would be to generate debugging text during the tokenizing process. (A  $cr$  flushes the text from the output buffer immediately, which is useful if the tokenizer crashes.) For example:

```
…
tokenizer[ .( step a) cr ]tokenizer
…
tokenizer[ .( step b) cr ]tokenizer
…
```
emit-byte can be used with tokenizer[ to output a desired byte of FCode. This would be useful, for example, if you wished to generate a new FCode command that the tokenizer did not understand. For example:

```
…
tokenizer[ 1 emit-byte 27 emit-byte ]tokenizer
\ manually output finish-device fcode
```
# ]tokenizer

…

Stack:  $(- - )$  Code: none

Ends a tokenizer-only command sequence. See tokenizer[.

### true

Stack: ( -- true )Code: A4-1

Leaves the value for the true flag (which is -1) on the stack.

## tuck

Stack: ( x1 x2 -- x2 x1 x2 )Code: 4C

Copies the top stack item underneath the second stack item.

## type

Stack: ( text-str text-len -- )Code: 90

A defer word that transfers *text-len* characters to the output beginning with the character at address *text-str* and continuing through *text-len* consecutive addresses. No action is taken if *text-len* is zero.

For example:

```
h# 10 buffer: my-name-buff
: hello ( -- )
   ." Enter Your First name " my-name-buff h# 10 expect
   ." Sun Microsystems Welcomes " my-name-buff span @ type cr
;
```
The output will go either to a frame buffer or to a serial port depending on which is enabled.

# U Words

u#

Stack: ( u1 -- u2 )Code: 99

The remainder of *u1* divided by the value of base is converted to an ASCII character and appended to the output string with hold. *u2* is the quotient and is maintained for further processing. Typically used between <# and #>.

#### $u#>$

Stack: ( u -- str len )Code: 97

Pictured numeric output conversion is ended dropping *u*. *str* is the address of the resulting output array. *len* is the number of characters in the output array. *str* and *len* together are suitable for type. See (.) and (u.) for typical usages.

### u#s

Stack: ( u1 -- u2 )Code: 9A

*u1* is converted, appending each resultant character into the pictured numeric output string until the quotient is zero (see: #). A single zero is added to the output string if *u1* was initially zero. Typically used between <# and #>. See (.) and (u.) for typical usages.

This word is equivalent to calling # repeatedly until the number remaining is zero.

#### u.

Stack: ( u -- )Code: 9B

Displays *u* as an unsigned number in a free-field format according to the value in base. A trailing space is also displayed.

For example:

ok **hex -1 u.** ffffffff

#### $u<$

Stack: ( u1 u2 -- unsigned-less? )Code: 40

Returns *true* if *u1* is less than *u2* where *u1* and *u2* are treated as unsigned integers.

#### $u \leq$

Stack: ( u1 u2 -- unsigned-less-or-equal? )Code: 3F

Returns *true* if *u1* is less than or equal to *u2* where *u1* and *u2* are treated as unsigned integers.

#### u>

Stack: ( u1 u2 -- unsigned-greater? )Code: 3E

Returns *true* if *u1* is greater than *u2* where *u1* and *u2* are treated as unsigned integers.

#### $u>=$

Stack: ( u1 u2 -- unsigned-greater-or-equal? )Code: 41

Returns *true* if *u1* is greater than or equal to *u2* where *u1* and *u2* are treated as unsigned integers.

### (u.)

Stack: ( u -- addr len )Code: 96 9A 97Generates: <# u#s u#>

This is a numeric conversion primitive used to implement display words such as  $u$ ... It converts an unsigned number into a string according to the value in base.

For example:

ok **hex d# -12 (u.) type** fffffff4

### $\frac{12}{ }$

Stack: ( x1 -- x2 )Code: 58

*x2* is the result of *x1* logically shifted right one bit. A zero is shifted into the vacated sign bit.

For example:
#### um\*

Stack: ( u1 u2 -- ud.prod )Code: D4

Multiplies two unsigned 32-bit numbers yielding an unsigned 64-bit product.

For example:

```
ok hex 3 3 u*x .s
9 0
ok 4 ffff.ffff u*x .s
fffffffc 3
```
## um/mod

Stack: ( ud u -- urem uquot )Code: D5

Divides an unsigned 64-bit number by an unsigned 32-bit number yielding an unsigned 32-bit remainder and quotient.

## u/mod

Stack: ( u1 u2 -- urem uquot )Code: 2B

*rem* is the remainder and *quot* is the quotient after dividing *u1* by *u2*. All values and arithmetic are unsigned. All values are 32-bit.

For example:

ok **-1 5 u/mod .s** 0 33333333

### unloop

Stack: ( -- )( R: sys -- )Code: 89

Discards loop control parameters.

FCode Dictionary **397**

## until

```
Stack: ( C: dest-sys -- ) ( done? -- )Code: 14 -offsetGenerates:
b?branch -offset
```
Marks the end of a begin…until conditional loop. When until is encountered, *done?* is removed and tested. If *done?* is *true*, the loop is terminated and execution continues just after the until. If *done?* is *false*, execution jumps back to just after the corresponding begin.

For example:

```
: probe-loop ( addr -- )
   \ generate a tight "scope loop until a key is pressed.
  begin dup l@ drop key? until drop
;
```
#### upc

Stack: ( char1 -- char2 )Code: 81

*char2* is the upper case version of *char1*. If *char1* is not a lower case letter, it is left unchanged.

For example:

```
: continue? ( -- continue? )
   ." Want to Continue? Enter Y/N" key dup emit
   upc ascii Y =
;
```
See also: lcc

#### u.r

Stack: ( u size -- )Code: 9C

*u* is converted according to the value of base and then displayed as an unsigned number right-aligned in a field *size* digits wide. A trailing space is *not* displayed.

If the number of digits required to display *u* is greater than *size*, all the digits are displayed with no leading spaces in a field as wide as necessary.

For example:

```
: formatted-output ( -- )
   my-base h# 8 u.r ." base" cr
   my-offset h# 8 u.r ." offset" cr
;
```
## user-abort

Stack:  $(m - -)$   $(R: m - -)$ Code: 02 19

Used in an alarm routine to signify that the user has typed an abort sequence. When alarm finishes, instead of returning to the program that was interrupted by the execution of alarm, it enters the OpenBoot command interpreter by calling abort.

For example:

```
: test-dev-status ( -- error? ) … ;
: my-checker ( -- ) test-dev-status if user-abort then ;
: install-abort ( -- ) ["] my-checker d# 10 alarm ;
```
# V Words

### value

Stack:  $(E: -- x)$  ( x "new-name< >" -- )Code: (header) B8 Generates: new-token|named-token|external-token b(value)

Creates and initializes a value with the name *new-name*. When later executed, *new-name* leaves its value on the stack. The value of *new-name* can be changed with to.

For example:

```
ok 123 value foo foo .
123
ok 456 to foo foo .
456
```
In FCode Source, value cannot appear inside a colon definition.

FCode Dictionary **399**

### variable

Stack: (E: -- a-addr )( "new-name< >" -- )Code: (header) B9 Generates: new-token|named-token|external-token b(value)

Creates an uninitialized variable named *new-name*. When later executed, *new-name* leaves its address on the stack. The alignment of the returned address is system-dependent. The address holds a 32-bit value.

The value of *new-name* can be changed with ! and fetched with  $\circ$ .

For example:

```
ok variable foo 123 foo ! foo @ .
123
ok 456 foo ! foo ?
456
```
In FCode source, value cannot appear inside a colon definition.

#### version1

Stack:  $(- - )$  Code: FD

version1 may only be used as the first byte of an FCode program. version1:

- Sets the spread value to 1 causing the FCode Evaluator to read successive bytes of the current FCode program from successive addresses.
- Establishes the use of 8-bit branches.
- Reads an FCode header from the current FCode program and either discards it or uses it to verify the integrity of the current FCode program in an implementation-dependent manner.

See also: fcode-version2, start0, start1, start2, start4

### versionx?

Stack: ( -- flag ) Code: ??

A group of tokenizer macros to determine the FCode version of the system running the FCode interpreter. They include:

**TABLE 14–4** versionx Tokenizer Macros

| Word        | <b>Generates</b>                                           |
|-------------|------------------------------------------------------------|
| version1?   | version $b(lit)$ 2000.0000 <                               |
| version2?   | version $b(lit)$ 2000.0000 >= version $b(lit)$ 3000.0000 < |
| version2.0? | version $b(lit)$ 2000.0000 =                               |
|             | version $2.1$ ? version $b(lit)$ 2000.0001 =               |
|             | $version2.2? version b(lit) 2000.0002 =$                   |
| version2.3? | version $b(lit)$ 2000.0003 =                               |

Each returns true if the named version matches the system running the FCode interpreter.

# W Words

w!

Stack: ( n adr -- )Code: 74

The low-order 16-bits of n are stored at location  $adr$  (through  $adr+1$  ). The higher byte is stored at adr ; the lower byte is stored at adr+1 . adr must be on a 16-bit boundary; it must be evenly divisible by 2.

#### w,

Stack: ( n -- )Code: D1

Compile two bytes into the dictionary. The dictionary pointer must be two-byte-aligned.

See c, for limitations.

FCode Dictionary **401**

#### w@

Stack: ( adr -- n )Code: 6F

Fetch the 16-bit number stored at  $adr$  (through  $adr+1$ ). The higher byte is at  $adr$ ; the lower byte is at  $adr+1$  . The remaining high bytes of n are set to zero.  $adr$  must be on a 16-bit boundary; it must be evenly divisible by 2.

#### $\sqrt{W}$

Stack: ( -- n )Code: 5B

n is the size in bytes of a 16-bit word: 2.

#### $\sqrt{w^*}$

Stack: ( nu1 -- nu2 )Code: 67

*nu2* is the result of multiplying *nu1* by /w. This is the portable way to convert an index into a byte offset.

#### $<\!\mathbf{W}^{\mathcal{Q}}$

Stack: ( waddr -- n )Code: 70

Fetches the 16-bit number stored at *waddr* and extends its sign into the upper bytes. *waddr* must be 16-bit-aligned.

For example:

ok **9123 8000 w! 8000 <w@ .h** ffff9123 ok **8000 w@ .h** 9123

#### wa+

Stack: ( addr1 index -- addr2 )Code: 5F

Increments *addr1* by *index* times the value of /w. This is the portable way to increment an address.

### $wa1+$

Stack: ( addr1 -- addr2 )Code: 63

Increments *addr1* by the value of /w. This is the portable way to increment an address.

## wbflip

Stack: ( w1 -- w2 )Code: 80

*w2* is the result of exchanging the two low-order bytes of the number *w1*. The two upper bytes of *w1* must be zero, or erroneous results will occur.

# wbflips

Stack: ( waddr len -- )Code: 02 36

Swaps the order of the bytes in each 16-bit word in the memory buffer *waddr len*.

*waddr* must be 16-bit-aligned. *len* must be a multiple /w.

# wbsplit

Stack: ( w -- b1.lo b2.hi )Code: AF

Splits the two lower bytes of *w* into two separate bytes (stored as the lower byte of each resulting item on the stack). The upper bytes of *w* must be zero.

## while

Stack: ( C: dest-sys -- orig-sys dest-sys )( continue? -- )Code: 14 +offsetGenerates: b?branch +offset

Tests the exit condition for a begin…while…repeat conditional loop. When the while is encountered, *continue?* is removed from the stack and tested. If *continue?* is *true*, execution continues from just after the while through to the repeat which then jumps back to just after the begin. If *continue?* is *false*, the loop is exited by causing execution to jump ahead to just after the repeat.

For example:

: probe-loop ( addr -- ) \ generate a tight "scope loop until a key is pressed.

**(continued)**

FCode Dictionary **403**

begin key? 0= while dup l@ drop repeat drop

### window-left

;

Stack: ( -- border-width )Code: 01 66

A value, containing the offset (in pixels) of the left edge of the active text area from the left edge of the visible display. The "active text area" is where characters are actually printed. (There is generally a border of unused blank area surrounding it on all sides.) window-left contains the size of the left portion of the unused border.

The size of the right portion of the unused border is determined by the difference between screen-width and the sum of window-left plus the width of the active text area (#columns times char-width).

This word is initially set to 0, but should always be set explicitly to an appropriate value if you wish to use *any* fb1- or fb8- utility routines. This can be done with to, or it can be set automatically by calling fb1-install or fb8-install.

When set with fbx-install, a calculation is done to set window-left so that the available unused border area is split between the left border and the right border. (The calculated value for window-left is rounded down to the nearest multiple of 32, though. This allows all pixel-drawing to proceed more efficiently.) If you wish to use fbx-install but desire a different value for window-left, simply change it with to *after* calling fbx-install.

### window-top

Stack: ( -- border-height )Code: 01 65

A value, containing the offset (in pixels) of the top of the active text area from the top of the visible display. The "active text area" is where characters are actually printed. (There is generally a border of unused blank area surrounding it on all sides.) window-top contains the size of the top portion of the unused border.

The size of the bottom portion of the unused border is determined by the difference between screen-height and the sum of window-top plus the height of the active text area (#lines times char-height).

This word is initially set to 0, but should always be set explicitly to an appropriate value if you wish to use *any* fb1- or fb8- utility routines. This can be done with to, or it can be set automatically by calling fb1-install or fb8-install. When set with fbx-install, a calculation is done to set window-top so that the available unused border area is split between the top border and the bottom border. If you wish to use fbx-install but desire a different value for window-top, simply change it with to *after* calling fbx-install.

## within

Stack: ( n min max -- min <= n < max? ) Code: 45

*min<=n<max?* is *true* if *n* is between *min* and *max*, inclusive of *min* and exclusive of *max*.

See also: between

### wljoin

Stack: ( w.lo w.hi -- quad )Code: 7D

Merges two 16-bit numbers into a 32-bit number. The high bytes of *w.lo* and *w.hi* must be zero.

### wpeek

Stack: ( waddr -- false | w true )Code: 02 21

Tries to read the 16-bit word at address *waddr*. Returns *w* and *true* if the access was successful. A *false* return indicates that a read access error occurred. *waddr* must be 16-bit aligned.

### wpoke

Stack: ( w waddr -- okay? )Code: 02 24

Tries to write the 16-bit word at address *waddr*. Returns *true* if the access was successful. A *false* return indicates that a write access error occurred. *waddr* must be 16-bit aligned.

Note: wpoke may be unreliable on bus adapters that buffer write accesses.

FCode Dictionary **405**

### wxjoin

Stack: ( w.lo w.2 w.3 w.hi -- o )Code: 02 44

Joins 4 doublets to form an octlet. Combines the sixteen least-significant bits of each operand to form an octlet. Ignores the high-order bits of each operand.

# X Words

#### x,

Stack: ( o -- )Code: 02 45

Compiles an octlet, o, into the dictionary (doubly-aligned).

#### x@

Stack: ( oaddr -- o )Code: 02 46

Fetches and octlet from an octlet-aligned address.

#### x!

Stack: (o oaddr -- )Code: 02 47 Stores an octlet to an octlet-aligned address.

### $\sqrt{x}$

Stack: ( -- n )Code: 02 48 The number of address units in an octlet, typically eight.

#### xa+

Stack: ( addr1 index -- addr2 )Code: 02 4a Increments addr1 by index times the value of /x.

#### $xa1+$

Stack: ( addr1 -- addr2 )Code: 02 4b Increments addr1 by the value of  $/x$ .

# xbflip

Stack: ( oct1 -- oct2 )Code: 02 4c

Reverses the bytes in an octlet..

# xbflips

Stack: (oaddr len -- )Code: 02 4d

Reverses the bytes in each octlet in the given region. The region begins at oaddr and spans len bytes. The behavior is undefined if lenis not a multiple of /x.

# xbsplit

Stack: ( o -- b.lo b.2 b.3 b.4 b.5 b.6 b.7 b.hi )Code: 02 4e

Splits an octlet into 8 bytes. The bits of greater significance than the eight least-significant bits of each of the eight resulting values are zero.

# xlflip

Stack: ( oct1 -- oct2 )Code: 02 4f

Reverses the quadlets in an octlet. Does not reverse the bytes in each quadlet.

# xlflips

Stack: ( oaddr len -- )Code: 02 50

Reverses the quadlets in each octlet in the given region. Does not reverse the bytes in each quadlet. The region begins at oaddr and spans len bytes.

FCode Dictionary **407**

# xlsplit

Stack: ( o -- quad.lo quad.hi )Code: 02 51

Splits an octlet into 2 quadlets. The more-significant-bits than the 32 least-significant bits of each of the two resulting values are zero.

#### xor

Stack: ( x1 x2 -- x3 )Code: 25 *x3* is the bit-by-bit exclusive-or of *x1* with *x2*.

# xwflip

Stack: ( oct1 -- oct2 )Code: 02 52

Reverses doublets in an octlet. Does not reverse bytes in each doublet.

# xwflips

Stack: ( oaddr len -- )Code: 02 53

Reverses doublets in each octlet in the given region. Does not reverse the bytes in each doublet.The region begins at oaddr and spans len bytes.

### xwsplit

Stack: ( 0 -- w.lo w.2 w.3 w.hi )Code: 02 54

Splits an octlet into four doublets. The more-significant-bits than the 16 least-significant bits of each of the four resulting values are zero.

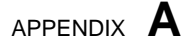

This appendix contains the following sections:

- "FCodes by Function" on page 409
- "FCodes by Byte Value" on page 448
- "FCodes by Name" on page 474

# FCodes by Function

The following tables describe FCodes currently supported by OpenBoot. Both the FCode token values and Forth names are included. A token value entry of CR indicates a tokenizer-generated sequence, while - indicates that no FCode is generated.

| <b><i><u>Enhotion</u></i></b> | <b>Stack</b>      | <b>Description</b>                     |
|-------------------------------|-------------------|----------------------------------------|
| abpth                         | $( ??? -- ??? u)$ | Number of items on stack               |
| 46op                          | $(x - -)$         | Removes the top item from the<br>stack |
| $28$ rop                      | $(x1 x2 - -)$     | Removes 2 items from stack             |
| $\mathbb{R}_{\text{top}}$     | $(x1 x2 x3 -- )$  | Removes 3 items from stack             |

**TABLE A–1** Stack Manipulation

**409**

| <b>Vahotion</b>                                   | <b>Stack</b>                                    | <b>Description</b>                                      |
|---------------------------------------------------|-------------------------------------------------|---------------------------------------------------------|
| $\frac{47}{10}$                                   | $(x - x x)$                                     | Duplicates x                                            |
| 53up                                              | $(x1 x2 - x1 x2 x1 x2)$                         | Duplicates 2 stack items                                |
| $\mathbb{S}\mathbb{R}_{\text{up}}$                | $(x1 x2 x3 -- x1 x2 x3 x1 x2$<br>x3)            | Copies top 3 stack items                                |
| 50 <sub>up</sub>                                  | $(x - 0   x x)$                                 | Duplicates $x$ if it is non-zero                        |
| 4D <sub>p</sub>                                   | $(x1 x2 - x2)$                                  | Discards the second stack item                          |
| $\begin{smallmatrix} 48 \ 67 \ \end{smallmatrix}$ | $(x1 x2 - x1 x2 x1)$                            | Copies second stack item to top of<br>stack             |
| $54$ ver                                          | $(x1 x2 x3 x4 -- x1 x2 x3 x4$<br>$x1 x2$ )      | Copies 2 stack items                                    |
| $4E_{CK}$                                         | (xu  x1 x0 u -- xu  x1 x0<br>xu)                | Copies u-th stack item                                  |
| 3Q.                                               | $(x - -)(R: -x)$                                | Moves a stack item to the return<br>stack               |
| 31                                                | $(- - x)(R: x --)$                              | Moves the top item from return<br>stack to data stack   |
| $3\&$                                             | $(- - x) ( R: x - x )$                          | Copies the top of the return stack<br>to the data stack |
| 4611                                              | (xu  x1 x0 u -- xu-1  x1 x0<br>xu)              | Rotates u stack items                                   |
| $4\theta t$                                       | $(x1 x2 x3 - x2 x3 x1)$                         | Rotates 3 stack items (Same as<br>3rol1)                |
| $4B_{\text{ot}}$                                  | $(x1 x2 x3 -- x3 x1 x2 )$                       | Rotates top 3 stack items in reverse<br>order of rot    |
| $56$ ot                                           | $(x1 x2 x3 x4 x5 x6 -- x3 x4)$<br>x5 x6 x1 x2 ) | Rotates 3 pairs of stack items                          |
| $49a$ p                                           | $(x1 x2 - x2 x1)$                               | Exchanges the top 2 stack items                         |

**TABLE A–1** Stack Manipulation *(continued)*

| <b><i>Vahotion</i></b> | Stack                         | <b>Description</b>                                 |
|------------------------|-------------------------------|----------------------------------------------------|
| $2s_{\rm{wap}}$        | (x1 x2 x3 x4 -- x3 x4 x1 x2 ) | Exchanges 2 pairs of stack items                   |
| $4G_{CK}$              | $(x1 x2 - x2 x1 x2)$          | Copies the top stack item below<br>the second item |

**TABLE A–1** Stack Manipulation *(continued)*

**TABLE A–2** Arithmetic Operations

| <b>Vahotion</b> | <b>Stack</b>         | <b>Description</b>                         |
|-----------------|----------------------|--------------------------------------------|
| 20              | $(nu1 nu2 - prod)$   | Multiplies nu1 and nu2                     |
| 1E              | $(nu1 nu2 - sum)$    | Adds nu1 to nu2                            |
| 1F              | $(nu1 nu2 - - diff)$ | Subtracts nu2 from nu1                     |
| $\frac{21}{2}$  | $(n1 n2 - quot)$     | Divides n1 by n2                           |
| €Ŗ              | $(nu1 - nu2)$        | Adds 1                                     |
| ÇR              | $(nu1 - nu2)$        | Subtracts 1                                |
| бß              | $(nu1 - nu2)$        | Adds 2                                     |
| ÇК              | $(nu1 - nu2)$        | Subtracts 2                                |
| 59              | $(x1 - x2)$          | Multiplies by 2                            |
| $5\%$           | $(x1 - x2)$          | Divides by 2                               |
| <i>i</i> shift  | $(x1 u - x2)$        | Left shifts $x1$ by u places               |
| 28hift          | $(x1 u - x2)$        | Right shifts $x1$ by u places              |
| $\mathsf{CR}_a$ | $(n1 u - n2)$        | Arithmetic left shifts (same as<br>lshift) |

| Wahotion                   | <b>Stack</b>               | <b>Description</b>                                             |
|----------------------------|----------------------------|----------------------------------------------------------------|
| 29a                        | $(x1 u - x2)$              | Arithmetic right shifts x1u by<br>places                       |
| $\rm 3B_s$                 | $(n - u)$                  | Absolute value                                                 |
| AEigned                    | $(n1 -  a - addr)$         | Adjusts an address to a machine<br>word boundary               |
| 3 <sub>3d</sub>            | $(x1 x2 - x3)$             | Logical and                                                    |
| $A\!\!\!\delta$ unds       | (start len -- end start)   | Converts start, len to<br>end, start for do loop               |
| $\frac{2}{10}x$            | $(n1 n2 - n3)$             | n <sub>3</sub> is maximum of n <sub>1</sub> and n <sub>2</sub> |
| $2E_{n}$                   | $(n1 n2 - n3)$             | n <sub>3</sub> is minimum of n <sub>1</sub> and n <sub>2</sub> |
| 22 <sub>od</sub>           | $(n1 n2 - rem)$            | Remainder of n1/n2                                             |
| $\mathbb{C}R_{\text{mod}}$ | $(n1 n2 n3 - rem quot)$    | Remainder, quotient of n1*n2/n3                                |
| $2A_{\text{odd}}$          | $(n1 n2 - rem quot)$       | Remainder, quotient of n1/n2                                   |
| <b>Regate</b>              | $(n1 - n2)$                | Changes the sign of n1                                         |
| $26$ vert                  | $(x1 - x2)$                | One's complement                                               |
| 26t                        | $(x1 - x2)$                | Synonym for invert                                             |
| 84                         | $(x1 x2 - x3)$             | Logical or                                                     |
| $2B$ <sub>mod</sub>        | $( u1 u2 - - urem uquot )$ | Unsigned single precision divide of<br>u1/u2                   |
| 58/                        | $(x1 - x2)$                | Logical right shifts 1 bit                                     |
| 25r                        | $(x1 x2 - x3)$             | Exclusive or                                                   |

**TABLE A–2** Arithmetic Operations *(continued)*

| <b>Wahntion</b>   | <b>Stack</b>            | <b>Description</b>                                                                                                    |
|-------------------|-------------------------|----------------------------------------------------------------------------------------------------|
| $\mathbf{D4}$     | $( u1 u2 -- ud.prod )$  | Multiplies two unsigned quadlets,<br>yields an unsigned double<br>precision product.                                                             |
| $\frac{1}{2}$ mod | $(udu - - urem uquot)$  | Divides an unsigned double<br>precision number by an unsigned<br>single precision number, yields a<br>single precision remainder and<br>quotient |
| Dβ                | $( d1 d2 - - d . sum )$ | Adds two double precision<br>numbers                                                                                                    |
| D <sub>0</sub>    | ( d1 d2 -- d.diff )     | Subtracts two double precision<br>numbers                                                                                                    |

**TABLE A–2** Arithmetic Operations *(continued)*

**TABLE A–3** Memory Operations

| <b><i>Vahotion</i></b> | <b>Stack</b>            | <b>Description</b>                                      |
|------------------------|-------------------------|---------------------------------------------------------|
| 72                     | $(x a - addr - )$       | Stores a number at a-addr                               |
| 6Ç                     | $(n a-addr - )$         | Adds n to the number stored at<br>a-addr                |
| 37                     | $(x1 x2 a-addr --)$     | Stores 2 numbers at $a$ -addr; $x2$ at<br>lower address |
| 26                     | $(a-addr - x1 x2)$      | Fetches 2 numbers from a-addr;<br>x2 from lower address |
| ßД                     | $($ a-addr -- $x$ )     | Fetches a number from at a-addr                         |
| СR                     | $( a-addr -- )$         | Displays the number at a-addr                           |
| 25                     | $(\text{byte} addr --)$ | Stores <i>byte</i> at addr                              |
| Zb                     | $($ addr $--$ byte)     | Fetches <i>byte</i> from addr                           |

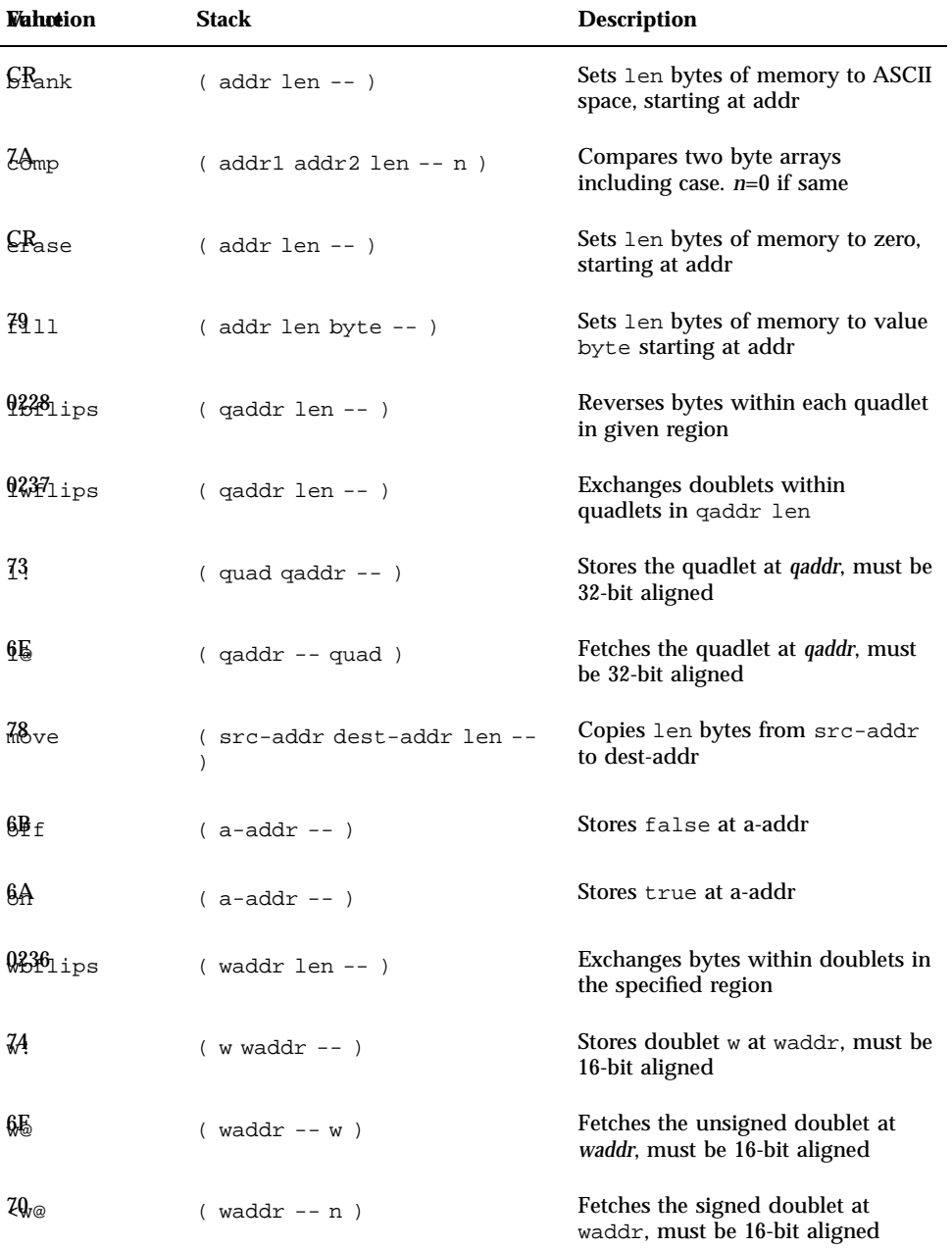

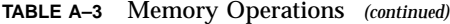

**TABLE A–4** Atomic Access

| <b>Vahotion</b> | <b>Stack</b>            | <b>Description</b>                                      |
|-----------------|-------------------------|---------------------------------------------------------|
| 0230            | $($ addr $--$<br>byte)  | Reads the 8-bit value at the given address, atomically  |
| 023,1           | (byte addr<br>$---$     | Writes the 8-bit value at the given address, atomically |
| 0232            | $(waddr - w)$           | Reads the doublet at the given address, atomically      |
| 0233            | $(w \text{ waddr } - )$ | Writes the doublet at the given address, atomically     |
| 023.4           | $($ qaddr $--$<br>quad) | Reads the quadlet at the given address, atomically      |
| 0235            | (quad qaddr<br>$---$    | Writes the quadlet at the given address, atomically     |

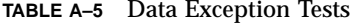

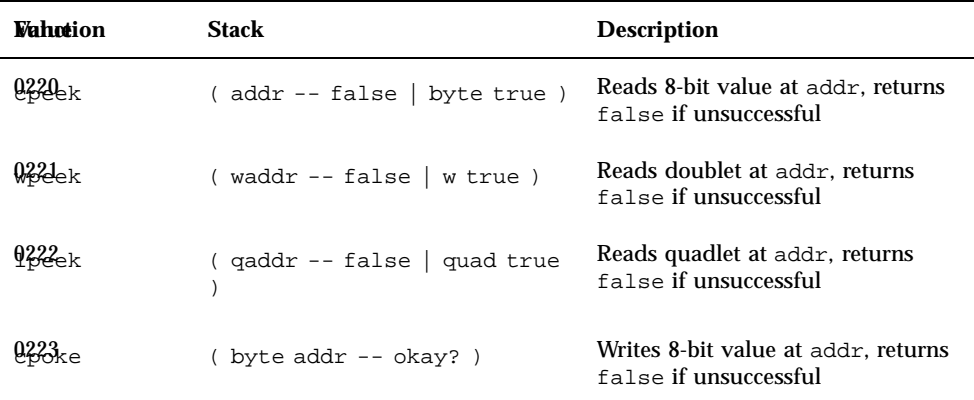

**TABLE A–5** Data Exception Tests *(continued)*

| Wahrtion          | Stack                    | <b>Description</b>                                       |
|-------------------|--------------------------|----------------------------------------------------------|
| $923$ ke          | w waddr $--$ okay?)      | Writes doublet to addr, returns<br>false if unsuccessful |
| 925 <sub>ke</sub> | quad $qaddr - - okay?$ ) | Writes quadlet to addr, returns<br>false if unsuccessful |

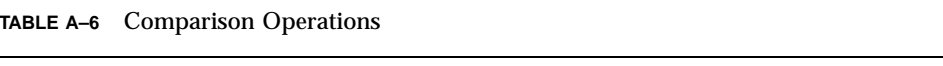

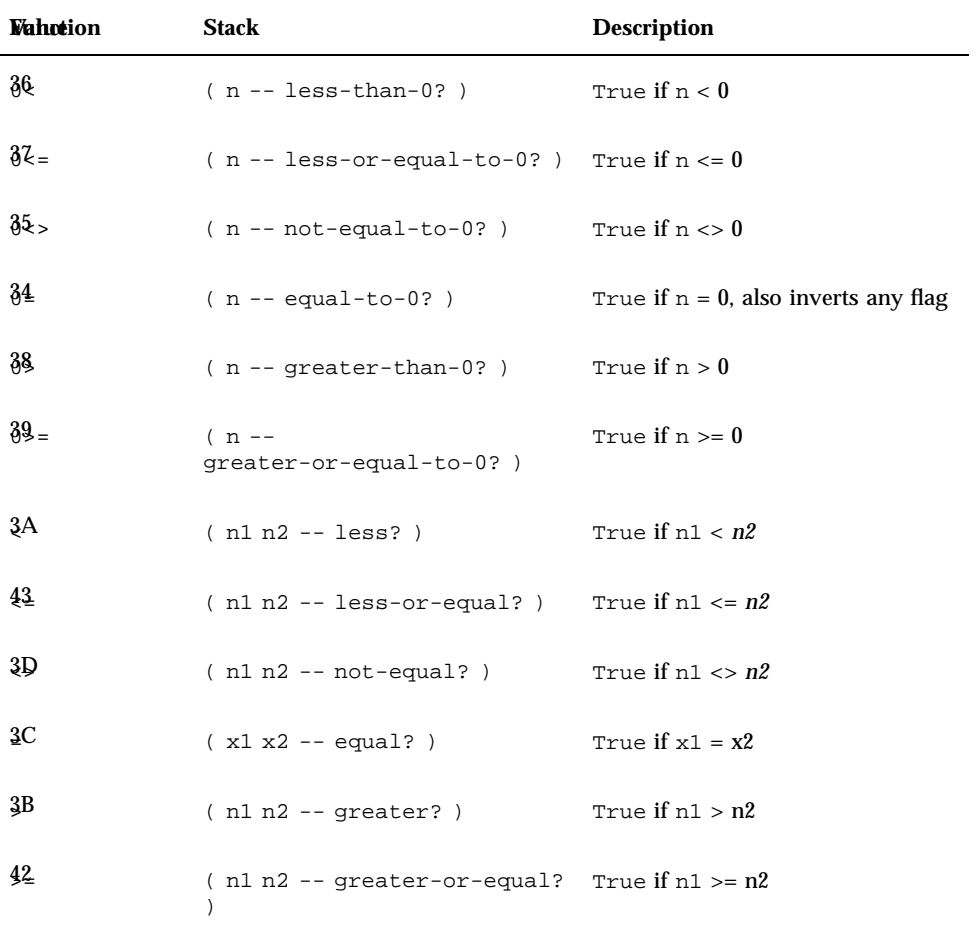

| <b><i>Vahotion</i></b>     | <b>Stack</b>                                                           | <b>Description</b>              |
|----------------------------|------------------------------------------------------------------------|---------------------------------|
| <b>M</b> etween            | ( $n \min \max -\min \le n \le \max$ ? ) True if $\min \le n \le \max$ |                                 |
| $\epsilon_{\texttt{Mise}}$ | $(- - false)$                                                          | The value false (0)             |
| $CR_{10}$                  | $(- - true)$                                                           | The value true (1)              |
| 40                         | ( u1 u2 -- unsigned-less? )                                            | True if $u1 < u2$ , unsigned    |
| $3E =$                     | $( u1 u2 - -$<br>unsigned-less-or-equal?)                              | True if $u1 \leq u2$ , unsigned |
| 3E                         | (u1 u2 -- unsigned-greater? True if u1 > u2, unsigned                  |                                 |
| $41 =$                     | $( u1 u2 -$<br>unsigned-greater-or-equal?                              | True if $u1 \geq u2$ , unsigned |
| $\frac{45}{3}$ thin        | ( $n \min \max -\min \le n \le \max$ ) True if $\min \le n \le \max$   |                                 |

**TABLE A–6** Comparison Operations *(continued)*

**TABLE A–7** Text Input

| <b><i>Sinholdion</i></b>                                                                                                    | <b>Description</b>                                                         |
|----------------------------------------------------------------------------------------------------|----------------------------------------------------------------------------|
| $1$ [text<)> --)                                                                                                    | Begins a comment (All text until next close<br>parenthesis ")" is ignored) |
| $\uparrow$ -- )                                                                                                    | Ignore rest of line (comment)                                              |
| $\sqrt{\frac{1}{2}}$ dieixt< > ] -- char )                                                                                                    | ASCII value of next character                                              |
| $\bigoplus_{n=1}^{\infty}$ + $\bigoplus_{n=1}^{\infty}$ - char )                                                                                                    | Interprets next character as ASCII control character                       |
| $\frac{1}{2}$ $\frac{1}{2}$ | Reads a character from the keyboard                                        |

**TABLE A–7** Text Input *(continued)*

| <b><i>Sithele</i></b> ion                                         | <b>Description</b>                                                  |
|-------------------------------------------------------------------|---------------------------------------------------------------------|
| $\frac{16}{10}$ pressed? )                                        | True if a key has been typed on the keyboard                        |
| $\frac{1}{2}$                                                     | Gets an edited input line, stores it at addr                        |
| $\frac{1}{2}$ and $\frac{1}{2}$ and $\frac{1}{2}$ - $\frac{1}{2}$ | Gets a line of edited input from the keyboard; stores it<br>at addr |
| $%$ ana-addr)                                                     | Variable containing the number of characters read by<br>expect      |

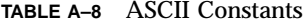

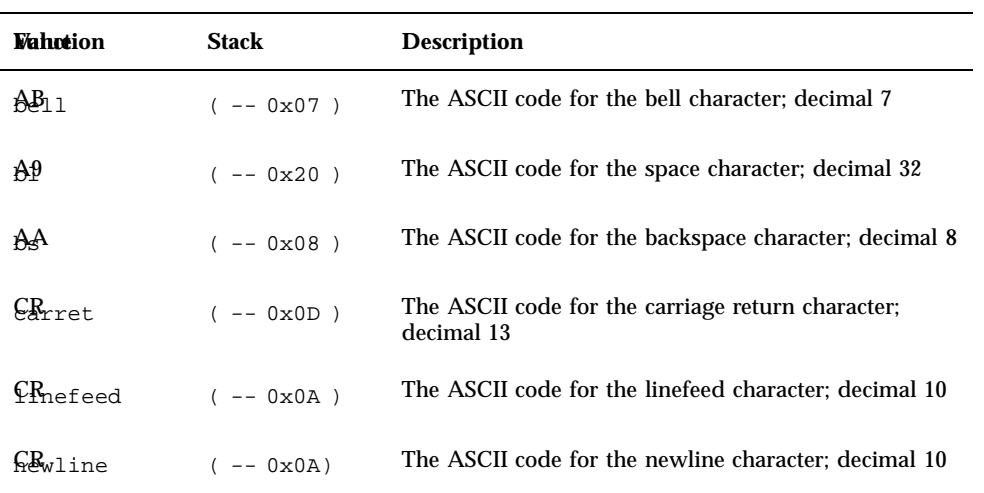

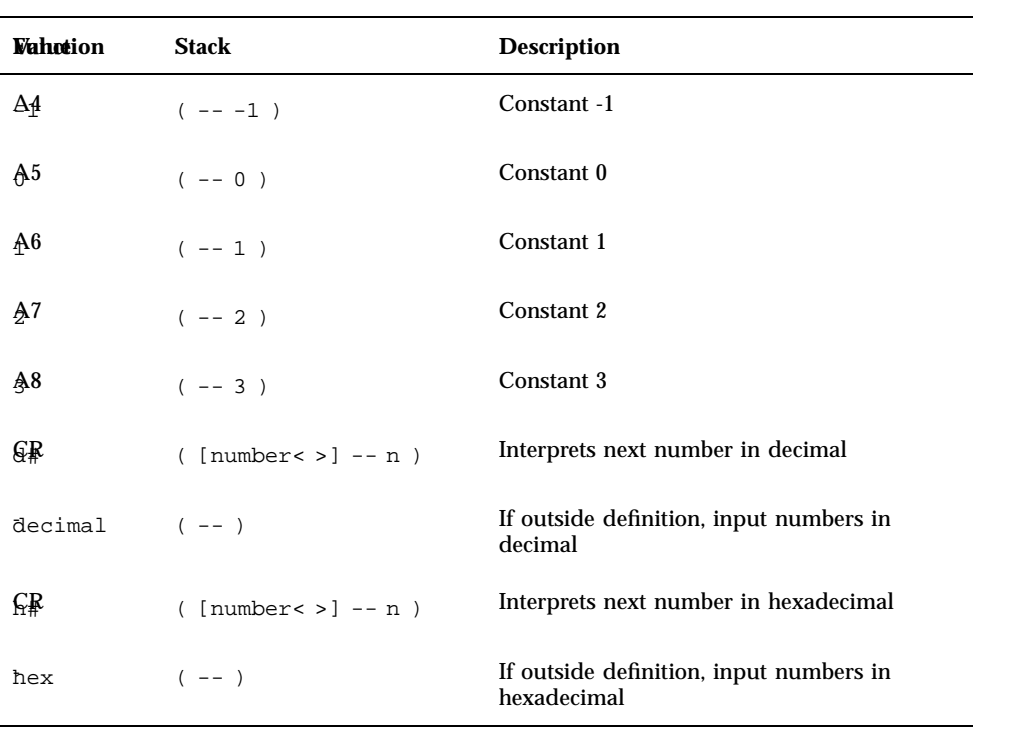

**TABLE A–10** Numeric Primitives

| <b><i>Vahation</i></b>       | Stack             | <b>Description</b>                                        |
|------------------------------|-------------------|-----------------------------------------------------------|
| 99                           | $( u1 - u2 )$     | Converts a digit in pictured<br>numeric output            |
| $94 -$                       | $(u - - str len)$ | Ends pictured numeric output                              |
| 96                           | $(- - )$          | Initializes pictured numeric output                       |
| $\operatorname{\mathsf{C}}7$ | $( ud1 - - ud2 )$ | Converts a digit in pictured<br>numeric output conversion |
| ⊊9                           | ( ud -- str len ) | Ends pictured numeric output<br>conversion                |

| <b>Vahction</b>             | <b>Stack</b>                              | <b>Description</b>                                        |
|-----------------------------|-------------------------------------------|-----------------------------------------------------------|
| $\mathrm{Ad}_{\mathrm{Se}}$ | $(- - a - addr)$                          | Variable containing number base                           |
| $\mathbb{A}^3$ git          | (char base -- digit true  <br>char false) | Converts a character to a digit                           |
| 951d                        | $( char -- )$                             | Inserts the char in the pictured<br>numeric output string |
| ⊊§                          | $( ud -- 0 0 )$                           | Converts remaining digits in<br>pictured numeric output   |
| $9\mathbb{A}_{\mathbb{S}}$  | $( u1 - u2 )$                             | Converts rest of the digits in<br>pictured numeric output |
| $98_{\text{gn}}$            | $(n - 1)$                                 | Sets sign of pictured output                              |
| Animber                     | (addr len -- true   n false )             | Converts a string to a number                             |

**TABLE A–10** Numeric Primitives *(continued)*

**TABLE A–11** Numeric Output

| <b>Vahotion</b>   | <b>Stack</b>  | <b>Description</b>                                  |
|-------------------|---------------|-----------------------------------------------------|
| 9D                | $(nu - )$     | Displays a number in the current base               |
| JŖ                | $(n - 1)$     | Displays number in decimal                          |
| $\Omega$ cimal    | $(- - )$      | If inside definition, numeric output in decimal     |
| CŖ                | $(n - 1)$     | Displays number in hexadecimal                      |
| $\mathbb{R}R_{x}$ | $(- - )$      | If inside definition, numeric output in hexadecimal |
| 9Ę.               | $(n size --)$ | Displays a number in a fixed width field            |
| 9Ę                | $($ --  )     | Displays the contents of the data stack             |

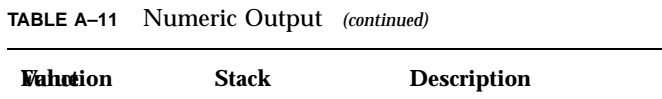

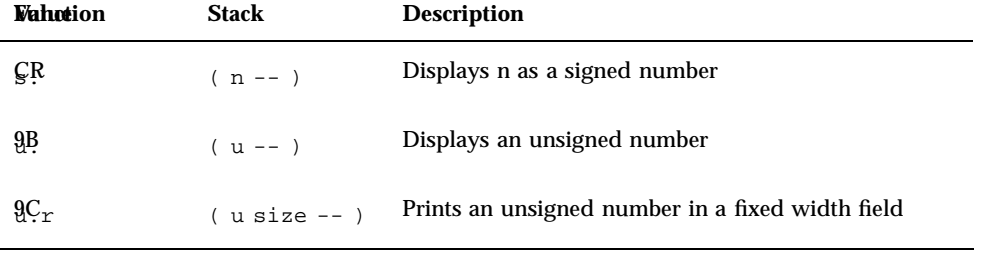

**TABLE A–12** General-purpose Output

| <b>Vahotion</b>                           | <b>Stack</b>              | <b>Description</b>                        |
|-------------------------------------------|---------------------------|-------------------------------------------|
| CR                                        | $([textx) > ] -- )$       | Displays a string now                     |
| $9k_r$                                    | $(- - )$                  | Outputs ASCII CR character;<br>decimal 13 |
| 92                                        | $(- - )$                  | Starts a new line of display output       |
| $\mathbf{8}$ hit                          | $(\text{char}-\cdot)$     | Displays the character                    |
| S <sub>Bace</sub>                         | $(- - )$                  | Outputs a single space character          |
| $\mathbb{S}$ Baces                        | $(n - 1)$                 | Outputs n spaces                          |
| $\mathfrak{g}_{\mathbb{Q}_{\mathrm{DE}}}$ | ( text-addr text-len -- ) | Displays the text string                  |

#### **TABLE A–13** Formatted Output

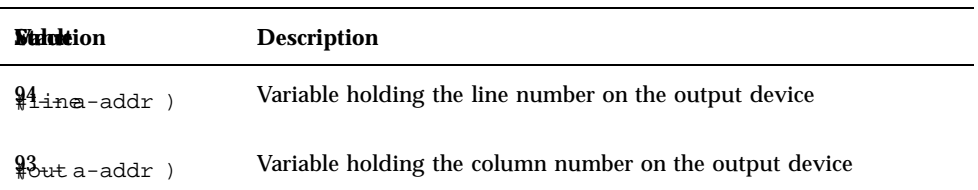

#### **TABLE A–14** begin Loops

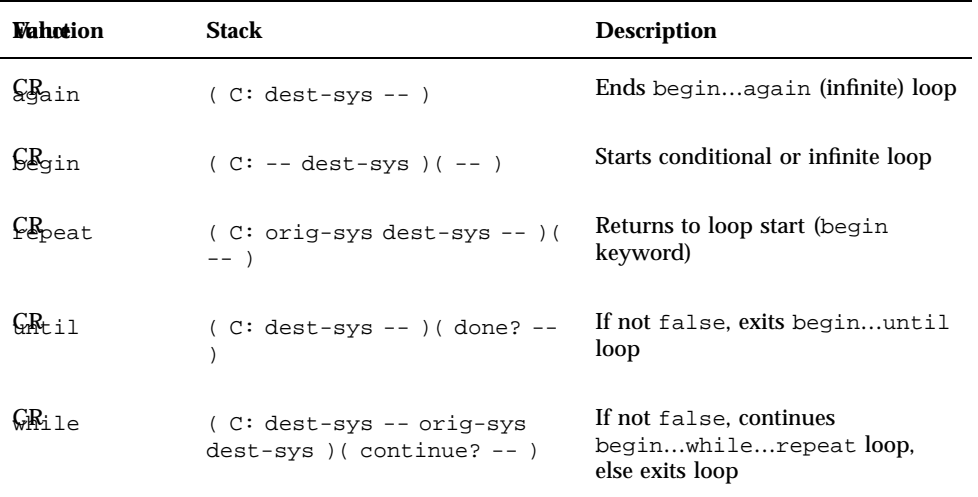

**TABLE A–15** Conditionals

| <b>Wahntion</b> | Stack                                     | <b>Description</b>                      |
|-----------------|-------------------------------------------|-----------------------------------------|
| ÇŖ              | $(C: -- orig-sys) (do-next?$<br>$---$     | If not false, executes next<br>FCode(s) |
| $CR_{\rm SP}$   | $(C: orig-sys1 -- orig-sys2$<br>$( - - )$ | Executes next FCode(s) if if failed     |
| $CR_{\rm en}$   | $(C: orig-sys --)( --)$                   | Terminates ifelsethen<br>construct      |

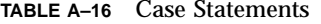

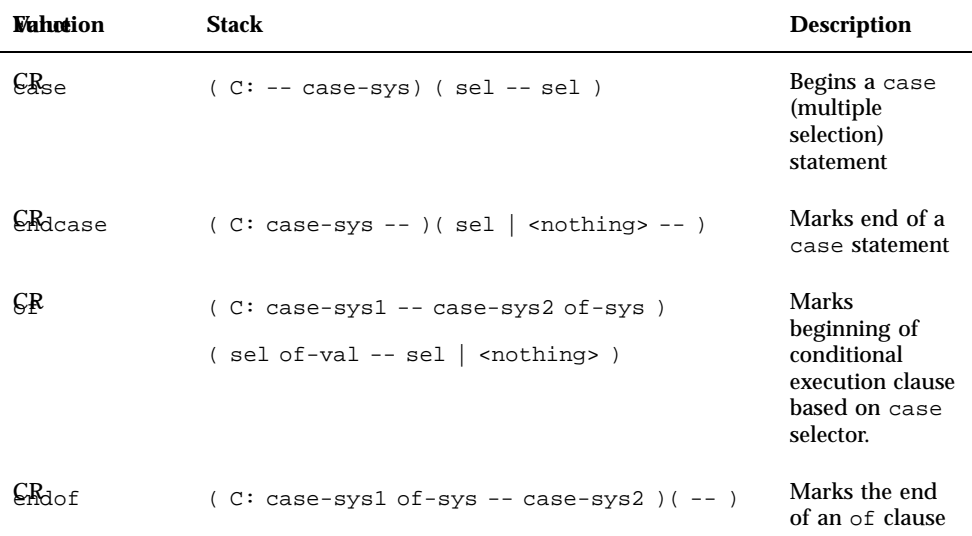

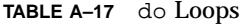

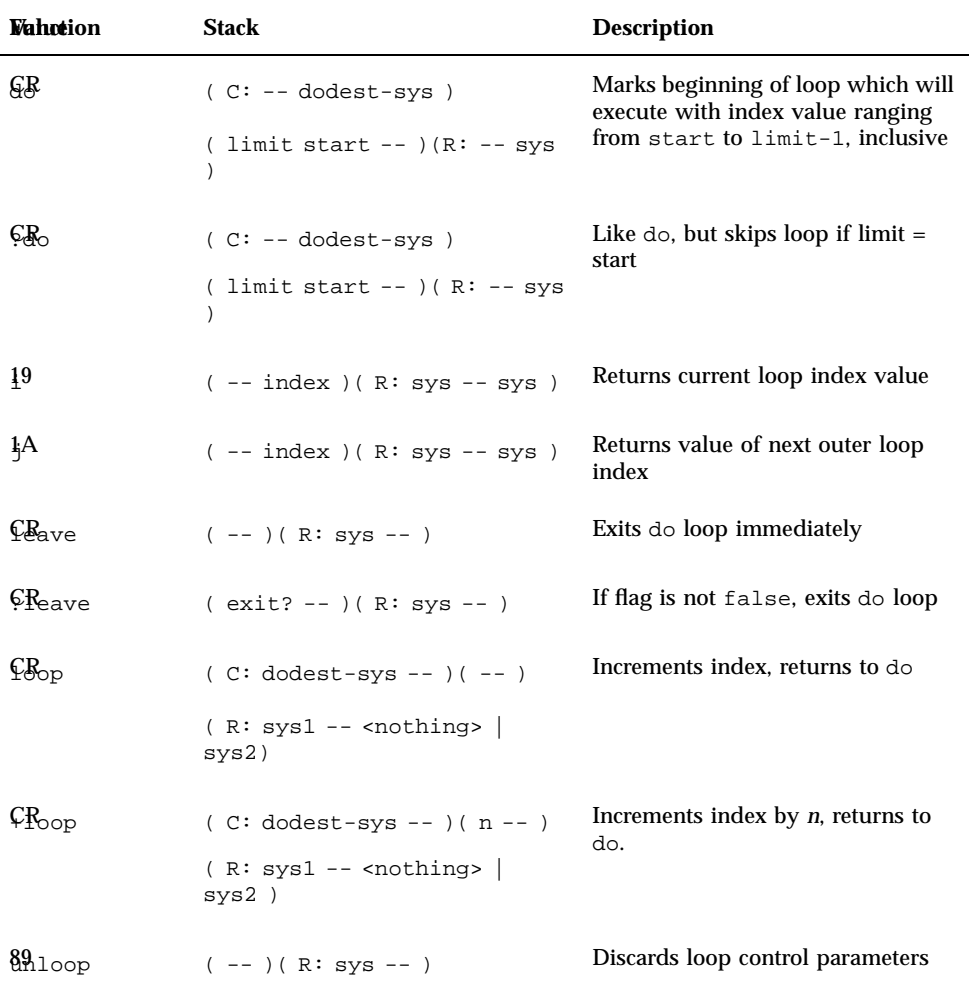

**TABLE A–18** Control Words

| <b>Wahntion</b>      | <b>Stack</b>            | <b>Description</b>                                             |
|----------------------|-------------------------|----------------------------------------------------------------|
| $\frac{1}{2}Q$ ecute | $($ $xt$ -- ???         | Executes the word whose compilation address is on<br>the stack |
| $33 +$               | $(--)$ (R: sys<br>$---$ | Returns from the current word                                  |

#### **TABLE A–19** Strings

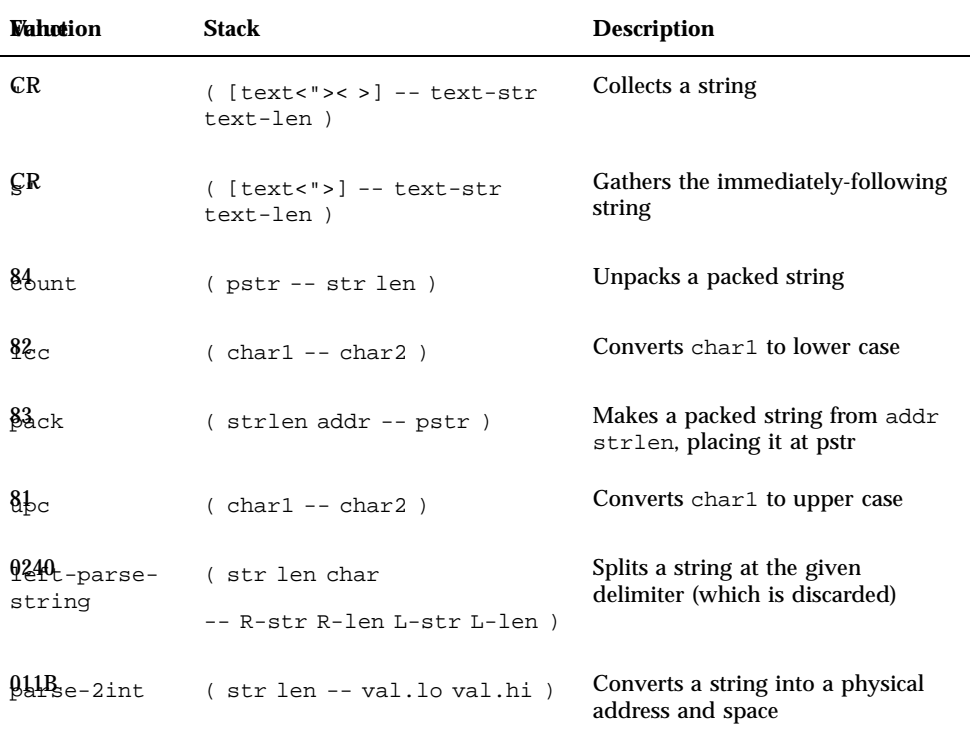

**TABLE A–20** Defining Words

| <b>Vahction</b>                  | <b>Stack</b>                                                                 | <b>Description</b>                              |
|----------------------------------|------------------------------------------------------------------------------|-------------------------------------------------|
| $CR_{\rm colon}$<br>name         | $(- - )$                                                                     | Begins colon definition                         |
| ÇR<br>(semicolon)                | $(- - )$                                                                     | Ends colon definition                           |
| ālias                            | $(E:  --- ???)$                                                              | Defines a new-name with behavior<br>of old-name |
|                                  | ( "new-name< >old-name< >"<br>$---$                                          |                                                 |
| $S_{\text{eff}}$ fer:            | $(E: -- a-addr)$                                                             | Creates data array of len bytes                 |
|                                  | $( len "new-name < > " -- )$                                                 |                                                 |
| $\mathcal{C}$ <i>Anstant</i>     | $(E: -- x)(x "new-name < > "$<br>$---$                                       | Creates a constant                              |
| CReate                           | $( E: -- a-addr )$ ( "new-name<<br>$>$ <sup>n</sup> -- $)$                   | Generic defining word                           |
| $68$ fer                         | $(E:  --- ??? )$ ( "new-name<<br>$>$ " -- )                                  | Execution vector (change with to)               |
| $\epsilon_{R_{\rm P1d}}$         | $(E: addr -- addr+offset)$ (<br>offset size "new-name< >" --<br>offset+size) | Creates a named offset pointer                  |
| <b>CA</b> stance                 | $(- - )$                                                                     | Declare a data type to be local                 |
| $\mathcal{S}_{\text{fruct}}$     | $(- - 0)$                                                                    | Initializes for field creation                  |
| $\mathcal{G}_{\texttt{Ariable}}$ | $( E: -- a-addr ) ( "new-name <$<br>$>$ " -- )                               | Creates a variable                              |
| $\mathcal{G}R_{\text{lue}}$      | $(E: -- x)$ (x "new-name<<br>$>$ " -- )                                      | Creates a value                                 |

| <b>Value</b>   | <b>Function</b> | <b>Stack</b>                      | <b>Description</b>                                  |
|----------------|-----------------|-----------------------------------|-----------------------------------------------------|
| D <sub>3</sub> | $\mathbf{r}$    | $(x - - )$                        | Places a number in the<br>dictionary                |
| D <sub>0</sub> | $\mathsf{C}$ ,  | $(\text{byte} --)$                | Places a byte in the<br>dictionary                  |
| AD.            | here            | $(- - addr)$                      | Address of top of dictionary                        |
| D <sub>2</sub> | 1,              | $(quad --)$                       | Places a quadlet in the<br>dictionary               |
| D1             | w,              | $(w - -)$                         | Places a doublet in the<br>dictionary               |
| <b>CR</b>      | allot           | $( len -- )$                      | Allocates len bytes in the<br>dictionary            |
| <b>CR</b>      | to              | $(parrow)$ [old-name< >]<br>$---$ | Changes value in a defer<br>word or a value         |
| DD.            | compile         | $(- - - )$                        | Compiles following<br>command at run time           |
| DC             | state           | $(- - a - addr)$                  | Variable containing true if<br>in compilation state |

**TABLE A–21** Dictionary Compilation

**TABLE A–22** Dictionary Search

| Wahntion | <b>Stack</b>                   | <b>Description</b>                     |
|----------|--------------------------------|----------------------------------------|
| ŒR       | ( "old-name< >"<br>$--$ xt $)$ | Finds the named word (while executing) |
| name     | $(- - x t)$                    | Finds the named word (while compiling) |

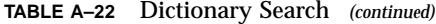

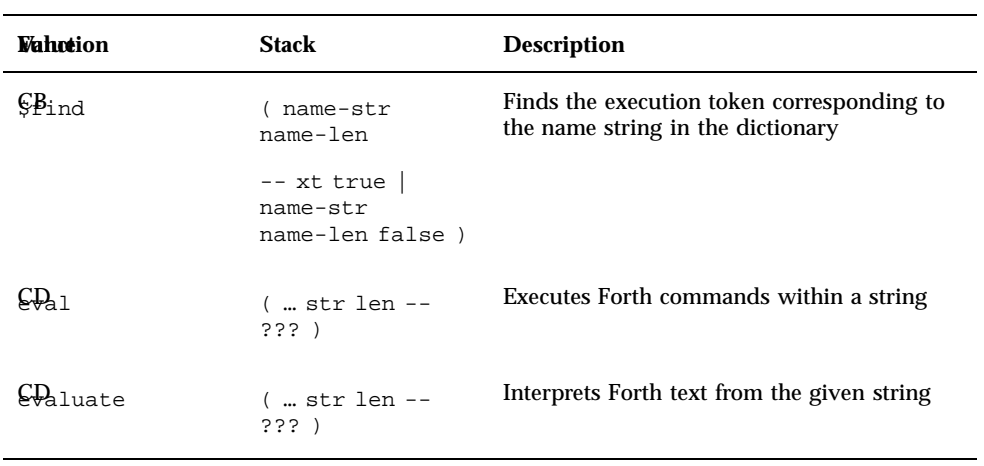

**TABLE A–23** Conversion Operators

| Wahntion            | <b>Stack</b>               | <b>Description</b>                       |
|---------------------|----------------------------|------------------------------------------|
| ЮI join             | (bl.lob2b3b4.hi -- quad)   | Joins four bytes to form a quadlet       |
| $B\!\emptyset$ join | $(b.10 b.hi - w)$          | Joins two bytes to form a doublet        |
| 5A                  | $(- - n)$                  | Address increment for a byte; 1          |
| $7c*$               | $(nu1 - nu2)$              | Synonym for chars                        |
| 66 <sub>hars</sub>  | $(nu1 - nu2)$              | Multiplies by $/c$                       |
| $5E +$              | (addr1 index -- addr2)     | Increments addr1 by index times<br>/c    |
| $\epsilon_{1+}$     | $($ addr $1$ -- addr $2$ ) | Synonym for char+                        |
| $62_{\text{a}r+}$   | $(addr1 - addr2)$          | Increments $\text{addr1 by } / \text{c}$ |
| <b>&amp;</b> bflip  | $(w1 - w2)$                | Swaps the bytes within a doublet         |

| Wahœion                      | <b>Stack</b>               | <b>Description</b>                       |
|------------------------------|----------------------------|------------------------------------------|
| 5Ç                           | $(- - n)$                  | Address increment for a quadlet; 4       |
| $68*$                        | $(nu1 - nu2)$              | Multiplies by /1                         |
| $6Q+$                        | (addr1 index -- addr2)     | Increments addr1 by index times<br>/1    |
| $641+$                       | $(addr1 - addr2)$          | Increments $\text{addr1 by } / \text{1}$ |
| $937_{1ip}$                  | $(quad 1 -- quad 2)$       | Reverses the bytes within a quadlet      |
| Ibsplit                      | (quad -- b.lo b2 b3 b4.hi) | Splits a quadlet into four bytes         |
| <b>I</b> Wflip               | $(quad 1 -- quad 2)$       | Swaps the doublets within a<br>quadlet   |
| $\mathcal{H}_{\text{split}}$ | $(quad -- w1.lo w2.hi)$    | Splits a quadlet into two doublets       |
| 5P                           | $(- - n)$                  | Address increment for a cell             |
| $C_{\rm I}$ r                | $(nu1 - nu2)$              | Synonym for cells                        |
| 6911s                        | $(nu1 - nu2)$              | Multiplies by /n                         |
| $6k +$                       | (addr1 index -- addr2)     | Increments addr1 by index times<br>/n    |
| $GR_{1+}$                    | $(addr1 - addr2)$          | Synonym for cell+                        |
| $6511 +$                     | $(addr1 - addr2)$          | Increments addr1 by /n                   |
| 5₿                           | $(- - n)$                  | Address increment for a doublet; 2       |
| $6\%*$                       | $(nu1 - nu2)$              | Multiplies by $/w$                       |
| $5E +$                       | ( addr1 index -- addr2 )   | Increments addr1 by index times<br>/w    |
| $631+$                       | $(addr1 - addr2)$          | Increments $\text{addr1 by } / \text{w}$ |

**TABLE A–23** Conversion Operators *(continued)*

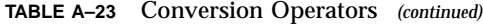

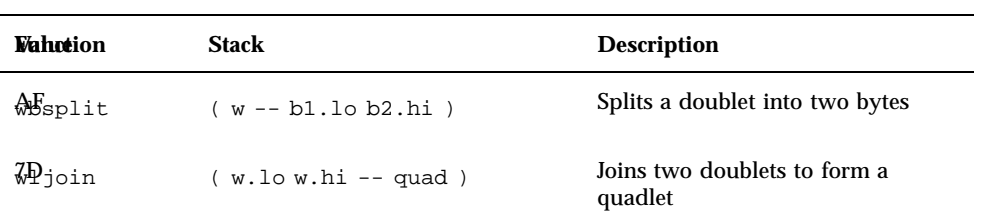

#### **TABLE A–24** 64-bit Operations

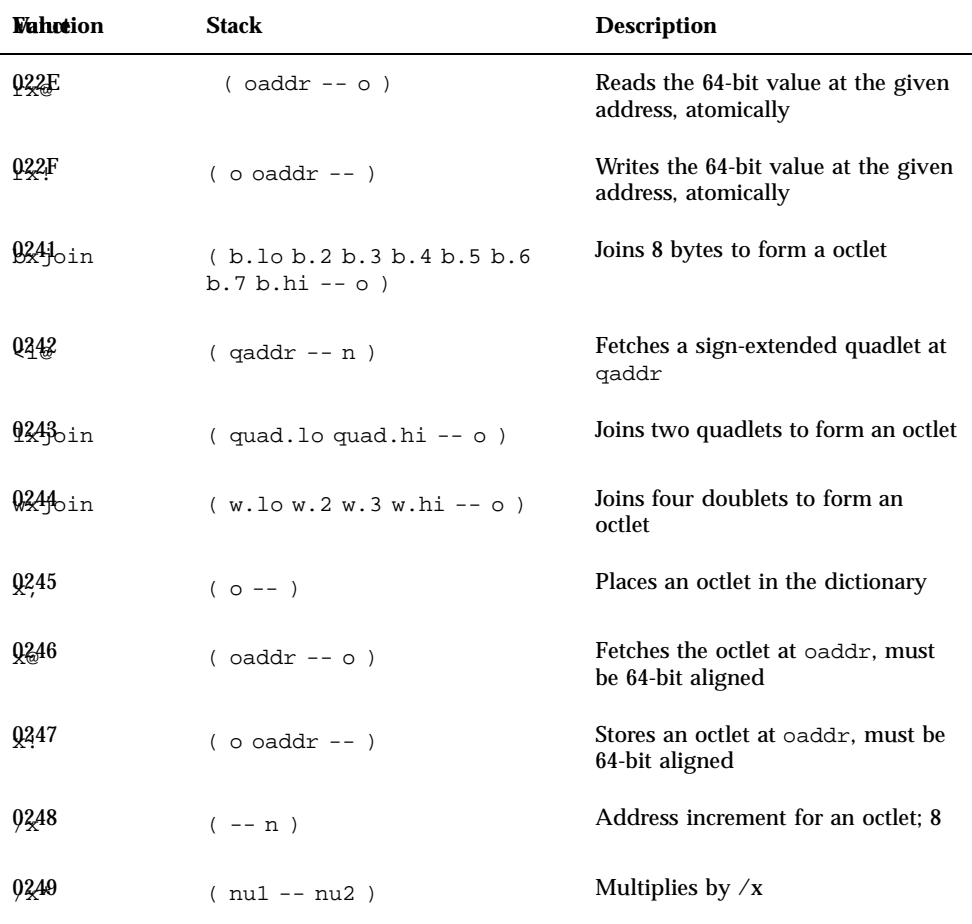

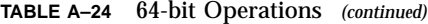

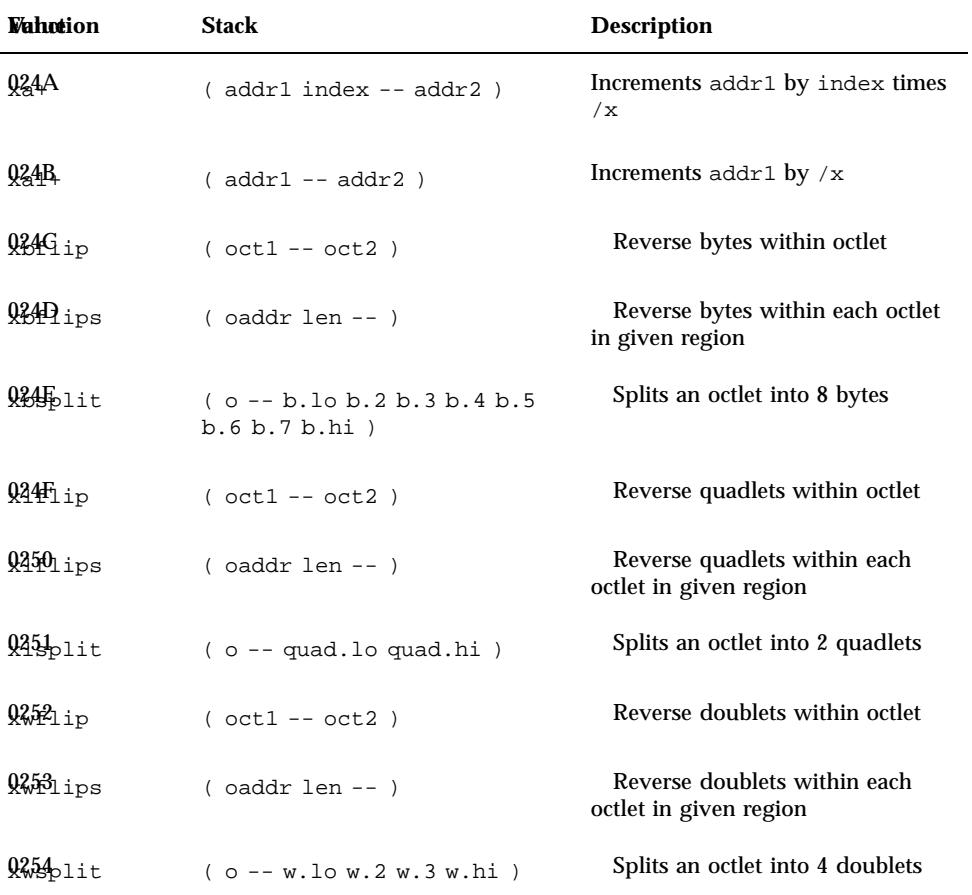

**TABLE A–25** Memory Buffers Allocation

| <b>Vahotion</b>                  | Stack            | <b>Description</b>                                  |
|----------------------------------|------------------|-----------------------------------------------------|
| $\mathbf{80}$ loc-mem            | $(n - a - addr)$ | Allocates n bytes of memory and returns its address |
| $\mathbf{\$\mathcal{C}$}$ ee-mem | $(n len --)$     | Frees memory allocated by alloc-mem                 |

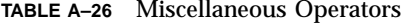

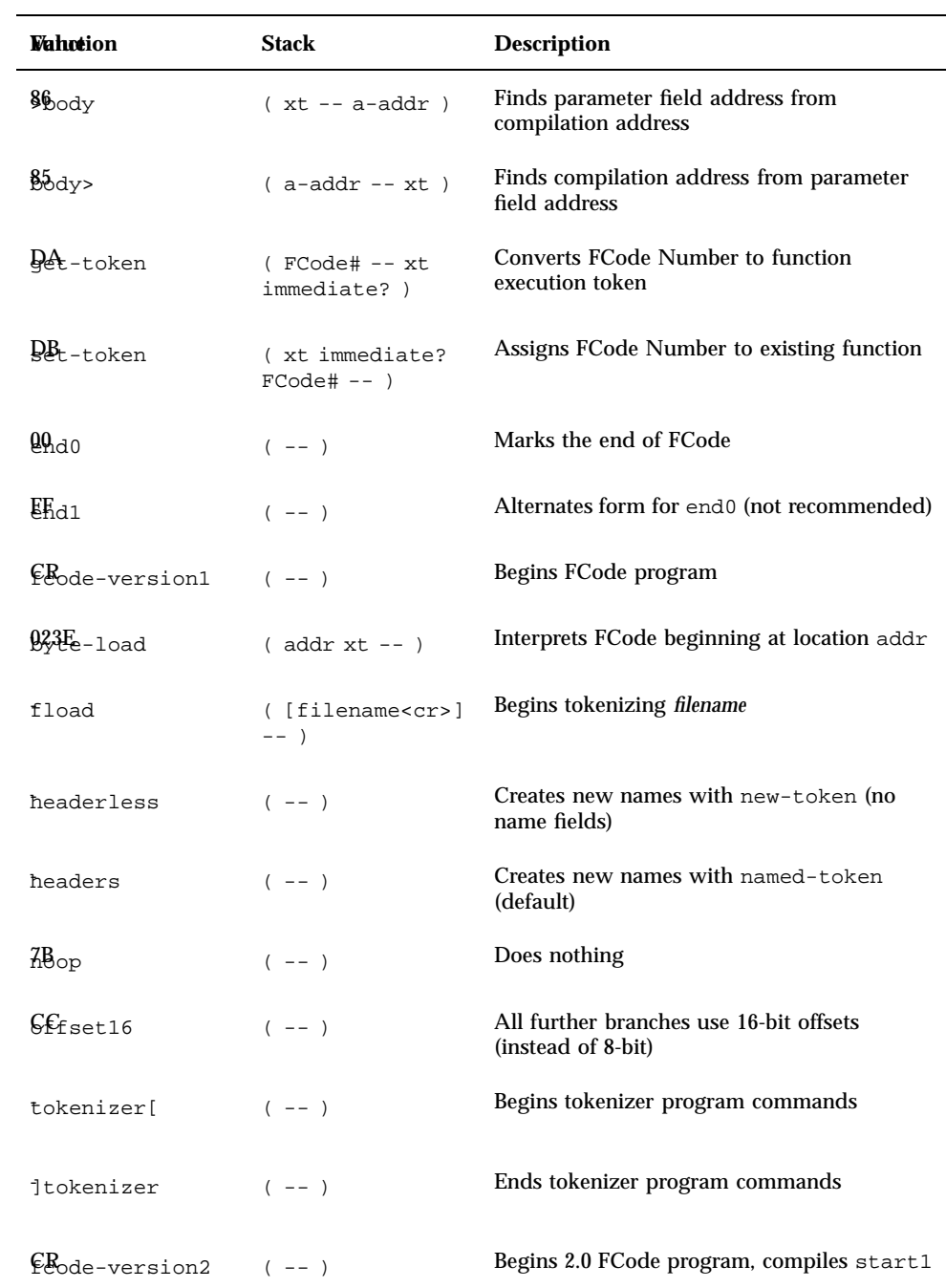
| <b>Vahotion</b>        | <b>Stack</b> | <b>Description</b>                        |
|------------------------|--------------|-------------------------------------------|
| external               | $(- - )$     | Creates new names with external-token     |
| $E$ bode-version3 (--) |              | Begins 3.0 FCode program, compiles start1 |

**TABLE A–26** Miscellaneous Operators *(continued)*

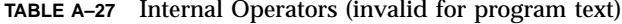

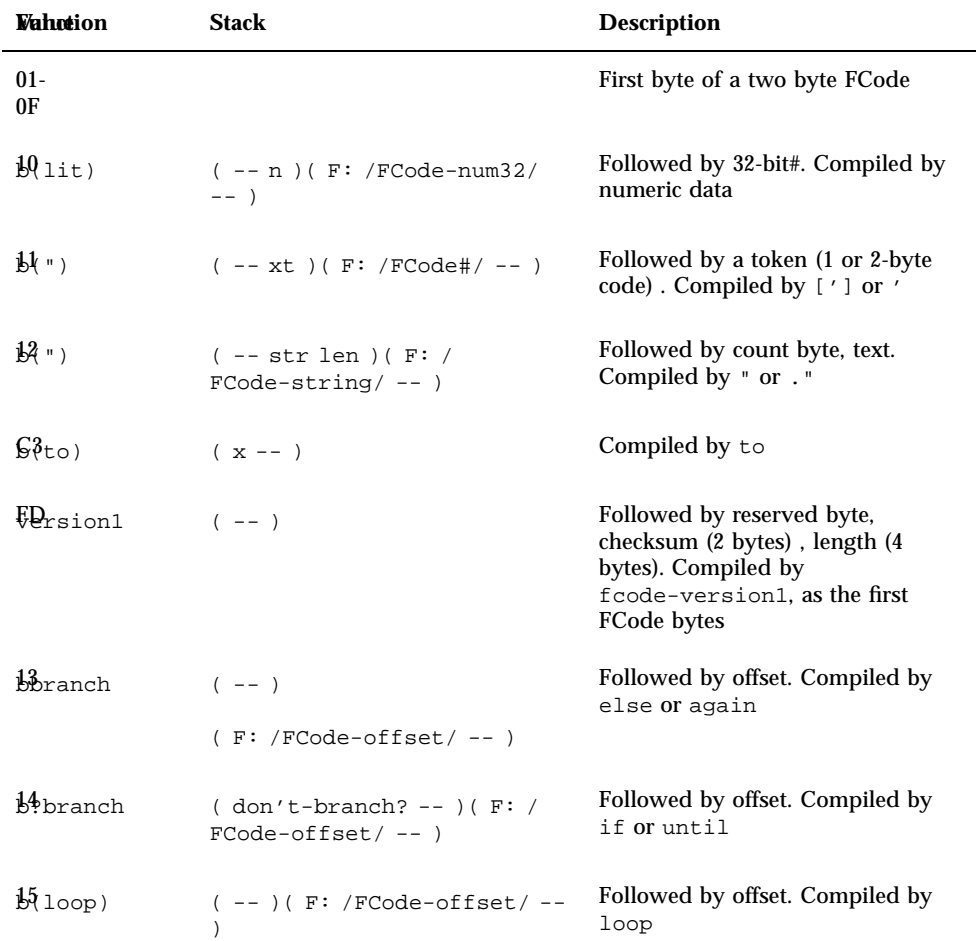

| <b>Vahotion</b>               | <b>Stack</b>                                         | <b>Description</b>                                                                                                    |
|-------------------------------|------------------------------------------------------|----------------------------------------------------------------------------------------------------|
| $\frac{16}{100}$              | $(delta --)(F: /$<br>$FCode-offset/--)$              | Followed by offset. Compiled by<br>$+1$ oop                                                                                          |
| $\frac{1}{60}$ do)            | $($ limit start $--$ )                               | Followed by offset. Compiled by do                                                                                                   |
|                               | $(F: /FCode-offset / --)$                            |                                                                                                    |
| $\frac{18}{2}$ ?do)           | $($ limit start -- $)$                               | Followed by offset. Compiled by<br>?do                                                                                               |
|                               | $(F: /FCode-offset / --)$                            |                                                                                                    |
| $\frac{1}{2}$ leave)          | $(F: --)$                                            | Compiled by leave or ? leave                                                                                                    |
| $\frac{B1}{\text{cmark}}$     | $(F: -- )$                                           | Compiled by begin                                                                                                    |
|                               | $B2$ >resolve) (--)(F:--)                            | Compiled by else or then                                                                                                    |
| $\mathsf{G4}_\mathtt{case}$ ) | $(sel -- sel)(F:-)$                                  | Compiled by case                                                                                                    |
| $\sqrt{6}$ endcase)           | $(sel  $ <nothing> -- <math>)(F: --</math></nothing> | Compiled by endcase                                                                                                    |
| $\mathfrak{S}$ (end of)       | $(--) ( F: /FCode-offset / --$                       | Compiled by endof                                                                                                    |
| $b\mathcal{C}$ of)            | $(sel of-val -- sel)$<br><nothing> )</nothing>       | Followed by offset. Compiled by of                                                                                                   |
|                               | $(F: /FCode-offset / --)$                            |                                                                                                    |
| Baw-token                     | $(- - ) ( F: /FCode\# / - - )$                       | Followed by table#, code#,<br>token-type. Compiled by any<br>defining word.                                                          |
| $\frac{R}{m}$ ed-token (--)   | (F: /FCode-string FCode#/<br>$---$                   | Followed by packed string<br>(count,text), table#, code#,<br>token-type. Compiled by any<br>defining word (: value<br>constant etc.) |

**TABLE A–27** Internal Operators (invalid for program text) *(continued)*

| Wahotion                                         | <b>Stack</b>                       | <b>Description</b>                                                                                                    |
|--------------------------------------------------|------------------------------------|----------------------------------------------------------------------------------------------------|
| $\frac{1}{2}$                                    | $(E:  --- ??? )$                   | Token-type compiled by:                                                                                                    |
|                                                  | $(F: -- colon-sys)$                |                                                                                                    |
| $\frac{1}{2}\%$ value)                           | $(E: -- x) (F: x -- )$             | Token-type compiled by value                                                                                                    |
| $\frac{B}{2}$ variable)                          | $( E: -- a-addr ) ( F: -- )$       | Token-type compiled by variable                                                                                                    |
| $B$ <sup><math>\leftarrow</math></sup> constant) | $(E: -- n)(F: n --)$               | Token-type compiled by constant                                                                                                    |
| $\frac{B}{B}$ create)                            | $(E: -- a-addr) (F: --)$           | Token-type compiled by create                                                                                                    |
| $\frac{B}{\text{Gefer}}$                         | $(E:  --- ??? ) (F: --- )$         | Token-type compiled by defer                                                                                                    |
| $\frac{B\mu_{\text{buffer}}}{\sigma}$            | $(E: -- a-addr)$ (F: size -- )     | Token-type compiled by buffer:                                                                                                    |
| BFfield)                                         | $( E: addr -- addr+offset )$       | Token-type compiled by field                                                                                                    |
|                                                  | (F: offset size --<br>offset+size) |                                                                                                    |
| $\mathbb{S}^2$ ; )                               | $(--)$ ( $F: colon-sys -- )$       | End a colon definition. Compiled<br>by:                                                                                                    |
| EAternal-<br>token                               | $(- - )$                           | Create a new named FCode<br>function.                                                                                                    |
|                                                  | (F: /FCode-string FCode#/<br>$---$ |                                                                                                    |
| $\frac{1}{2}$ eart0                              | $(- - )$                           | Like version1, but for version 2.x<br>and 3.x FCodes. Uses 16-bit<br>branches. Fetches successive tokens<br>from same address                                         |
| $\mathbb{R}$ <sub>tart</sub> 1                   | $(- - )$                           | Like version1, but for version 2.x<br>and 3.x FCodes. Uses 16-bit<br>branches. Fetches successive tokens<br>from consecutive addresses.<br>Compiled by fcode-version2 |

**TABLE A–27** Internal Operators (invalid for program text) *(continued)*

| <b>Wahrtion</b>      | <b>Stack</b> | <b>Description</b>                                                                                                    |
|----------------------|--------------|----------------------------------------------------------------------------------------------------|
| $\mathbb{R}^2$ art2  | $---$        | Like version1, but for version 2.x<br>and 3.x FCodes. Uses 16-bit<br>branches. Fetches successive tokens<br>from consecutive 16-bit addresses |
| $E_{\frac{3}{2}r+4}$ | $(- - )$     | Like version1, but for version 2.x<br>and 3.x FCodes. Uses 16-bit<br>branches. Fetches successive tokens<br>from consecutive 32-bit addresses |

**TABLE A–27** Internal Operators (invalid for program text) *(continued)*

## **TABLE A–28** Virtual Memory Allocation

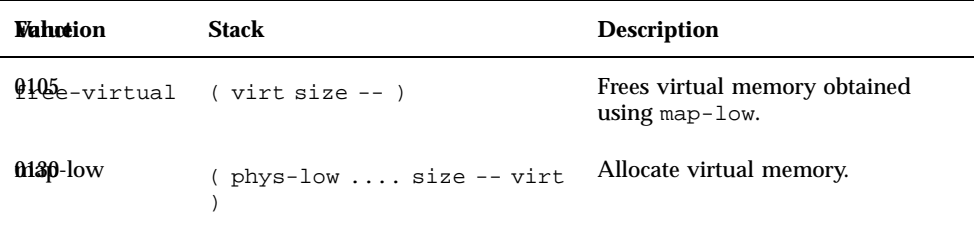

**TABLE A–29** Properties

| <b>Wahrtion</b>                           | Stack                                            | <b>Description</b>                                                                   |
|-------------------------------------------|--------------------------------------------------|--------------------------------------------------------------------------------------|
| $\mathfrak{g}_{\text{toperty}}$           | (prop-addrprop-len<br>$name-str$ name-len -- $)$ | Declares a property with the given<br>value structure, for the given name<br>string. |
| $02$ lete-<br>$\frac{1}{2}$ operty        | $(name-str name-len --)$                         | Deletes the property with the given<br>name                                          |
| $\mathfrak{g}_{\text{hcode-bytes}}$<br>15 | (data-addr data-len --<br>prop-addr prop-len)    | Converts a byte array into an<br>prop-format string                                  |

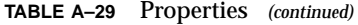

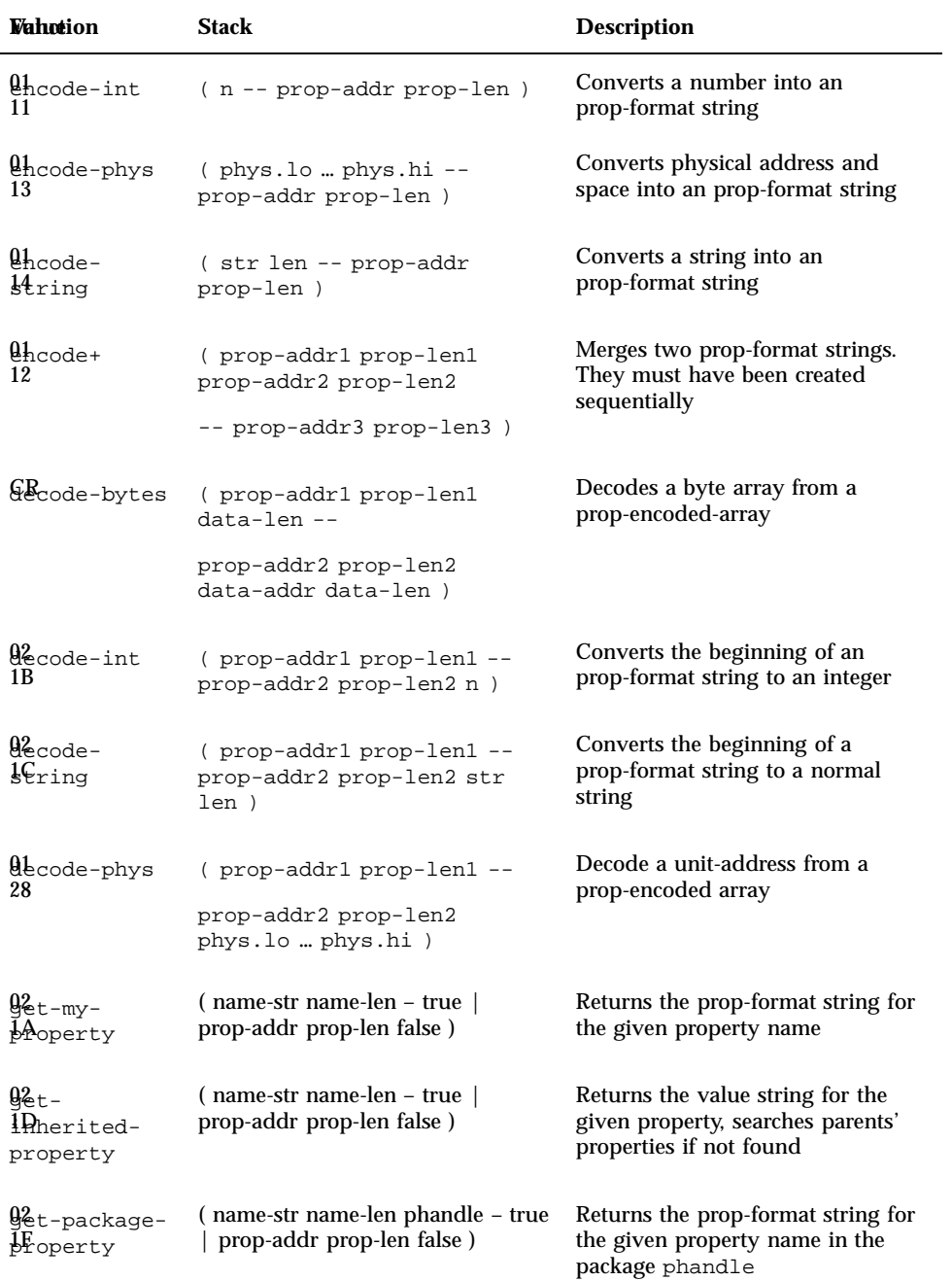

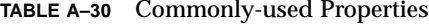

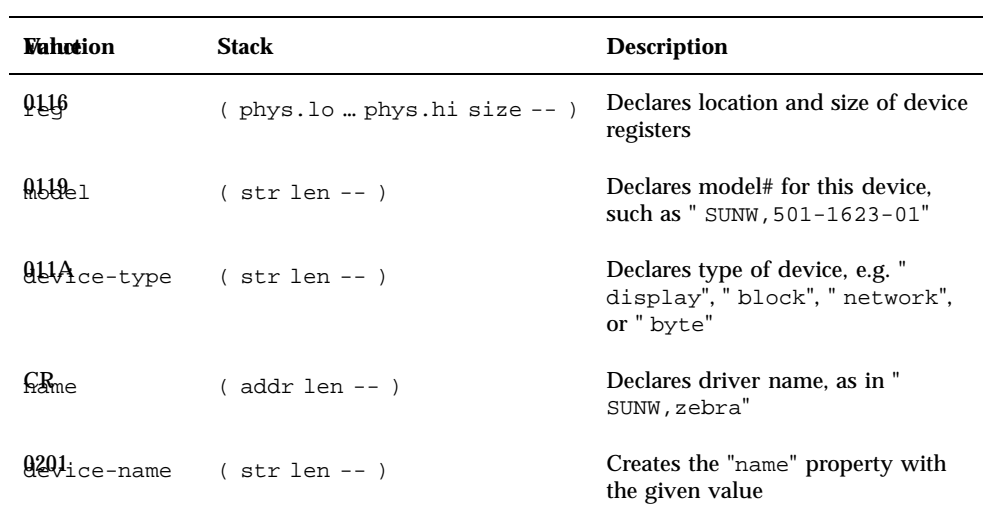

**TABLE A–31** System Version Information

| Value | <b>Function</b>    | Stack    | <b>Description</b>                             |
|-------|--------------------|----------|------------------------------------------------|
| 87    | fcode-<br>revision | ( -- n ) | Returns major/minor FCode interface<br>version |

**TABLE A–32** Device Activation Vector Setup

| <b>Wahntion</b>                         | <b>Stack</b> | <b>Description</b>                                           |
|-----------------------------------------|--------------|--------------------------------------------------------------|
| $9s$ -install (xt --)<br>1 <sup>C</sup> |              | Identifies "install" routine to allocate a frame buffer      |
| $9$ s-remove<br>1D.                     | $(xt - -)$   | Identifies "remove" routine, to deallocate a frame<br>buffer |

**TABLE A–32** Device Activation Vector Setup *(continued)*

| <b>Wahntion</b>                                         | <b>Stack</b> | <b>Description</b>                                  |
|---------------------------------------------------------|--------------|-----------------------------------------------------|
| $9s$ -selftest (xt--)<br>1E                             |              | Identifies "selftest" routine for this frame buffer |
| $\mathfrak{A}_{\text{EW-device}}$ (--)<br>1F            |              | Creates a new device node                           |
| $\mathbf{\varrho}_{\texttt{linish-}}$<br><i>A</i> evice | $(- - )$     | Completes current device                            |

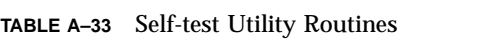

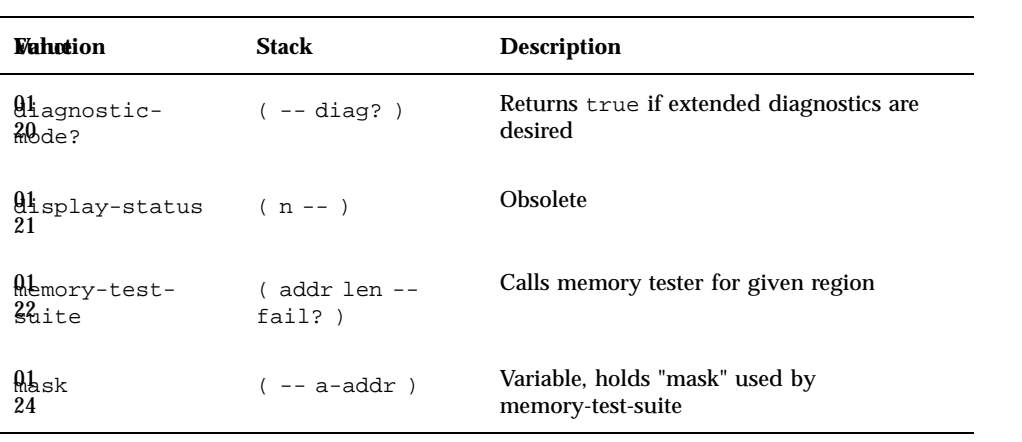

**TABLE A–34** Time Utilities

| <b>Wahotion</b>                | <b>Stack</b> | <b>Description</b>                                     |
|--------------------------------|--------------|--------------------------------------------------------|
| $\frac{01}{25}$ t-msecs (-- n) |              | Returns the current number of milliseconds             |
| Al<br>26                       | $(n - - )$   | Delays for n milliseconds. Resolution is 1 millisecond |
| $Q_{Aarm}$<br>13               | $(xt n - )$  | Periodically execute $xt$ . If $n=0$ , stop.           |

**TABLE A–35** Machine-specific Support

| <b>Wahntion</b>             | <b>Stack</b>             | <b>Description</b>                                            |
|-----------------------------|--------------------------|---------------------------------------------------------------|
| $\frac{\text{Map-low}}{30}$ | phys.lo  size -- virt)   | Maps a region of memory in<br>device's physical address space |
| $y_{bus}$<br>$3h$ tr>cpu    | sbus-intr# -- cpu-intr#) | Translates SBus interrupt# into<br>$CPU$ interrupt#           |

**Note -** Table A–35Appendix A through Table A–42 Appendix A apply only to display device-types.

**TABLE A–36** User-set Terminal Emulation Values

| <b>Wahntion</b>                       | <b>Stack</b>    | <b>Description</b>                                                                                                    |
|---------------------------------------|-----------------|----------------------------------------------------------------------------------------------------|
| $41$ ines<br>50                       | $($ -- rows $)$ | Number of lines of text being used for display. This<br>word must be initialized (using to). fbx-install<br>does this automatically  |
| $\mathfrak{g}_{\text{bolumns}}$<br>51 | $($ -- columns  | Number of columns (chars/line) used for display. This<br>word must be initialized (using to). fbx-install<br>does this automatically |

| Value | <b>Function</b>     | <b>Stack</b>                   | <b>Description</b>                                     |
|-------|---------------------|--------------------------------|--------------------------------------------------------|
| 01 52 | line#               | $(- - 1ine# )$                 | Current cursor position (row). 0 is<br>top line        |
| 01 53 | column#             | $(- - \text{column#})$         | Current cursor position (column). 0<br>is left char.   |
| 01 54 | inverse?            | $($ -- white-<br>$on-black?$ ) | True if output is inverted<br>(white-on-black)         |
| 01 55 | inverse-<br>screen? | ( -- black? )                  | True if screen has been inverted<br>(black background) |

**TABLE A–37** Terminal-set Terminal Emulation Values

**TABLE A–38** Terminal Emulation Routines\*

| Wahotion                                   | <b>Stack</b> | <b>Description</b>                                                            |
|--------------------------------------------|--------------|-------------------------------------------------------------------------------|
| $\mathbf{\theta}$ ław-character<br>57      | $(char --)$  | Paints the given character and advances the<br>cursor                         |
| $\mathfrak{g}_{\tt{set-scoreen}}$<br>58    | $(- - )$     | Initializes the display device                                                |
| Ubggle-cursor<br>59                        | $(- - )$     | Draws or erases the cursor                                                    |
| $\mathfrak{g}_{\tt I}$ ase-screen<br>5A    | $(- - )$     | Clears all pixels on the display                                              |
| $\mathfrak{g}_1$ ink-screen<br>5B          | $(- - )$     | Flashes the display momentarily                                               |
| $q_{\text{hvert-screen}}$<br>5C            | $(- - )$     | Changes all pixels to the opposite color                                      |
| $Q$ <sub>hsert-</sub><br><b>P</b> aracters | $(n - - )$   | Inserts n blanks just before the cursor                                       |
| @elete-<br>$\delta$ haracters              | $(n - 1)$    | Deletes n characters to the right of the cursor<br>Remaining chars slide left |

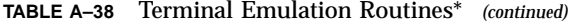

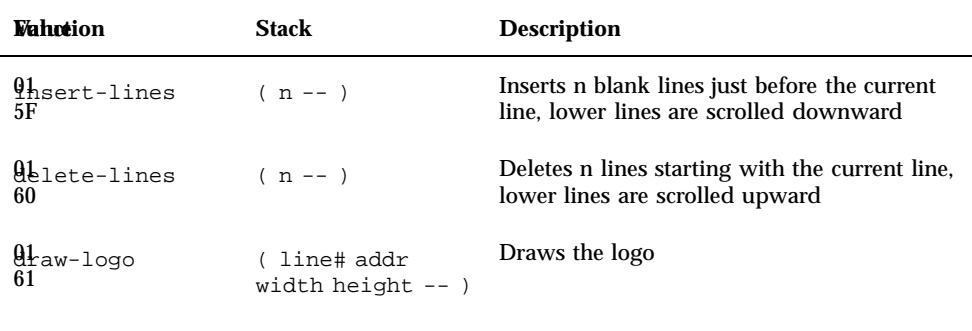

\*defer-type loadable routines.

**TABLE A–39** Frame Buffer Parameter Values\*

| <b>Wahotion</b>                     | <b>Stack</b>             | <b>Description</b>                                                          |
|-------------------------------------|--------------------------|-----------------------------------------------------------------------------|
| $9.66$ r-height                     | $(- - height)$           | Height (in pixels) of a character (usually 22)                              |
| $0.16D$ -width                      | $(- - width)$            | Width (in pixels) of a character (usually 12)                               |
| <b>Qlit</b> bytes                   | $(- - bytes)$            | Number of bytes/scan line for font entries<br>(usually 2)                   |
| $0.62$ <sub>me-buffer-</sub><br>adr | $(- - addr)$             | Address of frame buffer memory                                              |
| 9163 <sub>een-height</sub>          | $(- - \text{height})$    | Total height of the display (in pixels)                                     |
| $9164$ en-width                     | $(- - width)$            | Total width of the display (in pixels)                                      |
| $0.165$ dow-top                     | $($ --<br>border-height) | Distance (in pixels) between display top and<br>text window                 |
| $0.166$ dow-left                    | $($ --<br>border-width)  | Distance (in pixels) between display left<br>edge and text window left edge |
|                                     |                          |                                                                             |

\*These must all be initialized before using any fbx- routines.

**TABLE A–40** Font Operators

| <b>Wahntion</b> | <b>Stack</b>                                             | <b>Description</b>                                           |
|-----------------|----------------------------------------------------------|--------------------------------------------------------------|
| $916A$ ult-font | ( -- addr width height)<br>advance min-char #qlyphs)     | Returns default font values, plugs<br>directly into set-font |
| $016B$ font     | (addr width height advance<br>$min$ -char #qlyphs -- $)$ | Sets the character font for text<br>output                   |
| $016H_{n+}$     | char -- addr )                                           | Returns font address for given<br><b>ASCII</b> character     |

**TABLE A–41** One-bit Frame Buffer Utilities

| <b>Vahotion</b>             | <b>Stack</b> | <b>Description</b>                          |
|-----------------------------|--------------|---------------------------------------------|
| $950$ -draw-<br>character   | $(char --)$  | Paints the character and advance the cursor |
| $0.51$ reset-<br>screen     | $(- - )$     | Initializes the display device (noop)       |
| $9b^2$ -toggle-<br>cursor   | $(- - - )$   | Draws or erases the cursor                  |
| $9173$ erase-<br>screen     | $(- - - )$   | Clears all pixels on the display            |
| $9174$ blink-<br>screen     | $(- - )$     | Inverts the screen, twice (slow)            |
| $91\%$ -invert-<br>screen   | $(- - )$     | Changes all pixels to the opposite color    |
| $956$ insert-<br>characters | $(n - 1)$    | Inserts n blanks just before the cursor     |

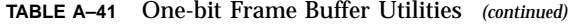

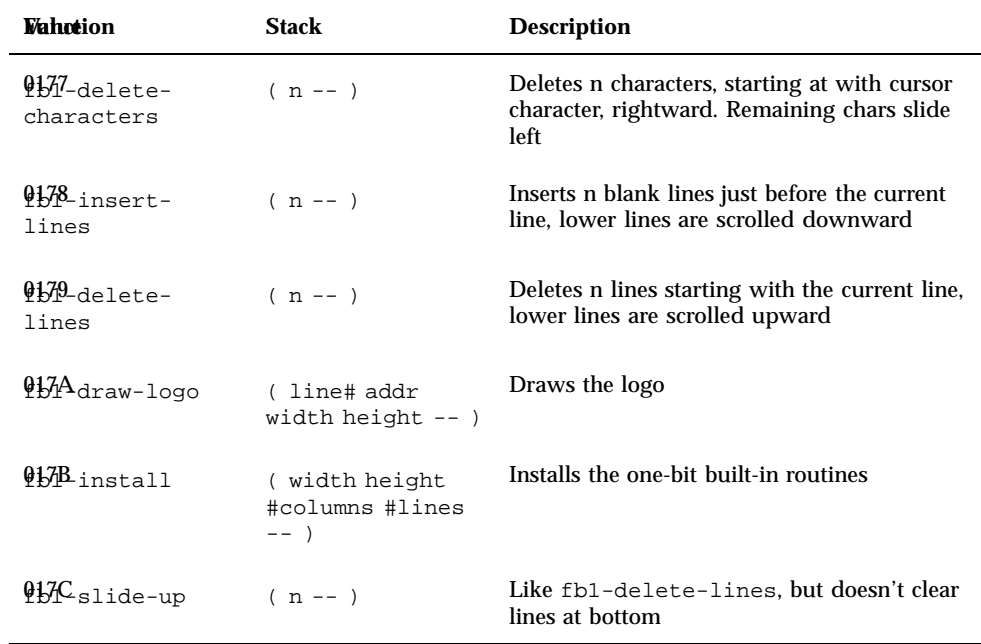

**TABLE A–42** eight-bit Frame Buffer Utilities

| <b>Vahotion</b>              | <b>Stack</b> | <b>Description</b>                          |
|------------------------------|--------------|---------------------------------------------|
| $980$ -draw-<br>character    | $(char --)$  | Paints the character and advance the cursor |
| $981$ -reset-<br>screen      | $(- - )$     | Initializes the display device (noop)       |
| $98%$ -toggle-<br>cursor     | $(- - )$     | Draws or erases the cursor                  |
| $988$ -erase-<br>screen      | $(- - )$     | Clears all pixels on the display            |
| $9181 - h \ln k -$<br>screen | $(- - )$     | Inverts the screen, twice (slow)            |

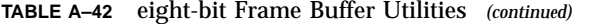

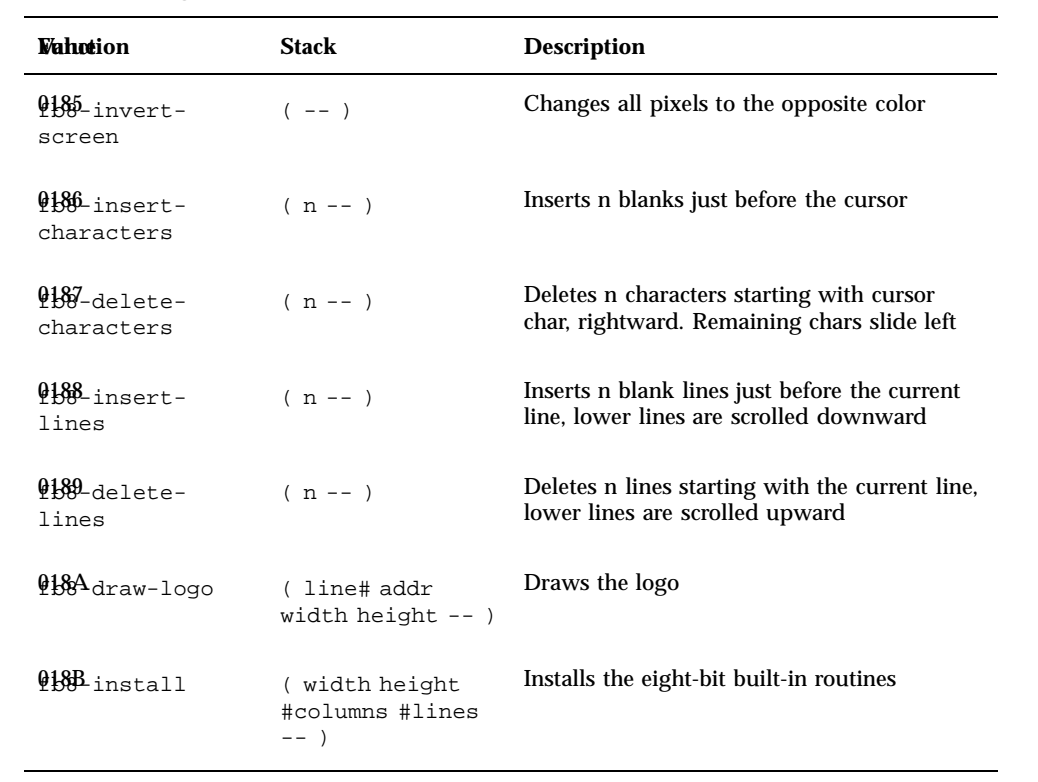

**TABLE A–43** Package Support

| <b><i>Vahotion</i></b> | <b>Stack</b>         | <b>Description</b>                                                                                     |
|------------------------|----------------------|----------------------------------------------------------------------------------------------------|
| <b>filsh</b> -package  | $phandle - -$        | Make <i>phandle</i> the active package                                                                 |
| <b>ftb2Apackage</b>    | $(- - )$             | Undo the effect of the most recent<br>push-package relative to each<br>execution of <i>pop-package</i> |
| <b>M</b> terbose       | adr len phandle -- ) | Can add more capabilities on top<br>of unmodified OpenBoot device<br>drivers                           |

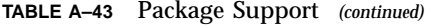

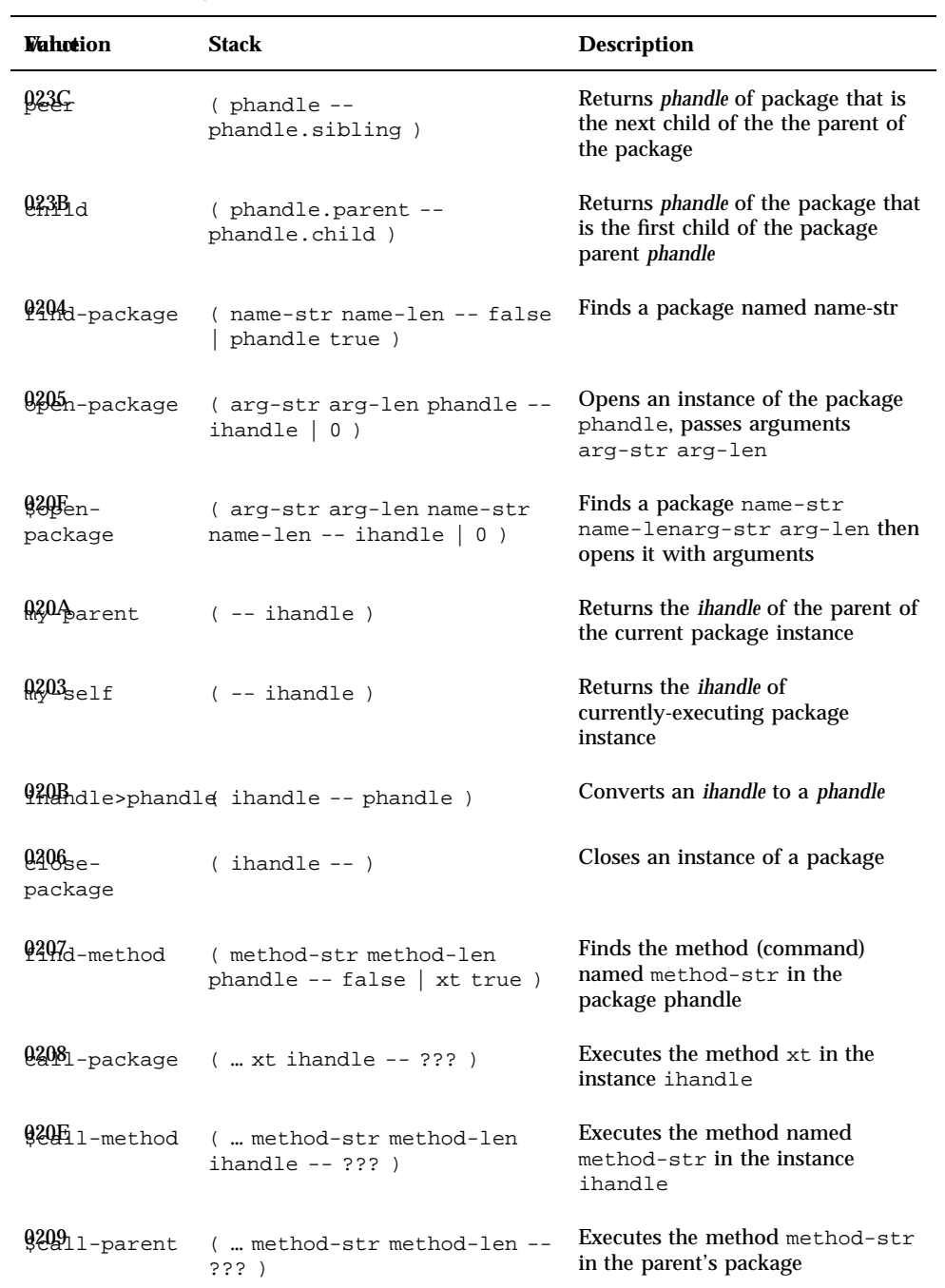

**TABLE A–43** Package Support *(continued)*

| <b>Wahntion</b> | Stack                    | <b>Description</b>                                                                                         |
|-----------------|--------------------------|----------------------------------------------------------------------------------------------------|
| $0.202$ args    | -- arg-str arg-len)      | Returns the argument string passed<br>when this package was opened                                         |
| $\frac{1}{2}$   | $(- - phys.lo  phys.hi)$ | Returns the physical unit number<br>pair for this package                                                  |
| $0.102$ address | $(- - \text{phys.lo} )$  | Returns the physical addr of this<br>plug-in device. Phys is a "magic"<br>number, usable by other routines |
| $0.103$ space   | $(- - \text{phys.hi})$   | Returns address space of plug-in<br>device. Space is a "magic" number,<br>usable by other routines         |

**TABLE A–44** Asynchronous Support

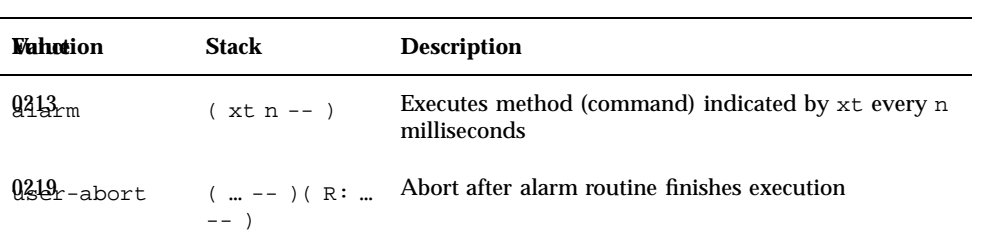

**TABLE A–45** Miscellaneous Operations

| <b><i>Vahotion</i></b> | <b>Stack</b>                                    | <b>Description</b>                                      |
|------------------------|-------------------------------------------------|---------------------------------------------------------|
| $Q_4$ lser-<br>word)   | $(E:  --- ???)$<br>$name-str$ name-len $xt$ --) | Creates a new word called<br>name-str which executes xt |
|                        | $h + 4$ address ( -- mac-str mac-len)           | Returns the MAC address                                 |

**TABLE A–46** Interpretation

| <b>Vahotion</b>               | <b>Stack</b> | <b>Description</b>                                                                |
|-------------------------------|--------------|-----------------------------------------------------------------------------------|
| $945$ $\epsilon$ nd-<br>fcode | $---$        | Suspends execution of FCode, resumes later if an<br>undefined command is required |

**TABLE A–47** Error Handling

| <b><i>Muhuk</i></b> ion                              | <b>Description</b>                                                     |
|------------------------------------------------------|------------------------------------------------------------------------|
| $9.516$ $(E:  --- )$                                 | Aborts FCode execution, returns to the "ok"<br>prompt                  |
| $\frac{0.21}{0.21}$ at -- ??? error-code   ??? false | Executes xt, returns throw error code or 0<br>if throw not encountered |
| $\frac{1218}{1228}$ awror-code -- ??? error-code   ) | Returns given error code to catch                                      |
| Fer <sub>rdr</sub>                                   | Displays "Unimplemented FCode" and stops<br>FCode interpretation       |

## FCodes by Byte Value

The following table lists, in hexadecimal order, currently-assigned FCode byte values.

**TABLE A–48** FCodes by Byte Value

| <b>Vahotion</b> | <b>Stack</b>                     |
|-----------------|----------------------------------|
| $Q_{\rm AdO}$   | $(- - )$                         |
| $10$ lit)       | $(- - n)$ (F: /FCode-num32/ -- ) |

| Wahœion                    | <b>Stack</b>                                                                                |
|----------------------------|---------------------------------------------------------------------------------------------|
| $\mathbf{H}$ ")            | $(- - xt) (F: /FCode\# / - - )$                                                             |
| $13$ ")                    | $(- - str len) ( F: /FCode-string / -- )$                                                   |
| bbranch                    | $(--) ( F: /FCode-offset / -- )$                                                            |
| 14 branch                  | $( don't-branch? -- ) ( F: /FCode-offset / -- )$                                            |
| $\frac{15}{2}$ loop)       | $(- - ) ( F: /FCode-offset / -- )$                                                          |
| $\frac{16}{100}$           | $(delta --)(F: /FCode-offset/ --)$                                                          |
| $\frac{1}{6}$ do)          | ( limit start -- ) ( $F:$ /FCode-offset/ -- )                                               |
| $\frac{18}{200}$           | ( limit start -- )( $F:$ /FCode-offset/ -- )                                                |
| 19                         | $(- - index) ( R: sys - sys )$                                                              |
| łА                         | $(- - index) ( R: sys - sys )$                                                              |
| $\mathbf{B}$ leave)        | $(F: --)$                                                                                   |
| $b\mathcal{C}_{\text{of}}$ | ( sel of-val -- sel   <nothing> ) ( F: /FCode-offset/ --<br/><math>\lambda</math></nothing> |
| $\frac{1}{2}$ ecute        | $($ xt -- ??? )                                                                             |
| 1E                         | $(nu1 nu2 - sum)$                                                                           |
| 1F                         | $(nu1 nu2 - - diff)$                                                                        |
| 20                         | $(nu1 nu2 - prod)$                                                                          |
| $^{21}$                    | $(n1 n2 - quot)$                                                                            |
| 22d                        | $(n1 n2 - rem)$                                                                             |

**TABLE A–48** FCodes by Byte Value *(continued)*

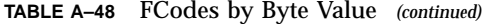

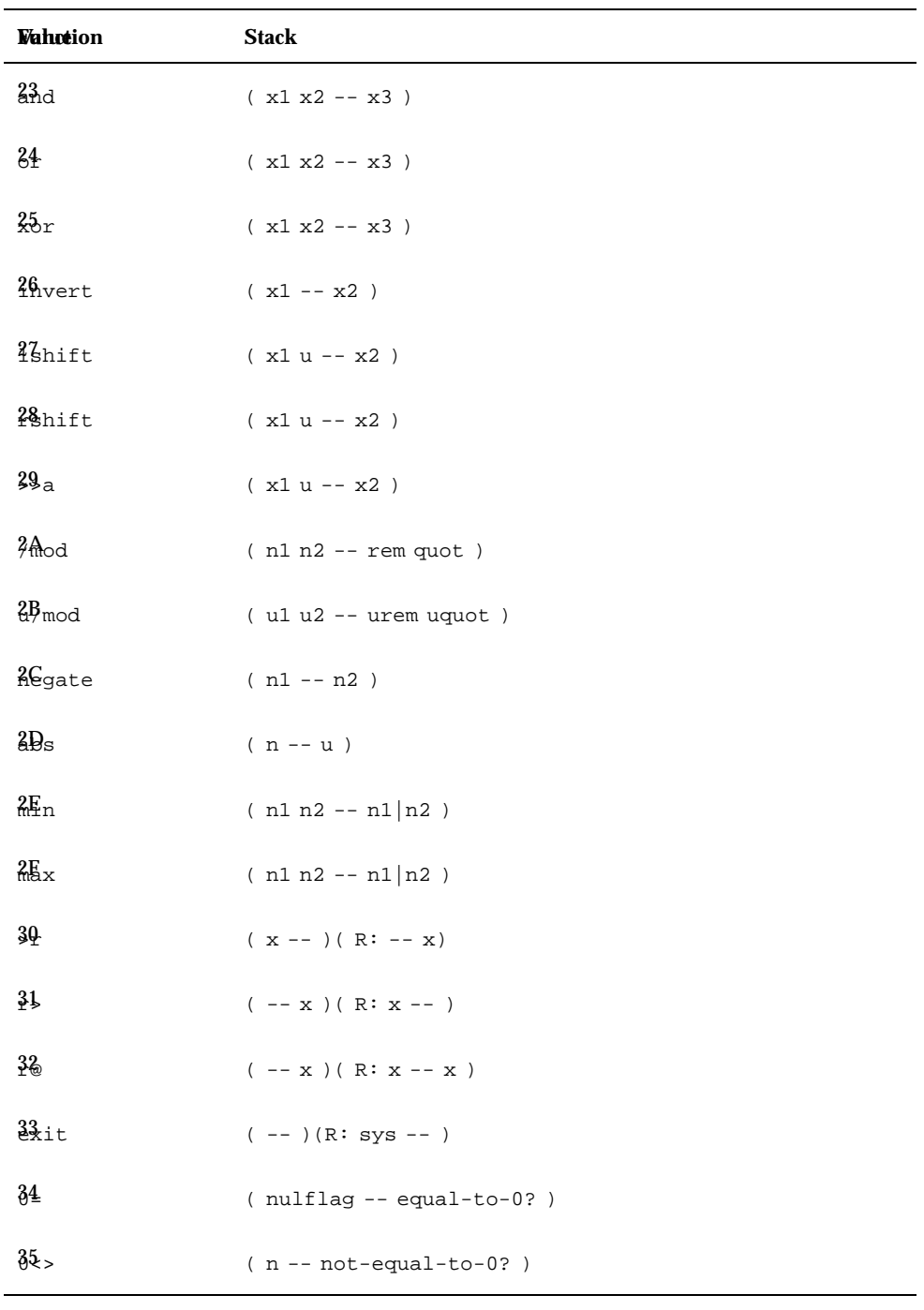

| Wahotion            | <b>Stack</b>                         |
|---------------------|--------------------------------------|
| $\frac{36}{5}$      | $(n - - \text{less-than-0?})$        |
| $82 =$              | $(n - - less-or-equal-to-0?)$        |
| 38                  | $(n - - greater - than - 0?)$        |
| $39 =$              | $(n - - greater-or-equal-to-0?)$     |
| ξA                  | $(n1 n2 - - \text{less})$            |
| 3B                  | $(n1 n2 - 1)$                        |
| 3C                  | $(x1 x2 - equal?)$                   |
| 3D                  | $(x1 x2 - not-equal? )$              |
| 3Ę                  | (ulu2 -- unsigned-greater?)          |
| $3E =$              | (ulu2 -- unsigned-less-or-equal?)    |
| 40                  | (ulu2 -- unsigned-less?)             |
| $41 =$              | (ulu2 -- unsigned-greater-or-equal?) |
| 42                  | (n1 n2 -- greater-or-equal?)         |
| 43                  | $(n1 n2 - - less-cr-equal? )$        |
| <b>M</b> etween     | $(n min max - min < = n < = max? )$  |
| $\frac{45}{3}$ thin | $(n min max - min < = n < max? )$    |
| $46$ op             | $(x - - )$                           |
| $\frac{47}{40}$     | $(x - x x)$                          |
| 48 <sub>er</sub>    | $(x1 x2 - x1 x2 x1)$                 |

**TABLE A–48** FCodes by Byte Value *(continued)*

| Wahotion          | <b>Stack</b>                                                                                                    |
|-------------------|----------------------------------------------------------------------------------------------------|
| $49_{\rm{ap}}$    | $(x1 x2 - x2 x1)$                                                                                                    |
| $4\theta t$       | $(x1 x2 x3 - x2 x3 x1)$                                                                                                    |
| $4B_{\text{ot}}$  | $(x1 x2 x3 -- x3 x1 x2 )$                                                                                                    |
| 4Gck              | $(x1 x2 - x2 x1 x2)$                                                                                                    |
| 4D <sub>p</sub>   | $(x1 x2 - x2)$                                                                                                    |
| $\frac{4E}{c}$ k  | $\left(\begin{array}{l}\text{xu} \ldots \text{x1} \text{x0} \text{u} \text{--} \text{xu} \ldots \text{x1} \text{x0} \text{xu}\end{array}\right)$ |
| 4511              | (xu  x1 x0 u -- xu-1  x1 x0 xu )                                                                                                    |
| $50_{\text{up}}$  | $(x - 0 \mid x x)$                                                                                                    |
| ab <sub>pth</sub> | $(- - u)$                                                                                                    |
| $2a$ rop          | $(x1 x2 - - )$                                                                                                    |
| $5\frac{3}{2}$ up | $(x1 x2 - x1 x2 x1 x2 )$                                                                                                    |
| $54$ ver          | $(x1 x2 x3 x4 - x1 x2 x3 x4 x1 x2 )$                                                                                                    |
| 55 <sub>wap</sub> | $(x1 x2 x3 x4 -- x3 x4 x1 x2 )$                                                                                                    |
| $56$ ot           | $($ x1 x2 x3 x4 x5 x6 -- x3 x4 x5 x6 x1 x2 $\,)$                                                                                                 |
| $5\%$             | $(x1 - x2)$                                                                                                    |
| $58$ /            | $(x1 - x2)$                                                                                                    |
| 59                | $($ x1 $--$ x2 $\,)$                                                                                                    |
| 5Ą                | $(- - n)$                                                                                                    |
| 5₿                | $(- - n)$                                                                                                    |

**TABLE A–48** FCodes by Byte Value *(continued)*

| Wahation     | <b>Stack</b>                 |
|--------------|------------------------------|
| 5Ç           | $(- - n)$                    |
| $5\Omega$    | $(- - n)$                    |
| $5E_+$       | $($ addr1 index -- addr2 $)$ |
| 5E+          | (addr1 index -- addr2)       |
| $60 +$       | (addr1 index -- addr2)       |
| $64+$        | (addr1 index -- addr2)       |
| $62$ nar+    | $( addr1 -- addr2 )$         |
| $63 +$       | $($ addr $1$ -- addr $2$ $)$ |
| $64_{1+}$    | $($ addr $1$ -- addr $2$ $)$ |
| $6511 +$     | $($ addr $1$ -- addr $2$ $)$ |
| $66$ ars     | $(nu1 - nu2)$                |
| $67_{\circ}$ | $(nu1 - nu2)$                |
| 68 *         | $(nu1 - nu2)$                |
| 6911s        | $(nu1 - nu2)$                |
| 6A           | $( a-addr - )$               |
| $6F_f$       | $( a-addr -- )$              |
| ĢÇ.          | $(nu a-addr --)$             |
| 6D           | $($ a-addr -- $x$ )          |
| $6\%$        | (qaddr -- quad)              |

**TABLE A–48** FCodes by Byte Value *(continued)*

| <b>Vahction</b>       | <b>Stack</b>                       |
|-----------------------|------------------------------------|
| 鋸                     | $(waddr - w)$                      |
| $ZQ_{V@}$             | $(waddr - n)$                      |
| 75                    | (addr -- byte)                     |
| 72                    | $($ x a-addr $\--$ )               |
| $\overline{1}3$       | $($ quad qaddr -- $)$              |
| 74                    | $($ $\,$ w $\,$ waddr $\,--\,$ $)$ |
| $z_{5}$               | $($ byte $addr -- )$               |
| 36                    | $(a-addr - x1 x2)$                 |
| $\frac{7}{4}$         | $(x1 x2 a - addr - )$              |
| 78 <sub>ve</sub>      | ( src-addr dest-addr len -- )      |
| 7911                  | (addr len byte -- )                |
| $Z\mathsf{Amp}$       | $( addr1 addr2 len - n )$          |
| 7B <sub>op</sub>      | $($ -- $)$                         |
| <i><b>I</b>wsplit</i> | $(quad -- w1.lo w2.hi)$            |
| √ipjoin               | $(w.lo w.hi - quad)$               |
| <i>I</i> Esplit       | (quad -- b.lo b2 b3 b4.hi)         |
| <b>班</b> join         | (bl.lob2b3b4.hi -- quad)           |
| <b>&amp;</b> Bflip    | $(w1 - w2)$                        |
| $8_{\rm bc}$          | $( char1 -- char2)$                |

**TABLE A–48** FCodes by Byte Value *(continued)*

**TABLE A–48** FCodes by Byte Value *(continued)*

| <b>Vahotion</b>                    | <b>Stack</b>                            |
|------------------------------------|-----------------------------------------|
| 82c                                | $( char1 -- char2)$                     |
| $\frac{83}{2}$ ck                  | $($ str len addr -- ${\tt pstr}$ )      |
| 81 <sub>dunt</sub>                 | ( pstr -- str len )                     |
| $%$ $\delta$ $\Delta$ $\gamma$ $>$ | $(a-addr - xt)$                         |
| 86ody                              | $(xt - a - addr)$                       |
| <i>i</i> Code-revision             | $(- - n)$                               |
| $\S_{\rm pan}$                     | $( \ -  \texttt{a-addr}$ )              |
| 8910op                             | $(--) ( R: sys -- )$                    |
| & Pect                             | $($ addr len -- $)$                     |
| <b>&amp;B</b> <sub>loc-mem</sub>   | $( len -- a-addr )$                     |
| $C_{\text{ee-mem}}$                | $($ a-addr len -- $)$                   |
| $RQ_y$ ?                           | $(- - pressed?)$                        |
| $\frac{1}{2}$                      | $( \ - - \ {\rm char} \ )$              |
| $8F_{\text{hit}}$                  | $( char -- )$                           |
| 90 <sub>pe</sub>                   | (text-str text-len -- )                 |
| $9k_r$                             | $(\hspace{0.05in} - - \hspace{0.05in})$ |
| $9\frac{2}{5}$                     | $(- - )$                                |
| $43u$ t                            | $( \ -  \texttt{a-addr}$ )              |
| <b>¥</b> ine                       | $($ -- ${\tt a\text{-}addr}$ )          |

| <b>Vahction</b>                      | <b>Stack</b>                                           |
|--------------------------------------|--------------------------------------------------------|
| 95d                                  | $( char -- )$                                          |
| 96                                   | $(\hspace{0.05in} - - \hspace{0.05in})$                |
| $94 -$                               | $(u -- str len)$                                       |
| $98$ gn                              | $( n \, -- \, )$                                       |
| 99                                   | $( u1 - u2 )$                                          |
| 94s                                  | $( u1 - u2 )$                                          |
| gŖ                                   | $(u --)$                                               |
| $9C_T$                               | $($ u size $- )$                                       |
| 9D                                   | $(nu - )$                                              |
| $9\frac{1}{2}$                       | $(n size --)$                                          |
| 9E                                   | $(\quad \dots \ \-- \ \dots \ \ )$                     |
| $\mathbf{A}\mathbf{0}_{\mathrm{se}}$ | $( \ \ -- \ \text{a-addr} \ \ )$                       |
| Anumber                              | (addr len -- true   n false)                           |
| Aigit                                | ( char base -- digit true   char false )               |
| $\Delta \underline{4}$               | $(- - - 1)$                                            |
| A <sub>5</sub>                       | $(\hspace{0.2cm} - - \hspace{0.2cm} 0 \hspace{0.2cm})$ |
| $\Delta 6$                           | $( \ \-- 1 \ )$                                        |
| $\Delta 7$                           | $( \ \-- 2 \ )$                                        |
| $\AA 8$                              | $(- - 3)$                                              |

**TABLE A–48** FCodes by Byte Value *(continued)*

| Wahotion                                         | <b>Stack</b>                           |
|--------------------------------------------------|----------------------------------------|
| A <sub>0</sub>                                   | $(- - 0x20)$                           |
| ĄĄ                                               | $(- - 0x08)$                           |
| $AB_{11}$                                        | $(- - 0x07)$                           |
| <b>A</b> Sunds                                   | $(n \text{ cnt } -- \text{ n+cnt } n)$ |
| AD <sub>c</sub>                                  | $(- - addr )$                          |
| AEigned                                          | $(n1 - n1   a - addr)$                 |
| $\delta$ Seplit                                  | $(w - b1.10 b2.hi)$                    |
| $\frac{1}{2}$ yoin                               | $(b.10 b.hi - w)$                      |
| $\frac{B1}{2}$ < mark)                           | $(F: -- )$                             |
| $B$ ?>resolve)                                   | $(- - ) ( F: - - )$                    |
| Baw-token                                        | $(- - ) ( F: /FCode\# / - - )$         |
| Bamed-token                                      | $(--)$ (F: /FCode-string FCode#/ -- )  |
| $\frac{1}{2}$                                    | (E:  -- ??? ) (F: -- colon-sys )       |
|                                                  | ( $E: -- x$ ) ( $F: x --$ )            |
| $B\$ variable)                                   | ( $E: -- a-addr$ )( $F: --$ )          |
| $B$ <sup><math>\leftarrow</math></sup> constant) | ( $E: -- n$ )<br>( $F: n --$ )         |
| $\frac{B}{C_{\text{create}}}$                    | ( $E: -- a-addr$ )( $F: --$ )          |
| $\frac{B}{\text{Gefer}}$                         | $(E:  --- ??? ) (F: --- )$             |
| BPouffer: )                                      | $(E: -- a-addr) (F: size --)$          |

**TABLE A–48** FCodes by Byte Value *(continued)*

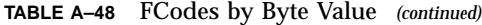

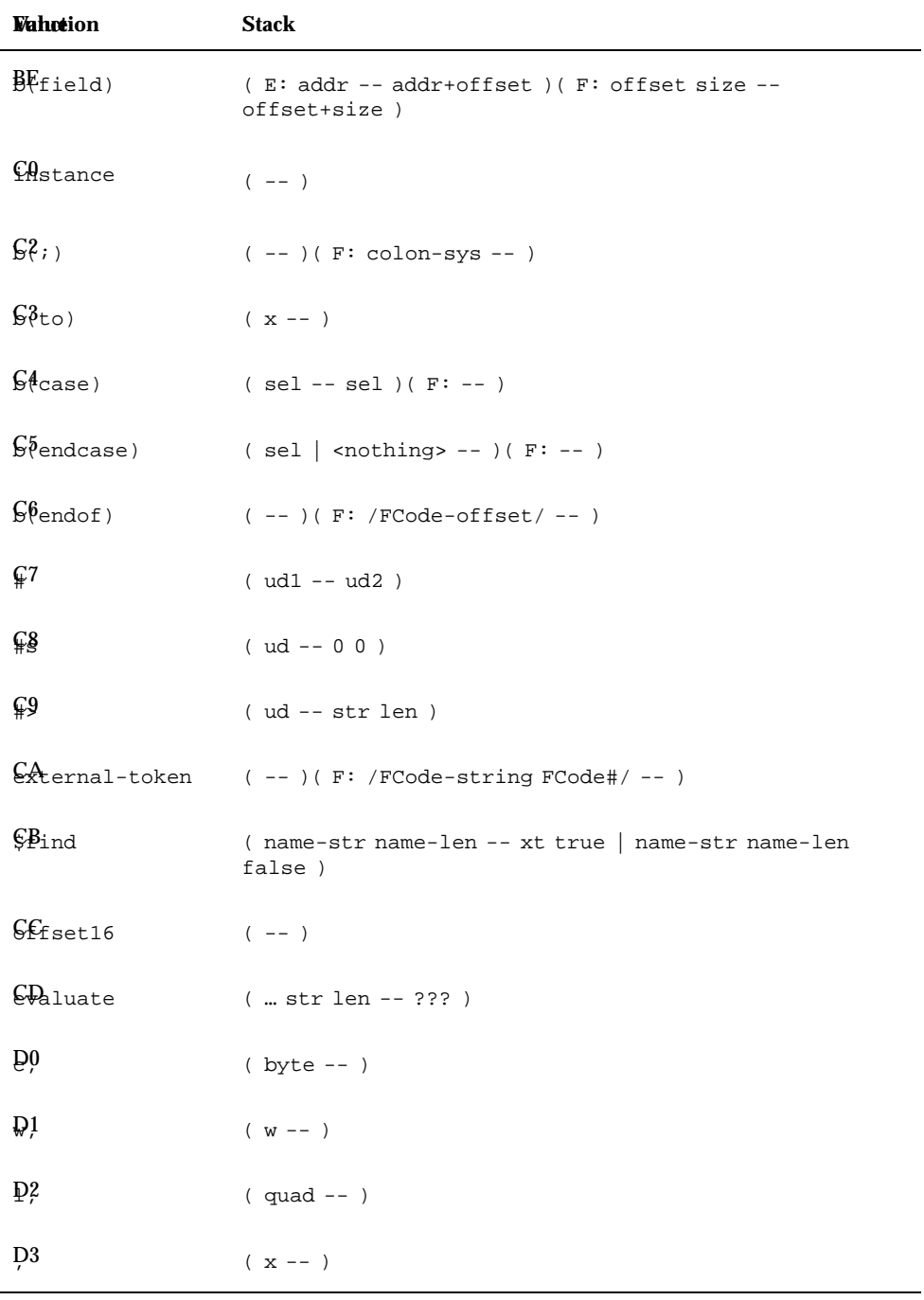

**Vahction** Stack  $\frac{\partial A}{\partial x}$  (ulu2 -- ud.prod )  $\frac{D}{2}$  mod ( ud u -- urem uquot )  $Q\$  (d1 d2 --d.sum )  $Q9$  ( d1 d2 -- d.diff ) DAget-token ( fcode# -- xt immediate? )  $D_{\text{et}-\text{token}}$  (xt immediate? fcode# -- )  $D\$ {Date} (--a-addr) DDcompile, ( xt -- )

**TABLE A–48** FCodes by Byte Value *(continued)*

DE behavior ( defer-xt -- contents-xt )  $EQ$ art0 (--)  $\text{Start1}$  (--)  $\frac{E2}{\pi}$ art2 (--)  $\frac{12}{32}$ art4 (--)  $\mathbf{F}$ Error (--)  $FQ_{rsion1}$  (--)  $E_{\text{Hdl}}$  (-- )  $0.102$  address ( -- phys.lo ...)  $0.103$  space ( -- phys.hi )  $9105$ e-virtual ( virt size -- )

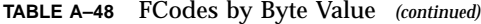

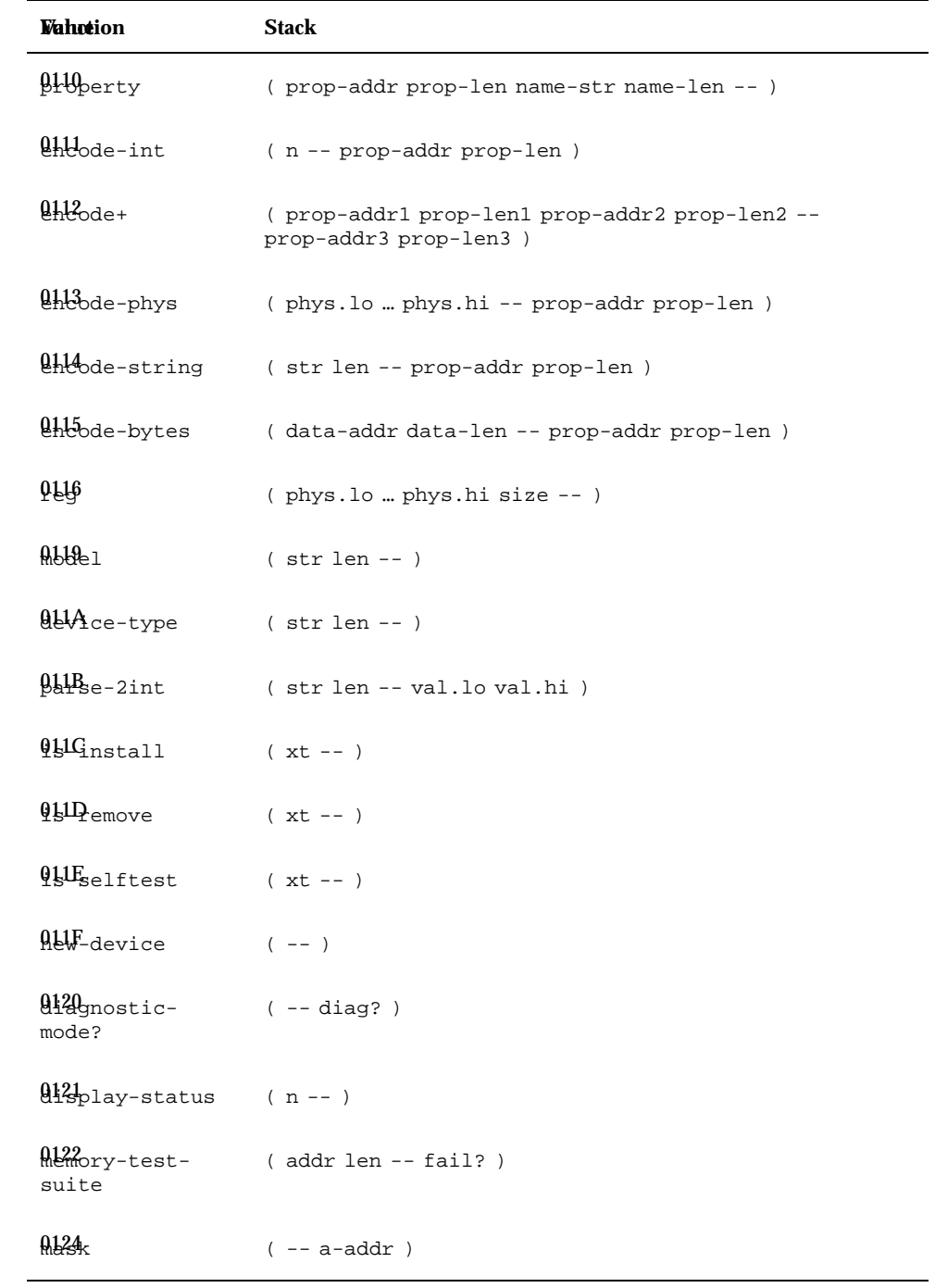

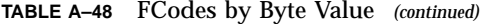

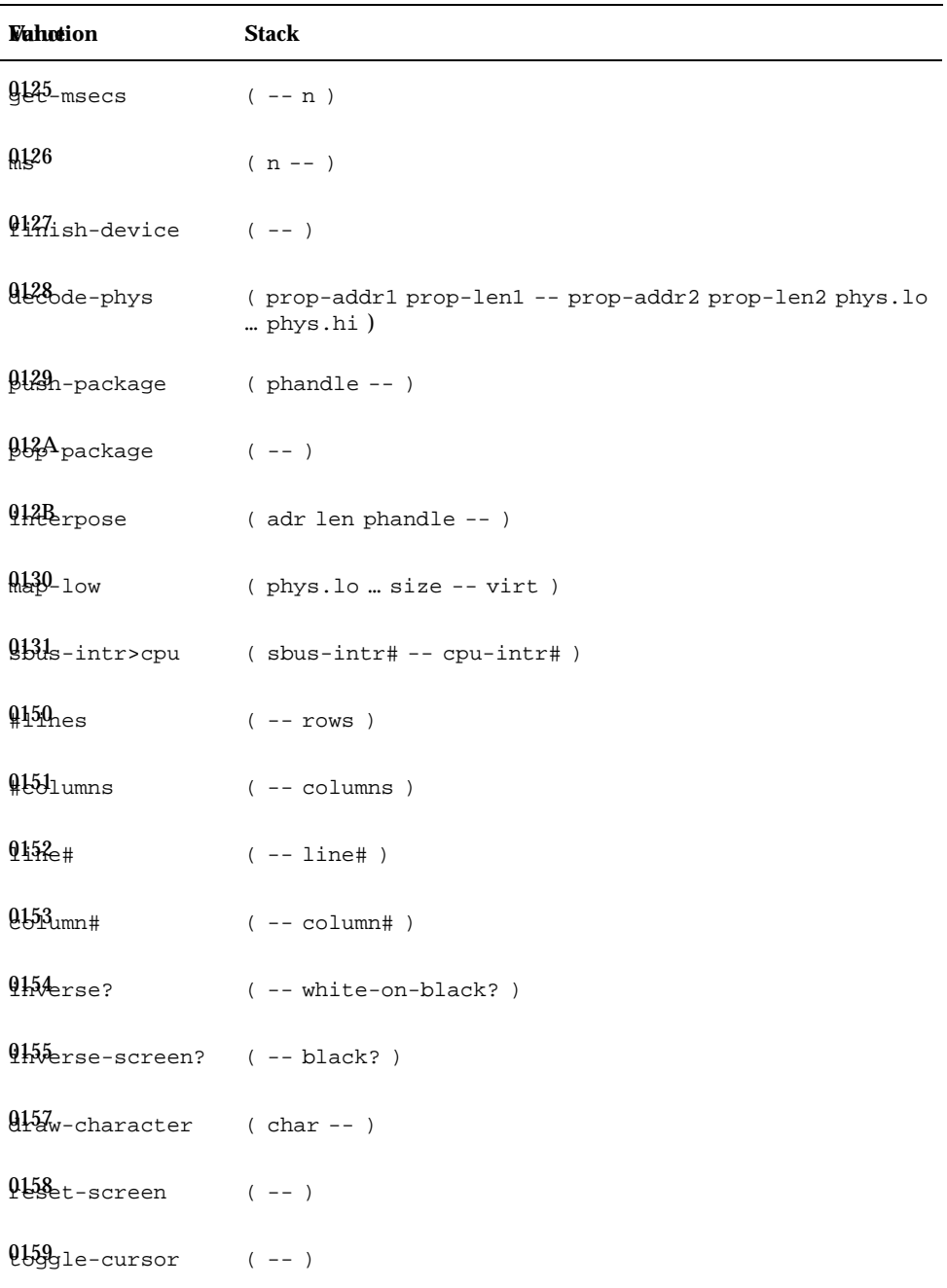

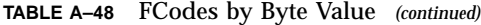

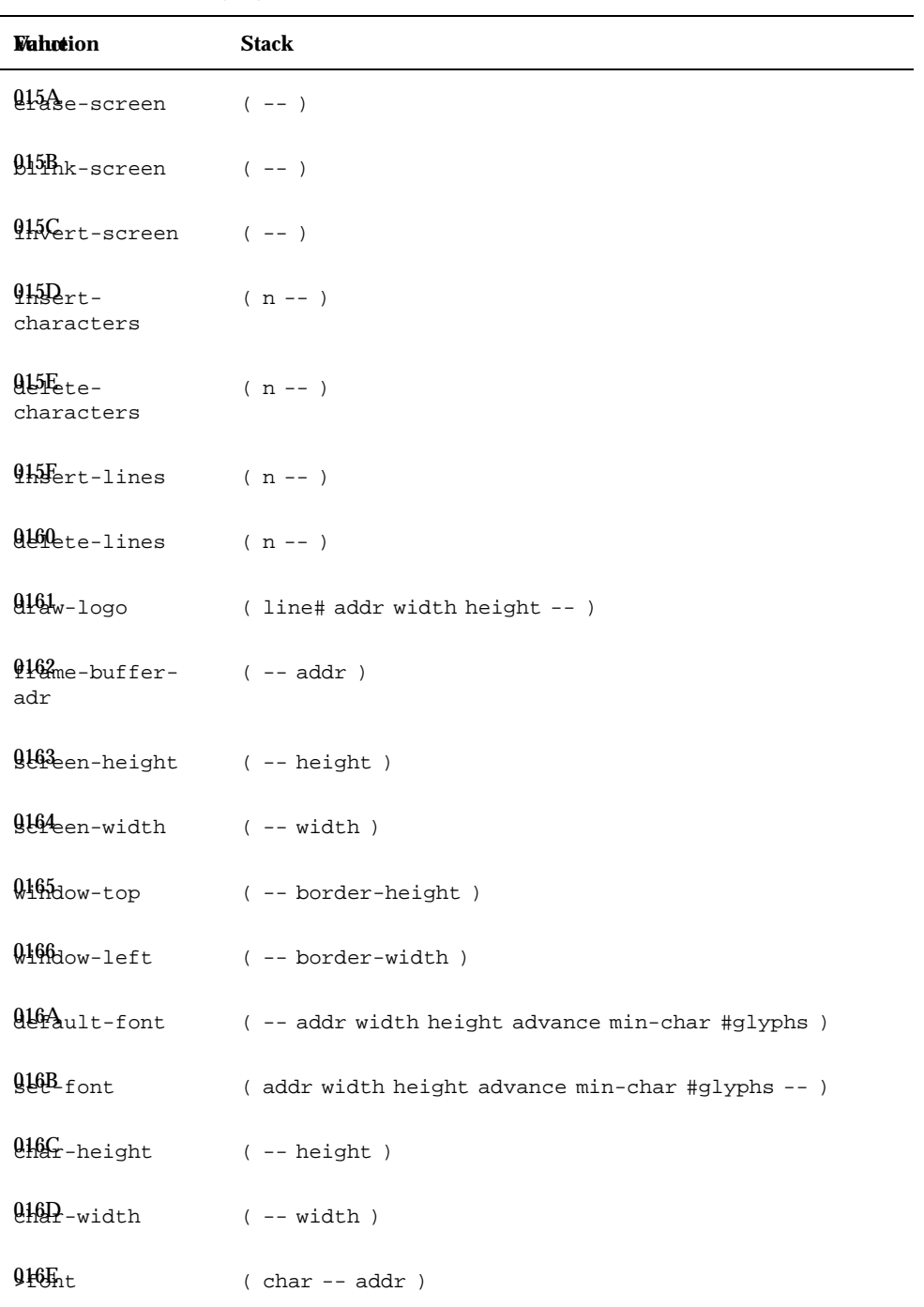

## **TABLE A–48** FCodes by Byte Value *(continued)*

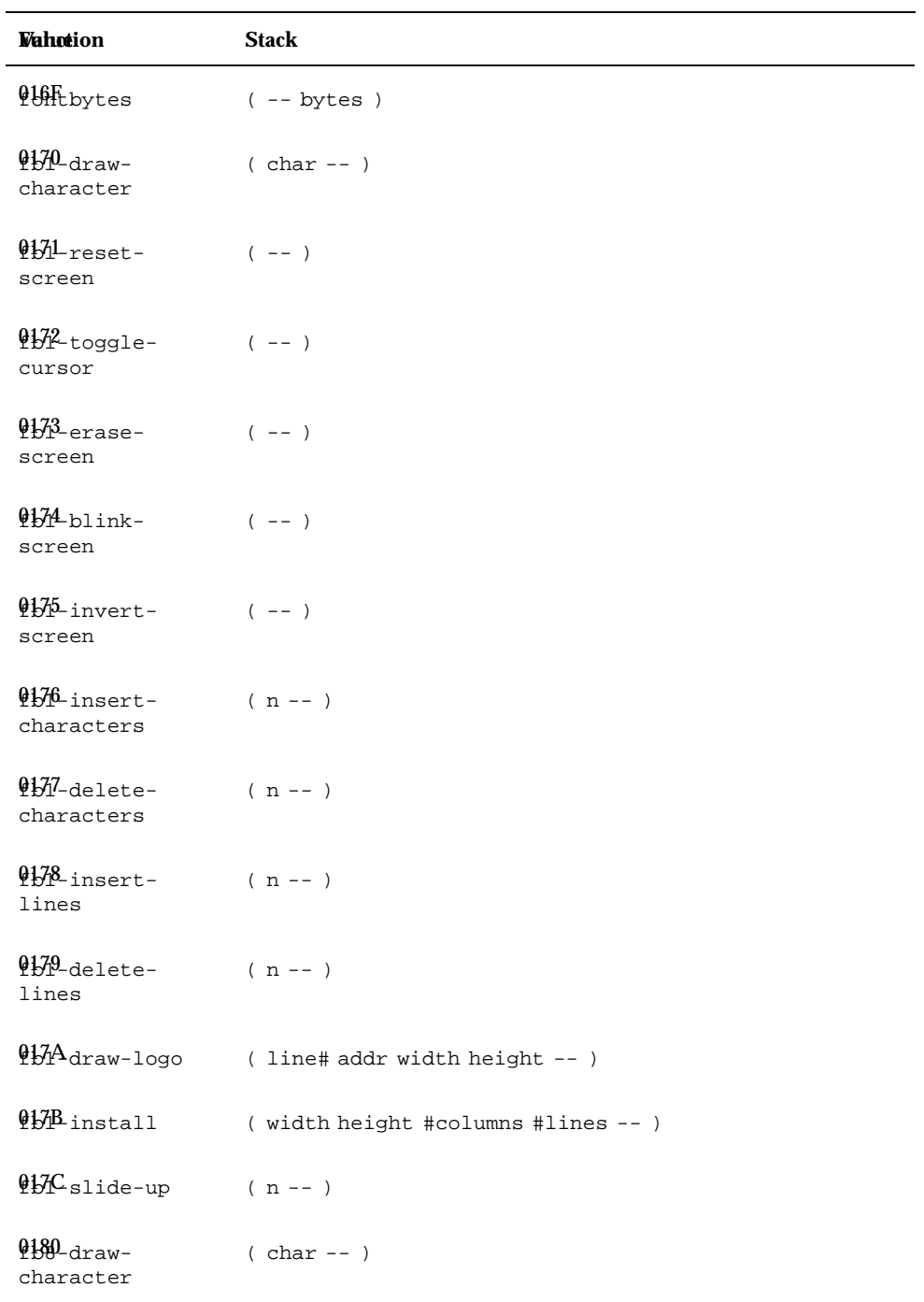

| <b>Wahotion</b>            | <b>Stack</b>                                   |
|----------------------------|------------------------------------------------|
| $9181$ -reset-<br>screen   | $(- - )$                                       |
| Q182-toggle-<br>cursor     | $(- - )$                                       |
| 0188-erase-<br>screen      | $(- - )$                                       |
| Q184-blink-<br>screen      | $(- - )$                                       |
| 0185-invert-<br>screen     | $(- - )$                                       |
| Q186-insert-<br>characters | $(n - 1)$                                      |
| 0187-delete-<br>characters | $(n - 1)$                                      |
| Q188-insert-<br>lines      | $(n - 1)$                                      |
| 0189-delete-<br>lines      | $(n - 1)$                                      |
|                            | $9184$ draw-logo (line# addr width height -- ) |
| <b>QBB</b> install         | ( width height #columns #lines -- )            |
| MA44 address               | $($ -- $mac - str$ $mac - len$ $)$             |
| 0201ice-name               | $( str len -- )$                               |
| $0.202$ args               | ( -- arg-str arg-len )                         |
| $0.203$ self               | $(- - ihandle)$                                |

**TABLE A–48** FCodes by Byte Value *(continued)*

**TABLE A–48** FCodes by Byte Value *(continued)*

| Wahœion                     | Stack                                                                   |
|-----------------------------|-------------------------------------------------------------------------|
| 0404d-package               | (name-str name-len -- false   phandle true )                            |
| 0205h-package               | $(arg-str arg-len phandle -- ihandle   0)$                              |
| 0406se-package              | $($ ihandle -- $)$                                                      |
| 0207d-method                | (method-str method-len phandle -- false   xt true)                      |
| 02081-package               | $(  x t ihandle -- ???)$                                                |
| $92991 -$ parent            | ( method-str method-len -- ???)                                         |
| $\frac{0.204}{0.202}$ arent | $(- - ihandle)$                                                         |
|                             | Q20Bhdle>phandle (ihandle -- phandle)                                   |
| $020D_{\text{unit}}$        | $(- - phys.lo  phys.hi)$                                                |
| $920E1$ -method             | (  method-str method-len ihandle -- ??? )                               |
| \$&Ben-package              | ( arg-str arg-len name-str name-len -- ihandle   0 )                    |
| $943$ <sub>rm</sub>         | $(xt n - )$                                                             |
| $Q_4$ l $q$ -user-word)     | ( E:  -- ??? )( name-str name-len xt -- )                               |
| $9.15$ pend-frode (--)      |                                                                         |
| 936t                        | $(\ldots --)(R: \ldots --)$                                             |
| $0217$ ch                   | (  xt -- ??? error-code   ??? false )                                   |
| 0.18 <sub>w</sub>           | $($ error-code -- ??? error-code $ $ )                                  |
| $0.29$ -abort               | $(m - -) (R: m - -)$                                                    |
|                             | $921A$ my-property (nam-str nam-len -- true   prop-addr prop-len false) |

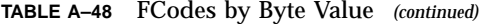

| Wahotion                               | <b>Stack</b>                                                            |
|----------------------------------------|-------------------------------------------------------------------------|
| 021Bde-int                             | ( prop-addr1 prop-len1 -- prop-addr2 prop-len2 n)                       |
| 021Gde-string                          | ( prop-addr1 prop-len1 -- prop-addr2 prop-len2 str len<br>$\mathcal{E}$ |
| <b>G&amp;HD</b> inherited-<br>property | (nam-str nam-len -- true   prop-addr prop-len false)                    |
|                                        | 02Hete-property (nam-str nam-len -- )                                   |
| gelF-package-<br>property              | (name-str name-len phandle -- true   prop-addr<br>prop-len false)       |
| $0220$ <sub>ek</sub>                   | (addr -- false   byte true )                                            |
| $922$ ek                               | $($ waddr -- false $ $ w true $ $                                       |
| $922$ ek                               | (qaddr -- false   quad true)                                            |
| $0.23$ ke                              | ( byte addr -- okay? )                                                  |
| 924e                                   | $(w \text{ waddr } - - \text{ okay? })$                                 |
| $925_{\text{ke}}$                      | (quad qaddr -- okay?)                                                   |
| $9226_{11}$                            | $(quad1 -- quad2)$                                                      |
| $937_{11p}$                            | $(quad1 -- quad2)$                                                      |
| $9336_{\text{lips}}$                   | $( qaddr len -- )$                                                      |
| 0230                                   | $($ addr $--$ byte $)$                                                  |
| 0231                                   | $(\text{byte} addr --)$                                                 |
| 0232                                   | $(waddr -- w)$                                                          |
| 0233                                   | $(w \text{ waddr} --)$                                                  |

**<sup>466</sup>** Writing FCode 3.x Programs ♦ February 2000, Revision A

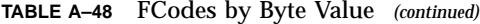

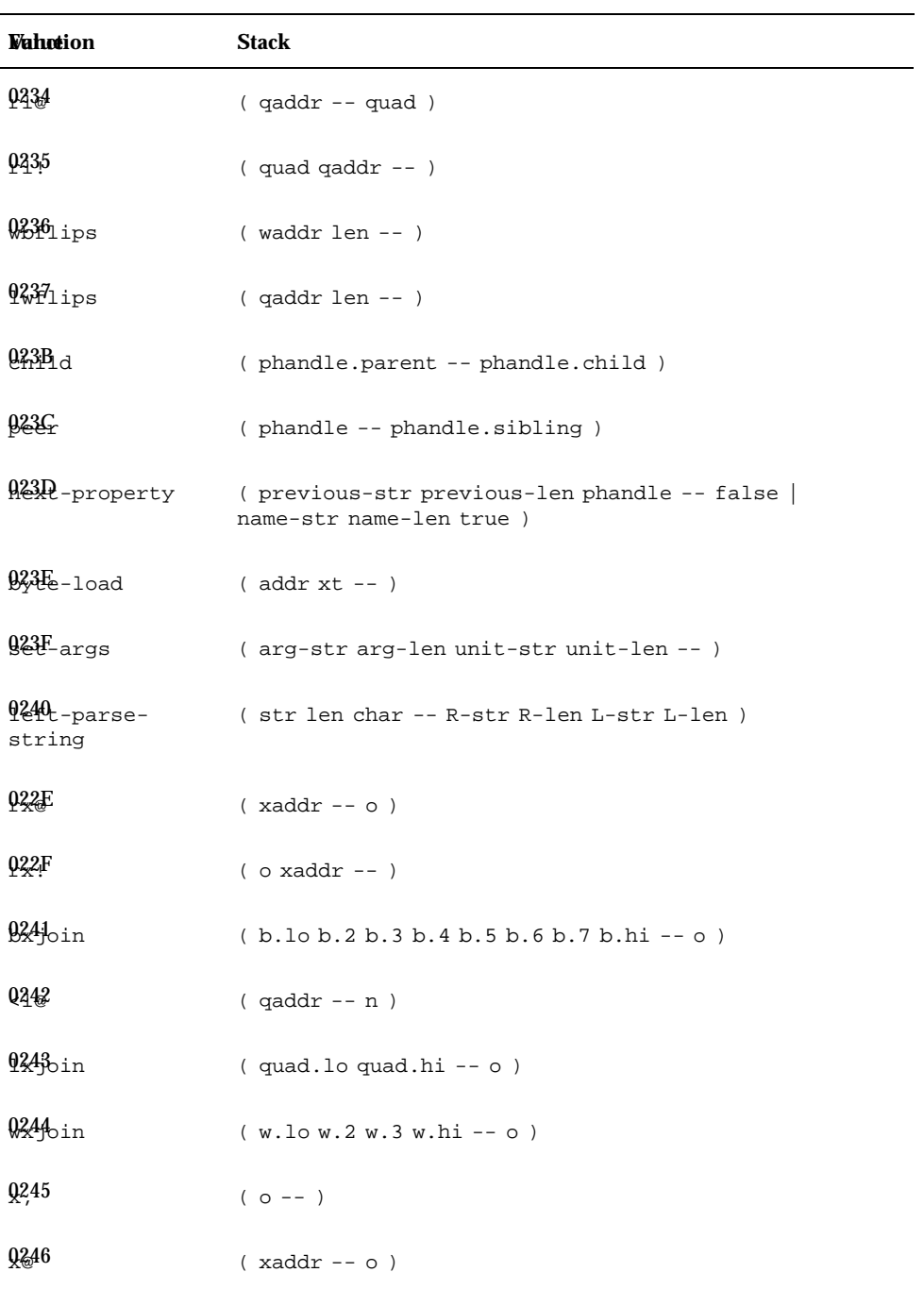

| <b>Vahotion</b>               | <b>Stack</b>                               |
|-------------------------------|--------------------------------------------|
| Q <sub>247</sub>              | $($ o xaddr -- $)$                         |
| 0248                          | $(- - n)$                                  |
| 0249                          | $(nu1 - nu2)$                              |
| 024A                          | ( addr1 index -- addr2 )                   |
| 924B                          | $(addr1 - addr2)$                          |
| $9.44 \text{G}_{1p}$          | $( oct1 -- oct2 )$                         |
| $\mathcal{Q} \mathcal{L}$ ips | $(xaddr len - )$                           |
| $935$ plit                    | $(o - b.$ lo b.2 b.3 b.4 b.5 b.6 b.7 b.hi) |
| $94_{\text{tip}}$             | $( oct1 -- oct2 )$                         |
| $9450$ ips                    | $(xaddr len - )$                           |
| $935p$ lit                    | ( o -- quad.lo quad.hi)                    |
| $9252_{11}$                   | $( oct1 -- oct2 )$                         |
| 9.53                          | $(xaddr len - )$                           |
| $9254$ plit                   | $(o - w.lo w.2 w.3 w.hi)$                  |

**TABLE A–48** FCodes by Byte Value *(continued)*
**TABLE A–49** Tokenizer Directives

| Wahotion               | <b>Stack</b>                             |
|------------------------|------------------------------------------|
| 7                      | $($ [text < $)$ > -- $)$                 |
| $1$ tokenizer (--)     |                                          |
| $\mathcal{L}$          | $(- - )$                                 |
| ālias                  | $(E:  --- ???)$                          |
|                        | ( ''new-name< >old-name< >'' -- )        |
| decimal                | $(- - )$                                 |
| $external$ (--)        |                                          |
| fload                  | $( [filename < cr>] -- )$                |
| headerless $(--)$      |                                          |
| headers $(--)$         |                                          |
| hex                    | $(- - )$                                 |
| octal                  | $(- - )$                                 |
| $tokenizer[$ $(--)$    |                                          |
| CR                     | $([text">< ">> ] -- text-str text-len )$ |
| $\mathbb{C}\mathbf{R}$ | $($ "old-name< $>$ " -- $xt$ )           |
| CR <sub>1</sub>        | $( n \mathrel{-}\text{- str len } )$     |
| ÇR                     | $([text"><) >] --)$                      |

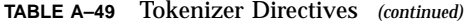

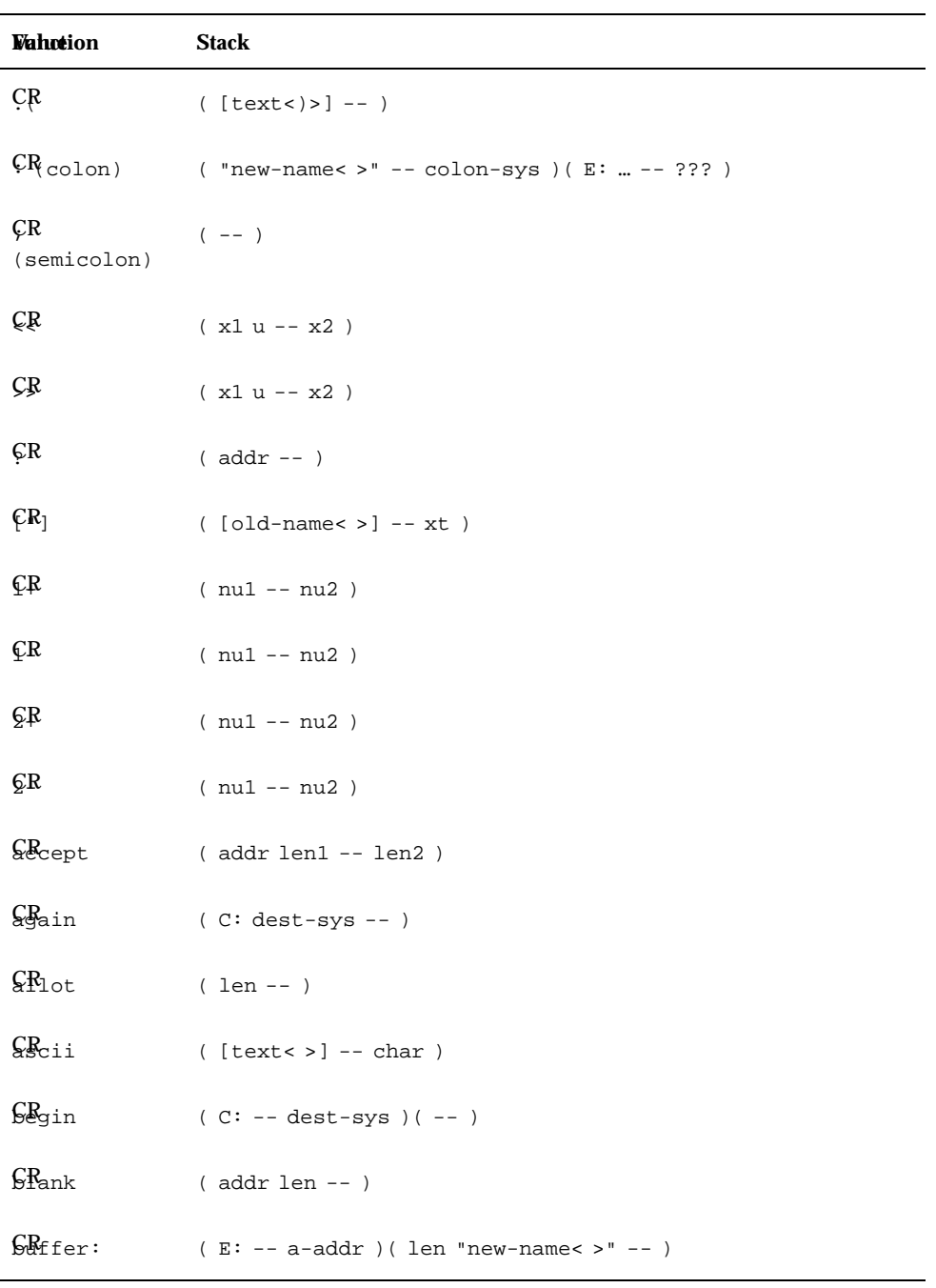

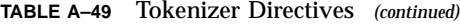

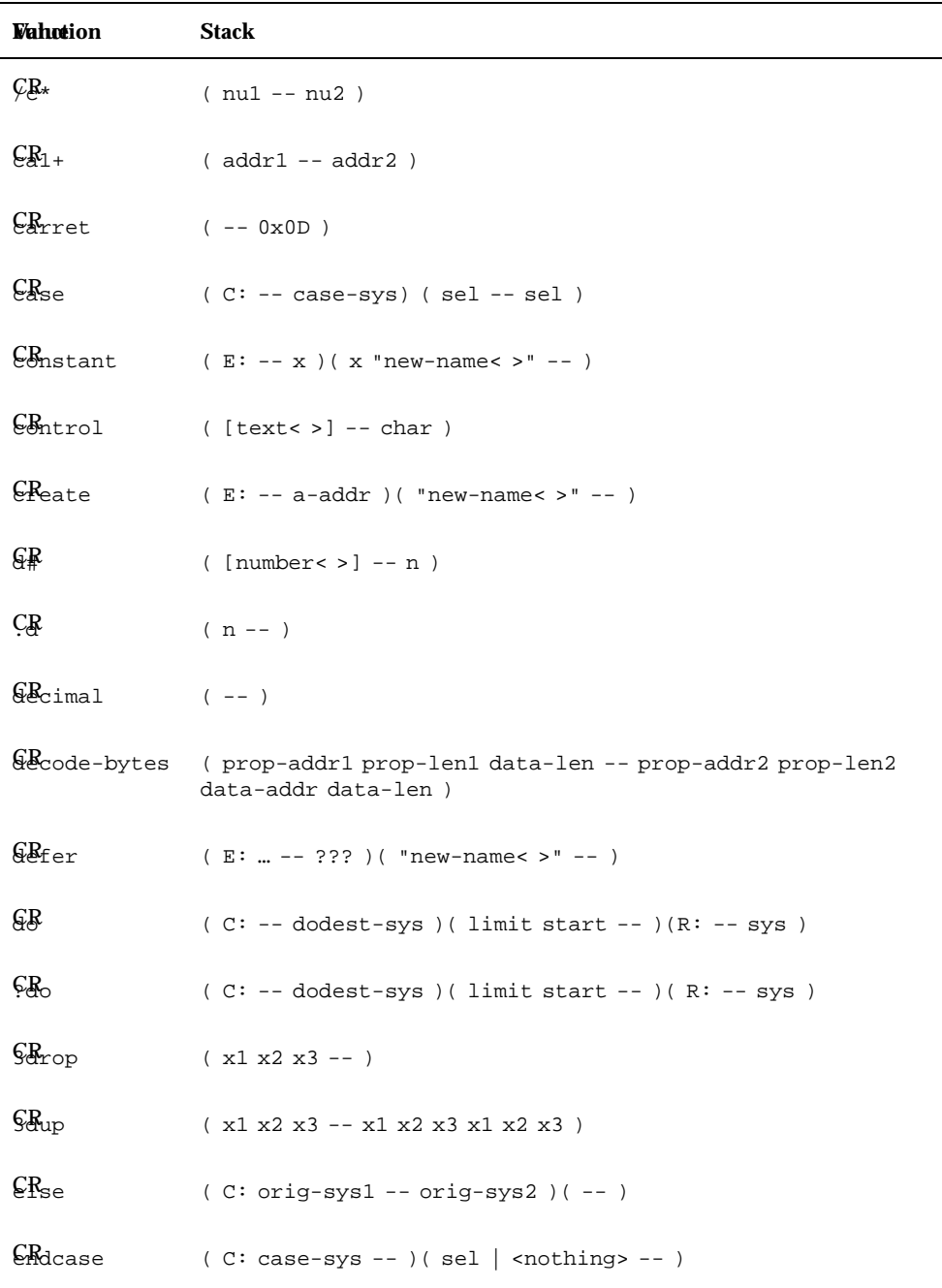

| <b>Vahotion</b>                                      | <b>Stack</b>                                                            |
|------------------------------------------------------|-------------------------------------------------------------------------|
| $\mathcal{C}_{\text{Mod}}$                           | $(C: case-sys1 of-sys -- case-sys2)$ $(--)$                             |
| $\epsilon_{\text{Base}}$                             | $($ addr len -- $)$                                                     |
| $C_{a1}$                                             | $(  str len -- ???)$                                                    |
| $E_{\text{disc}}$                                    | $(- - false)$                                                           |
| $E_{\rm{ode}}$<br>version2                           | $(- - )$                                                                |
| $ER_{ode}$<br>version3                               | $(- - )$                                                                |
| $ER_{eld}$                                           | (E: addr -- addr+offset )( offset size "new-name< >" --<br>offset+size) |
| ନ୍∦                                                  | $(\text{number} > ] -- n)$                                              |
| ÇŖ                                                   | $(n - 1)$                                                               |
| $C_{\rm ex}$                                         | $(- - )$                                                                |
| $\mathbb{C}$ R                                       | $(C: -- orig-sys) (do-next? --)$                                        |
| $E_{\text{ave}}$                                     | $(--)$ ( R: sys -- )                                                    |
| $$R_{\text{eave}}$$                                  | $(exit? --)(R: sys --)$                                                 |
| $$$ <sup><math>\Omega</math></sup> <sup>nefeed</sup> | $(- - 0x0A)$                                                            |
| $C_{\text{bop}}$                                     | ( C: dodest-sys -- )( -- )( R: sys1 -- <nothing>   sys2)</nothing>      |
| $C_{\text{Koop}}$                                    | $(C: dodest-sys --)( delta --)( R: sys1 -- condition)$<br>sys2)         |
| $C_{\rm 1}R_{\star}$                                 | $(nu1 - nu2)$                                                           |

**TABLE A–49** Tokenizer Directives *(continued)*

| <b>Vahotion</b>                    | <b>Stack</b>                                                                      |
|------------------------------------|-----------------------------------------------------------------------------------|
| $R_{1+}$                           | ( addr1 -- addr2 )                                                                |
| $F_{\rm B}$                        | $(x1 - x2)$                                                                       |
| €₽                                 | $(C: case-sys1 -- case-sys2 of-sys)$ (sel of-val -- sel  <br><nothing>)</nothing> |
| $E_{\text{heat}}$                  | $(C: orig-sys dest-sys --)( --)$                                                  |
| ÇR                                 | ([text<''>] -- test-str text-len )                                                |
| ÇŖ                                 | $(n - 1)$                                                                         |
| $SP$ ace                           | $(- - )$                                                                          |
| $SB$ aces                          | $($ cnt $- )$                                                                     |
| $\Omega$ <sub>ruct</sub>           | $(- - 0)$                                                                         |
| $E$ Ren                            | $(C: orig-sys --)( --)$                                                           |
| €B                                 | $(parrow [old-name < >] --)$                                                      |
| $E_{\text{Re}}$                    | $(- - true)$                                                                      |
| CR.                                | $(u - str len)$                                                                   |
| $G$ $R$ <sub><math>i1</math></sub> | $(C: dest-sys --)( done? --)$                                                     |
| $\mathcal{G}_{\text{Blue}}$        | $(E: -- x)$ (x "new-name< >"-- )                                                  |
| $\mathcal{G}_{\texttt{Ariable}}$   | $(E: -- a-addr)$ ( "new-name< >"-- )                                              |
| ⊊Rile                              | (C: dest-sys -- orig-sys dest-sys ) (continue? -- )                               |

**TABLE A–49** Tokenizer Directives *(continued)*

# FCodes by Name

The following table lists, in alphabetic order, currently-assigned FCodes.

| <b>Value</b>   | <b>Function</b>                  | <b>Stack</b>                         |
|----------------|----------------------------------|--------------------------------------|
| 72             | Ţ                                | $(x a-addr --)$                      |
| CR             | $\mathbf u$                      | $([text<->-] -- text-str text-len )$ |
| C7             | #                                | $( ud1 - ud2 )$                      |
| C9             | #>                               | $( ud -- str len )$                  |
| CR             | $\mathbf{u}$                     | $($ "old-name< $>$ " -- $xt$ )       |
| $\sim$         | $\overline{(\ }$                 | $($ [text < $)$ > -- $)$             |
| CR             | $(\hbox{ . })$                   | $(n - str len)$                      |
| 20             | $\star$                          | $(nu1 nu2 - prod)$                   |
| 1E             | $\begin{array}{c} + \end{array}$ | $(nu1 nu2 - sum)$                    |
| 6C             | $+!$                             | $($ nu a-addr -- $)$                 |
| D <sub>3</sub> | $\pmb{\prime}$                   | $(x - - )$                           |
| 1F             |                                  | $(nu1 nu2 -- diff)$                  |
| 9D             | $\bullet$                        | $(nu - )$                            |
| CR             | $\cdot$ "                        | $([text"><) >] --)$                  |
| CR             | $\cdot$ (                        | $([text"><) >] --)$                  |
| $21\,$         | $\sqrt{2}$                       | $(n1 n2 - quot)$                     |

**TABLE A–50** FCodes and Tokenizer Directives by Name

| <b>Value</b>  | <b>Function</b>                                    | <b>Stack</b>                                   |
|---------------|----------------------------------------------------|------------------------------------------------|
| CR.           | $:(\text{colon})$                                  | ( "new-name< >" -- colon-sys )( $E:  -- ?$ ??) |
| CR            | $\ddot{ }$<br>(semicolon)                          | $(- - )$                                       |
| $3\mathrm{A}$ | $\,<\,$                                            | $(n1 n2 - 1ess?)$                              |
| 96            | $<$ #                                              | $(- - )$                                       |
| CR            | $\,<$                                              | $(x1 u - x2)$                                  |
| 43            | $\lt =$                                            | $(n1 n2 - \text{less-or-equal?})$              |
| 3D            | $\mathord{<} \mathord{>}$                          | $(n1 n2 -- not-equal? )$                       |
| 3C            | $=$                                                | $(n1 n2 - equal?)$                             |
| 0B            | $\, > \,$                                          | $(n1 n2 - 1)$ greater? )                       |
| 42            | $>=$                                               | (n1 n2 -- greater-or-equal?)                   |
| CR            | $\,>$                                              | $(x1 u - x2)$                                  |
| CR            | ċ.                                                 | $($ addr $- )$                                 |
| 6D            | $^{\circledR}$                                     | $($ a-addr -- $\ge$ $)$                        |
| CR            | $\left[\begin{array}{cc} n & 1 \end{array}\right]$ | $($ [old-name< >] -- $xt$ )                    |
|               | $\diagdown$                                        | $(- - )$                                       |
|               | ]tokenizer                                         | $(- - )$                                       |
| A5            | 0                                                  | $(- - 0)$                                      |
| 36            | 0<                                                 | $(n - - \text{less-than-0?})$                  |

**TABLE A–50** FCodes and Tokenizer Directives by Name *(continued)*

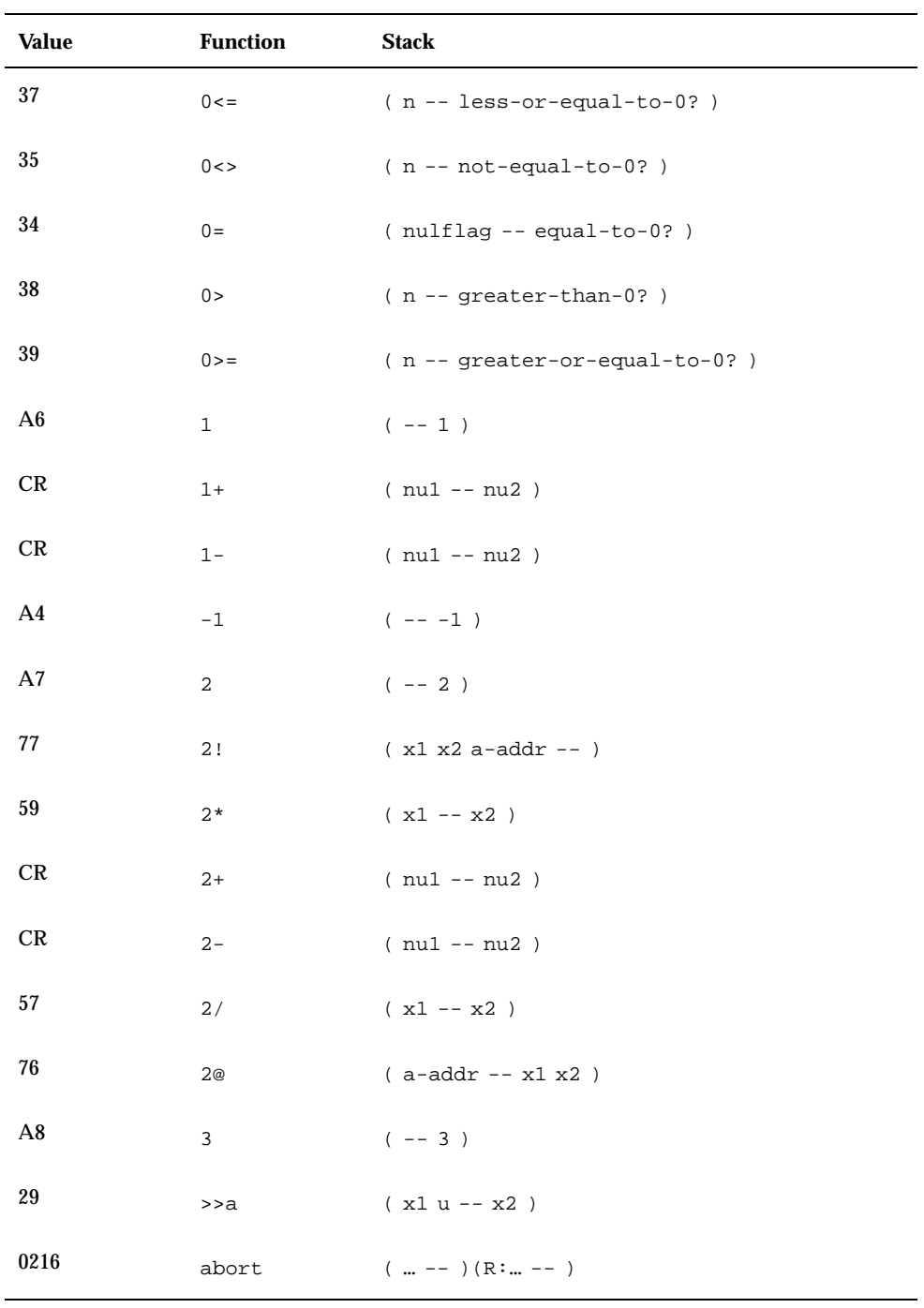

| <b>Value</b>   | <b>Function</b>      | <b>Stack</b>                                        |
|----------------|----------------------|-----------------------------------------------------|
| 2D             | abs                  | $(n - u)$                                           |
| CR.            | accept               | (addr len1 -- len2)                                 |
| CR.            | again                | $(C: dest-sys -- )$                                 |
| 0213           | alarm                | $(xt n - )$                                         |
|                | alias                | (E:  -- ???) ( ''new-name< >old-name< >''<br>$---$  |
| AE             | aligned              | $(n1 - n1 a - addr)$                                |
| 8B             | alloc-mem            | $( len - a - addr )$                                |
| CR             | allot                | $( len -- )$                                        |
| 23             | and                  | $(x1 x2 - x3)$                                      |
| CR             | ascii                | $($ [text< >] -- char $)$                           |
| 12             | $\mathbf{b}$ ( $"$ ) | $(- - str len) ( F: /FCode-string / - - )$          |
| 11             | b(")                 | $(- - xt) (F: /FCode\# / - - )$                     |
| B7             | b(:)                 | (E:  -- ??? ) (F: -- colon-sys )                    |
| C <sub>2</sub> | b(i)                 | $(--)$ ( $F: colon-sys -- )$                        |
| A0             | base                 | $(- - a - addr)$                                    |
| 13             | bbranch              | $(- - )$ ( F: /FCode-offset/ -- )                   |
| 14             | b?branch             | ( don't-branch? -- )<br>( $F$ : /FCode-offset/ -- ) |
| <b>BD</b>      |                      | $b(buffer: )$ (E: -- a-addr)(F: size --)            |

**TABLE A–50** FCodes and Tokenizer Directives by Name *(continued)*

| <b>Value</b>   | <b>Function</b>     | <b>Stack</b>                                                |
|----------------|---------------------|-------------------------------------------------------------|
| C <sub>4</sub> | b(case)             | $(sel -- sel)(F:-)$                                         |
| BA             |                     | b(constant) $(E: -- n)(F: n --)$                            |
| BB             | b(create)           | ( $E: -- a-addr$ ) ( $F: --$ )                              |
| BС             | $b$ (defer)         | $(E:  --- ??? ) (F: --- )$                                  |
| 17             | $b$ (do)            | ( limit start -- )( $F:$ /FCode-offset/ -- )                |
| 18             | b(?do)              | $($ limit start -- $)($ F: /FCode-offset/ -- $)$            |
| CR             | begin               | $(C: -- dest-sys)$ $(--)$                                   |
| DE             | behavior            | (defer-xt -- contents-xt)                                   |
| AB             | bell                | $(- - 0x07)$                                                |
| C5             | b(endcase)          | ( sel   <nothing> -- )( F: -- )</nothing>                   |
| C6             | $b($ endof $)$      | $(- - )$ (F: /FCode-offset/ -- )                            |
| 44             | between             | $(n min max - min < = n < = max? )$                         |
| BЕ             | b(field)            | (E: addr -- addr+offset) (F: offset size<br>-- offset+size) |
| A9             | bl                  | $(- - 0x20)$                                                |
| CR             | blank               | $($ addr len -- $)$                                         |
| 1B             | b(leave)            | $(F: --)$                                                   |
| 015B           | blink-screen $(--)$ |                                                             |
| 10             | b(lit)              | $(- - n) ( F: /FCode-num32 / -- )$                          |

**TABLE A–50** FCodes and Tokenizer Directives by Name *(continued)*

| <b>Value</b>   | <b>Function</b>                                            | <b>Stack</b>                                                                                     |
|----------------|------------------------------------------------------------|--------------------------------------------------------------------------------------------------|
| 7F             | bljoin                                                     | (bl.lob2b3b4.hi -- quad)                                                                         |
| 15             | b(loop)                                                    | $(- - )$ ( F: /FCode-offset/ -- )                                                                |
| 16             | $b(+loop)$                                                 | ( delta -- )( F: /FCode-offset/ -- )                                                             |
| B1             | $b$ ( <mark)< th=""><th><math>(F: --)</math></th></mark)<> | $(F: --)$                                                                                        |
| 85             | body>                                                      | $(a-addr - xt)$                                                                                  |
| 86             | >body                                                      | $(xt - a - addr)$                                                                                |
| 1C             | $b$ (of)                                                   | $(sel of-val -- sel  $ <nothing> <math>)(F: /</math><br/><math>FCode-offset/--)</math></nothing> |
| AC             | bounds                                                     | $(n \text{ cnt } -- \text{ n+cnt } n)$                                                           |
| B2             |                                                            | b(>resolve) $(- - ) ( F: - )$                                                                    |
| AA             | bs                                                         | $(- - 0x08)$                                                                                     |
| C <sub>3</sub> | b(to)                                                      | $(x - - )$                                                                                       |
| CR             | buffer:                                                    | $(E: -- a-addr) (len "new-name < " - - )$                                                        |
| B8             |                                                            | b(value) $(E: -- x)(F: x --)$                                                                    |
| <b>B9</b>      |                                                            | b(variable) $(E: -- a-addr)$ (F: --)                                                             |
| B0             | bwjoin                                                     | $(b.10 b.hi - w)$                                                                                |
| 02 41          | bxjoin                                                     | $(b.10 b.2 b.3 b.4 b.5 b.6 b.7 b.hi -o)$                                                         |
| 023E           | byte-load                                                  | $($ addr $xt -- )$                                                                               |
| 75             | $\circ$ !                                                  | $(\text{byte addr --})$                                                                          |

**TABLE A–50** FCodes and Tokenizer Directives by Name *(continued)*

| Value          | <b>Function</b> | <b>Stack</b>                                            |
|----------------|-----------------|---------------------------------------------------------|
| D <sub>0</sub> | $\mathtt{c}$ ,  | $(yte - -)$                                             |
| 5Α             | /c              | $(- - n)$                                               |
|                | $/c*$           | $(nu1 - nu2)$                                           |
| 71             | C@              | $($ addr $--$ byte $)$                                  |
| 5Ε             | $ca+$           | (addr1 index -- addr2)                                  |
| CR             | $ca1+$          | $(addr1 - addr2)$                                       |
| 62             | char+           | $(addr1 - addr2)$                                       |
| 020E           |                 | \$call-method (  method-str method-len ihandle -- ??? ) |
| 0208           |                 | call-package (  xt ihandle -- ??? )                     |
| 0209           |                 | \$call-parent (  method-str method-len -- ??? )         |
| CR             | carret          | $(- - 0x0D)$                                            |
| CR             | case            | $(C: -- case-sys)$ (sel -- sel)                         |
| 0217           | catch           | $(  xt -- ??? error-code   ??? false )$                 |
| 65             | cell+           | $(addr1 - addr2)$                                       |
| 69             | cells           | $(nu1 - nu2)$                                           |
| 62             | char+           | $(addr1 -- addr2)$                                      |
| 016C           |                 | $char-height$ ( -- $height$ )                           |
| 66             | chars           | $(nu1 - nu2)$                                           |
| 016D           | char-width      | $(- - width)$                                           |

**TABLE A–50** FCodes and Tokenizer Directives by Name *(continued)*

| <b>Value</b> | <b>Function</b>   | <b>Stack</b>                                          |
|--------------|-------------------|-------------------------------------------------------|
| 0236         | child             | (phandle.parent -- phandle.child)                     |
| 0206         | close-<br>package | $($ ihandle -- $)$                                    |
| 0153         | column#           | $(- - \text{column#})$                                |
| 0151         | #columns          | $($ -- columns $)$                                    |
| 7Α           | comp              | $( addr1 addr2 len - n )$                             |
| DD           | compile,          | $(xt - )$                                             |
| CR           | constant          | (E: -- x ) ( x "new-name< $>$ " -- )                  |
| CR           | control           | $($ [text< >] -- char $)$                             |
| 84           | count             | (pstr -- str len)                                     |
| 0220         | cpeek             | (addr -- false   byte true )                          |
| 0223         | cpoke             | ( byte addr -- okay? )                                |
| 92           | ${\tt cr}$        | $(- - )$                                              |
| 91           | (cr               | $(- - )$                                              |
| CR           | create            | $(E: -- a-addr)$ ( "new-name< >" -- )                 |
| CR           | d#                | $(\lceil \text{number} \cdot \rangle \rceil$ -- n $)$ |
| D8           | d+                | $( d1 d2 - -d.sum )$                                  |
| D9           | d-                | $( d1 d2 -- d.diff )$                                 |
| CR           | .d                | $(n - 1)$                                             |

**TABLE A–50** FCodes and Tokenizer Directives by Name *(continued)*

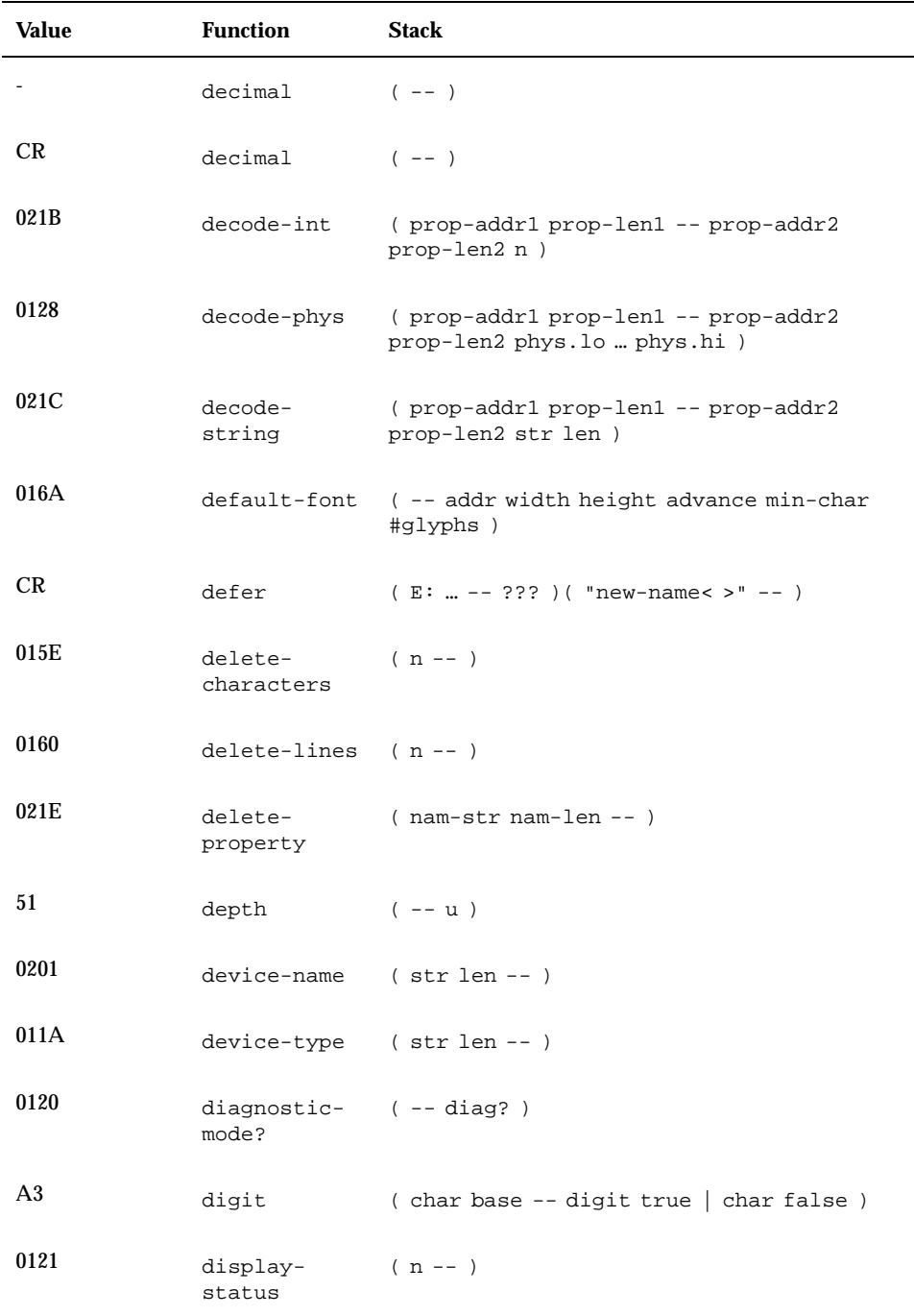

L,

**TABLE A–50** FCodes and Tokenizer Directives by Name *(continued)*

| <b>Value</b> | <b>Function</b>    | <b>Stack</b>                                                           |
|--------------|--------------------|------------------------------------------------------------------------|
| CR.          | do                 | ( $C: --$ dodest-sys ) ( limit start -- ) ( $R: --$<br>sys )           |
| CR           | ?do                | $(C: -- dodest-sys) ( limit start --) (R:$<br>$--$ sys $)$             |
| 0157         | draw-<br>character | $(char --)$                                                            |
| 0161         | draw-logo          | ( line# addr width height -- )                                         |
| 46           | drop               | $(x - - )$                                                             |
| 52           | 2drop              | $(x1 x2 -- )$                                                          |
| CR           | 3drop              | $(x1 x2 x3 -- )$                                                       |
| 47           | dup                | $(x -- x x)$                                                           |
| 53           | 2dup               | $(x1 x2 - x1 x2 x1 x2)$                                                |
| CR           | 3dup               | (x1 x2 x3 -- x1 x2 x3 x1 x2 x3 )                                       |
| 50           | ?dup               | $(x - 0   x x)$                                                        |
| CR           | else               | $(C: orig-sys1 -- orig-sys2)$ $(--)$                                   |
| 8F           | emit               | $(char --)$                                                            |
| 0112         | encode+            | (prop-addr1 prop-len1 prop-addr2<br>prop-len2 -- prop-addr3 prop-len3) |
| 0115         | encode-bytes       | (data-addr data-len -- prop-addr prop-len<br>$\lambda$                 |
| 0111         | encode-int         | (n -- prop-addr prop-len)                                              |
| 0113         | encode-phys        | (phys.lo  phys.hi -- prop-addr prop-len)                               |

**TABLE A–50** FCodes and Tokenizer Directives by Name *(continued)*

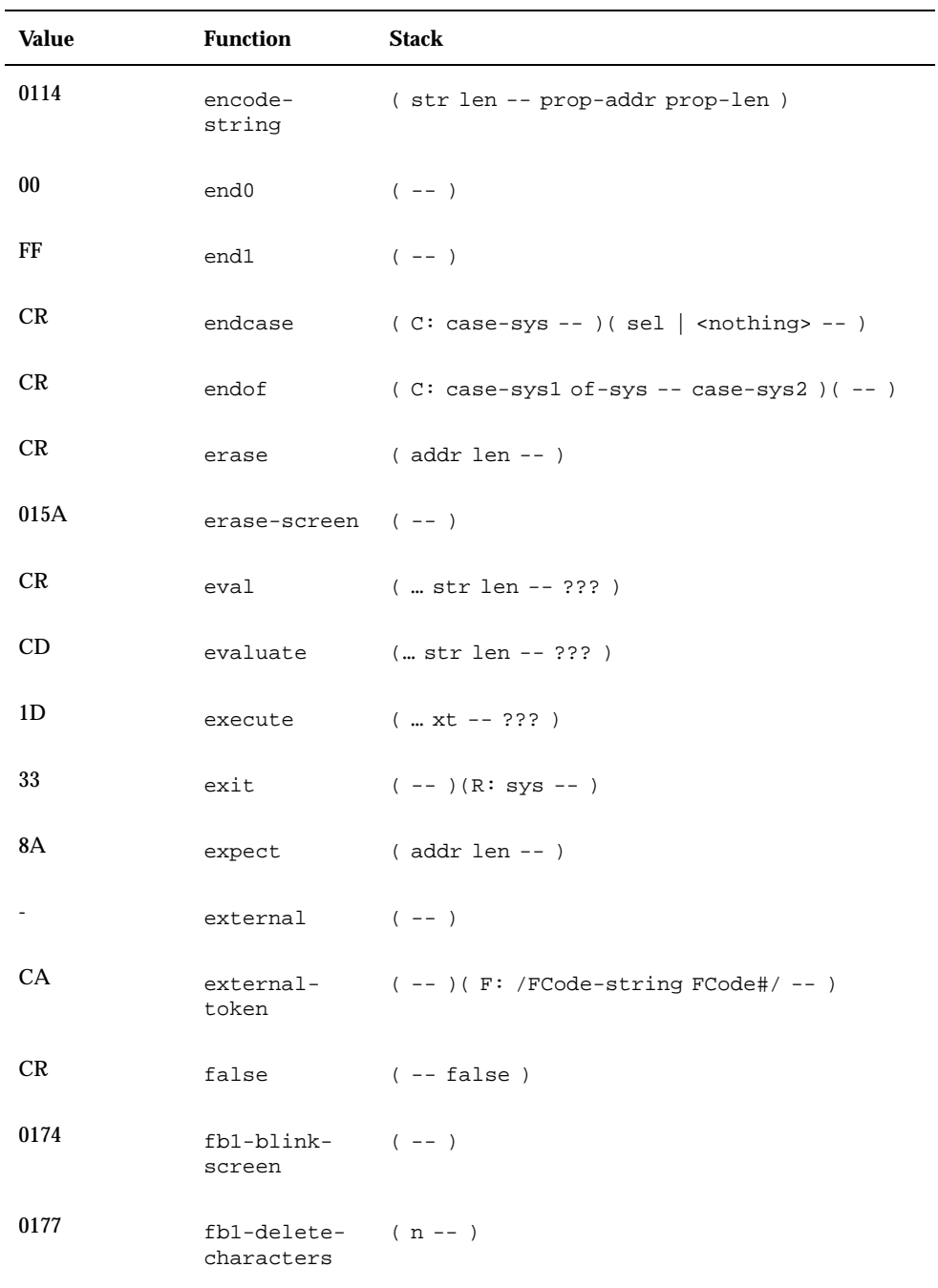

| <b>Value</b> | <b>Function</b>                       | <b>Stack</b>                                   |
|--------------|---------------------------------------|------------------------------------------------|
| 0179         | fb1-delete-<br>lines                  | $(n - 1)$                                      |
| 0170         | fb1-draw-<br>character                | $(char --)$                                    |
| 017A         | fb1-draw-<br>logo                     | ( line# addr width height -- )                 |
| 0173         | $fb1-erase-$ (--)<br>screen           |                                                |
| 0176         | $fb1-insert-$ (n--)<br>characters     |                                                |
| 0178         | $fb1-insert-$ (n--)<br>lines          |                                                |
| 017B         |                                       | fb1-install (width height #columns #lines -- ) |
| 0175         | $fb1$ -invert- $(--)$<br>screen       |                                                |
| 0171         | $fb1-reset (--)$<br>screen            |                                                |
| 017C         | $fb1-slide-up$ (n--)                  |                                                |
| 0172         | $fb1-toggle-$ (--)<br>cursor          |                                                |
| 0184         | $fb8$ -blink- $(--)$<br>screen        |                                                |
| 0187         | $fb8$ -delete- $(n - )$<br>characters |                                                |
| 0189         | $fb8$ -delete- $(n - - )$<br>lines    |                                                |

**TABLE A–50** FCodes and Tokenizer Directives by Name *(continued)*

| Value | <b>Function</b>                       | <b>Stack</b>                                                             |
|-------|---------------------------------------|--------------------------------------------------------------------------|
| 0180  | fb8-draw-<br>character                | $( char -- )$                                                            |
| 018A  | fb8-draw-<br>logo                     | (line# addr width height -- )                                            |
| 0183  | $fb8-erase (--)$<br>screen            |                                                                          |
| 0186  | $fb8$ -insert- $(n - )$<br>characters |                                                                          |
| 0188  | $fb8$ -insert- $(n - )$<br>lines      |                                                                          |
| 018B  |                                       | fb8-install (width height #columns #lines -- )                           |
| 0185  | $fb8$ -invert- $(--)$<br>screen       |                                                                          |
| 0181  | $fb8$ -reset- $(--)$<br>screen        |                                                                          |
| 0182  | $fb8-toggle (--)$<br>cursor           |                                                                          |
| 87    | fcode-<br>revision                    | $(- - n)$                                                                |
| CR    | fcode-<br>version2                    | $(- - )$                                                                 |
| FC    | ferror                                | $(- - )$                                                                 |
| CR    | field                                 | (E: addr -- addr+offset) ( offset size<br>"new-name< >" -- offset+size ) |
| 79    | fill                                  | (addr len byte -- )                                                      |

**TABLE A–50** FCodes and Tokenizer Directives by Name *(continued)*

| <b>Value</b> | <b>Function</b>                | <b>Stack</b>                                                      |
|--------------|--------------------------------|-------------------------------------------------------------------|
| CB           | \$find                         | (name-str name-len -- xt true   name-str<br>name-len false)       |
| 0207         | find-method                    | (method-str method-len phandle -- false  <br>xt true)             |
| 0204         | find-package                   | (name-str name-len -- false   phandle true                        |
| 0127         | finish-<br>device              | $(- - )$                                                          |
| 016E         | >font                          | $(char --addr)$                                                   |
|              | fload                          | $($ [filename <cr>] -- <math>)</math></cr>                        |
| 016F         | fontbytes                      | $(- - bytes)$                                                     |
| 0162         | $frame-$<br>buffer-adr         | $(- - addr)$                                                      |
| 8C           | free-mem                       | $(a-addr len - )$                                                 |
| 0105         | free-virtual                   | $(virt size --)$                                                  |
| 021d         | get-<br>inherited-<br>property | (nam-str nam-len -- true   prop-addr<br>prop-len false)           |
| 0125         | get-msecs                      | $(- - n)$                                                         |
| 021A         | get-my-<br>property            | (nam-str nam-len -- true   prop-addr<br>prop-len false)           |
| 021F         | get-package-<br>property       | (name-str name-len phandle -- true  <br>prop-addr prop-len false) |
| DA           | get-token                      | (fcode# -- xt immediate?)                                         |

**TABLE A–50** FCodes and Tokenizer Directives by Name *(continued)*

| <b>Value</b>    | <b>Function</b>         | <b>Stack</b>                                          |
|-----------------|-------------------------|-------------------------------------------------------|
| CR              | h#                      | $(\lceil \text{number} \cdot \rangle \rceil$ -- n $)$ |
| CR              | $\cdot$ h               | $(n - 1)$                                             |
|                 | headerless              | $(- - )$                                              |
|                 | headers                 | $(\hspace{0.05in} - - \hspace{0.05in})$               |
| AD              | here                    | $(- - addr )$                                         |
| $\sim$ 10 $\pm$ | hex                     | $(- - )$                                              |
| CR              | hex                     | $(- - )$                                              |
| 95              | hold                    | $(char --)$                                           |
| 19              | i.                      | $(- - index) ( R: sys - sys )$                        |
| CR.             | if                      | $(C: -- orig-sys) (do-next? --)$                      |
| 020B            |                         | ihandle>phandle ihandle -- phandle )                  |
| 015D            | insert-<br>characters   | $(n - 1)$                                             |
| 015F            | insert-lines $(n - - )$ |                                                       |
| C <sub>0</sub>  | instance                | $(- - )$                                              |
| 01 2B           | interpose               | (adr len phandle -- )                                 |
| 0154            | inverse?                | ( -- white-on-black?)                                 |
| 0155            | inverse-<br>screen?     | $(- - black?)$                                        |
| 26              | invert                  | $(x1 - x2)$                                           |

**TABLE A–50** FCodes and Tokenizer Directives by Name *(continued)*

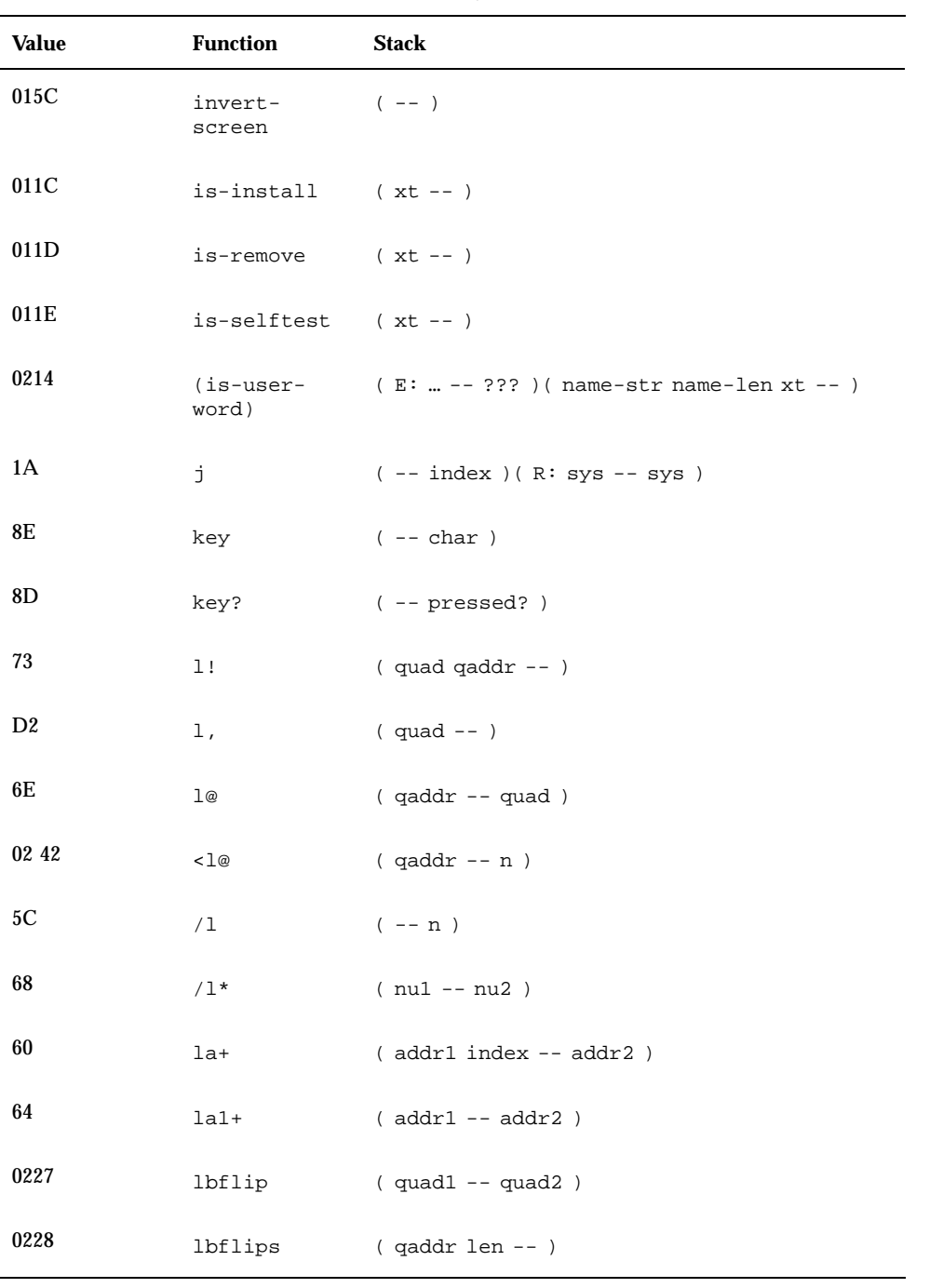

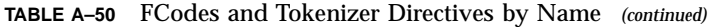

| <b>Value</b> | <b>Function</b>       | <b>Stack</b>                                                                               |
|--------------|-----------------------|--------------------------------------------------------------------------------------------|
| 7Ε           | lbsplit               | (quad -- b.lo b2 b3 b4.hi)                                                                 |
| 82           | $_{\text{1cc}}$       | $( char1 -- char2)$                                                                        |
| CR           | leave                 | $(--)$ ( R: sys -- )                                                                       |
| CR           | ?leave                | $(exit? -- ) ( R: sys -- )$                                                                |
| 0240         | left-parse-<br>string | (str len char -- R-str R-len L-str L-len )                                                 |
| 0152         | line#                 | $(- - 1ine# )$                                                                             |
| 94           | #line                 | $(- - a - addr)$                                                                           |
| CR           | linefeed              | $(- - 0x0A)$                                                                               |
| 0150         | #lines                | $(- - rows)$                                                                               |
| CR           | loop                  | $(C: dodest-sys --)( --)( R: sys1 --$<br>$nothing >   sys2)$                               |
| CR           | $+1$ oop              | ( C: dodest-sys -- ) ( delta -- ) ( R: sys1 --<br>$\text{modhing} >   \text{sys2} \rangle$ |
| 0222         | lpeek                 | (qaddr -- false   quad true)                                                               |
| 0225         | lpoke                 | (quad qaddr -- okay?)                                                                      |
| 27           | lshift                | $(x1 u - x2)$                                                                              |
| 0226         | lwflip                | $(quad 1 -- quad 2)$                                                                       |
| 0237         | lwflips               | $( qaddr len -- )$                                                                         |
| 7C           | lwsplit               | $(quad -- w1.lo w2.hi)$                                                                    |
| 02 43        | lxjoin                | (quad.loquad.hi -- o)                                                                      |

**TABLE A–50** FCodes and Tokenizer Directives by Name *(continued)*

| <b>Value</b> | <b>Function</b> | <b>Stack</b>                     |
|--------------|-----------------|----------------------------------|
| 01A4         | mac-address     | $(- -$ mac-str mac-len)          |
| 0130         | $map-low$       | $($ phys.lo  size -- virt)       |
| 0124         | mask            | $(- - a - addr)$                 |
| 2F           | max             | $(n1 n2 - n1)n2)$                |
| 0122         | suite           | memory-test- (addr len -- fail?) |
| 2E           | min             | $(n1 n2 - n1)n2)$                |
| 22           | mod             | $(n1 n2 - rem)$                  |
| 2A           | /mod            | $(n1 n2 - rem quot)$             |
| 0119         | model           | $(str len --)$                   |
| 78           | move            | (src-addr dest-addr len -- )     |
| 0126         | ms              | $(n - 1)$                        |
| 0102         |                 | $my-address$ ( -- $phys.lo$ )    |
| 0202         | my-args         | ( -- arg-str arg-len )           |
| 020A         | my-parent       | $(- - ihandle)$                  |
| 0203         | my-self         | $(- - ihandle)$                  |
| 0103         | my-space        | $(- - phys.hi)$                  |
| 020D         | my-unit         | ( -- phys.lo  phys.hi )          |
| 5D           | /n              | $(- - n)$                        |

**TABLE A–50** FCodes and Tokenizer Directives by Name *(continued)*

| Value          | <b>Function</b>        | <b>Stack</b>                                                                      |
|----------------|------------------------|-----------------------------------------------------------------------------------|
| CR             | $/n*$                  | ( nu1 -- nu2 )                                                                    |
| 61             | na+                    | (addr1 index -- addr2)                                                            |
| CR             | $na1+$                 | $(addr1 - addr2)$                                                                 |
| B <sub>6</sub> | named-token            | $(- - )$ ( F: /FCode-string FCode#/ -- )                                          |
| 2C             | negate                 | $(n1 - n2)$                                                                       |
| 011F           | new-device             | $(- - )$                                                                          |
| B <sub>5</sub> | new-token              | $(- - ) ( F: /FCode\# / - - )$                                                    |
| 023D           | next-<br>property      | (previous-str previous-len phandle --<br>false   name-str name-len true )         |
| 4D             | nip                    | $(x1 x2 - x2)$                                                                    |
| 7В             | noop                   | $(- - )$                                                                          |
| CR             | not                    | $(x1 - x2)$                                                                       |
| A2             | <i><b>\$number</b></i> | (addr len -- true   n false )                                                     |
| CR             | оf                     | (C: case-sys1 -- case-sys2 of-sys) (sel<br>$of-val -- sel  $ <nothing>)</nothing> |
| 6B             | off                    | $( a-addr -- )$                                                                   |
| CС             | offset16               | $(- - )$                                                                          |
| 6A             | on                     | $( a-addr -- )$                                                                   |
| 0205           |                        | open-package ( $arg-str arg-len phandle -- inandle   0)$ )                        |
| 020F           | \$open-<br>package     | (arg-str arg-len name-str name-len --<br>ihandle $ 0)$                            |

**TABLE A–50** FCodes and Tokenizer Directives by Name *(continued)*

| Value | <b>Function</b>                     | <b>Stack</b>                               |
|-------|-------------------------------------|--------------------------------------------|
| 24    | or                                  | $(x1 x2 - x3)$                             |
| 93    | #out                                | $(- - a - addr)$                           |
| 48    | over                                | $(x1 x2 - x1 x2 x1)$                       |
| 54    | 2over                               | $(x1 x2 x3 x4 - x1 x2 x3 x4 x1 x2 )$       |
| 83    | pack                                | (str len addr -- pstr )                    |
| 011B  | parse-2int                          | (str len -- val.lo val.hi)                 |
| 023C  | peer                                | (phandle -- phandle.sibling)               |
| 4E    | pick                                | (xu  x1 x0 u -- xu  x1 x0 xu )             |
| 0110  | property                            | (prop-addr prop-len name-str name-len -- ) |
| 012A  | pop-package                         | $(- - )$                                   |
| 0129  | push-package                        | $( $ phandle -- $)$                        |
| 31    | $\mathtt{r}$ $>$                    | $(- - x)(R: x --)$                         |
| 32    | r@                                  | $(- - x) ( R: x - x )$                     |
| 9Ε    | . $\mathtt{r}$                      | $(n size --)$                              |
| 30    | $\mathord{>}\mathord{\text{\rm r}}$ | $(x --- ) ( R: --- x)$                     |
| 0231  | rb!                                 | $(\text{byte addr} --)$                    |
| 0230  | rb@                                 | (addr -- byte)                             |
| 0116  | reg                                 | (phys.lo  phys.hi size -- )                |
| CR    | repeat                              | $(C: orig-sys dest-sys --)( --)$           |

**TABLE A–50** FCodes and Tokenizer Directives by Name *(continued)*

| Value | <b>Function</b>   | <b>Stack</b>                                |
|-------|-------------------|---------------------------------------------|
| 0158  | reset-screen      | $(- - )$                                    |
| 0235  | rl!               | $($ quad qaddr -- $)$                       |
| 0234  | rl@               | $( qaddr - quad)$                           |
| 4F    | roll              | $(xu - x1 x0 u - - xu - 1 x1 x0 xu)$        |
| 4A    | rot               | $(x1 x2 x3 - x2 x3 x1)$                     |
| 4B    | $-rot$            | $(x1 x2 x3 -- x3 x1 x2)$                    |
| 56    | 2rot              | $(x1 x2 x3 x4 x5 x6 -- x3 x4 x5 x6 x1 x2 )$ |
| 28    | rshift            | $(x1 u - x2)$                               |
| 0233  | rw!               | $(w \text{ waddr } --)$                     |
| 0232  | rw@               | $(waddr - w)$                               |
| 022E  | rx@               | $(xaddr -- o)$                              |
| 022F  | rx!               | $($ o xaddr -- $)$                          |
| CR    | $\mathtt{s}$ "    | $([text='\\$ -- test-str text-len)          |
| CR    | $\mathtt{s}$ .    | $(n - 1)$                                   |
| C8    | #s                | $( ud -- 0 0 )$                             |
| 9F    | . $\mathbf s$     | $($ --  )                                   |
| 0131  | sbus-<br>intr>cpu | $(sbus-intr# -- cpu-intr# )$                |
| 0163  | screen-<br>height | $(- - height )$                             |

**TABLE A–50** FCodes and Tokenizer Directives by Name *(continued)*

| Value          | <b>Function</b>         | <b>Stack</b>                                                |
|----------------|-------------------------|-------------------------------------------------------------|
| 0164           | screen-width (-- width) |                                                             |
| 023F           | set-args                | (arg-str arg-len unit-str unit-len -- )                     |
| 016B           | set-font                | (addr width height advance min-char<br>$\sharp$ glyphs -- ) |
| DB             | set-token               | (xt immediate? fcode# -- )                                  |
| 98             | sign                    | $(n - 1)$                                                   |
| CR             | space                   | $(- - )$                                                    |
| CR             | spaces                  | $(\text{cnt} --)$                                           |
| 88             | span                    | $(- - a - addr)$                                            |
| F <sub>0</sub> | start0                  | $(- - )$                                                    |
| F1             | start1                  | $(- - )$                                                    |
| F2             | start2                  | $(- - )$                                                    |
| F3             | start4                  | $(- - )$                                                    |
| DC             | state                   | $(- - a - addr)$                                            |
| CR             | struct                  | $(- - 0)$                                                   |
| 0215           | suspend-<br>fcode       | $(- - )$                                                    |
| 49             | swap                    | $(x1 x2 - x2 x1)$                                           |
| 55             | 2swap                   | $(x1 x2 x3 x4 -- x3 x4 x1 x2 )$                             |
| CR             | then                    | $(C: orig-sys --)( --)$                                     |

**TABLE A–50** FCodes and Tokenizer Directives by Name *(continued)*

| Value | <b>Function</b>   | <b>Stack</b>                           |
|-------|-------------------|----------------------------------------|
| 0218  | throw             | $($ error-code -- ??? error-code $ $ ) |
| CR    | to                | $(parrow [old-name < >] --)$           |
| 0159  | toggle-<br>cursor | $(- - )$                               |
|       | tokenizer[ (--)   |                                        |
| CR    | true              | $(- - true)$                           |
| 4C    | tuck              | $(x1 x2 - x2 x1 x2)$                   |
| 90    | type              | (text-str text-len -- )                |
| 99    | u#                | $( u1 - u2 )$                          |
| 97    | u#>               | $(u -- str len)$                       |
| 9Α    | u#s               | $( u1 - u2 )$                          |
| 9B    | u.                | $(u --)$                               |
| 40    | u<                | (ulu2 -- unsigned-less?)               |
| 3F    | $u$ < $=$         | (ulu2 -- unsigned-less-or-equal?)      |
| 3Е    | u>                | (u1 u2 -- unsigned-greater?)           |
| 41    | $u>=$             | (ulu2 -- unsigned-greater-or-equal?)   |
| CR    | (u.)              | $(n -- addr len)$                      |
| 58    | u2/               | $(x1 - x2)$                            |
| D4    | um*               | $( u1 u2 -- ud.prod )$                 |

**TABLE A–50** FCodes and Tokenizer Directives by Name *(continued)*

| <b>Value</b>  | <b>Function</b> | <b>Stack</b>                         |
|---------------|-----------------|--------------------------------------|
| D5            | um/mod          | (ud u -- urem uquot)                 |
| 2B            | u/mod           | $( u1 u2 - - urem uquot )$           |
| 89            | unloop          | $(--)$ ( R: sys -- )                 |
| CR            | until           | $(C: dest-sys --)( done? --)$        |
| 81            | upc             | $( char1 -- char2)$                  |
| 9C            | u.r             | $($ u size $- )$                     |
| 0219          | user-abort      | $(m - -) (R:  - -)$                  |
| $\mathrm{CR}$ | value           | $(E: -- x)$ (x "new-name< >"-- )     |
| CR            | variable        | $(E: -- a-addr)$ ( "new-name< >"-- ) |
| FD            | version1        | $(- - )$                             |
| 74            | w!              | $(w \text{ waddr } --)$              |
| D1            | w,              | $(w - -)$                            |
| 6F            | w@              | $(waddr - w)$                        |
| 5Β            | /w              | $(- - n)$                            |
| 67            | $/w^*$          | $(nu1 - nu2)$                        |
| 70            | $<$ w@          | $(waddr - n)$                        |
| 5F            | wa+             | (addr1 index -- addr2)               |
| 63            | wa1+            | $(addr1 - addr2)$                    |
| 80            | wbflip          | $(w1 - w2)$                          |

**TABLE A–50** FCodes and Tokenizer Directives by Name *(continued)*

| Value | <b>Function</b> | <b>Stack</b>                                             |
|-------|-----------------|----------------------------------------------------------|
| 0236  | wbflips         | $(waddr len - )$                                         |
| AF    | wbsplit         | $(w - b1.10 b2.hi)$                                      |
| CR    | while           | (C: dest-sys -- orig-sys dest-sys ) (<br>$continue? --)$ |
| 0166  |                 | window-left (-- border-width)                            |
| 0165  |                 | window-top (-- border-height)                            |
| 45    | within          | $(n min max - min < = n < max? )$                        |
| 7D    | wljoin          | $(w.lo w.hi -quad)$                                      |
| 0221  | wpeek           | $($ waddr -- false $ $ w true $)$                        |
| 0224  | wpoke           | (wwaddr -- okay?)                                        |
| 0244  | wxjoin          | $(w.lo w.2 w.3 w.hi -o)$                                 |
| 0245  | x,              | $(0 - - )$                                               |
| 0246  | x@              | $(xaddr - o)$                                            |
| 0247  | x!              | $($ o xaddr -- $)$                                       |
| 0248  | /x              | $(- - n)$                                                |
| 0249  | $/x^{\star}$    | $(nu1 - nu2)$                                            |
| 024a  | xa+             | (addr1 index -- addr2)                                   |
| 024b  | xa1+            | $(addr1 - addr2)$                                        |
| 024c  | xbflip          | $( oct1 -- oct2 )$                                       |

**TABLE A–50** FCodes and Tokenizer Directives by Name *(continued)*

| <b>Value</b> | <b>Function</b> | <b>Stack</b>                               |
|--------------|-----------------|--------------------------------------------|
| 024d         | xbflips         | $(xaddr len - )$                           |
| 024e         | xbsplit         | $(o - b.$ lo b.2 b.3 b.4 b.5 b.6 b.7 b.hi) |
| 024f         | xlflip          | $( oct1 -- oct2 )$                         |
| 0250         | xlflips         | $(xaddr len - )$                           |
| 0251         | xlsplit         | $( o -q uad.$ lo quad.hi)                  |
| 25           | xor             | $(x1 x2 - x3)$                             |
| 0252         | xwflip          | $( oct1 -- oct2 )$                         |
| 0253         | xwflips         | $(xaddr len - )$                           |
| 0254         | xwsplit         | $(o - w.lo w.2 w.3 w.hi)$                  |

**TABLE A–50** FCodes and Tokenizer Directives by Name *(continued)*

#### FCode Memory Allocation

To get general purpose memory, use buffer: or alloc-mem. Use free-mem to de-allocate memory obtained with alloc-mem.

To map in portions of your SBus device for ordinary access, use " map-in" \$call-parent as in:

my-address offset + my-space size " map-in" \$call-parent ( virt )

To later map out those portions of your device, use " map-out" \$call-parent as in:

( virt ) size " map-out" \$call-parent

To use a region of system memory for DMA (for example, for both direct CPU access and DMA access from a device), first define the following mapping and allocation routines, then follow the steps below to ensure data coherency.

```
: dma-alloc ( size -- virt ) " dma-alloc" $call-parent ;
: dma-free ( virt size -- ) " dma-free" $call-parent ;
: dma-map-in ( virt size cache? -- devaddr )
   " dma-map-in" $call-parent
;
: dma-map-out ( virt devaddr size -- ) " dma-map-out" $call-parent ;
: dma-sync ( virt devaddr size -- ) \ Correct even if "dma-sync" missing
   " dma-sync" ["] $call-parent catch if
     2drop 3drop
  then
;
```
**1. Allocate the DMA region with:**

**501**

- **a.** dma-alloc
- **b.** dma-map-in

The CPU accesses the region using virt from dma-alloc,

- **2. Perform** dma-sync.
- **3. Start DMA operation, using** devaddr **from** dma-map-in**. a. Wait for DMA complete status.**
	- **b. Repeat DMA as needed, then perform** dma-sync**.**
- **4. Repeat Steps 2 and 3 as needed.**
- **5. Deallocate the region when completed with:**
	- **a.** dma-map-out
	- **b.** dma-free

### Forth Coding Style

This appendix describes the coding style used in some OpenBoot implementations. These guidelines are a living document that first came into existence in 1985. By following these guidelines in your own code development, you will produce code that is similar in style to a large body of existing OpenBoot work. This will make your code more easily understood by others in the OpenBoot community.

This document contains the following sections:

- "Typographic Conventions" on page 503
- "Use of Spaces" on page 504
- "if…then…else" on page 505
- do…loop" on page 505
- "begin…while…repeat" on page 506
- "begin...until...again" on page 506
- "Block Comments" on page 507
- "Stack Comments" on page 507
- "Return Stack Comments" on page 508
- "Numbers" on page 508

## Typographic Conventions

The following typographic conventions are used in this document:

- The symbol < is used to represent space characters (that is, ASCII 0x20).
- The symbol ... is used to represent an arbitrary amount of Forth code.

**503**

Within prose descriptions, Forth words are show in this font.

### Use of Spaces

Since Forth code can be very terse, use spaces to increase readability.

Two consecutive spaces are used to separate a definition's name from the beginning of the stack diagram, another two consecutive spaces (or a newline) are used to separate the stack diagram from the word's definition, and two consecutive spaces (or a newline) separate the last word of a definition from the closing semicolon. For example:

```
: new-name<<(<stack-before<–<stack-after<)<<foo<<bar<<;
: new-name<<(<stack-before<–<stack-after<)
<<<foo<br/>sbar<framus<dup<widget<foozle<ribbit<grindle
;
```
Forth words are usually separated by one space. If a phrase consisting of several words performs some function, separate the phrase from other words or phrases by two consecutive spaces or a newline.

```
: name<<(<stack
before<-<stack after<)<<qqq<yyy<<ggg<ppp<<;
```
When creating multiple line definitions, indent all lines except the first and last by three (3) spaces. If additional indentation is needed with control structures, start the left margin of each additional level of indentation three (3) spaces to the right of the preceding level.

```
: name ( stack before – stack after
\overline{)}<<<qqq…
<<<<<<qqq…
<<<<<<qqq…
<<<qqq…
;
```
## if…then…else

In if…then or if…else…then control structures that occupy no more than one line, use two spaces both before and after each if, else or then.

<<if<<qqq<<<then<< <<if<<qqq<<else<<ppp><<then<<

Structure longer constructs like this:

<code to generate flag><<if <<<<true clause> then <code to generate flag><<if <<<<true clause> else <<<<false clause> then

### do…loop

In do…loop constructs that occupy no more than one line, use two spaces both before and after each do or loop.

<code to calculate limits><<do<<qqq<<loop<<

Structure longer constructs like this:

Forth Coding Style **505**

<code to calculate limits><<do <<<<br/>sody> loop

Structure the longer +loop construct like this:

<code to calculate limits><<do <<<<br/>s<br/>c<br/>s<br/>eddy> <incremental value><+loop

#### begin…while…repeat

In begin…while…repeat constructs that occupy no more than one line, use two spaces both before and after each begin, while, or repeat.

> <<br/>begin<<<flag> code><<while<<<br/>sody><<repeat<<

Structure longer constructs like this:

begin<<<short flag code><<while <<<<br/>s<br/>cody> repeat

begin <<<<long flag code> while <<<<br/>s<br/>c<br/>s<br/>edy> repeat

## begin…until…again

In begin…until and begin…again constructs that occupy no more than one line, use two spaces both before and after each begin, until or again.

<<br/>begin<<<br/>sbody><<until <<br/>begin<<<br/>sbody><<again

#### Structure longer constructs like this:

begin <<<<<br/>body> until

begin <<<<<br/>body> again

#### Block Comments

Block comments begin with  $\backslash$  <. All text following the space is ignored until after the next newline. The use of parentheses is reserved by convention for stack comments.

Precede each nontrivial definition with a block comment giving a clear and concise explanation of what the word does. Put more comments at the very beginning of the file to describe external words which could be used from the user interface.

# Stack Comments

Stack comments begin with (< and end with ). Use stack comments liberally in definitions. Try to structure each definition so that when you put stack comments at the end of each line, the stack picture makes a nice pattern.

```
: name ( stack before – stack after
)
<<<qqq ppp bar ( stack
condition after the execution of bar )
<<<qqq ppp foo ( stack
condition after the execution of foo )
<<<qqq ppp dup ( stack
condition after the execution of dup )
;
```
Forth Coding Style **507**

# Return Stack Comments

Return stack comments are also delimited with parentheses. In addition, the notation r: is used at the beginning of the return stack comment to differentiate it from a parameter stack comment.

Place return stack comments on any line that contains one or more words that cause the return stack to change. (This limitation is a practical one; it is often difficult to do otherwise due to lack of space.) The words  $\geq r$  and  $r$  must be paired inside colon definitions and inside do…loop constructs.

: name ( stack before – stack after )  $<<$ qqq $>$ r $($ r: addr  $\overline{)}$  $<<$ qqq $r$  (  $r:$  ) ;

# Numbers

Type hexadecimal numbers in lowercase. If a given number contains more than four digits, the number may be broken into groups of four digits with periods. For example:

dead.beef

Since the default number base is hexadecimal, the convention is not to precede hexadecimal numbers with h#.

# Differences Between FCode 2.x and FCode 3.x

This appendix discusses the FCodes and macros that have changed between FCode 2.x and FCode 3.x. The 3.x tokenizer will still tokenize code correctly using FCode 2.x names (excepting old  $\#$ >,  $\#$  and  $\#$ s). The function of each of the equivalent FCodes is unchanged. The existing tokenized FCode programs using 2.x FCodes will not be affected on 3.x OpenBoot PROMs. The only functional exception is in the FCode 2.x names #>, #, and #s. FCode 3.x has the same names associated with functionally different FCodes and different byte values. If you have tokenized FCode using the 2.x tokenizer with these FCodes (for instance, #), you will get the same response (since the operation of old # is equivalent to new u# and tokenized code has 0x99 as byte value for your old #).

| FCode 2.x | FCode 3.x (equivalent) | <b>Byte Value</b> |
|-----------|------------------------|-------------------|
| not       | invert                 | 26                |
| <<        | lshift                 | 27                |
| $\,>$     | rshift                 | 28                |
| $ca1+$    | char+                  | 62                |
| $na1+$    | cell+                  | 65                |
| $/c*$     | chars                  | 66                |

**TABLE D–1** FCode Names Changed in Version 3.x

**509**

| FCode 2.x        | FCode 3.x (equivalent) | <b>Byte Value</b>           |
|------------------|------------------------|-----------------------------|
| $/n*$            | cells                  | 69                          |
| flip             | wbflip                 | 80                          |
| version          | FCode-revision         | 37                          |
| b(is)            | b(to)                  | C <sub>3</sub>              |
| eval             | evaluate               | CD                          |
| $u^*x$           | um*                    | D <sub>4</sub>              |
| xu/mod           | um/mod                 | D <sub>5</sub>              |
| $x+$             | d+                     | D <sub>8</sub>              |
| $x -$            | $d -$                  | D <sub>9</sub>              |
| attribute        | property               | 0110                        |
| xdrint           | encode-int             | 0111                        |
| xdr+             | encode+                | 0112                        |
| xdrphys          | encode-phys            | 0113                        |
| xdrstring        | encode-string          | 0114                        |
| xdrbytes         | encode-bytes           | 0115                        |
| decode-2int      | parse-2int             | 011B                        |
| map-sbus         | map-low                | 0130 (stack diag. enhanced) |
| get-my-attribute | get-my-property        | 021A                        |
| xdrtoint         | decode-int             | 021B                        |

**TABLE D–1** FCode Names Changed in Version 3.x *(continued)*

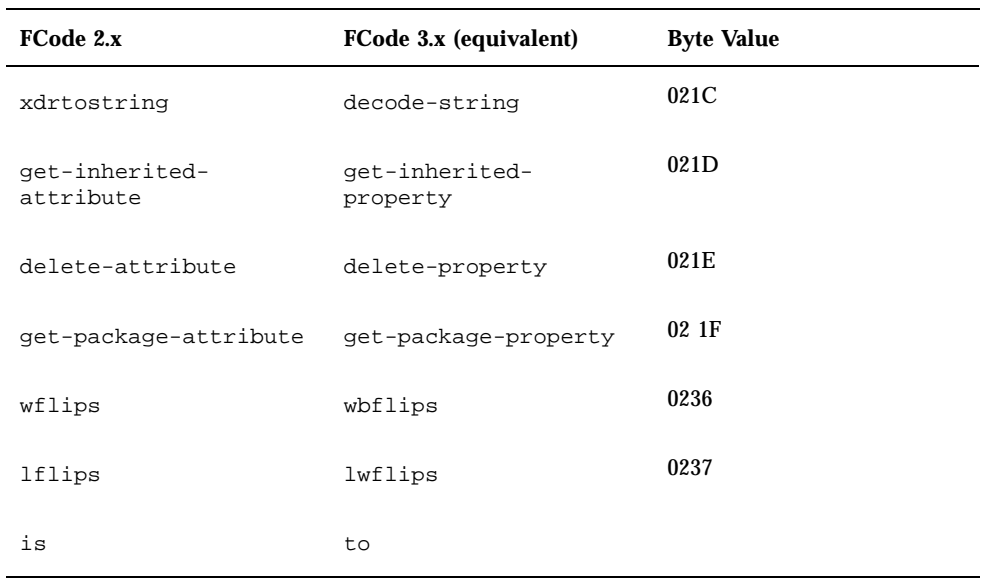

**TABLE D–1** FCode Names Changed in Version 3.x *(continued)*

**Note -** The following 2.x FCodes have changed names. The new 3.x FCodes with the same names function differently.

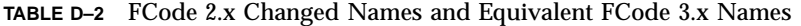

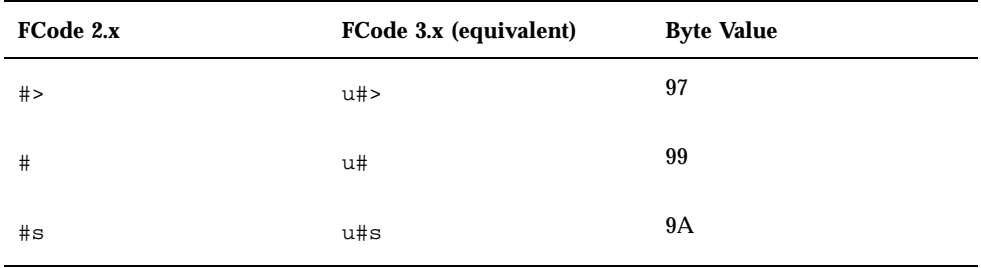

So if you are using the 3.x tokenizer to elicit the old response from #>, #, and #s, the source code must be changed so that the commands are replaced by u#>, u# and u#s, respectively. For code previously tokenized using the 2.x tokenizer, the result is the same on both OpenBoot 2.x and 3.x PROMs.

Differences Between FCode 2.x and FCode 3.x **511**

| FCode 2.x        | <b>Byte Value</b> |
|------------------|-------------------|
| $4$ -byte-id     | FE                |
| dma-alloc        | 0101              |
| memmap           | 0104              |
| >physical        | 0106              |
| my-params        | 010F              |
| intr             | 0117              |
| driver           | 0118              |
| group-code       | 0123              |
| processor-type   | 0210              |
| firmware-version | 0211              |
| fcode-version    | 0212              |
| probe            | 0238              |
| probe-virtual    | 0239              |

**TABLE D–3** FCode 2.x Commands Deleted in FCode 3.x

To access the functionality provided by dma-alloc:

: my-dma-alloc ( size – addr ) " dma-alloc" \$call-parent ;

and use my-dma-alloc.

To access the functionality provided by memmap, use map-low appropriately. To replace intr, create ''intr'' properties using property.

To access the functionality provided by firmware-version or fcode-version, use firmware-revision.

| FCode 3.x     | <b>Byte Value</b> |
|---------------|-------------------|
| unloop        | 89                |
| get-token     | $\mathbf{DA}$     |
| set-token     | DB                |
| state         | DC                |
| compile,      | $\rm DD$          |
| behavior      | DE                |
| decode-phys   | 0128              |
| push-package  | 0129              |
| pop-package   | 012A              |
| interpose     | 012B              |
| lwflip        | 0226              |
| lbflip        | 0227              |
| lbflips       | 0228              |
| next-property | 023D              |
| byte-load     | $023\mathrm{E}$   |
| set-args      | 023F              |

**TABLE D–4** New FCodes Added in 3.x

Differences Between FCode 2.x and FCode 3.x **513**

| FCode 3.x | <b>Byte Value</b> |
|-----------|-------------------|
| $\#$      | C <sub>7</sub>    |
| #s        | C8                |
| #         | C9                |

**TABLE D–5** Differently Functioning 3.x FCodes With Changed Byte Values

**TABLE D–6** 3.x FCodes Related to 64-Bit Operations

| 3.x FCodes | <b>Stack Diagrams</b>                             | <b>Byte Value</b> |
|------------|---------------------------------------------------|-------------------|
| rx@        | $($ oaddr - o $)$                                 | 022E              |
| rx!        | ( $o\text{ o}addr$ – )                            | 022F              |
| bxjoin     | $(b.$ lo b.2 b.3 b.4 b.5 b.6 b.7 b.hi - o $)$     | 0241              |
| < 1@       | $( qaddr - n )$                                   | 0242              |
| lxjoin     | (quad.lo quad.hi - o)                             | 0243              |
| wxjoin     | $(w \cdot 10 w \cdot 2 w \cdot 3 w \cdot 16 - 0)$ | 0244              |
| x,         | $(0 - )$                                          | 0245              |
| x@         | $($ oaddr - o $)$                                 | 0246              |
| x!         | ( $o\text{ o}addr$ – )                            | 0247              |
| /x         | $(-n)$                                            | 0248              |
| $/x^*$     | $(nu1 - nu2)$                                     | 0249              |
| xa+        | $($ addr $1$ index – addr $2$ )                   | 024A              |
| $xa1+$     | $( addr1 - addr2)$                                | 024B              |

| 3.x FCodes | <b>Stack Diagrams</b>                                                                     | <b>Byte Value</b> |
|------------|-------------------------------------------------------------------------------------------|-------------------|
| xbflip     | $(\text{oct1} - \text{ oct2})$                                                            | 024C              |
| xbflips    | $\sigma$ (oaddr len - )                                                                   | 024D              |
| xbsplit    | $(o - b \cdot lo b \cdot 2 b \cdot 3 b \cdot 4 b \cdot 5 b \cdot 6 b \cdot 7 b \cdot hi)$ | 024E              |
| xlflip     | $\text{(oct1 - oct2)}$                                                                    | 024F              |
| xlflips    | $\frac{1}{2}$ (oaddr len - )                                                              | 0250              |
| xlsplit    | $(o - quad.lo quad.hi)$                                                                   | 0251              |
| xwflip     | $(\text{oct1} - \text{ oct2})$                                                            | 0252              |
| xwflips    | $($ oaddr len $ )$                                                                        | 0253              |
| xwsplit    | $(o - w \cdot lo \le 2 w \cdot 3 w \cdot hi)$                                             | 0254              |

**TABLE D–6** 3.x FCodes Related to 64-Bit Operations *(continued)*

The following device-handling-related user interface commands have changed between OpenBoot 2.x and OpenBoot 3.x. Their functional behavior is the same. Determine your system's OpenBoot PROM version by entering .version at the ok> prompt, then using the appropriate commands from the following table.

**TABLE D–7** Device-Related User Interface Commands Changed in 3.x

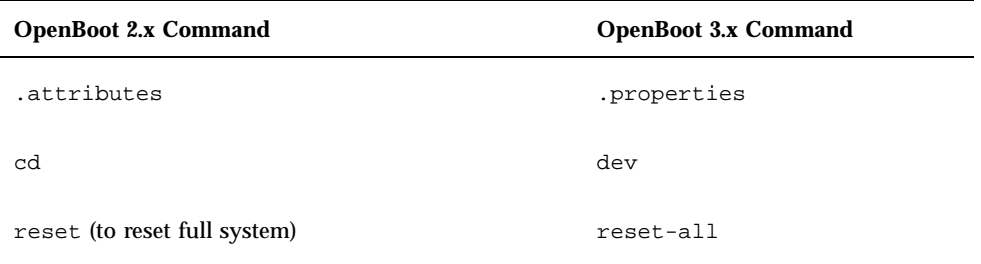

Differences Between FCode 2.x and FCode 3.x **515**

# Index

**517**